# Formulario di Statistica con

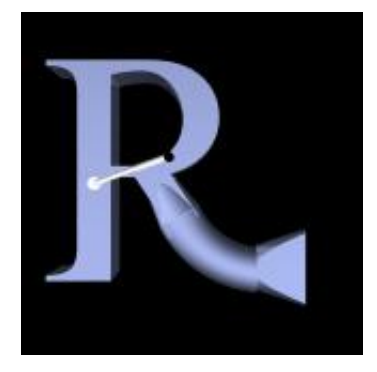

<http://cran.r-project.org/other-docs.html>

<http://www.r-project.org/>

Fabio Frascati<sup>1</sup> Università degli Studi di Firenze Firenze

> Versione 2.3.1 Work in progress!

6 ottobre 2006

<sup>1</sup>Fabio Frascati, Laurea in Statistica e Scienze Economiche conseguita presso l'Università degli Studi di Firenze, [fabiofrascati@yahoo.it](mailto:fabiofrascati@yahoo.it?subject=FormularioR)

E garantito il permesso di copiare, distribuire e/o modificare questo documento seguendo i termini ´ della Licenza per Documentazione Libera GNU, Versione 1.1 o ogni versione successiva pubblicata dalla Free Software Foundation. La Licenza per Documentazione Libera GNU è consultabile su Internet:

originale in inglese:

http://www.fsf.org/licenses/licenses.html#FDL

e con traduzione in italiano:

http://www.softwarelibero.it/gnudoc/fdl.it.html

La creazione e distribuzione di copie fedeli di questo articolo è concessa a patto che la nota di copyright e questo permesso stesso vengano distribuiti con ogni copia. Copie modificate di questo articolo possono essere copiate e distribuite alle stesse condizioni delle copie fedeli, a patto che il lavoro risultante venga distribuito con la medesima concessione.

Copyright  $\odot$  2005 Fabio Frascati

# Indice

#### Indice in the contract of the contract of the contract of the contract of the contract of the contract of the contract of the contract of the contract of the contract of the contract of the contract of the contract of the

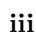

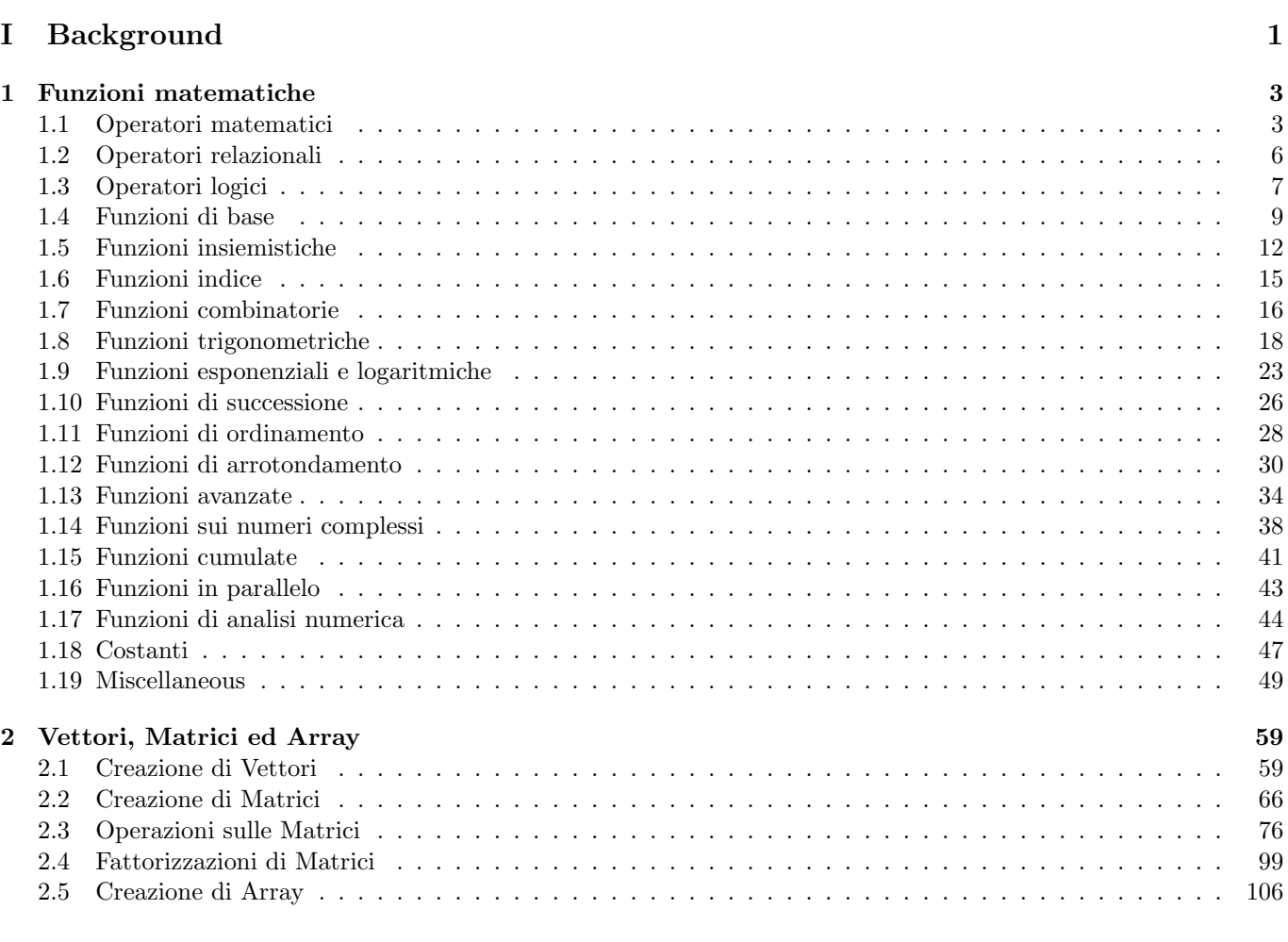

## II Statistica Descrittiva [109](#page-114-0)

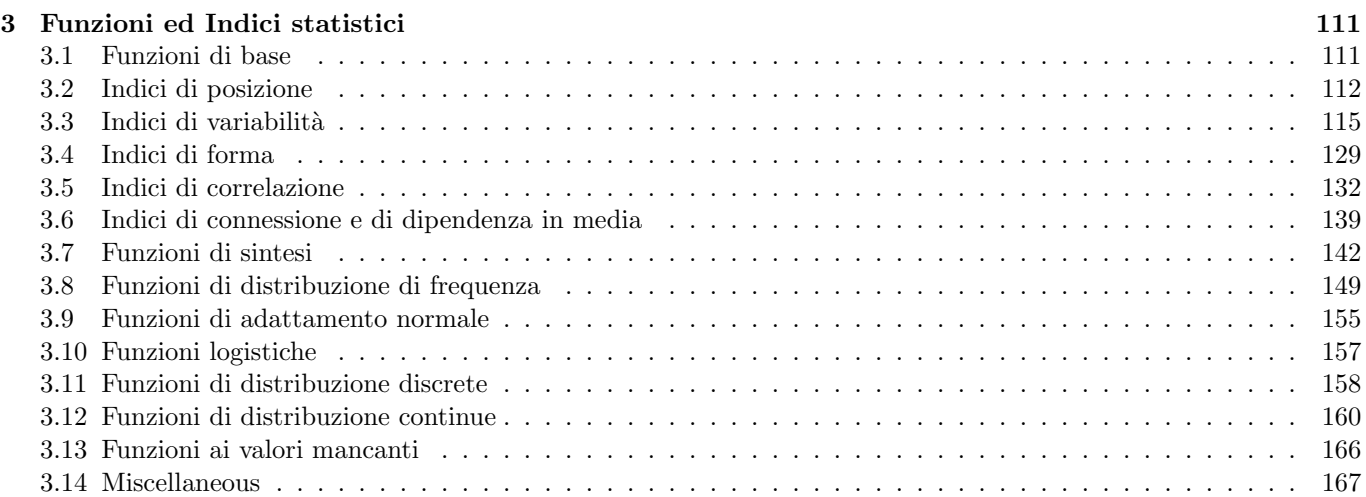

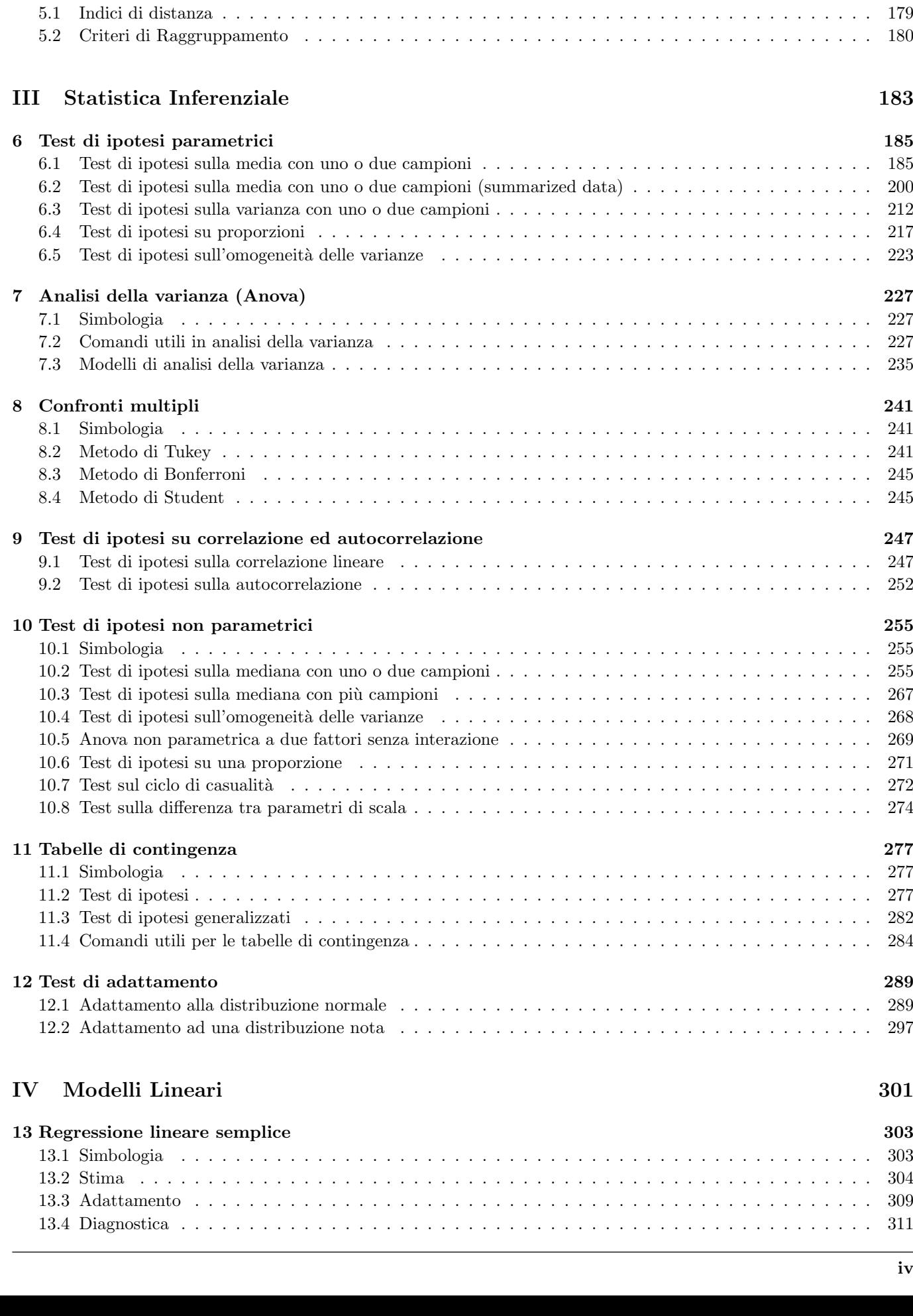

4 Analisi Componenti Principali (ACP) [175](#page-180-0) 4.1 ACP con matrice di covarianza . . . . . . . . . . . . . . . . . . . . . . . . . . . . . . . . . . . . . . . . [175](#page-180-0) 4.2 ACP con matrice di correlazione . . . . . . . . . . . . . . . . . . . . . . . . . . . . . . . . . . . . . . . [177](#page-182-0)

5 Analisi dei Gruppi [179](#page-184-0)

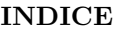

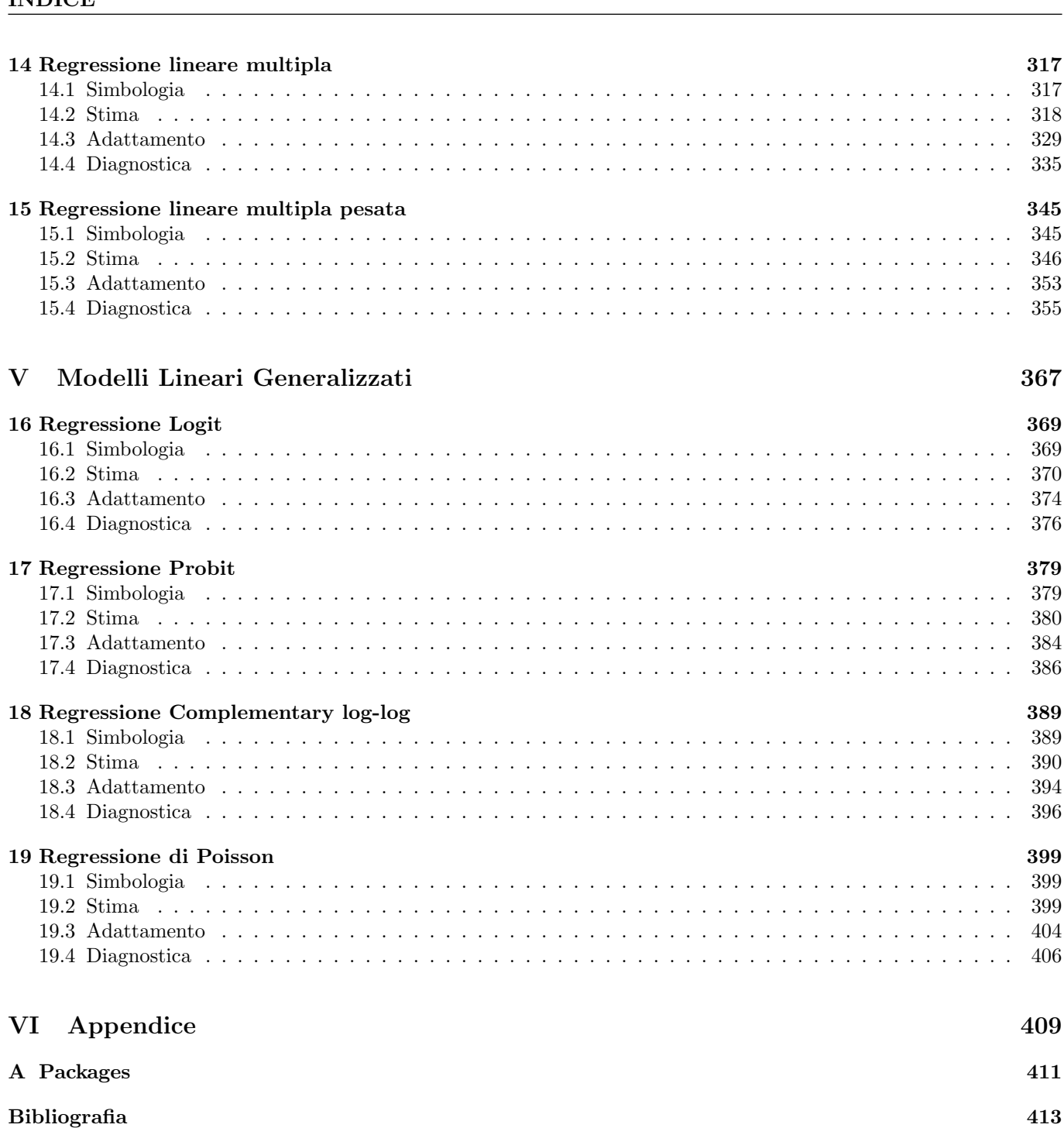

Indice analitico [415](#page-420-0)

<span id="page-6-0"></span>Parte I Background

# <span id="page-8-0"></span>Capitolo 1

# Funzioni matematiche

# 1.1 Operatori matematici

- $\boxed{+}$ 
	- Package: [base](#page-416-0)
	- Significato: addizione
	- Esempio:

```
> 1+2[1] 3
> x[1] 1 2 3 4 5
> y
[1] 1.2 3.4 5.2 3.5 7.8
> x+y
[1] 2.2 5.4 8.2 7.5 12.8
> x
[1] 1 2 3 4 5
> x+10
[1] 11 12 13 14 15
```
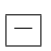

- Package: [base](#page-416-0)
- Significato: sottrazione
- Esempio:

```
> 1.2 - 6.7[1] -5.5
> --3
[1] 3
> Inf-Inf
[1] NaN
> # NaN = Not a Number
>~\rm x[1] 1 2 3 4 5
> y
[1] 1.2 3.4 5.2 3.5 7.8
> x-y
```

```
[1] -0.2 -1.4 -2.2 0.5 -2.8
> x
[1] 1 2 3 4 5
```
> x-10  $[1]$  -9 -8 -7 -6 -5

```
*
```
- Package: [base](#page-416-0)
- Significato: moltiplicazione
- Esempio:

 $> 2.3*4$ [1] 9.2 > x [1] 1 2 3 4 5 6 7  $> y$ [1] -3.2 -2.2 -1.2 -0.2 0.8 1.8 2.8 > x\*y [1] -3.2 -4.4 -3.6 -0.8 4.0 10.8 19.6

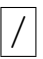

- Package: [base](#page-416-0)
- Significato: divisione
- Esempio:

```
> 21/7[1] 3
> 2/0[1] Inf
> -1/0[1] -Inf
> 0/0
[1] NaN
> # NaN = Not a Number
> Inf/Inf
[1] NaN
> Inf/0
[1] Inf
> -Inf/0[1] -Inf
> x
[1] 1 2 3 4 5 6 7
> y
[1] -3.2 -2.2 -1.2 -0.2 0.8 1.8 2.8
> y/x
[1] -3.20 -1.10 -0.40 -0.05 0.16 0.30 0.40
```
#### \*\*

- Package: [base](#page-416-0)
- Significato: elevamento a potenza
- Esempio:

> 2\*\*4 [1] 16  $>$   $\,$  x [1] 1 2 3 4 > y  $[1]$  -3.2 -2.2 -1.2 -0.2 > y\*\*x [1] -3.2000 4.8400 -1.7280 0.0016

```
\overline{\phantom{a}}
```
- Package: [base](#page-416-0)
- Significato: elevamento a potenza
- Esempio:

 $> 2^4$ [1] 16 > x [1] 1 2 3 4  $> y$  $[1]$  -3.2 -2.2 -1.2 -0.2  $> y^x$ [1] -3.2000 4.8400 -1.7280 0.0016

### %/%

- Package: [base](#page-416-0)
- Significato: quoziente intero della divisione
- Esempio:

```
> 22.6\%/%3.4[1] 6
> # 22.6 = 3.4 * 6 + 2.2
> 23\%/%3[1] 7
> # 23 = 3 * 7 + 2
```
### %%

- Package: [base](#page-416-0)
- Significato: resto della divisione intera (modulo)
- Esempio:

```
> 22.6\%%3.4
[1] 2.2
> # 22.6 = 3.4 * 6 + 2.2
> 23%%3
[1] 2
> # 23 = 3 * 7 + 2
```
# 1.2 Operatori relazionali

## $\vert$  <  $\vert$

- Package: [base](#page-416-0)
- Significato: minore
- Esempio:

```
> 1 < 2[1] TRUE
>~\rm x
```

```
[1] 0.11 1.20 2.30 4.50
> x < 2.4[1] TRUE TRUE TRUE FALSE
```

```
\triangleright
```
- Package: [base](#page-416-0)
- Significato: maggiore
- Esempio:

```
> 3>1.2
[1] TRUE
> x
[1] 0.11 1.20 2.30 4.50
```

```
> x>2.4
[1] FALSE FALSE FALSE TRUE
```
## $\mid$   $<=$

- Package: [base](#page-416-0)
- Significato: minore od uguale
- Esempio:

```
> 3.4 < 8.5[1] TRUE
> x
[1] 0.11 1.20 2.30 4.50
> x < 2.4[1] TRUE TRUE TRUE FALSE
```
#### <span id="page-12-0"></span> $\overline{\phantom{a}}$

- Package: [base](#page-416-0)
- Significato: maggiore od uguale
- Esempio:

```
> 3.4> = 5.4[1] FALSE
> x
[1] 0.11 1.20 2.30 5.40
> x>=5.4[1] FALSE FALSE FALSE TRUE
```

```
\mathbf{I}
```
- Package: [base](#page-416-0)
- Significato: diverso
- Esempio:

```
> 2! = 3[1] TRUE
```
> x [1] 0.11 1.20 2.30 5.40  $> x! = 5.4$ [1] TRUE TRUE TRUE FALSE

#### $=$

- Package: [base](#page-416-0)
- Significato: uguale
- Esempio:

```
> 4 == 4[1] TRUE
> x
[1] 0.11 1.20 2.30 5.40
> x == 5.4[1] FALSE FALSE FALSE TRUE
> T == 1[1] TRUE
> F==0
[1] TRUE
```
# 1.3 Operatori logici

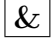

• Package: [base](#page-416-0)

• Significato: AND termine a termine

```
• Esempio:
 > 1&5
 [1] TRUE
 > x
 [1] 0.11 1.20 2.30 4.50 0.00
 > x&3
 [1] TRUE TRUE TRUE TRUE FALSE
```
#### $\&&$

- Package: [base](#page-416-0)
- Significato: AND si arresta al primo elemento che soddisfa la condizione
- Esempio:

```
> 1&&5
[1] TRUE
> x
[1] 0.11 1.20 2.30 4.50 0.00
> x&&3
[1] TRUE
> x
[1] 0.0 1.2 2.3 4.5 0.0
> x&&3
[1] FALSE
```

```
\parallel
```
- Package: [base](#page-416-0)
- Significato: OR termine a termine
- Esempio:

```
> 5|0
[1] TRUE
> x
[1] 0.11 1.20 2.30 4.50 0.00
> x|0[1] TRUE TRUE TRUE TRUE FALSE
```
#### | |

- Package: [base](#page-416-0)
- Significato: OR si arresta al primo elemento che soddisfa la condizione
- Esempio:

```
> 5||0
[1] TRUE
> x
[1] 0.11 1.20 2.30 4.50 0.00
> x||3
[1] TRUE
> x
[1] 0.0 1.2 2.3 4.5 0.0
> x| | 0
[1] FALSE
```
## xor()

- Package: [base](#page-416-0)
- Significato: EXCLUSIVE OR termine a termine
- Esempio:

```
> xor(4,5)
[1] FALSE
> x
[1] 0.11 1.20 2.30 4.50 0.00
> xor(x,3)[1] FALSE FALSE FALSE FALSE TRUE
```
!

- Package: [base](#page-416-0)
- Significato: NOT
- Esempio:

```
> !8
[1] FALSE
```
> x [1] 0.11 1.20 2.30 4.50 0.00  $>$ ! x [1] FALSE FALSE FALSE FALSE TRUE

## 1.4 Funzioni di base

sum()

- Package: [base](#page-416-0)
- Parametri:
	- ${\bf x}$ vettore numerico di dimensione $n$
- Significato: somma
- Formula:

$$
\sum_{i=1}^{n} x_i
$$

#### • Esempio:

```
> x
[1] 1.2 2.0 3.0
> 1.2 + 2 + 3[1] 6.2
> sum(x)[1] 6.2
> x
[1] 1.2 3.4 5.1 5.6 7.8
> 1.2 + 3.4 + 5.1 + 5.6 + 7.8[1] 23.1
> sum(x)[1] 23.1
```
prod()

- Package: [base](#page-416-0)
- Parametri:
	- x vettore numerico di dimensione  $\boldsymbol{n}$
- Significato: prodotto
- Formula:
- Esempio:

```
> x
[1] 1 2 3.2
> 1*2*3.2[1] 6.4
> prod(x)
[1] 6.4
> x
[1] 1.2 3.4 5.1 5.6 7.8
> 1.2*3.4*5.1*5.6*7.8
[1] 908.8934
> prod(x)
[1] 908.8934
```
## abs()

- Package: [base](#page-416-0)
- Parametri:

x valore numerico

- Significato: valore assoluto
- Formula:

$$
|x| = \begin{cases} x & \text{se } x > 0 \\ 0 & \text{se } x = 0 \\ -x & \text{se } x < 0 \end{cases}
$$

 $\prod^n x_i$  $i=1$ 

> abs(x=1.3) [1] 1.3  $>$  abs(x=0) [1] 0  $>$  abs(x=-2.3) [1] 2.3

• Osservazioni: Equivale alla funzione [Mod\(\)](#page-44-0).

#### sign()

- Package: [base](#page-416-0)
- Parametri:

x valore numerico

- Significato: segno
- Formula:

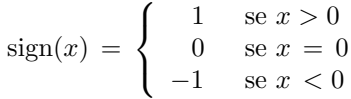

 $\sqrt{x}$ 

• Esempio:

```
> sign(x=1.2)
[1] 1
> sign(x=0)
[1] 0
> sign(x=-1.2)
[1] -1
```
## sqrt()

- Package: [base](#page-416-0)
- Parametri:
	- x valore numerico tale che  $x > 0$
- Significato: radice quadrata
- Formula:
- Esempio:

```
> sqrt(x=2)
[1] 1.414214
```

```
> sqrt(x=3.5)
[1] 1.870829
```

```
> sqrt(x=-9)
[1] NaN
Warning message:
Si è prodotto un NaN in: sqrt(-9)
> sqrt(x=-9+0i)
[1] 0+3i
```
# <span id="page-17-0"></span>1.5 Funzioni insiemistiche

union()

- Package: [base](#page-416-0)
- Parametri:
	- x vettore alfanumerico di dimensione n
	- y vettore alfanumerico di dimensione m
- Significato: unione
- Formula:

 $x \cup y$ 

• Esempio:

```
> x
[1] 1 2 3 4 5 6 7 8 9 10
> y
[1] 1 2 6 11
> union(x,y)[1] 1 2 3 4 5 6 7 8 9 10 11
> x
[1] "a" "b" "c" "d" "e" "f" "g"
> y[1] "a" "e" "f" "h"
> union(x,y)[1] "a" "b" "c" "d" "e" "f" "g" "h"
```
### intersect()

- Package: [base](#page-416-0)
- Parametri:
	- x vettore alfanumerico di dimensione n
	- y vettore alfanumerico di dimensione m
- Significato: intersezione
- Formula:

 $x \cap y$ 

```
> x
[1] 1 2 3 4 5 6 7 8 9 10
> y
[1] 1 2 6 11
> intersect(x,y)
[1] 1 2 6
> x
[1] "a" "b" "c" "d" "e" "f" "g"
> y
[1] "a" "e" "f" "h"
\frac{1}{2} intersect(x,y)[1] "a" "e" "f"
```
## setdiff()

- Package: [base](#page-416-0)
- Parametri:
	- x vettore alfanumerico di dimensione  $n$
	- y vettore alfanumerico di dimensione m
- Significato: differenza
- Formula:

 $x \setminus y$ 

• Esempio:

> x [1] 1 2 3 4 5 6 7 8 9 10 > y [1] 1 2 6 11 > setdiff(x,y) [1] 3 4 5 7 8 9 10 > x [1] "a" "b" "c" "d" "e" "f" "g" > y [1] "a" "e" "f" "h" > setdiff(x,y) [1] "b" "c" "d" "g"

#### is.element()

- Package: [base](#page-416-0)
- Parametri:
	- el valore x alfanumerico

set vettore  $y$  alfanumerico di dimensione  $n$ 

- Significato: appartenenza di  $x$  all'insieme  $y$
- Formula:

 $x \in y$ 

```
> x
[1] 2
> y
[1] 1 2 6 11
> is.element(el=x,set=y)
[1] TRUE
> x
[1] 3
> y
[1] 1 2 6 11
> is.element(el=x,set=y)
[1] FALSE
> x
[1] "d"
> y
[1] "a" "b" "c" "d" "e" "f" "g"
```

```
> is.element(el=x,set=y)
[1] TRUE
> x
[1] "h"
> y
[1] "a" "b" "c" "d" "e" "f" "g"
> is.element(el=x,set=y)
[1] FALSE
```
## $\sqrt{\%$ in $\%$

- Package: [base](#page-416-0)
- Parametri:
	- x valore alfanumerico
	- y vettore alfanumerico di dimensione n
- Significato: appartenenza di  $x$  all'insieme  $y$
- Formula:

 $x \in y$ 

```
• Esempio:
```

```
> x
[1] 2
> y[1] 1 2 6 11
> x%in%y
[1] TRUE
> x
[1] 3
> y
[1] 1 2 6 11
> x%in%y
[1] FALSE
> x
[1] "d"
> y
[1] "a" "b" "c" "d" "e" "f" "g"
> x%in%y
[1] TRUE
> x
[1] "h"
> y[1] "a" "b" "c" "d" "e" "f" "g"
> x%in%y
[1] FALSE
```
## setequal()

- Package: [base](#page-416-0)
- Parametri:
	- x vettore alfanumerico di dimensione  $\boldsymbol{n}$
- y vettore alfanumerico di dimensione m
- <span id="page-20-0"></span>• Significato: uguaglianza
- Formula:

$$
x = y \Leftrightarrow \begin{cases} x \subseteq y \\ y \subseteq x \end{cases}
$$

• Esempio:

```
> x
[1] 1 4 5 6 8 77
> y
[1] 1 1 1 4 5 6 8 77
> setequal(x,y)
[1] TRUE
> x
[1] "a" "b"
> y[1] "a" "b" "a" "b" "a" "b" "a"
> setequal(x,y)
[1] TRUE
```
# 1.6 Funzioni indice

#### which()

- Package: [base](#page-416-0)
- Parametri:

x vettore numerico di dimensione  $\boldsymbol{n}$ 

- $\bullet$  Significato: indici degli elementi di x che soddisfano ad una condizione fissata
- Esempio:

```
> x[1] 1.2 4.5 -1.3 4.5
> which(x>2)[1] 2 4
> x
[1] 1.2 4.5 -1.3 4.5
> which((x>=-1)&(x<5))
[1] 1 2 4
> x
[1] 1.2 4.5 -1.3 4.5
> which((x>=3.6)|(x<-1.6))
[1] 2 4
```
#### which.min()

- Package: [base](#page-416-0)
- Parametri:
	- x vettore numerico di dimensione  $n$
- $\bullet\,$  Significato: indice del primo elemento minimo di $x$

<span id="page-21-0"></span>• Esempio:

```
> x
[1] 1.2 1.0 2.3 4.0 1.0 4.0
> which.min(x)
[1] 2
> x
[1] 1.2 4.5 -1.3 4.5
> which.min(x)
[1] 3
```
#### which.max()

- Package: [base](#page-416-0)
- Parametri:

x vettore numerico di dimensione $\boldsymbol{n}$ 

- $\bullet$  Significato: indice del primo elemento massimo di  $x$
- Esempio:

```
> x
[1] 1.2 1.0 2.3 4.0 1.0 4.0
> which.max(x)
[1] 4
> x
[1] 1.2 4.5 -1.3 4.5
> which.max(x)
[1] 2
```
# 1.7 Funzioni combinatorie

choose()

- Package: [base](#page-416-0)
- Parametri:
	- n valore naturale
	- k valore naturale tale che $0\leq k\leq n$
- Significato: coefficiente binomiale
- Formula:

$$
\binom{n}{k} = \frac{n!}{k!(n-k)!}
$$

```
> n < -10> k < -3> prod(1:n)/(prod(1:k)*prod(1:(n-k)))
[1] 120
> choose(n=10,k=3)
[1] 120
```
- > n<-8
- > k<-5

```
> prod(1:n)/(prod(1:k)*prod(1:(n-k)))
[1] 56
> choose(n=8,k=5)
[1] 56
```
lchoose()

- Package: [base](#page-416-0)
- Parametri:
	- n valore naturale
	- k valore naturale tale che  $0 \leq k \leq n$
- Significato: logaritmo naturale del coefficiente binomiale
- Formula:

 $\log\binom{n}{k}$ k <sup>1</sup>

• Esempio:

```
> n < -10> k < -3> log(prod(1:n)/(prod(1:k)*prod(1:(n-k))))
[1] 4.787492
> lchoose(n=10,k=3)
[1] 4.787492
> n < -8> k<-5
> log(prod(1:n)/(prod(1:k)*prod(1:(n-k))))
[1] 4.025352
> lchoose(n=8,k=5)
[1] 4.025352
```
#### factorial()

- Package: [base](#page-416-0)
- Parametri:

x valore naturale

- Significato: fattoriale
- Formula:
- Esempio:

```
> x < -4> prod(1:x)
[1] 24
> factorial(x=4)
[1] 24
> x < -6> prod(1:x)[1] 720
> factorial(x=6)
[1] 720
```
x !

## <span id="page-23-0"></span>lfactorial()

- Package: [base](#page-416-0)
- Parametri:
	- x valore naturale
- $\bullet$  Significato: logaritmo del fattoriale in base  $e$
- Formula:

• Esempio:

 $log(x!)$ 

 $> x < -4$ > log(prod(1:x)) [1] 3.178054 > lfactorial(x=4) [1] 3.178054  $> x < -6$  $> log(pred(1:x))$ [1] 6.579251 > lfactorial(x=6)

# 1.8 Funzioni trigonometriche

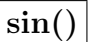

• Package: [base](#page-416-0)

[1] 6.579251

• Parametri:

x valore numerico

- Significato: seno
- Formula:

 $sin(x)$ 

 $\cos(x)$ 

• Esempio:

```
> sin(x=1.2)[1] 0.932039
```
> sin(x=pi) [1] 1.224606e-16

#### cos()

- Package: [base](#page-416-0)
- Parametri:

x valore numerico

- Significato: coseno
- Formula:

> cos(x=1.2) [1] 0.3623578

```
> cos(x=pi/2)
[1] 6.123032e-17
```
tan()

- Package: [base](#page-416-0)
- Parametri:
	- x valore numerico
- Significato: tangente
- Formula:

 $tan(x)$ 

• Esempio:

```
> tan(x=1.2)[1] 2.572152
```
> tan(x=pi) [1] -1.224606e-16

```
asin()
```
- Package: [base](#page-416-0)
- Parametri:
	- x valore numerico tale che  $|x| \leq 1$
- Significato: arcoseno di x, espresso in radianti nell'intervallo tra  $-π/2$  e  $π/2$
- Formula:

 $arcsin(x)$ 

• Esempio:

```
> asin(x=0.9)
[1] 1.119770
```
> asin(x=-1) [1] -1.570796

#### acos()

- Package: [base](#page-416-0)
- Parametri:
	- x valore numerico tale che  $|x| \leq 1$
- $\bullet$  Significato: arcocoseno di  $x,$ espresso in radianti nell'intervallo tra 0 e $\pi$
- Formula:

> acos(x=0.9) [1] 0.4510268

 $> \arccos(x=-1)$ [1] 3.141593

atan()

- Package: [base](#page-416-0)
- Parametri:
	- x valore numerico
- Significato: arcotangente di x, espressa in radianti nell'intervallo tra  $-\pi/2$  e  $\pi/2$
- Formula:

 $arctan(x)$ 

• Esempio:

> atan(x=0.9) [1] 0.7328151

 $>$  atan(x=-34) [1] -1.541393

```
atan2()
```
- Package: [base](#page-416-0)
- Parametri:
	- y valore numerico di ordinata
	- x valore numerico di ascissa
- Significato: arcotangente in radianti dalle coordinate  $x \in y$  specificate, nell'intervallo tra  $-\pi \in \pi$
- Formula:

 $arctan(x)$ 

• Esempio:

> atan2(y=-2,x=0.9) [1] -1.147942

> atan2(y=-1,x=-1) [1] -2.356194

#### sinh()

- Package: [base](#page-416-0)
- Parametri:
	- x valore numerico
- Significato: seno iperbolico
- Formula:

$$
sinh(x) = \frac{e^x - e^{-x}}{2}
$$

#### • Esempio:

```
> x < -2.45> (exp(x)-exp(-x))/2
[1] 5.751027
> sinh(x=2.45)
[1] 5.751027
> x < -3.7> (exp(x)-exp(-x))/2
[1] 20.21129
> sinh(x=3.7)
[1] 20.21129
```
#### cosh()

- Package: [base](#page-416-0)
- Parametri:

x valore numerico

- Significato: coseno iperbolico
- Formula:

$$
\cosh(x) = \frac{e^x + e^{-x}}{2}
$$

• Esempio:

```
> x < -2.45> (exp(x)+exp(-x))/2
[1] 5.83732
> cosh(x=2.45)
[1] 5.83732
> x < -3.7> (exp(x)+exp(-x))/2
```
[1] 20.23601 > cosh(x=3.7) [1] 20.23601

## tanh()

- Package: [base](#page-416-0)
- Parametri:

x valore numerico

- Significato: tangente iperbolica
- Formula:

$$
\tanh(x) = \frac{e^{2x} - 1}{e^{2x} + 1}
$$

```
> x < -2.45> (exp(2*x)-1)/(exp(2*x)+1)
[1] 0.985217
> tanh(x=2.45)
[1] 0.985217
```

```
> x < -3.7> (exp(2*x)-1)/(exp(2*x)+1)
[1] 0.9987782
> tanh(x=3.7)
[1] 0.9987782
```
## asinh()

- Package: [base](#page-416-0)
- Parametri:
	- x valore numerico
- Significato: inversa seno iperbolico
- Formula:

 $arcsinh(x)$ 

• Esempio:

 $>$  asinh(x=2.45) [1] 1.628500

> asinh(x=3.7) [1] 2.019261

acosh()

- Package: [base](#page-416-0)
- Parametri:
	- x valore numerico tale che  $x\geq 1$
- Significato: inversa coseno iperbolico
- Formula:

 $arccosh(x)$ 

• Esempio:

```
> acosh(x=2.45)
[1] 1.544713
```
> acosh(x=3.7) [1] 1.982697

#### atanh()

- Package: [base](#page-416-0)
- Parametri:
	- x valore numerico tale che  $|x|$  < 1
- Significato: inversa tangente iperbolica
- Formula:

 $arctanh(x)$ 

<span id="page-28-0"></span>• Esempio:

> atanh(x=0.45) [1] 0.4847003

 $>$  atanh $(x=0.7)$ [1] 0.8673005

# 1.9 Funzioni esponenziali e logaritmiche

## exp()

- Package: [base](#page-416-0)
- Parametri:
	- x valore numerico
- Significato: esponenziale
- Formula:

 $e^x$ 

• Esempio:

```
> exp(x=1.2)
[1] 3.320117
```
> exp(x=0) [1] 1

## expm1()

- Package: [base](#page-416-0)
- Parametri:
	- x valore numerico
- Significato: esponenziale
- Formula:

 $e^x-1$ 

```
> x<-1.2> exp(x)-1[1] 2.320117
> expm1(x=1.2)
[1] 2.320117
> x < -0> exp(x)-1[1] 0
> expm1(x=0)
[1] 0
```
## $log2()$

- Package: [base](#page-416-0)
- Parametri:
	- **x** valore numerico tale che  $x > 0$
- Significato: logaritmo di  $x$  in base 2
- Formula:

 $\log_2(x)$ 

• Esempio:

```
> log2(x=1.2)
[1] 0.2630344
```
> log2(x=8) [1] 3

# log10()

- Package: [base](#page-416-0)
- Parametri:
	- x valore numerico tale che  $x > 0$
- Significato: logaritmo di  $x$  in base 10
- Formula:

 $\log_{10}(x)$ 

• Esempio:

```
> log10(x=1.2)
[1] 0.07918125
```

```
> log10(x=1000)
[1] 3
```
## log()

- Package: [base](#page-416-0)
- Parametri:

x valore numerico tale che  $x > 0$ 

base il valore  $b$  tale che  $b > 0$ 

- Significato: logaritmo di  $x$  in base  $b$
- Formula:

```
> log(x=2,base=4)
[1] 0.5
> log(x=8,base=2)[1] 3
> log(x=0,base=10)[1] -Inf
> log(x=100,base=-10)
[1] NaN
Warning message:
Si è prodotto un NaN in: log(x, base)
```
### logb()

- Package: [base](#page-416-0)
- Parametri:

x valore numerico tale che  $x > 0$ base il valore  $b$  tale che  $b > 0$ 

- Significato: logaritmo di  $x$  in base  $b$
- Formula:

 $\log_b(x)$ 

 $\log(x+1)$ 

• Esempio:

```
> logb(x=2, base=4)
[1] 0.5
```

```
> logb(x=8,base=2)
[1] 3
```
## $log1p()$

- Package: [base](#page-416-0)
- Parametri:
	- x valore numerico tale che  $x > -1$
- Significato: logaritmo di  $x$  in base  $e$
- Formula:

```
• Esempio:
```

```
> x < -2.3> log(x+1)
[1] 1.193922
> log1p(x=2.3)
[1] 1.193922
> x < -8> log(x+1)
[1] 2.197225
> log1p(x=8)
[1] 2.197225
```
# <span id="page-31-0"></span>1.10 Funzioni di successione

 $\lceil$ :

- Package: [base](#page-416-0)
- Significato: successione con intervallo unitario
- Esempio:

> 1:10 [1] 1 2 3 4 5 6 7 8 9 10  $> 1:10.2$ [1] 1 2 3 4 5 6 7 8 9 10  $> 1.1:10.2$ [1] 1.1 2.1 3.1 4.1 5.1 6.1 7.1 8.1 9.1 10.1 > 1:5+1 [1] 2 3 4 5 6  $> 1: (5+1)$ [1] 1 2 3 4 5 6

#### rep()

- Package: [base](#page-416-0)
- Parametri:

 ${\bf x}$ vettore alfanumerico di dimensione $n$ 

times ogni elemento del vettore viene ripetuto lo stesso numero times di volte

length.out dimensione del vettore risultato

each ogni elemento del vettore viene ripetuto each volte

• Significato: replicazioni

```
> rep(x=2,times=5)
[1] 2 2 2 2 2
> rep(x=c(1,2,3),times=5)
[1] 1 2 3 1 2 3 1 2 3 1 2 3 1 2 3
> rep(x=c(1,2,3), times=c(1,2,3))[1] 1 2 2 3 3 3
> rep(x=c(1,2,3),each=2)
[1] 1 1 2 2 3 3
> rep(x=c(1,2,3),length.out=7)
[1] 1 2 3 1 2 3 1
> rep(x=T,times=5)
[1] TRUE TRUE TRUE TRUE TRUE
> rep(x=c(1,2,3,4),times=2,each=3)
[1] 1 1 1 2 2 2 3 3 3 4 4 4 1 1 1 2 2 2 3 3 3 4 4 4
```
### rep.int()

- Package: [base](#page-416-0)
- Parametri:

x vettore alfanumerico di dimensione n

times ogni elemento del vettore viene ripetuto lo stesso numero times di volte

- Significato: replicazioni
- Esempio:

> rep.int(x=2,times=5) [1] 2 2 2 2 2 > rep.int(x=c(1,2,3),times=5) [1] 1 2 3 1 2 3 1 2 3 1 2 3 1 2 3 > rep.int(x=c(1,2,3),times=c(1,2,3)) [1] 1 2 2 3 3 3

```
> rep(x=T,times=5)
[1] TRUE TRUE TRUE TRUE TRUE
```
#### sequence()

- Package: [base](#page-416-0)
- Parametri:

nvec vettore numerico  $x$  di valori naturali di dimensione  $n$ 

- Significato: serie di sequenze di interi dove ciascuna sequenza termina con i numeri passati come argomento
- Esempio:

```
> n1<-2> n2 < -5> c(1:n1,1:n2)[1] 1 2 1 2 3 4 5
> sequence(nvec=c(2,5))
[1] 1 2 1 2 3 4 5
> n1<-6> n2<-3
> c(1:n1,1:n2)[1] 1 2 3 4 5 6 1 2 3
> sequence(nvec=c(6,3))
[1] 1 2 3 4 5 6 1 2 3
```
#### seq()

- Package: [base](#page-416-0)
- Parametri:

from punto di partenza to punto di arrivo by passo length.out dimensione along.with vettore di dimensione  $n$  per creare la sequenza di valori naturali 1, 2, ...,  $n$ 

- <span id="page-33-0"></span>• Significato: successione
- Esempio:

```
> seq(from=1,to=3.4,by=0.4)
[1] 1.0 1.4 1.8 2.2 2.6 3.0 3.4
> seq(from=1,to=3.4,length.out=5)
[1] 1.0 1.6 2.2 2.8 3.4
> seq(from=3.4,to=1,length.out=5)
[1] 3.4 2.8 2.2 1.6 1.0
> x
[1] 1 2 6 11
> n<-length(x)
> n
[1] 4
> 1:n
[1] 1 2 3 4
> seq(along.with=x)
[1] 1 2 3 4
> seq(from=5,by=-1,along.with=1:6)
[1] 5 4 3 2 1 0
> seq(from=8)
[1] 1 2 3 4 5 6 7 8
> seq(from=-8)
[1] 1 0 -1 -2 -3 -4 -5 -6 -7 -8
```
## 1.11 Funzioni di ordinamento

#### sort()

- Package: [base](#page-416-0)
- Parametri:

 ${\bf x}$ vettore numerico di dimensione $n$ 

decreasing =  $T / F$  decremento oppure incremento index.return = T / F vettore indici ordinati

- Significato: ordinamento crescente oppure decrescente
- Output:
	- x vettore ordinato
	- ix vettore indici ordinati
- Formula:
	- x

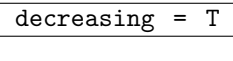

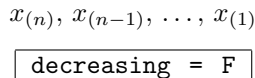

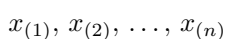

```
• Esempio:
 > x
  [1] 1.20 2.30 4.21 0.00 2.10 3.40
 > sort(x,decreasing=T,index.return=F)
 [1] 4.21 3.40 2.30 2.10 1.20 0.00
 > x
 [1] 1.20 2.30 4.21 0.00 2.10 3.40
 > res<-sort(x,decreasing=T,index.return=T)
 > res$x
 [1] 4.21 3.40 2.30 2.10 1.20 0.00
 > res$ix
 [1] 3 6 2 5 1 4
 > x
 [1] 1.20 2.30 4.21 0.00 2.10 3.40
 > sort(x,decreasing=F,index.return=F)
  [1] 0.00 1.20 2.10 2.30 3.40 4.21
 > x[1] 1.20 2.30 4.21 0.00 2.10 3.40
 > res<-sort(x,decreasing=F,index.return=T)
 > res$x
 [1] 0.00 1.20 2.10 2.30 3.40 4.21
 > res$ix
 [1] 4 1 5 2 6 3
```
• Osservazioni: Equivale alla funzione order() quando index.return = T.

rev()

• Package: [base](#page-416-0)

• Parametri:

- x vettore numerico di dimensione n
- Significato: elementi di un vettore in ordine invertito
- Formula:

 $x_n, x_{n-1}, \ldots, x_1$ 

• Esempio:

```
> x
[1] 1.20 2.30 4.21 0.00 2.10 3.40
> rev(x)[1] 3.40 2.10 0.00 4.21 2.30 1.20
> x
[1] 1.2 4.2 4.5 -5.6 6.5 1.2
> \text{rev}(x)[1] 1.2 6.5 -5.6 4.5 4.2 1.2
```
#### order()

- Package: [base](#page-416-0)
- Parametri:
	- x vettore numerico di dimensione n

decreasing  $= T / F$  decremento oppure incremento

<span id="page-35-0"></span>• Significato: restituisce la posizione di ogni elemento di x se questo fosse ordinato in maniera decrescente oppure crescente

```
• Esempio:
```

```
> x
[1] 1.20 2.30 4.21 0.00 2.10 3.40
> order(x,decreasing=F)
[1] 4 1 5 2 6 3
> x
[1] 1.20 2.30 4.21 0.00 2.10 3.40
> order(x,decreasing=T)
[1] 3 6 2 5 1 4
> x
[1] 1.6 6.8 7.7 7.2 5.4 7.9 8.0 8.0 3.4 12.0
> sort(x,decreasing=F)
[1] 1.6 3.4 5.4 6.8 7.2 7.7 7.9 8.0 8.0 12.0
> x[order(x,decreasing=F)]
[1] 1.6 3.4 5.4 6.8 7.2 7.7 7.9 8.0 8.0 12.0
```
#### rank()

- Package: [base](#page-416-0)
- Parametri:

x vettore numerico di dimensione n

ties.method = average / first / random / max / min metodo da utilizzare in presenza di ties

- Significato: rango di  $x$  ossia viene associato ad ogni elemento del vettore  $x$  il posto occupato nello stesso vettore ordinato in modo crescente
- Esempio:

```
> x
[1] 1 2 3 4 2 3 4
> rank(x,ties.method="average")
[1] 1.0 2.5 4.5 6.5 2.5 4.5 6.5
> x
[1] 1 2 3 4 5 6 7 8 9 10
> rank(x,ties.method="average")
[1] 1 2 3 4 5 6 7 8 9 10
> x[1] 10 9 8 7 6 5 4 3 2 1
> rank(x,ties.method="average")
[1] 10 9 8 7 6 5 4 3 2 1
```
# 1.12 Funzioni di arrotondamento

trunc()

- Package: [base](#page-416-0)
- Parametri:
	- x valore numerico
- Significato: tronca la parte decimale
- Formula:

```
\lceil x \rceil
```
• Esempio:

> trunc(x=2) [1] 2 > trunc(x=2.999) [1] 2  $>$  trunc(x=-2.01)  $[1] -2$ 

floor()

- Package: [base](#page-416-0)
- Parametri:
	- x valore numerico
- Significato: arrotonda all'intero inferiore
- Formula:

$$
\lfloor x \rfloor = \begin{cases} x & \text{se } x \text{ è intero} \\ \lfloor x \rfloor & \text{se } x \text{ è positive non intero} \\ \lfloor x \rfloor - 1 & \text{se } x \text{ è negative non intero} \end{cases}
$$

#### • Esempio:

```
> floor(x=2)
[1] 2
> floor(x=2.99)
[1] 2
> floor(x=-2.01)
[1] -3
```
## ceiling()

- Package: [base](#page-416-0)
- Parametri:
	- x valore numerico
- Significato: arrotonda all'intero superiore
- Formula:

$$
\lceil x \rceil = \begin{cases} x \\ [x]+1 \\ [x] \end{cases}
$$

se  $x$  è intero se $x$  è positivo non intero se  $x$  è negativo non intero

```
> ceiling(x=2)
[1] 2
> ceiling(x=2.001)
[1] 3
> ceiling(x=-2.01)
[1] -2
```
# round()

- Package: [base](#page-416-0)
- Parametri:
	- x valore numerico
	- digits valore naturale  $n$
- $\bullet~$  Significato: arrotonda al numero di cifre specificato da $n$
- Esempio:

```
> pi
[1] 3.141593
> round(x=pi,digits=4)
[1] 3.1416
> exp(1)[1] 2.718282
> round(x=exp(1),digits=3)
[1] 2.718
```
# signif()

- Package: [base](#page-416-0)
- Parametri:
	- x valore numerico
	- digits valore naturale  $n$
- $\bullet$  Significato: arrotonda al numero di cifre significative specificate da n
- Esempio:

```
> pi
[1] 3.141593
> signif(x=pi,digits=4)
[1] 3.142
> exp(1)[1] 2.718282
> signif(x=exp(1),digits=3)
[1] 2.72
```
### fractions()

- Package: [MASS](#page-416-0)
- Parametri:
	- x oggetto numerico
- Significato: trasforma un valore decimale in frazionario
- Esempio:

```
> fractions(x=2.3)
[1] 23/10
> fractions(x=1.34)
[1] 67/50
> x<-matrix(data=c(1.2,34,4.3,4.2),nrow=2,ncol=2,byrow=F)
> x
     [,1] [,2][1,] 1.2 4.3
[2,] 34.0 4.2
> fractions(x)
     [,1] [,2][1,] 6/5 43/10
[2,] 34 21/5
```
# rational()

- Package: [MASS](#page-416-0)
- Parametri:
	- x oggetto numerico
- Significato: approssimazione razionale
- Esempio:

```
> mat<-matrix(data=c(1.2,34,4.3,4.2),nrow=2,ncol=2,byrow=F)
> mat
    [,1] [,2]
[1,] 1.2 4.3
[2,] 34.0 4.2
> det(mat)
[1] -141.16> # matrice invertibile
> solve(mat)%*%mat
            [ , 1] [ , 2][1,] 1.000000e+00 -2.303930e-17
[2,] 2.428613e-17 1.000000e+00
> rational(x=solve(mat)%*%mat)
    [,1] [,2]
[1,] 1 0[2,] 0 1
```
# 1.13 Funzioni avanzate

gamma()

- Package: [base](#page-416-0)
- Parametri:

x valore numerico tale che  $x > 0$ 

- Significato: funzione gamma
- Formula:

$$
\Gamma(x) = \int_0^{+\infty} u^{x-1} e^{-u} du
$$

• Esempio:

```
> gamma(x=3.45)[1] 3.146312
> gamma(x=5)[1] 24
```
# lgamma()

- Package: [base](#page-416-0)
- Parametri:
	- x valore numerico tale che  $x > 0$
- Significato: logaritmo naturale della funzione gamma
- Formula:

 $log(\Gamma(x))$ 

• Esempio:

```
> log(gamma(x=3.45))
[1] 1.146231
> lgamma(x=3.45)
[1] 1.146231
> log(gamma(x=5))
[1] 3.178054
> lgamma(x=5)[1] 3.178054
```
# digamma()

- Package: [base](#page-416-0)
- Parametri:

x valore numerico tale che  $x > 0$ 

- Significato: funzione digamma
- Formula:

$$
\Psi(x) = \frac{d}{dx} \log(\Gamma(x))
$$

```
> digamma(x=2.45)
[1] 0.6783387
> digamma(x=5.3)
[1] 1.570411
```
#### trigamma()

- Package: [base](#page-416-0)
- Parametri:
	- **x** valore numerico tale che  $x > 0$
- Significato: derivata prima della funzione digamma
- Formula:

$$
\frac{d}{dx}\,\Psi(x)
$$

- Esempio:
	- > trigamma(x=2.45) [1] 0.5024545
	- > trigamma(x=5.3) [1] 0.2075909

#### psigamma()

• Package: [base](#page-416-0)

```
• Parametri:
```
- x valore numerico tale che  $x > 0$
- deriv valore naturale n
- Significato: derivata n-esima della funzione digamma
- Formula:

$$
\frac{d^n}{dx}\,\Psi(x)
$$

```
> psigamma(x=2.45,deriv=0) # comando digamma
[1] 0.6783387
> digamma(x=2.45)
[1] 0.6783387
> psigamma(x=5.3,deriv=1) # comando trigamma
[1] 0.2075909
> trigamma(x=5.3)
[1] 0.2075909
```
# beta()

- Package: [base](#page-416-0)
- Parametri:
	- a valore numerico tale che  $a > 0$
	- b valore numerico tale che  $b > 0$
- Significato: funzione beta
- Formula:

$$
B(a, b) = \frac{\Gamma(a)\,\Gamma(b)}{\Gamma(a+b)} = \int_0^1 u^{a-1} (1-u)^{b-1} \, du
$$

• Esempio:

```
> a < -3.45> b < -2.3> gamma(a)*gamma(b)/gamma(a+b)
[1] 0.04659344
> beta(a=3.45,b=2.3)
[1] 0.04659344
> a < -5> b < -4> gamma(a)*gamma(b)/gamma(a+b)
[1] 0.003571429
> \text{beta}(a=5, b=4)[1] 0.003571429
```
# lbeta()

• Package: [base](#page-416-0)

• Parametri:

- a valore numerico tale che  $a > 0$
- $\mathbf b$  valore numerico tale che  $b>0$
- Significato: logaritmo naturale della funzione beta
- Formula:

 $log(B(a, b))$ 

```
> a < -3.45> b < -2.3> log(gamma(a)*gamma(b)/gamma(a+b))
[1] -3.066296
> lbeta(a=3.45,b=2.3)
[1] -3.066296
> a < -5> b < -4> log(gamma(a)*gamma(b)/gamma(a+b))
[1] -5.63479
> lbeta(a=5,b=4)
[1] -5.63479
```
## sigmoid()

- Package: [e1071](#page-416-0)
- Parametri:
	- x valore numerico
- Significato: funzione sigmoide
- Formula:

$$
S(x) = (1 + e^{-x})^{-1}
$$

• Esempio:

```
> x < -3.45\rightarrow (1+exp(-x))^(-1)
[1] 0.9692311
> sigmoid(x=3.45)
[1] 0.9692311
> x < -1.7> (1+exp(-x)) ^ (-1)
[1] 0.1544653
> sigmoid(x=-1.7)
[1] 0.1544653
```
# dsigmoid()

- Package: [e1071](#page-416-0)
- Parametri:
	- x valore numerico
- Significato: derivata prima della funzione sigmoide
- Formula:

$$
\frac{d}{dx}S(x) = \frac{e^x}{(1 + e^x)^2}
$$

#### • Esempio:

```
> x < -3.45> exp(x)/(1+exp(x))**2
[1] 0.02982214
> dsigmoid(x=3.45)
[1] 0.02982214
> x < -1.7> exp(x)/(1+exp(x))**2
[1] 0.1306057
> dsigmoid(x=-1.7)
[1] 0.1306057
```
### d2sigmoid()

- Package: [e1071](#page-416-0)
- Parametri:
	- x valore numerico
- Significato: derivata seconda della funzione sigmoide

• Formula:

$$
\frac{d^2}{dx}S(x) = \frac{e^x(1 - e^x)}{(1 + e^x)^3}
$$

#### • Esempio:

```
> x < -3.45> (exp(x)*(1-exp(x)))/(1+exp(x))**3
[1] -0.02798695
> d2sigmoid(x=3.45)
[1] -0.02798695
> x < -1.7> (\exp(x)*(1-\exp(x)))/(1+\exp(x))**3[1] 0.09025764
> d2sigmoid(x=-1.7)
[1] 0.09025764
```
# 1.14 Funzioni sui numeri complessi

### complex()

- Package: [base](#page-416-0)
- Parametri:

real parte reale  $\alpha$ 

imaginary parte immaginaria $\beta$ 

modulus modulo r

argument argomento  $\phi$ 

- Significato: numero complesso
- Formula:

```
\alpha + i \beta = r (\cos(\phi) + i \sin(\phi))\alpha = r \cos(\phi)\beta = r \sin(\phi)r = \sqrt{\alpha^2 + \beta^2}\phi = arctan \left(\frac{\beta}{\alpha}\right)α
                                        \setminus
```

```
> complex(real=1,imaginary=3)  4 coordinate cartesiane
[1] 1+3i
> complex(modulus=Mod(1+3i),argument=Arg(1+3i)) # coordinate polari
[1] 1+3i
> complex(real=-3,imaginary=4) # coordinate cartesiane
[1] -3+4i> complex(modulus=Mod(-3+4i),argument=Arg(-3+4i)) # coordinate polari
[1] -3+4i
```
# Re()

- Package: [base](#page-416-0)
- Parametri:
	- x numero complesso
- Significato: parte reale
- Formula:
- Esempio:

```
> Re(x=2+3i)[1] 2
> Re(x=-3+4i)[1] -3
```
# $Im()$

- Package: [base](#page-416-0)
- Parametri:
	- x numero complesso
- Significato: parte immaginaria
- Formula:
- Esempio:

```
> Im(x=-2+3i)
[1] 3
```

```
> Im(x=-3+4i)
[1] 4
```
# Mod()

- Package: [base](#page-416-0)
- Parametri:

x numero complesso

- Significato: modulo
- Formula:

$$
r = \sqrt{\alpha^2 + \beta^2}
$$

α

 $\beta$ 

```
> x
[1] 2+3i
> sqrt(2**2+3**2)
[1] 3.605551
> Mod(x=2+3i)
[1] 3.605551
```

```
>~\rm x[1] -3+4i> sqrt((-3)**2+4**2)
[1] 5
> Mod(x=-3+4i)
[1] 5
```
• Osservazioni: Equivale alla funzione [abs\(\)](#page-15-0).

# Arg()

- Package: [base](#page-416-0)
- Parametri:
	- x numero complesso
- Significato: argomento
- Formula:

$$
\phi = \arctan\left(\frac{\beta}{\alpha}\right)
$$

• Esempio:

```
> x
[1] 2+3i
> atan(3/2)[1] 0.9827937
> Arg(x=2+3i)
[1] 0.9827937
> x
[1] 4+5i
> atan(5/4)
[1] 0.8960554
> Arg(x=4+5i)
[1] 0.8960554
```
# Conj()

- Package: [base](#page-416-0)
- Parametri:
	- x numero complesso
- Significato: coniugato
- Formula:

 $\alpha - i \beta$ 

```
> Conj(x=2+3i)
[1] 2-3i
```

```
> Conj(x=-3+4i)
[1] -3-4i
```
### is.real()

- Package: [base](#page-416-0)
- Parametri:
	- x valore numerico
- Significato: segnalazione di valore numerico reale
- Esempio:

```
> is.real(x=2+3i)
[1] FALSE
```

```
> is.real(x=4)
[1] TRUE
```
is.complex()

- Package: [base](#page-416-0)
- Parametri:
	- x valore numerico
- Significato: segnalazione di valore numerico complesso
- Esempio:

```
> is.complex(x=2+3i)
[1] TRUE
>
> is.complex(x=4)
[1] FALSE
```
# 1.15 Funzioni cumulate

### cumsum()

- Package: [base](#page-416-0)
- Parametri:

x vettore numerico di dimensione n

- Significato: somma cumulata
- Formula:

$$
\sum_{j=1}^{i} x_j \quad \forall \, i = 1, 2, \, \dots, \, n
$$

```
> x
[1] 1 2 4 3 5 6
> cumsum(x)[1] 1 3 7 10 15 21
> x
[1] 1.0 2.3 4.5 6.7 2.1
> cumsum(x)
[1] 1.0 3.3 7.8 14.5 16.6
```
# cumprod()

- Package: [base](#page-416-0)
- Parametri:
	- x vettore numerico di dimensione n
- Significato: prodotto cumulato
- Formula:

$$
\prod_{j=1}^{i} x_j \quad \forall i = 1, 2, \dots, n
$$

```
• Esempio:
```

```
> x
[1] 1 2 4 3 5 6
> cumprod(x)
[1] 1 2 8 24 120 720
> x
[1] 1.0 2.3 4.5 6.7 2.1
> cumprod(x)
[1] 1.0000 2.3000 10.3500 69.3450 145.6245
```
# cummin()

- Package: [base](#page-416-0)
- Parametri:

x vettore numerico di dimensione n

- Significato: minimo cumulato
- Formula:

 $\min(x_1, x_2, \ldots, x_i) \quad \forall i = 1, 2, \ldots, n$ 

• Esempio:

```
> x
[1] 3 4 3 2 4 1
> cummin(x)
[1] 3 3 3 2 2 1
> x[1] 1 3 2 4 5 1
> cummin(x)
[1] 1 1 1 1 1 1
```
### cummax()

- Package: [base](#page-416-0)
- Parametri:

x vettore numerico di dimensione n

- Significato: massimo cumulato
- Formula:

 $\max(x_1, x_2, \ldots, x_i) \quad \forall i = 1, 2, \ldots, n$ 

• Esempio:

```
> x
[1] 1 3 2 4 5 1
> cummax(x)
[1] 1 3 3 4 5 5
> x
[1] 1 3 2 4 5 1
> cummax(x)[1] 1 3 3 4 5 5
```
# 1.16 Funzioni in parallelo

pmin()

- Package: [base](#page-416-0)
- Parametri:
	- x vettore numerico di dimensione  $n$
	- y vettore numerico di dimensione n
- Significato: minimo in parallelo
- Formula:

 $\min(x_i, y_i) \quad \forall i = 1, 2, ..., n$ 

• Esempio:

```
> x
[1] 1.20 2.30 0.11 4.50
> y
[1] 1.1 2.1 1.3 4.4
> pmin(x,y)[1] 1.10 2.10 0.11 4.40
> x
[1] 1.20 2.30 0.11 4.50
> y
[1] 1.1 2.1 1.1 2.1
> pmin(x,y)
[1] 1.1 2.1 0.11 2.1
```
### pmax()

- Package: [base](#page-416-0)
- Parametri:
	- x vettore numerico di dimensione  $n$
	- y vettore numerico di dimensione n
- Significato: massimo in parallelo
- Formula:

```
\max(x_i, y_i) \quad \forall i = 1, 2, ..., n
```

```
> x
[1] 1.20 2.30 0.11 4.50
> y
[1] 1.1 2.1 1.3 4.4
> pmax(x,y)[1] 1.2 2.3 1.3 4.5
> x
[1] 1.20 2.30 0.11 4.50
> y
[1] 1.1 2.1 1.1 2.1
> pmax(x, y)[1] 1.2 2.3 1.1 4.5
```
# 1.17 Funzioni di analisi numerica

## optimize()

- Package: [stats](#page-416-0)
- Parametri:

```
f funzione f(x)lower estremo inferiore
upper estremo superiore
maximum = T / F massimo oppure minimo
tol tolleranza
```
- Significato: ricerca di un massimo oppure di un minimo
- Output:
	- minimum punto di minimo
	- maximum punto di massimo
	- objective valore assunto dalla funzione nel punto individuato
- Formula:

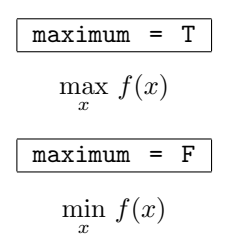

```
> f < - function(x) x*exp(-x**3) - (log(x))**2> optimize(f,lower=0.3,upper=1.5,maximum=T,tol=1e-4)
$maximum
[1] 0.8374697
$objective
[1] 0.4339975
> f <-function(x) (x-0.1)^2
> optimize(f,lower=0,upper=1,maximum=F,tol=1e-4)
$minimum
[1] 0.1
$objective
[1] 7.70372e-34
```
#### uniroot()

- Package: [stats](#page-416-0)
- Parametri:
	- f funzione  $f(x)$
	- lower estremo inferiore

upper estremo superiore

tol tolleranza

maxiter mumero massimo di iterazioni

- Significato: ricerca di uno zero
- Output:
	- root radice
	- f.root valore assunto dalla funzione nel punto individuato
	- iter numero di iterazioni
	- estim.prec tolleranza
- Formula:

 $f(x) = 0$ 

• Esempio:

```
> f <-function(x) exp(-x)-x
```
> uniroot(f,lower=0,upper=1,tol=1e-4,maxiter=1000)

polyroot()

- Package: [base](#page-416-0)
- Parametri:
	- a vettore dei  $k$  coefficienti di un polinomio di ordine  $k 1$
- Significato: ricerca di uno zero in un polinomio
- Formula:

```
a_1 + a_2 x + a_3 x^2 + \cdots + a_k x^{k-1} = 0
```

```
> k < -3> # funzione polinomiale di secondo grado
> a1<-3> a2 < -2> a3<-2> a<-c(a1,a2,a3)
> polyroot(a)
[1] 0.5+1.118034i 0.5-1.118034i
> # verifica radici
> radice1<-0.5+1.1180340i
> a1+a2*radice1+a3*radice1**2
[1] -5.0312e-08+0i
> # verifica OK
> radice2<-0.5-1.1180340i
> a1+a2*radice2+a3*radice2**2
[1] -5.0312e-08+0i
> # verifica OK
```

```
> # funzione polinomiale di terzo grado
> a1<-3> a2 < -2> a3<-2> a4 < -1> a<-c(a1,a2,a3,a4)
> polyroot(a)
[1] 0.09473214+1.283742i 0.09473214-1.283742i 1.81053571+0.000000i
> # verifica radici
> radice1<-0.09473214+1.283742i
> a1+a2*radice1+a3*radice1**2+a4*radice1**3
[1] 7.477461e-07-5.808714e-07i
> # verifica OK
> radice2<-0.09473214-1.283742i
> a1+a2*radice2+a3*radice2**2+a4*radice2**3
[1] 7.477461e-07+5.808714e-07i
> # verifica OK
> radice3<-1.81053571+0.000000i
> a1+a2*radice3+a3*radice3**2+a4*radice3**3
[1] 1.729401e-08+0i
> # verifica OK
```
# $D()$

- Package: [stats](#page-416-0)
- Parametri:

expr espressione contenente la funzione  $f(x)$  da derivare name variabile x di derivazione

- Significato: derivata simbolica al primo ordine
- Formula:

$$
\frac{d}{dx} f(x)
$$

• Esempio:

```
> D(expr=expression(exp(-x)-x),name="x")
-(exp(-x) + 1)> D(expr=expression(x*exp(-a)),name="x")
exp(-a)
```
# integrate()

- Package: [stats](#page-416-0)
- Parametri:
	- f funzione  $f(x)$

lower estremo inferiore a di integrazione

upper estremo superiore b di integrazione

subdivisions mumero di suddivisioni dell'intervallo di integrazione

- Significato: integrazione numerica
- Output:
	- value integrale definito

• Formula:

```
\int^ba
     f(x) dx
```
 $\pi$ 

∞

#### • Esempio:

```
> f<-function(x) exp(-x)
> integrate(f,lower=1.2,upper=2.3,subdivisions=150)
0.2009354 with absolute error < 2.2e-15
> f < - function(x) sqrt(x)
> integrate(f,lower=2.1,upper=4.5,subdivisions=150)
```
4.335168 with absolute error < 4.8e-14

# 1.18 Costanti

# $|$  pi

- Package: [base](#page-416-0)
- Significato: pi greco
- Formula:

#### • Esempio:

```
> pi
[1] 3.141593
```

```
> 2*pi
[1] 6.283185
```
# Inf

- Package: [base](#page-416-0)
- Significato: infinito
- Formula:
- Esempio:

 $> 2/0$ [1] Inf

 $> -2/0$ [1] -Inf

# NaN

- Package: [base](#page-416-0)
- Significato: not a number
- Esempio:

> Inf-Inf [1] NaN

> 0/0 [1] NaN

# NA

- Package: [base](#page-416-0)
- Significato: not available
- Esempio:

```
> x < -c(1.2, 3.4, 5.6, NA)> mean(x)
[1] NA
> mean(x,na.rm=T)
[1] 3.4
```
# NULL

- Package: [base](#page-416-0)
- Significato: oggetto nullo
- Esempio:

```
> x
 a b c
1.2 3.4 5.6
> names(x)<-NULL
> x
[1] 1.2 3.4 5.6
```
# TRUE

- Package: [base](#page-416-0)
- Significato: vero
- Esempio:

> T [1] TRUE

```
> TRUE & TRUE
[1] TRUE
```
# T

- Package: [base](#page-416-0)
- Significato: vero
- Esempio:

> T [1] TRUE

> T & T [1] TRUE

### FALSE

- Package: [base](#page-416-0)
- Significato: falso
- Esempio:

```
> FALSE
[1] FALSE
```

```
> FALSE | TRUE
[1] TRUE
```
# $\lvert \, {\bf F} \rvert$

- Package: [base](#page-416-0)
- Significato: falso
- Esempio:

> F [1] FALSE

> F | T [1] TRUE

# 1.19 Miscellaneous

list()

- Package: [base](#page-416-0)
- Significato: creazione di un oggetto lista
- Esempio:

```
> x
[1] 7.8 6.6 6.5 7.4 7.3 7.0 6.4 7.1
> y
[1] 4.5 5.4 6.1 6.1 5.4
> lista<-list(x=x,y=y)
> lista
x[1] 7.8 6.6 6.5 7.4 7.3 7.0 6.4 7.1
\frac{4}{9}[1] 4.5 5.4 6.1 6.1 5.4
> lista[1]
$x
[1] 7.8 6.6 6.5 7.4 7.3 7.0 6.4 7.1
> lista$x
[1] 7.8 6.6 6.5 7.4 7.3 7.0 6.4 7.1
> lista[[1]]
[1] 7.8 6.6 6.5 7.4 7.3 7.0 6.4 7.1
> lista[[1]][1]
[1] 7.8
> lista[2]
\frac{4}{9}[1] 4.5 5.4 6.1 6.1 5.4
> lista$y
[1] 4.5 5.4 6.1 6.1 5.4
```
> lista[[2]] [1] 4.5 5.4 6.1 6.1 5.4 > lista[[2]][1] [1] 4.5 > x [1] 1.0 2.3 4.5 6.7 8.9 > y [1] 154 109 137 115 140 > z [1] 108 115 126 92 146 > lista<-list(x=x,y=y,z=z) > lista  $x$ [1] 1.0 2.3 4.5 6.7 8.9  $\frac{1}{2}$ [1] 154 109 137 115 140  $z$ [1] 108 115 126 92 14 > lista[1]  $x^2$ [1] 1.0 2.3 4.5 6.7 8.9 > lista\$x [1] 1.0 2.3 4.5 6.7 8.9 > lista[[1]] [1] 1.0 2.3 4.5 6.7 8.9 > lista[[1]][1] [1] 1 > lista[2]  $v$ [1] 154 109 137 115 140 > lista\$y [1] 154 109 137 115 140 > lista[[2]] [1] 154 109 137 115 140 > lista[[2]][1] [1] 154 > lista[3]  $z$ [1] 108 115 126 92 146 > lista\$z [1] 108 115 126 92 146 > lista[[3]] [1] 108 115 126 92 146 > lista[[3]][1] [1] 108 > x [1] 1 2 3  $> y$ [1] 11 12 13 14 15  $>$  lista $\left\{$ -list $(x,y)$ > lista [[1]] [1] 1 2 3 [[2]] [1] 11 12 13 14 15 > names(lista) NULL > x [1] 1 2 3 > y

```
[1] 11 12 13 14 15
> lista<-list(A=x,B=y)
> lista
$A
[1] 1 2 3
$B
[1] 11 12 13 14 15
> names(lista)
[1] "A" "B"
```
### lapply()

- Package: [base](#page-416-0)
- Parametri:
	- x oggetto lista
	- FUN funzione
- Significato: applica la funzione FUN ad ogni elemento di lista
- Esempio:

```
> vec1
[1] 7.8 6.6 6.5 7.4 7.3 7.0 6.4 7.1
> mean(vec1)
[1] 7.0125
> vec2
[1] 4.5 5.4 6.1 6.1 5.4
> mean(vec2)
[1] 5.5
> x<-list(vec1=vec1,vec2=vec2)
> lapply(x,FUN=mean)
$vec1
[1] 7.0125
$vec2
[1] 5.5
> vec1
[1] 1.0 2.3 4.5 6.7 8.9
> sd(vec1)
[1] 3.206556
> vec2
[1] 154 109 137 115 140
> sd(vec2)
[1] 18.61451
> vec3
[1] 108 115 126 92 146
> sd(vec3)
[1] 20.19406
> x<-list(vec1=vec1,vec2=vec2,vec3=vec3)
> lapply(x,FUN=sd)
$vec1
[1] 3.206556
$vec2
[1] 18.61451
$vec3
[1] 20.19406
```
# duplicated()

• Package: [base](#page-416-0)

```
• Parametri:
```
- x vettore numerico di dimensione n
- Significato: segnalazione di valori duplicati
- Esempio:

```
> x
[1] 1 2 1 3 2 2 4
> duplicated(x)
[1] FALSE FALSE TRUE FALSE TRUE TRUE FALSE
> x
[1] 1 2 1 2 1 2
> duplicated(x)
[1] FALSE FALSE TRUE TRUE TRUE TRUE
> x
[1] 12 -3 7 12 4 -3 12 7 -3
> unique(x[duplicated(x)]) # valori duplicati di x
[1] 12 -3 7
```
### .Last.value

- Package: [base](#page-416-0)
- Significato: ultimo valore calcolato
- Esempio:

```
> 2+4[1] 6
> .Last.value
[1] 6
> 3*4**4.2
[1] 1013.382
> .Last.value
```
[1] 1013.382

# identical

- Package: [base](#page-416-0)
- Significato: uguaglianza tra due oggetti
- Esempio:

```
> u
[1] 1 2 3
> v
[1] 1 2 4
> {if(identical(u,v)) print("uguali") else print("non uguali")}
[1] "non uguali"
> u
[1] 1 2 3
> v
```

```
[1] 1 3 2
> identical(u,v)
[1] FALSE
```
# any()

- Package: [base](#page-416-0)
- Parametri:
	- x vettore numerico di dimensione  $n$
- Significato: restituisce TRUE se almeno un elemento del vettore soddisfa ad una condizione fissata
- Esempio:

```
> x
[1] 3 4 3 2 4 1
> x<2
[1] FALSE FALSE FALSE FALSE FALSE TRUE
> any(x<2)
[1] TRUE
> x
[1] 1 2 3 4 5 6 7 8
> x>4
[1] FALSE FALSE FALSE FALSE TRUE TRUE TRUE TRUE
> any(x>4)
[1] TRUE
```
# all()

- Package: [base](#page-416-0)
- Parametri:
	- x vettore numerico di dimensione  $\boldsymbol{n}$
- Significato: restituisce TRUE se tutti gli elementi del vettore soddisfano ad una condizione fissata

```
• Esempio:
```

```
> x
[1] 3 4 3 2 4 1
> x<2
[1] FALSE FALSE FALSE FALSE FALSE TRUE
> all(x<2)[1] FALSE
> x
[1] 1 2 3 4 5 6 7 8
> x>4
[1] FALSE FALSE FALSE FALSE TRUE TRUE TRUE TRUE
> all(x>4)[1] FALSE
```
# match()

- Package: [base](#page-416-0)
- Parametri:

x vettore numerico di dimensione n

table vettore numerico  $y$  di dimensione  $m$ 

nomatch alternativa da inserire al posto di NA

• Significato: per ogni elemento di x restituisce la posizione della prima occorrenza in  $y$ 

```
• Esempio:
```

```
> x
[1] 1 1 1 2 2 2 3 3 3 4 4 4 5 5 5
> match(x,table=c(2,4),nomatch=0)
[1] 0 0 0 1 1 1 0 0 0 2 2 2 0 0 0
> x
[1] 1 1 1 2 2 2 3 3 3 4 4 4 5 5 5
> match(x,table=c(2,4),nomatch=NA)
[1] NA NA NA 1 1 1 NA NA NA 2 2 2 NA NA NA
> match(x=c(-3,3),table=c(5,33,3,6,-3,-4,3,5,-3),nomatch=NA)
[1] 5 3
```
# outer()

- Package: [base](#page-416-0)
- Parametri:
	- X vettore numerico x di dimensione n
	- Y vettore numerico  $y$  di dimensione  $m$
	- FUN funzione  $f(x, y)$
- Significato: applica la funzione FUN ad ogni coppia ordinata costituita da un elemento di  $x$  ed uno di  $y$
- Formula:

$$
f(x_i, y_j)
$$
  $\forall i = 1, 2, ..., n$   $\forall j = 1, 2, ..., m$ 

```
> outer(X=c(1,2,2,4),Y=c(1.2,2.3),FUN="+")
     [,1] [,2]
[1,] 2.2 3.3
[2,] 3.2 4.3
[3,] 3.2 4.3
[4,] 5.2 6.3
> outer(X=c(1,2,2,4),Y=c(1.2,2.3),FUN="*")
     [,1] [,2][1,] 1.2 2.3
[2,] 2.4 4.6
[3,] 2.4 4.6
[4,] 4.8 9.2
```
#### expression()

- Package: [base](#page-416-0)
- Parametri:

x oggetto

- Significato: crea una espressione simbolica
- Esempio:

```
> u
[1] 4.3 5.5 6.8 8.0
> w
[1] 4 5 6 7
> z<-expression(x=u/w)
> u
[1] 1.2 3.4 4.5
> w
[1] 1 2 44
> z<-expression(x=u*w)
```
## eval()

- Package: [base](#page-416-0)
- Parametri:

expr espressione simbolica

- Significato: valuta una espressione simbolica
- Esempio:

```
> u
[1] 4.3 5.5 6.8 8.0
> w
[1] 4 5 6 7
> z<-expression(x=u/w)
> eval(expr=z)
[1] 1.075000 1.100000 1.133333 1.142857
> u
[1] 1.2 3.4 4.5
> w
[1] 1 2 44
> z<-expression(expr=u*w)
> eval(z)
[1] 1.2 6.8 198.0
```
### replace()

- Package: [base](#page-416-0)
- Parametri:

x vettore numerico di dimensione  $n$ list indice dell'elemento da rimpiazzare values valore da inserire

 $\bullet$  Significato: rimpiazza un elemento del vettore  $x$ 

• Esempio:

```
> x
[1] 1 2 3 4 5 6 7 8
> replace(x,list=1,values=10)
[1] 10 2 3 4 5 6 7 8
> x
[1] 1 2 3 4 5 6 7 8
> replace(x,list=1,values=10)
[1] 10 2 3 4 5 6 7 8
```
 $\bullet$  Osservazioni: Il vettore x rimane invariato.

# e

- Package: [base](#page-416-0)
- Significato: scrittura veloce di un valore numerico potenza di 10
- Esempio:

> 1e3 [1] 1000  $> -2e-2$  $[1] -0.02$ > 1e-2

[1] 0.01

> 3e4 [1] 30000

# even()

- Package: [gtools](#page-416-0)
- Parametri:

x valore naturale

- Significato: verifica numero pari
- Esempio:

```
> even(x=22)
[1] TRUE
```

```
> even(x=7)
[1] FALSE
```
# odd()

- Package: [gtools](#page-416-0)
- Parametri:
	- x valore naturale
- Significato: verifica numero dispari

• Esempio:

```
> odd(x=22)
[1] FALSE
> odd(x=7)
[1] TRUE
```
# $\boxed{\phantom{s}}$

- Package: [base](#page-416-0)
- Significato: notazione polacca inversa (RPN)
- Esempio:

```
> '+'(1,2)
[1] 3
> '*'(3,4.2)
[1] 12.6
```
• Osservazioni: RPN = Reverse Polish Notation.

# Capitolo 2

# Vettori, Matrici ed Array

# 2.1 Creazione di Vettori

- $|{\rm c}()|$ 
	- Package: [base](#page-416-0)
	- Parametri:

recursive = T / F concatenazione per oggetti di tipo list()

- Significato: funzione di concatenazione
- Esempio:

```
> x < -c(1.2, 3.4, 5.6, 7.8)> x
[1] 1.2 3.4 5.6 7.8
> x < -c(x, 9.9)> x
[1] 1.2 3.4 5.6 7.8 9.9
> x < -c(1.2, 3.4, 5.6, 7.8)> x
[1] 1.2 3.4 5.6 7.8
> x[5]<-9.9> x
[1] 1.2 3.4 5.6 7.8 9.9
> x<-c("a","b")
> x
[1] "a" "b"
> x < -c('a', 'b')> x
[1] "a" "b"
> x<-c("a","b","a","a","b")
> x
[1] "a" "b" "a" "a" "b"
> x < -c(x, "a")> x
[1] "a" "b" "a" "a" "b" "a"
> x<-c("a","b","a","a","b")
> x
[1] "a" "b" "a" "a" "b"
> x[6]<-"a"> x
[1] "a" "b" "a" "a" "b" "a"
```

```
> x < -c("a", 1)> \, x \,[1] "a" "1"
> # valori numerici trasformati in carattere
> x < -c(x, 2)> x
[1] "a" "1" "2"
> lista<-list(primo=c(1,2,3),secondo=c(1.2,5.6))
> vettore<-c(lista,recursive=T)
> vettore
  primo1 primo2 primo3 secondo1 secondo2
     1.0 2.0 3.0 1.2 5.6
```
- **Osservazioni 1:** Se il vettore è molto lungo, conviene utilizzare la funzione scan().
- Osservazioni 2: I vettori alfanumerici possono essere definiti usando " oppure '.

### scan()

- Package: [base](#page-416-0)
- Significato: creazione di un vettore
- Esempio:

```
> # creazione di un vettore numerico
> x < -s can()1: 1.2
2: 3.4
3: 0.45
4:
Read 3 items
> x
[1] 1.20 3.40 0.45
> x < -s can()1: 1.2 3.4 0.45
4:
Read 3 items
> x
[1] 1.20 3.40 0.45
> # creazione di un vettore di caratteri
> x<-scan(what="character")
1: a
2: b
3: a
4:
Read 3 items
> x
[1] "a" "b" "a"
> x<-scan(what="character")
1: a b a
4:
Read 3 items
> x[1] "a" "b" "a"
```
# $\lbrack$

- Package: [base](#page-416-0)
- Parametri:

x vettore alfanumerico di dimensione n

- Significato: estrazione di elementi da un vettore
- Esempio:

```
> x
[1] 1.2 3.4 5.6 7.8 9.0 9.9
> # elemento di posto 2
> x[2]
[1] 3.4
> # elementi di posto 1,3,4
> x[c(1,3,4)][1] 1.2 5.6 7.8
> # elementi di posto 1,2,3
> x[1:3]
[1] 1.2 3.4 5.6
> # tutti gli elementi eccetto quelli di posto 1,2,3
> x[-c(1:3)][1] 7.8 9.0 9.9
> x[-(1:3)][1] 7.8 9.0 9.9
> # gli elementi in un set dato
> x[x %in% c(1.2,7.8)]
[1] 1.2 7.8
> # elementi maggiori di 6.3
> x[x>6.3][1] 7.8 9.0 9.9
> # elementi maggiori di 6.3 e minori di 9.7
> x[x>6.3 & x<9.7]
[1] 7.8 9.0
> # elementi il cui indice corrisponde a T
> x[c(T,T,F,F,T,T)][1] 1.2 3.4 9.0 9.9
> # non posso richiamare elementi il cui
> # indice supera la lunghezza del vettore
> x[7]
[1] NA
> # indice nullo significa non
> # considerare nessun elemento
> x[0]
numeric(0)
> # indice NA significa
> # restituire NA
> x[c(1,2,NA)][1] 1.2 3.4 NA
> # definizione di etichette
> names(x)<-c("a","b","c","d","e","f")
> x
  a b c d e f
1.2 3.4 5.6 7.8 9.0 9.9
> # elemento con etichetta "a"
> x["a"]
  a
1.2
```
### names()

- Package: [base](#page-416-0)
- Parametri:
	- x vettore numerico di dimensione n
- Significato: assegnazioni di nomi agli elementi di un vettore
- Esempio:

```
> x
[1] 1.2 3.4 5.6
> names(x)NULL
> names(x)<-c("primo","secondo","terzo")
> x
 primo secondo terzo
   1.2 3.4 5.6
> names(x)[1] "primo" "secondo" "terzo"
> x[c("primo","terzo")]
primo terzo
 1.2 5.6
```
# vector()

- Package: [base](#page-416-0)
- Parametri:

mode = numeric / complex / logical tipo di oggetto length valore  $n$  della dimensione

- $\bullet\,$  Significato: inizializzazione di un vettore di dimensione  $n$
- Esempio:

```
> x<-vector(mode="numeric",length=5)
> x
[1] 0 0 0 0 0
> x<-vector(mode="complex",length=3)
> x
[1] 0+0i 0+0i 0+0i
> x<-vector(mode="logical",length=4)
> x
[1] FALSE FALSE FALSE FALSE
```
### numeric()

- Package: [base](#page-416-0)
- Parametri:

length dimensione

- $\bullet$  Significato: inizializzazione di un vettore numerico di dimensione  $n$
- Esempio:

```
> x<-numeric(length=5)
> x
[1] 0 0 0 0 0
> x<-numeric(length=4)
> x
[1] 0 0 0 0
```
## complex()

- Package: [base](#page-416-0)
- Parametri:

length dimensione

- $\bullet$  Significato: inizializzazione di un vettore complesso di dimensione  $n$
- Esempio:

```
> x<-complex(length=5)
> x
[1] 0+0i 0+0i 0+0i 0+0i 0+0i
> x<-complex(length=4)
> x
[1] 0+0i 0+0i 0+0i 0+0i
```
### logical()

- Package: [base](#page-416-0)
- Parametri:

length dimensione

- Significato: inizializzazione di un vettore logico di dimensione  $n$
- Esempio:

```
> x<-logical(length=5)
> x
[1] FALSE FALSE FALSE FALSE FALSE
> x<-logical(length=4)
> x
[1] FALSE FALSE FALSE FALSE
```
#### head()

- Package: [utils](#page-416-0)
- Parametri:
	- x vettore numerico di dimensione m
	- n numero di elementi
- $\bullet\,$  Significato: seleziona i primi $n$ elementi
- Esempio:

```
> x
[1] 1.2 3.2 3.3 2.5 5.0 5.6
> head(x, n=2)
[1] 1.2 3.2
> x
[1] 4.5 6.7 8.9 7.7 11.2
> m < - length (x)> m
[1] 5
> head(x,n=3)[1] 4.5 6.7 8.9
```
# tail()

- Package: [utils](#page-416-0)
- Parametri:
	- x vettore numerico di dimensione m
	- n numero di elementi
- $\bullet$  Significato: seleziona gli ultimi n elementi
- Esempio:

```
> x
[1] 1.2 3.2 3.3 2.5 5.0 5.6
> \text{tail}(x, n=3)[1] 2.5 5.0 5.6
> x
[1] 4.5 6.7 8.9 7.7 11.2
> m<-length(x)
> m
[1] 5
> tail(x,n=3)[1] 8.9 7.7 11.2
```
### $%o\%$

- Package: [base](#page-416-0)
- Parametri:
	- x vettore numerico di dimensione  $n$
	- y vettore numerico di dimensione m
- Significato: prodotto esterno
- Formula:

 $x_i y_j \quad \forall i = 1, 2, \ldots, n \quad \forall j = 1, 2, \ldots, m$ 

```
>x
[1] 1 2 3 4
>n<-length(x)
>n
[1] 4
>y
[1] 1.2 3.4
```

```
>m<-length(y)
>m
[1] 2
>x%o%y
     [,1] [,2]
[1,] 1.2 3.4
[2,] 2.4 6.8
[3,] 3.6 10.2
[4,] 4.8 13.6
>x
[1] 3 4 7
>n<-length(x)
>n
[1] 3
>y
[1] 1.1 2.2 3.3
>m<-length(y)
>m
[1] 3
>x%o%y
     [,1] [,2] [,3][1,] 3.3 6.6 9.9
[2,] 4.4 8.8 13.2
[3,] 7.7 15.4 23.1
```
# append()

- Package: [base](#page-416-0)
- Parametri:

x vettore numerico di dimensione n values valore v numerico

- after valore j naturale
- Significato: aggiunge un elemento ad un vettore
- Formula:

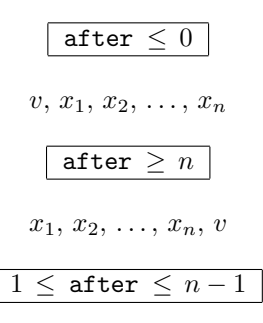

 $x_1, x_2, \ldots, x_j, v, x_{j+1}, x_{j+2}, \ldots, x_n$ 

```
> x
[1] 1.2 3.4 5.6
> append(x,values=6,after=-2)
[1] 6.0 1.2 3.4 5.6
> x
[1] 1.2 3.4 5.6
> append(x,values=6,after=2)
[1] 1.2 3.4 6.0 5.6
```

```
> x
[1] 1.2 3.4 5.6
> append(x,values=6,after=7)
[1] 1.2 3.4 5.6 6.0
```
# sapply()

- Package: [base](#page-416-0)
- Parametri:

X vettore numerico di dimensione n

FUN funzione scelta

- Significato: applica FUN ad ogni elemento del vettore  $X$
- Esempio:

```
> sapply(X=c(1.2,3.2,4.5,6.7),FUN=sin)
[1] 0.93203909 -0.05837414 -0.97753012 0.40484992
> sapply(X=c(1.2,3.2,4.5,6.7),FUN=log)
[1] 0.1823216 1.1631508 1.5040774 1.9021075
> a
[1] 2 4 7 3 5 2 9 0
> X
[1] 2 4 6
> confronta<-function(x) which(a>x)
> sapply(X,FUN=confronta)
[[1][1] 2 3 4 5 7
[[2]]
[1] 3 5 7
[[3]]
[1] 3 7
```
# 2.2 Creazione di Matrici

# matrix()

- Package: [base](#page-416-0)
- Parametri:

data vettore numerico di dimensione  $n m$ 

nrow numero n di righe

ncol numero m di colonne

byrow = T / F elementi disposti per riga oppure per colonna

dimnames etichette di riga e di colonna

- Significato: definizione
- Esempio:
```
> n < -2> m < -3> x < -c(1, -0.2, 3, 1.1, -0.3, 3.2)> A<-matrix(x,nrow=n,ncol=m,byrow=T)
> A
     [,1] [,2] [,3][1,] 1.0 -0.2 3.0
\begin{bmatrix} 2, 1 & 1.1 & -0.3 & 3.2 \end{bmatrix}> n < -3> m < -2> x < -c(1, -0.2, 3, 4, 5.6, 6.7)> A<-matrix(x,nrow=n,ncol=m,byrow=F)
> A
     [,1] [,2]
[1,] 1.0 4.0
[2,] -0.2 5.6[3,] 3.0 6.7
> n < -2> m < -3> x < -0> A<-matrix(x,nrow=n,ncol=m)
> A
     [,1] [,2] [,3][1,] 0 0 0[2,] 0 0 0> n < -2> m < -3> x<-1> A<-matrix(x,nrow=n,ncol=m)
> A
     [,1] [,2] [,3]
[1,] 1 1 1
[2,] 1 1 1 1> n < -3> m < -3> x < -1:9> riga<-c("r1","r2","r3")
> colonna<-c("c1","c2","c3")
> A<-matrix(x,nrow=n,ncol=m,byrow=F,dimnames=list(riga,colonna))
> A
   c1 c2 c3
r1 1 4 7
r2 2 5 8
r3 3 6 9
```
#### dim()

- Package: [base](#page-416-0)
- Parametri:
	- x vettore numerico di dimensione nm
- Significato: dimensione
- Esempio:
	- $> n < -3$
	- $> m < -3$

```
> x < -1:9> dim(x) < -c(n,m)> x
      [,1] [,2] [,3]\begin{bmatrix} 1, \\ 1, \\ 2 \end{bmatrix} \begin{bmatrix} 1 & 4 & 7 \\ 2 & 5 & 8 \end{bmatrix}[2,] 2 5 8
[3,] 3 6 9
> n < -1> m < -5> x < -1:5> dim(x) < -c(n,m)> x
      [,1] [,2] [,3] [,4] [,5]
[1,] 1 2 3 4 5
```
colnames()

- Package: [base](#page-416-0)
- Parametri:
	- x matrice di dimensione  $n \times m$
- Significato: etichette di colonna
- Esempio:

```
> x
    [,1] [,2] [,3]
[1,] 1 3 5
[2,] 2 4 1> colnames(x)
NULL
> colnames(x)<-c("c1","c2","c3")
> \, x
    c1 c2 c3
[1,] 1 3 5
[2,] 2 4 1
> colnames(x)
[1] "c1" "c2" "c3"
```
#### dimnames()

- Package: [base](#page-416-0)
- Parametri:
	- x matrice di dimensione  $n \times m$
- Significato: etichette di riga e di colonna
- Esempio:

```
> x
    [,1] [,2] [,3][1,] 1 4 7
[2,] 2 5 8
[3,] 3 6 9
> dimnames(x)
NULL
> dimnames(x)<-list(c("r1","r2","r3"),c("c1","c2","c3"))
```

```
> x
  c1 c2 c3
r1 1 4 7
r2 2 5 8
r3 3 6 9
> dimnames(x)
[[1]]
[1] "r1" "r2" "r3"
[[2]]
[1] "c1" "c2" "c3"
```
 $\lceil$ 

- Package: [base](#page-416-0)
- Parametri:

 ${\tt A}$  matrice di dimensione  $n\times m$ 

- Significato: estrazione di elementi da una matrice
- Esempio:

```
> A
  c1 c2 c3
r1 1 4 7
r2 2 5 8
r3 3 6 8
> n < -3> m < -3> # elemento di posto (2,3)
> A[2,3]
[1] 8
> # prima riga
> A[1,]c1 c2 c3
1 4 7
> A["r1",]c1 c2 c3
1 4 7
> # terza colonna
> A[,3]
r1 r2 r3
7 8 8
> A[,"c3"]
r1 r2 r3
7 8 8
> # prima e seconda riga
> A[c(1,2),]c1 c2 c3
r1 1 4 7
r2 2 5 8
> A[c("r1", "r2"),]c1 c2 c3
r1 1 4 7
r2 2 5 8
> # seconda e terza colonna
> A[, c(2,3)]c2 c3
r1 4 7
r2 5 8
r3 6 8
```

```
> A[,c("c2","c3")]
   c2 c3
r1 4 7
r2 5 8
r3 6 8
> # tutte le righe eccetto la prima
> A[-1,]c1 c2 c3
r2 2 5 8
r3 3 6 8
> # tutte le colonne eccetto la terza
> A[-3]c1 c2
r1 1 4
r2 2 5
r3 3 6
> # tutte le righe che presentano un
> # valore maggiore di 4.1 nella colonna 2
> A[A[,"c2"]>4.1,]
  c1 c2 c3
r2 2 5 8
r3 3 6 8
> # tutti gli elementi
> # superiori a 3
> x[x>3]
[1] 4 5 6 7 8 9
```
# col()

- Package: [base](#page-416-0)
- Parametri:

data matrice di dimensione  $n \times m$ 

- Significato: colonna di appartenenza di ogni elemento
- Esempio:

```
>x
    [,1] [,2] [,3]
[1,] 1 4 7
[2,] 2 5 8[3,] 3 6 9
>n<-3>m<-3>col(x)
    [,1] [,2] [,3]
[1,] 1 2 3
[2,] 1 2 3
[3,] 1 2 3
\mathord{>_\mathbf{X}}[,1] [,2] [,3]
[1,] 1.1 4.5 8.8
[2,] 2.3 6.7 6.1
>n<-2>m<-3\text{col}(x)[,1] [,2] [,3][1,] 1 2 3
[2,] 1 2 3
```
#### row $()$

- Package: [base](#page-416-0)
- Parametri:

data matrice di dimensione  $n \times m$ 

- Significato: riga di appartenenza di ogni elemento
- Esempio:

```
> x
       [,1] [,2] [,3]
\begin{bmatrix} 1, \\ 1, \\ 2 \end{bmatrix} 1 4 7<br>\begin{bmatrix} 2, \\ 2, \\ 5 \end{bmatrix} 8
[2,] 2 5 8<br>[3,] 3 6 9
[3,]> n < -3> m < -3> row(x)[,1] [,2] [,3][1,] 1 1 1
[2,] 2 2 2[3,] 3 3 3
> x
       [,1] [,2] [,3]
[1,] 1.1 4.5 8.8
[2,] 2.3 6.7 6.1
> n < -2> m < -3> row(x)
       [,1] [,2] [,3]
\begin{bmatrix} 1, \\ 1, \\ 2, \\ 1 \end{bmatrix} \begin{bmatrix} 1 & 1 & 1 \\ 2 & 2 & 2 \end{bmatrix}[2,]
```
#### head()

- Package: [utils](#page-416-0)
- Parametri:

data matrice di dimensione  $k \times m$ n numero di righe

- $\bullet$  Significato: seleziona le prime n righe
- Esempio:

```
> x
   [,1] [,2] [,3]
[1,] 1 4 7
[2,] 2 5 8
[3,] 3 6 9
> k < -3> m < -3> head(x, n=2)[,1] [,2] [,3][1,] 1 4 7
[2,] 2 5 8
> x
    [,1] [,2] [,3]
[1,] 1 2 3
```

```
[2,] 4 5 6
[3,] 7 8 9
> k < -3> m < -3> head(x,n=2)
     \begin{bmatrix} 1 & 1 & 2 \\ 1 & 2 & 3 \end{bmatrix}[1,] 1 2 3
[2,] 4 5 6
```
# tail()

- Package: [utils](#page-416-0)
- Parametri:

data matrice di dimensione  $k \times m$ 

- n numero di righe
- $\bullet$  Significato: seleziona le ultime  $n$  righe
- Esempio:

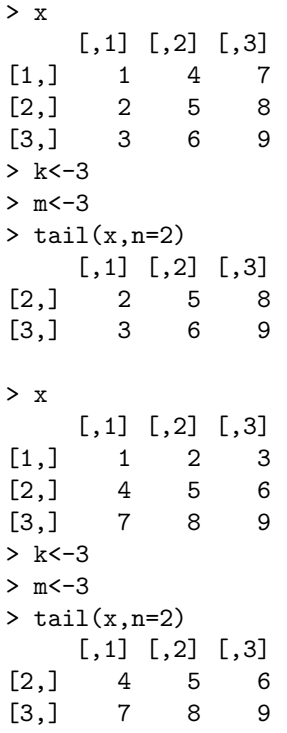

# vech()

- Package: [MCMCpack](#page-416-0)
- Parametri:

**x** matrice di dimensione  $m \times n$ 

- Significato: seleziona gli elementi della sezione triangolare inferiore di una matrice simmetrica
- Esempio:

> x [,1] [,2] [,3] [,4] [1,] 1 2 3 4 [2,] 2 4 5 6

```
[3,] 3 5 7 8
[4,] 4 6 8 9
> vech(x)
[1] 1 2 3 4 4 5 6 7 8 9
> x
    [,1] [,2] [,3][1,] 11 12 13
[2,] 12 14 15
[3,] 13 15 16
> vech(x)[1] 11 12 13 14 15 16
```
## xpnd()

- Package: [MCMCpack](#page-416-0)
- Parametri:
	- x vettore numerico di dimensione  $n(n+1)/2$
	- nrow numero n di righe
- Significato: crea una matrice simmetrica a partire da un vettore
- Esempio:

```
> xpnd(x=c(1,2,3,4,4,5,6,7,8,9),nrow=4)
    [,1] [,2] [,3] [,4]
[1,] 1 2 3 4
[2,] 2 4 5 6<br>[3,] 3 5 7 8
[3,] 3 5 7
[4,] 4 6 8 9
> xpnd(x=c(11,12,13,14,15,16),nrow=3)
    [,1] [,2] [,3][1,] 11 12 13
[2,] 12 14 15<br>[3,] 13 15 16
[3,]
```
#### length()

- Package: [base](#page-416-0)
- Parametri:
	- A matrice di dimensione  $n \times m$
- Significato: numero di elementi
- Formula:

```
• Esempio:
```

```
> A
   [,1] [,2] [,3][1,] 1 4 7
[2,] 2 5 8
[3,] 3 6 9
> n < -3> m < -3> n*m
```
n m

```
[1] 9
> length(A)
[1] 9
> A
     [,1] [,2]
[1,] 1.2 2.3
[2,] 4.5 3.1
> n < -2> m < -2> n*m
[1] 4
> length(A)
[1] 4
```
# cbind()

- Package: [base](#page-416-0)
- Parametri:
	- A matrice di dimensione  $n \times m$
	- B matrice di dimensione  $n \times k$
- Significato: unisce due matrici accostandole per colonna

```
> A
    [,1]
[1,] 9.9
[2,] 1.0
[3,] 12.0
> B
    [,1]
[1,] 1[2,] 2
[3,] 3
> n < -3> m < -1> k < -1> cbind(A,B)
    [,1] [,2]
[1,] 9.9 1
[2,] 1.0 2[3,] 12.0 3
> A
    [,1]
[1,] 1
[2,] 2
> B
    [,1]
[1,] 3
[2,] 4> n < -2> m < -1> k < -1> cbind(A,B)
    [,1] [,2][1,] 1 3[2,] 2 4
```
### rbind()

- Package: [base](#page-416-0)
- Parametri:
	- A matrice di dimensione  $n \times m$
	- B matrice di dimensione  $k \times m$
- Significato: unisce due matrici accostandole per riga
- Esempio:

```
> A
     [ , 1] [ , 2] [ , 3][1,] 9.9 1 12
> B
     [,1] [,2] [,3][1,] 1 2 3
> n < -1> m < -3> k < -1> rbind(A,B)
     [,1] [,2] [,3]
[1,] 9.9 1 12
[2,] 1.0 2 3
> A
     [,1]
[1,] 1
[2,] 2
> B
     [,1]
\begin{bmatrix} 1, & 3 \\ 2, & 1 \end{bmatrix}[2,]> n < -2> m < -1> k < -2> rbind(A,B)
     [,1]
[1,] 1
[2,] 2
[3,] 3
[4,] 4
```
# toeplitz()

- Package: [stats](#page-416-0)
- Parametri:

data vettore numerico di dimensione $\boldsymbol{n}$ 

- Significato: matrice simmetrica di Toeplitz di dimensione  $n \times n$
- Esempio:

```
> x
[1] 1 2 3
> n<-length(x)
> n
[1] 3
> toeplitz(x)
     [,1] [,2] [,3]
```

```
[1,] 1 2 3
[2,] 2 1 2[3,] 3 2 1
> # matrice di Toeplitz di dimensione d x d
> # sulle autocorrelazioni di ordine d-1 di una serie storica
> x
[1] -2.05 -1.04 0.92 -0.67 0.82 0.09 -0.64 0.21 0.02 1.83
> d < -3> rho<-as.vector(acf(x,lag=d-1,plot=F)$acf)
> rho
[1] 1.000000000 -0.007736872 -0.054134090
> toeplitz(rho)
            [,1] [,2] [,3]
[1,] 1.000000000 -0.007736872 -0.054134090
[2,] -0.007736872 1.000000000 -0.007736872
[3,] -0.054134090 -0.007736872 1.000000000
```
# 2.3 Operazioni sulle Matrici

## det()

- Package: [base](#page-416-0)
- Parametri:
	- A matrice di dimensione  $n \times n$
- Significato: determinante
- Formula:

 $\det(A)$ 

• Esempio:

```
> A
      [,1] [,2]\begin{bmatrix} 1, \\ 1, \\ 0, \\ 2 \end{bmatrix}[2,] 4.0 5.6
> n < -2> det(A)[1] 6.4
> A[,1] [,2] [,3][1,] 1.2 6.5 2.3
[2,] 2.3 7.6 4.5
[3,] 4.5 1.1 6.7
> n < -3> det(A)
[1] 13.783
```
### determinant()

- Package: [base](#page-416-0)
- Parametri:

A matrice di dimensione  $n \times n$ 

logarithm = T / F logaritmo naturale del modulo del determinante

- Significato: determinante
- Output:

modulus modulo

sign segno

modulus

sign

modulus

sign

• Formula:

 $logarithm = T$  $log (|\det(A)|)$  $sign (det(A))$  $logarithm = F$  $|\det(A)|$  $sign (det(A))$ 

```
> A
     [,1] [,2]
[1,] 1.0 -0.2[2,] 4.0 5.6
> n < -2> abs(det(A))[1] 6.4
> determinant(A,logarithm=F)$modulus
[1] 6.4
attr(,"logarithm")
[1] FALSE
> sign(det(A))
[1] 1
> determinant(A,logarithm=F)$sign
[1] 1
> A
     [,1] [,2] [,3]
[1,] 1.2 8.9 7.8
[2,] 4.5 4.5 7.5
[3,] 6.7 6.6 3.3
> n < -3> abs(det(A))
[1] 269.97
> determinant(A,logarithm=F)$modulus
[1] 269.97
attr(,"logarithm")
[1] FALSE
> sign(det(A))
[1] 1
> determinant(A,logarithm=F)$sign
[1] 1
```
## determinant.matrix()

- Package: [base](#page-416-0)
- Parametri:

```
{\tt A} \, matrice di dimensione n \times n
```

```
logarithm = T / F logaritmo naturale del modulo del determinante
```
- Significato: determinante
- Output:

modulus modulo sign segno

• Formula:

 $\geq$ 

 $\geq$ 

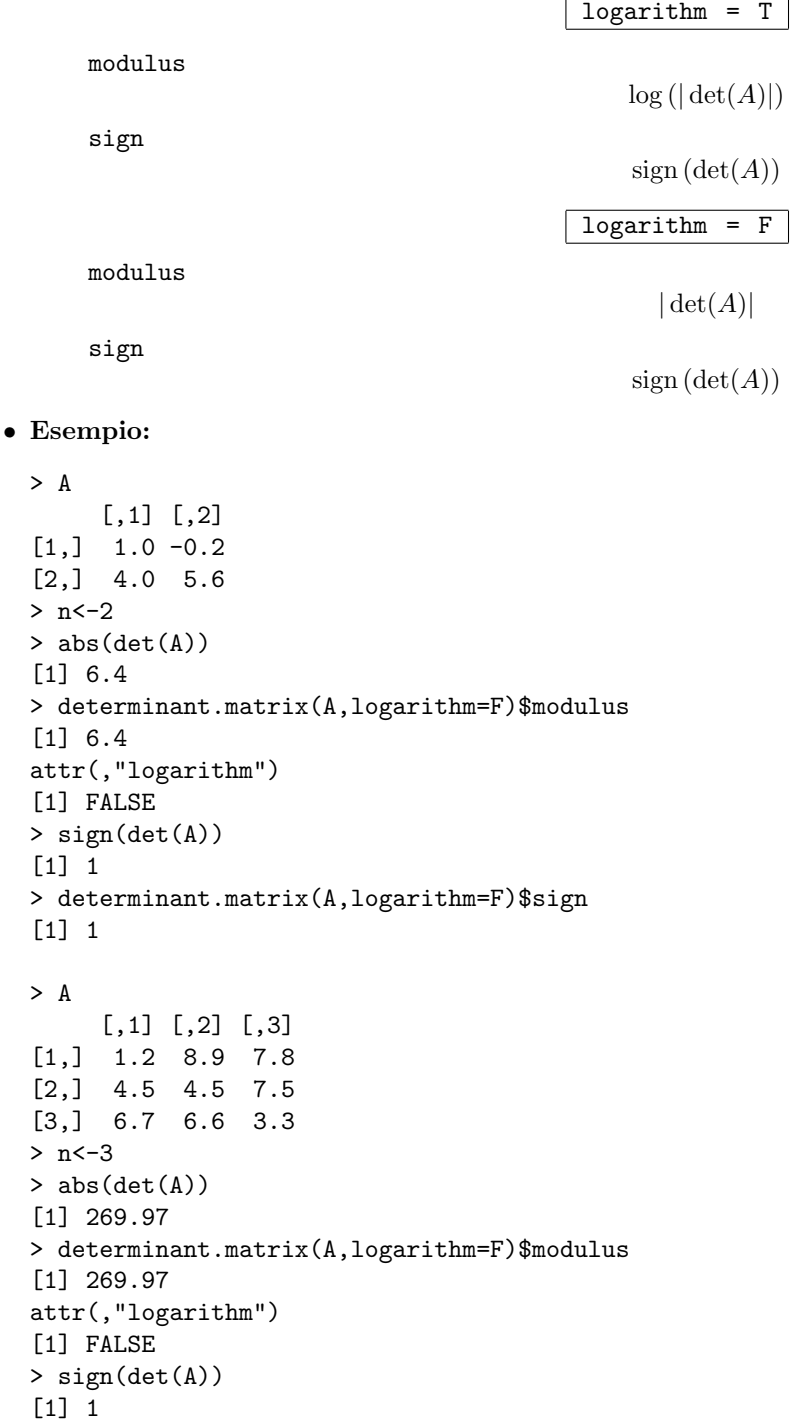

```
[1] 1
```
#### as.vector()

- Package: [base](#page-416-0)
- Parametri:
	- A matrice di dimensione  $n \times m$
- Significato: trasforma la matrice in vettore di dimensione nm seguendo l'ordine delle colonne
- Esempio:

```
> A
    [,1] [,2] [,3]
[1,] 1 4 7
[2,] 2 5 8
[3,] 3 6 9
> n < -3> m < -3> as.vector(A)
[1] 1 2 3 4 5 6 7 8 9
> A
    [,1] [,2]
[1,] 1.2 6.5
[2,] 2.3 7.6
> n < -2> m < -2> as.vector(A)
[1] 1.2 2.3 6.5 7.6
```
#### norm()

- Package: [Matrix](#page-416-0)
- Parametri:
	- A matrice di dimensione  $n \times m$

type = o / i / F / m massima somma assoluta di colonna, massima somma assoluta di riga, norma di Frobenius, massimo valore assoluto

- Significato: norma
- Formula:

$$
\boxed{\text{type = o}}
$$
\n
$$
\text{max}\left(\sum_{i=1}^{n} |a_{ij}|\right) \quad \forall j = 1, 2, ..., m
$$
\n
$$
\boxed{\text{type = i}}
$$
\n
$$
\text{max}\left(\sum_{j=1}^{m} |a_{ij}|\right) \quad \forall i = 1, 2, ..., n
$$
\n
$$
\boxed{\text{type = F}}
$$
\n
$$
\left(\sum_{i=1}^{n} \sum_{j=1}^{m} a_{ij}^{2}\right)^{1/2}
$$

#### type = m

max  $(|a_{ij}|) \quad \forall i = 1, 2, ..., n \quad \forall j = 1, 2, ..., m$ 

• Esempio:

```
> n < -2> m < -2> x < -c(1.2, 3.4, 0.2, -1.2)> A<-Matrix(x,nrow=n,ncol=m,byrow=F)
> A
2 x 2 Matrix of class 'dgeMatrix'
     [,1] [,2]
[1,] 1.2 0.2
[2,] 3.4 -1.2
> sqrt(1.2**2+0.2**2+3.4**2+(-1.2)**2)
[1] 3.805260
> norm(A,type="F")
[1] 3.805260
> max(abs(1.2),abs(0.2),abs(3.4),abs(-1.2))
[1] 3.4
> norm(A,type="m")
[1] 3.4
```
#### solve()

- Package: [base](#page-416-0)
- Parametri:
	- A matrice invertibile di dimensione  $n \times n$
	- B matrice di dimensione  $n \times k$
- Significato: matrice inversa oppure soluzione di un sistema quadrato lineare
- Formula:

 $A^{-1}$   $A^{-1}B$ 

```
> A
     [,1] [,2]
[1,] 1.0 4.0
[2,] -0.2 5.6> n < -2> invA<-solve(A)
> A%*%invA
             [,1] [,2][1, ] 1.000000e+00 0
[2,] 1.109952e-17 1
> invA%*%A
            [ , 1] [ , 2][1,] 1.00000e+00 2.220446e-16
[2,] 5.20417e-18 1.000000e+00
> A
     [,1] [,2][1,] 1.0 4.0
[2,] -0.2 5.6> B
[1] 11 -2
> n < -2> k < -1
```

```
> solve(A,B)
[1] 10.87500 0.03125
> solve(A)%*%B
         [,1]
[1,] 10.87500
[2,] 0.03125
> A
     [,1] [,2][1,] 1.0 4.0
[2,] -0.2 \quad 5.6> B
     [,1] [,2][1,] 11 13.0
[2,] -2 4.1
> n < -2> k < -2> solve(A,B)
         [,1] [,2][1,] 10.87500 8.812500
[2,] 0.03125 1.046875
```
#### eigen()

- Package: [base](#page-416-0)
- Parametri:

A matrice simmetrica di dimensione  $n \times n$ only.values = T / F calcola i soli autovalori

- Significato: autovalori ed autovettori
- Output:

values la diagonale della matrice  $D$  degli autovalori di dimensione  $n \times n$ vectors matrice ortogonale  $\Gamma$ degli autovettori di dimensione $n\times n$ 

• Formula:

 $A = \Gamma D \Gamma^T$ 

dove 
$$
\Gamma^T \Gamma = I_n = \Gamma \Gamma^T
$$
 e  $D = \text{diag}(\lambda_1, \lambda_2, ..., \lambda_n)$ 

```
> A
    [,1] [,2] [,3][1,] 1.2 3.0 5.6
[2,] 3.0 4.0 6.7
[3,] 5.6 6.7 9.8
> n < -3> # A simmetrica
> D<-diag(eigen(A)$values)
> D
        [0,1] [0,2] [0,3][1,] 16.77455 0.0000000 0.000000
[2,] 0.00000 -0.1731794 0.000000
[3,] 0.00000 0.00000000 -1.601373> GAMMA<-eigen(A)$vectors
> GAMMA
          [,1] [,2] [,3]
```

```
[1,] -0.3767594 0.3675643 0.8502640
[2,] -0.4980954 -0.8542951 0.1485966
[3,] -0.7809951 0.3675274 -0.5049458
> GAMMA%*%D%*%t(GAMMA)
     [,1] [,2] [,3]
[1,] 1.2 3.0 5.6
[2,] 3.0 4.0 6.7
[3,] 5.6 6.7 9.8
> # A = GAMMA%*%D%*%t(GAMMA)
> A
     [,1] [,2]
[1,] 1.2 2.3
[2,] 2.3 2.2
> n < -2> # A simmetrica
> D<-diag(eigen(A)$values)
> D
         [,1] [,2][1,] 4.053720 0.0000000
[2,] 0.000000 -0.6537205> GAMMA<-eigen(A)$vectors
> GAMMA
         [,1] [,2][1,] 0.627523 0.778598
[2,] 0.778598 -0.627523
> GAMMA%*%D%*%t(GAMMA)
     [,1] [,2]
[1,] 1.2 2.3
[2,] 2.3 2.2
> # A = GAMMA%*%D%*%t(GAMMA)
```
#### crossprod()

• Package: [base](#page-416-0)

• Parametri:

- A matrice di dimensione  $n \times m$
- B matrice di dimensione  $n \times k$
- Significato: prodotto scalare
- Formula:

 $A^T A$  $A^T B$ 

```
> A
     [,1] [,2] [,3][1,] 1.2 3.0 5.6
[2,] 3.0 4.0 6.7
[3,] 5.6 6.7 9.8
> n < -3> m < -3> t(A)\%*\%A[,1] [,2] [,3][1,] 41.80 53.12 81.70
[2,] 53.12 69.89 109.26
[3,] 81.70 109.26 172.29
> crossprod(A)
      [,1] [,2] [,3]
```
[1,] 41.80 53.12 81.70 [2,] 53.12 69.89 109.26 [3,] 81.70 109.26 172.29 > A  $[,1]$   $[,2]$   $[,3]$ [1,] 1.2 3.0 5.6 [2,] 3.0 4.0 6.7 [3,] 5.6 6.7 9.8 > B  $[,1]$   $[,2]$ [1,] 11.0 4.1  $[2,] -2.0 5.0$ [3,] 3.4 7.0  $> n < -3$  $> m < -3$  $> k < -2$  $> t(A)\%*\%B$  $[,1]$   $[,2]$ [1,] 26.24 59.12 [2,] 47.78 79.20 [3,] 81.52 125.06 > crossprod(A,B)  $[,1]$   $[,2]$ [1,] 26.24 59.12 [2,] 47.78 79.20 [3,] 81.52 125.06

#### tcrossprod()

- Package: [base](#page-416-0)
- Parametri:
	- A matrice di dimensione  $n \times m$
	- B matrice di dimensione  $k \times m$
- Significato: prodotto scalare
- Formula:

 $\boldsymbol{A}\,\boldsymbol{A}^T$  $T \qquad AB^T$ 

• Esempio:

> A [,1] [,2] [,3] [1,] 1.2 3.0 5.6 [2,] 3.0 4.0 6.7 [3,] 5.6 6.7 9.8  $> n < -3$  $> m < -3$  $> A\% * \% t(A)$  $[,1]$   $[,2]$   $[,3]$ [1,] 41.80 53.12 81.70 [2,] 53.12 69.89 109.26 [3,] 81.70 109.26 172.29 > tcrossprod(A)  $[,1]$   $[,2]$   $[,3]$ [1,] 41.80 53.12 81.70 [2,] 53.12 69.89 109.26 [3,] 81.70 109.26 172.29 > A  $[$ ,1]  $[$ ,2]  $[$ ,3] [1,] 1.2 3.0 5.6 [2,] 3.0 4.0 6.7 [3,] 5.6 6.7 9.8 > B  $[,1]$   $[,2]$   $[,3]$  $[1,] 11.0 -2 3.4$ [2,] 4.1 5 7.0  $> n < -3$  $> m < -3$  $> k < -2$ > A%\*%t(B)  $[,1]$   $[,2]$ [1,] 26.24 59.12 [2,] 47.78 79.20 [3,] 81.52 125.06 > tcrossprod(A,B)  $[,1]$   $[,2]$ [1,] 26.24 59.12 [2,] 47.78 79.20 [3,] 81.52 125.06

## \*

- Package: [base](#page-416-0)
- Parametri:

A matrice di dimensione  $n \times m$ 

B matrice di dimensione  $n \times m$ 

- Significato: prodotto di Hadamard
- Formula:

 $x_i y_j \quad \forall i = 1, 2, \ldots, n \quad \forall j = 1, 2, \ldots, m$ 

```
> A
    [,1] [,2] [,3][1,] 1 4 7
[2,] 2 5 8
[3,] 3 6 9
> B
    [,1] [,2] [,3]
[1,] 1.1 5.4 2.1
[2,] 2.3 4.6 3.2
[3,] 4.1 4.2 4.3
> n < -3> m < -3> A*B
    [,1] [,2] [,3][1,] 1.1 21.6 14.7
[2,] 4.6 23.0 25.6
[3,] 12.3 25.2 38.7
> A
    [,1] [,2]
[1,] 1 3[2,] 2 5> B
    [,1] [,2]
```
[1,] 1.1 4.5 [2,] 2.3 6.7  $> n < -2$  $> m < -2$ > A\*B [,1] [,2] [1,] 1.1 13.5 [2,] 4.6 33.5

## %\*%

- Package: [base](#page-416-0)
- Parametri:
	- A matrice di dimensione  $n \times m$
	- B matrice di dimensione  $m \times k$
- Significato: prodotto scalare
- Formula:

A B

#### • Esempio:

> A  $[,1]$   $[,2]$   $[,3]$ [1,] 1.0 4.0 9.9  $[2,] -0.2$  5.6 1.0 [3,] 3.0 7.8 12.0 > B [,1] [,2] [1,] 11.0 4.1  $[2,] -2.0 5.0$ [3,] 3.4 7.0  $> n < -3$  $> m < -3$  $> k < -2$ > A%\*%B  $[$ ,1]  $[$ ,2] [1,] 36.66 93.40 [2,] -10.00 34.18 [3,] 58.20 135.30 > A  $\begin{bmatrix} 1 & 1 & 0 \\ 1 & 2 \end{bmatrix}$  $[1,]$ > B [,1] [1,] 3  $[2,] 4$  $> n < -1$  $> m < -2$  $> k < -1$ > A%\*%B [,1] [1,] 11

### kronecker()

- Package: [base](#page-416-0)
- Parametri:
	- A matrice di dimensione  $n \times m$
	- B matrice di dimensione  $h \times k$
- Significato: prodotto di Kronecker
- Formula:

$$
A \otimes B = \left( \begin{array}{ccc} a_{1,1} B & \cdots & a_{1,m} B \\ \vdots & \vdots & \vdots \\ a_{n,1} B & \cdots & a_{n,m} B \end{array} \right)
$$

• Esempio:

```
> A
    [,1]
[1,] 1
[2,] 2
[3,] 3
> B
    [,1] [,2] [,3]
[1,] 7 8 9
> n < -3> m < -1> h < -1> k < -3> kronecker(A,B)
    [,1] [,2] [,3]
[1,] 7 8 9
[2,] 14 16 18
[3,] 21 24 27
> A
    [,1] [,2]
[1,] 1 2> B
    [,1]
[1,] 3
[2,] 4
> n < -1> m < -2> h < -2> k < -1> kronecker(A,B)
    [,1] [,2][1,] 3 6
[2,] 4 8
```
# diag()

- Package: [base](#page-416-0)
- Parametri:
	- A matrice di dimensione  $n \times n$
	- x vettore numerico di dimensione n
	- h valore naturale
- Significato: estrae gli elementi diagonali o crea una matrice diagonale

• Esempio:

```
> A
    [,1] [,2] [,3]
[1,] 1 4 7
[2,] 2 5 8
[3,] 3 6 9
> n < -3> diag(A)
[1] 1 5 9
> x < -1:3> diag(x)
    [,1] [,2] [,3][1,] 1 0 0
[2,] 0 2 0<br>[3,] 0 0 3[3,] 0 0> h < -2> diag(h)
    [,1] [,2]
[1,] 1 0[2,] 0 1
```
# $t()$

- Package: [base](#page-416-0)
- Parametri:

A matrice di dimensione  $n \times m$ 

- Significato: trasposta
- Formula:

 $A^T$ 

```
> A
    [,1] [,2] [,3][1,] 1.20 1.0 4.60
[2,] 3.40 2.0 7.80
[3,] 4.23 3.4 9.88
> n < -3> m < -3> t(A)[,1] [,2] [,3]
[1,] 1.2 3.4 4.23
[2,] 1.0 2.0 3.40
[3,] 4.6 7.8 9.88
> A
    [,1] [,2]
[1,] 1 2> n < -1> m < -2> t(A)[,1]
[1,] 1
[2,] 2
```
### aperm()

- Package: [base](#page-416-0)
- Parametri:
	- A matrice di dimensione  $n \times m$
- Significato: trasposta
- Formula:
- Esempio:

```
> A
     [,1] [,2] [,3]
[1,] 1.20 1.0 4.60
[2,] 3.40 2.0 7.80
[3,] 4.23 3.4 9.88
> n < -3> m < -3> aperm(A)
    [,1] [,2] [,3]
[1,] 1.2 3.4 4.23
[2,] 1.0 2.0 3.40
[3,] 4.6 7.8 9.88
> A
    [,1] [,2]
[1,] 1 2> n < -1> m < -2> t(A)[,1]
[1,] 1
[2,] 2
```
# dim()

- Package: [base](#page-416-0)
- Parametri:

A matrice di dimensione  $n \times m$ 

- Significato: numero di righe e di colonne
- Formula:

n m

• Esempio:

```
> A
     [,1] [,2] [,3]
[1,] 1.0 4.0 9.9
[2,] -0.2 \quad 5.6 \quad 1.0[3,] 3.0 7.8 12.0
> dim(A)
[1] 3 3
> A
     [,1] [,2]
[1,] 1.2 6.5
[2,] 2.3 7.6
```
 $A^T$ 

- $> n < -2$
- $> m < -2$
- $>$  dim(A) [1] 2 2

```
nrow()
```
- Package: [base](#page-416-0)
- Parametri:

A matrice di dimensione  $n \times m$ 

- Significato: numero di righe
- Formula:

 $\boldsymbol{n}$ 

• Esempio:

```
> A
     [,1] [,2] [,3]
[1,] 1.0 4.0 9.9
[2,] -0.2 5.6 1.0
[3,] 3.0 7.8 12.0
> nrow(A)
[1] 3
> A
     [,1] [,2]
[1,] 1.2 6.5
[2,] 2.3 7.6
> nrow(A)
[1] 2
```
# NROW()

- Package: [base](#page-416-0)
- Parametri:
	- A matrice di dimensione  $n \times m$
- Significato: numero di righe
- Formula:

#### • Esempio:

```
> A
     [,1] [,2] [,3]
[1,] 1.0 4.0 9.9
[2,] -0.2 \quad 5.6 \quad 1.0[3,] 3.0 7.8 12.0
> NROW(A)
[1] 3
> A
     [,1] [,2]
[1,] 1.2 6.5
[2,] 2.3 7.6
> NROW(A)
[1] 2
```
 $\boldsymbol{n}$ 

# ncol()

- Package: [base](#page-416-0)
- Parametri:

A matrice di dimensione  $n \times m$ 

- Significato: numero di colonne
- Formula:

m

• Esempio:

```
> A
     [,1] [,2] [,3][1,] 1.0 4.0 9.9
[2,] -0.2 5.6 1.0
[3,] 3.0 7.8 12.0
> \text{ncol}(\Lambda)[1] 3
> A
     [,1] [,2]
[1,] 1 2> ncol(A)
[1] 2
```
# $NCOL()$

- Package: [base](#page-416-0)
- Parametri:
	- A matrice di dimensione  $n \times m$
- Significato: numero di colonne
- Formula:

m

```
> A
      [,1] [,2] [,3]
[1,] 1.0 4.0 9.9
[2,] -0.2 \quad 5.6 \quad 1.0[3,] 3.0 7.8 12.0
> NCOL(A)
[1] 3
> A
      \begin{bmatrix} 1 & 1 & 2 \\ 1 & 2 \end{bmatrix}[1,] 1> NCOL(A)[1] 2
```
#### rowSums()

- Package: [base](#page-416-0)
- Parametri:

A matrice di dimensione  $n \times m$ 

- Significato: somme di riga
- Formula:

$$
\sum_{j=1}^{m} x_{ij} \quad \forall i = 1, 2, \ldots, n
$$

• Esempio:

```
> A
     [,1] [,2] [,3]
[1,] 1.0 4.0 9.9
[2,] -0.2 \quad 5.6 \quad 1.0[3,] 3.0 7.8 12.0
> n < -3> m < -3> rowSums(A)
[1] 14.9 6.4 22.8
> A
     [,1] [,2][1,] 1.2 4.5
[2,] 3.4 5.6
> n < -2> m < -2> rowSums(A)
[1] 5.7 9.0
```
#### rowMeans()

- Package: [base](#page-416-0)
- Parametri:

A matrice di dimensione  $n \times m$ 

- Significato: medie di riga
- Formula:

$$
\frac{1}{m}\sum_{j=1}^{m}x_{ij} \quad \forall i=1,2,\ldots,n
$$

```
> A
     [,1] [,2] [,3]
[1,] 1.0 4.0 9.9
[2,] -0.2 5.6 1.0
[3,] 3.0 7.8 12.0
> n < -3> m < -3> rowMeans(A)
[1] 4.966667 2.133333 7.600000
> A
     [,1] [,2]
[1,] 1.2 4.5
```
[2,] 3.4 5.6  $> n < -2$  $> m < -2$ > rowMeans(A) [1] 2.85 4.50

colSums()

- Package: [base](#page-416-0)
- Parametri:
	- A matrice di dimensione  $n \times m$
- Significato: somme di colonna
- Formula:

$$
\sum_{i=1}^{n} x_{ij} \quad \forall j = 1, 2, \dots, m
$$

• Esempio:

```
> A
     [,1] [,2] [,3]
[1,] 1.0 4.0 9.9
[2,] -0.2 \quad 5.6 \quad 1.0[3,] 3.0 7.8 12.0
> n < -3> m < -3> colSums(A)
[1] 3.8 17.4 22.9
> A
     [,1] [,2]
[1,] 1.2 4.5
[2,] 3.4 5.6
> n < -2> m < -2> colSums(A)
[1] 4.6 10.1
```
#### colMeans()

- Package: [base](#page-416-0)
- Parametri:
	- A matrice di dimensione  $n \times m$
- Significato: medie di colonna
- Formula:

$$
\frac{1}{n}\sum_{i=1}^{n}x_{ij} \quad \forall j=1,2,\ldots,m
$$

```
> A
    [,1] [,2] [,3][1,] 1.0 4.0 9.9
[2,] -0.2 5.6 1.0
[3,] 3.0 7.8 12.0
```

```
> n < -3> m < -3> colMeans(A)
[1] 1.266667 5.800000 7.633333
> A
     [,1] [,2]
[1,] 1.2 4.5
[2,] 3.4 5.6
> n < -2> m < -2> colMeans(A)
[1] 2.30 5.05
```
#### rowsum()

- Package: [base](#page-416-0)
- Parametri:

A matrice di dimensione  $n \times m$ 

group fattore  $f$  a  $k$  livelli di dimensione  $n$ 

- Significato: applica la funzione somma ad ogni gruppo di elementi in ciascuna colonna di A definito dai livelli di f
- Esempio:

```
> A
    [,1] [,2][1,] 1.2 4.2
[2,] 2.3 2.1
[3,] 4.3 2.2
[4,] 4.2 4.0
> n < -4> m < -2> f
[1] 1 2 1 2
Levels: 1 2
> k<-nlevels(f)
> \, k
[1] 2
> rowsum(A,f)
 [,1] [,2]1 5.5 6.4
2 6.5 6.1
> A
     [,1] [,2]
[1,] 1 7[2,] 2 8[3,] 3 9
[4,] 4 8
> n < -4> m < -2> k<-nlevels(f)
> k
[1] 3
> rowsum(A,f)
  [,1] [,2]1 1 7
2 5 17
3 4 8
```
### apply()

- Package: [base](#page-416-0)
- Parametri:

A matrice di dimensione  $n \times m$ 

- $MARGIN = 1 / 2$  riga o colonna
- FUN funzione scelta
- Significato: applica FUN ad ogni riga o colonna della matrice A
- Esempio:

```
> A
     [,1] [,2] [,3]
[1,] 1.0 4.0 9.9
[2,] -0.2 5.6 1.0
[3,] 3.0 7.8 12.0
> n < -3> m < -3> # medie di riga
> apply(A,MARGIN=1,FUN=mean)
[1] 4.966667 2.133333 7.600000
> A
     [,1] [,2] [,3]
[1,] 1.0 4.0 9.9
[2,] -0.2 5.6 1.0
[3,] 3.0 7.8 12.0
> n < -3> m < -3> # medie di colonna
> apply(A,MARGIN=2,FUN=mean)
[1] 1.266667 5.800000 7.633333
```
### solveCrossprod()

- Package: [strucchange](#page-416-0)
- Parametri:

A matrice di dimensione  $n \times k$  di rango  $k = \min(n, k)$ method =  $qr / chol / solve algorithmo$  risolutivo

- Significato: inversa del prodotto incrociato di X
- Formula:

 $(A^T A)^{-1}$ 

```
> A
     [,1] [,2][1,] 11.0 4.1
[2,] -2.0 5.0[3,] 3.4 7.0
> n < -3> k < -2> A
     [,1] [,2]
```

```
[1,] 11.0 4.1
[2,] -2.0 5.0[3,] 3.4 7.0
> solve(t(A)%*%A)
           [ ,1] [ ,2][1,] 0.010167039 -0.006594413
[2,] -0.006594413 0.015289185
> solveCrossprod(A,method="qr")
            [,1] [,2][1,] 0.010167039 -0.006594413
[2,] -0.006594413 0.015289185
> A
    [,1] [,2]
[1,] 1 7[2,] 2 8[3,] 3 9
[4,] 4 8> n < -4> k < -2> solve(t(A)%*%A)
           [ , 1] [ , 2][1,] 0.25393701 -0.08070866
[2,] -0.08070866 0.02952756
> solveCrossprod(A,method="qr")
           [,1] [,2][1,] 0.25393701 -0.08070866
[2,] -0.08070866 0.02952756
```
model.matrix()

- Package: [base](#page-416-0)
- Parametri:

object modello di regressione lineare con  $k - 1$  variabili esplicative ed n unità

- $\bullet$  Significato: matrice del modello di regressione lineare di dimensione  $n \times k$
- Formula:

$$
X = \left( \begin{array}{cccc} 1 & x_{1,1} & \dots & x_{1,k-1} \\ 1 & x_{2,1} & \dots & x_{2,k-1} \\ \vdots & \vdots & \vdots & \vdots \\ 1 & x_{n,1} & \dots & x_{n,k-1} \end{array} \right)
$$

- Esempio:
	- > modello<-lm(formula=y~x1+x2+x3)
	- $> k < -4$
	- > n<-length(y)
	- > X<-model.matrix(object=modello)

#### kappa()

- Package: [base](#page-416-0)
- Parametri:
	- A matrice di dimensione  $n \times m$
- Significato: calcola il ConditionNumber come rapporto tra il maggiore ed il minore valore singolare non nullo della matrice diagonale D

• Formula:

 $max (diag(D))$  $\overline{\min(\text{diag}(D))}$ 

$$
dove \t A = U D V^T \t e \t U^T U = I_k = V^T V = V V^T
$$

• Esempio:

```
> A
    [,1] [,2] [,3][1,] 1.2 3.0 5.6
[2,] 3.0 4.0 6.7
[3,] 5.6 6.7 9.8
> n < -3> m < -3> D<-diag(svd(A)$d)
> max(diag(D))/min(diag(D))
[1] 96.86229
> kappa(A,exact=T)
[1] 96.86229
> A
    [,1] [,2]
[1,] 1 7
[2,] 2 8[3,] 3 9
[4,] 4 8
> n < -4> m < -2> D<-diag(svd(A)$d)
> max(diag(D))/min(diag(D))
[1] 8.923297
> kappa(A,exact=T)
[1] 8.923297
```
• Osservazioni: Calcola il ConditionNumber con la funzione [svd\(\)](#page-104-0).

lower.tri()

- Package: [base](#page-416-0)
- Parametri:

A matrice di dimensione  $n \times n$ 

- Significato: matrice triangolare inferiore di dimensione  $n \times n$  a partire dalla matrice A
- Esempio:

```
> A
      [,1] [,2] [,3]\begin{bmatrix} 1, \\ 1, \\ 2 \end{bmatrix} 1 4 7<br>\begin{bmatrix} 2, \\ 2, \\ 5 \end{bmatrix} 2 5 8
[2,][3,] 3 6 9
> n < -3> A[t(lower.tri(A,diag=F))]<-0
> A
      [,1] [,2] [,3]
[1,] 1 0 0[2,] 2 5 0
[3,] 3 6 9
```

```
> A
    [,1] [,2][1,] 1 7[2,] 2 8> n < -2> A[t(lower.tri(A,diag=F))]<-0
> A
    [,1] [,2][1,] 1 0[2,] 2 8
```
### upper.tri()

- Package: [base](#page-416-0)
- Parametri:
	- A matrice di dimensione  $n \times n$
- Significato: matrice triangolare superiore di dimensione  $n \times n$  a partire dalla matrice A
- Esempio:

```
> A
    [,1] [,2] [,3][1,] 1 4 7
[2,] 2 5 8
[3,] 3 6 9
> n < -3> A[lower.tri(A,diag=F)]<-0
> A
    [,1] [,2] [,3][1,] 1 4 7[2,] 0 5 8
[3,] 0 0 9
> A
   [,1] [,2][1,] 1 7[2,] 2 8> n < -2> A[lower.tri(A,diag=F)]<-0
> A
    [,1] [,2][1,] 1 7[2,] 0 8
```
### backsolve()

- Package: [base](#page-416-0)
- Parametri:

r matrice A dei coefficienti di dimensione  $n \times n$ data matrice  $b$  dei termini noti di dimensione  $1 \times n$ upper.tri = T / F sistema triangolare superiore od inferiore transpose = T / F matrice dei coefficienti trasposta

- Significato: soluzione di un sistema triangolare di dimensione  $n \times n$
- Formula:

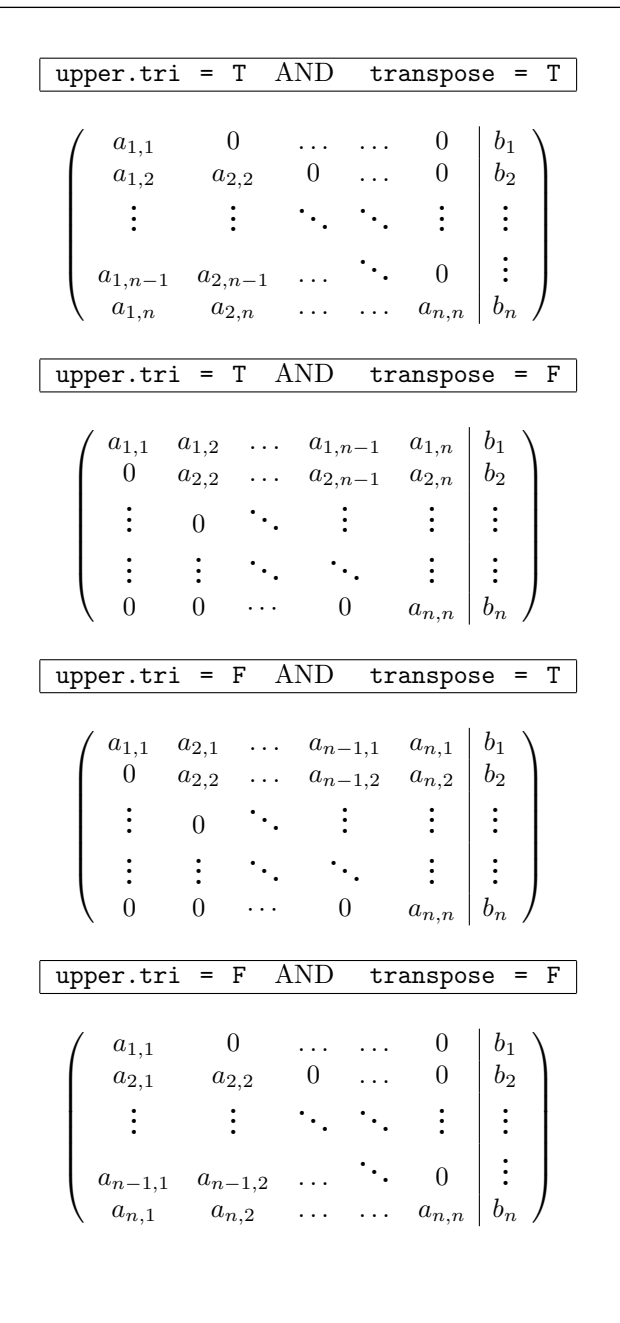

• Esempio:

```
> A
     [,1] [,2] [,3][1,] 1.0 4.0 9.9
[2,] -0.2 \quad 5.6 \quad 1.0[3,] 3.0 7.8 12.0
> b
[1] 8 4 2
> backsolve(r=A,x=b,upper.tri=T,transpose=T)
[1] 8.000000 -5.000000 -6.016667
```
#### forwardsolve()

- Package: [base](#page-416-0)
- Parametri:
	- r matrice A dei coefficienti di dimensione  $n \times n$
	- data matrice  $b$  dei termini noti di dimensione  $1\times n$
	- upper.tri = T / F sistema triangolare superiore od inferiore
	- transpose = T / F matrice dei coefficienti trasposta
- Significato: soluzione di un sistema triangolare di dimensione  $n \times n$

<span id="page-104-0"></span>• Formula:

```
upper.tr_i = T AND transpose = T\sqrt{ }
       a_{1,1} 0 ... ... 0 b_1a_{1,2} a_{2,2} 0 ... 0 b_2.
          .
          .
                       .
.
.
                                .
                                  .
                                   .
                                        .
                                          .
                                           .
                                                   .
                                                   .
                                                   .
                                                           .
.
.
     a_{1,n-1} a_{2,n-1}.
                                          .
                                                  . 0
                                                           .
.
.
       a_{1,n} a_{2,n} ... ... a_{n,n} b_n\setminus\overline{\phantom{a}}upper.tri = T AND transpose = F
  \sqrt{ }\begin{array}{c} \begin{array}{c} \begin{array}{c} \end{array} \\ \begin{array}{c} \end{array} \end{array} \end{array}a_{1,1} a_{1,2} ... a_{1,n-1} a_{1,n} b_10 a_{2,2} ... a_{2,n-1} a_{2,n} b_2.
         .
                 . 0
                          .
                           .
                             .
                                      .
                                      .
                                      .
                                                 .
.
.
                                                          .
.
.
         .
         .
         .
                   .
                   .
                   .
                          .
                           .
                             .
                                    .
.
.
                                                 .
.
.
                                                          .
.
.
        0 \quad 0 \quad \cdots \quad 0 \quad a_{n,n} \mid b_n\setminus\overline{\phantom{a}}upper.tr_i = F AND transpose = T
  \sqrt{ }\overline{\phantom{a}}a_{1,1} a_{2,1} ... a_{n-1,1} a_{n,1} b_10 a_{2,2} ... a_{n-1,2} a_{n,2} b_2.
         .
                 . 0
                          .
                           .
                             .
                                      .
                                      .
                                      .
                                                 .
.
.
                                                          .
.
.
         .
.
.
                   .
.
.
                          .
                           .
                             .
                                    .
                                      .
                                       .
                                                 .
.
.
                                                          .
.
.
        0 \quad 0 \quad \cdots \quad 0 \quad a_{n,n} \mid b_n\setminus\overline{\phantom{a}}upper.tri = F AND transpose = F\sqrt{ }
        a_{1,1} 0 ... ... 0 b_1a_{2,1} a<sub>2,2</sub> 0 ... 0 b_2.
.
.
.
.
.
.
.
.
.
.
.
.
.
.
.
.
.
      a_{n-1,1} \quad a_{n-1,2} \quad \ldots \quad \cdots \quad 0 \quad \vdotsa_{n,1} a_{n,2} ... ... a_{n,n} b_n\setminus\overline{\phantom{a}}
```
• Esempio:

```
> A
     [,1] [,2] [,3][1,] 1.0 4.0 9.9
[2,] -0.2 \quad 5.6 \quad 1.0[3,] 3.0 7.8 12.0
> b
[1] 8 4 2
> forwardsolve(r=A,x=b,upper.tri=T,transpose=T)
[1] 8.000000 -5.000000 -6.016667
```
# 2.4 Fattorizzazioni di Matrici

# $\overline{\mathrm{svd}}()$

- Package: [base](#page-416-0)
- Parametri:
	- A matrice di dimensione  $n \times m$
- Significato: fattorizzazione ai valori singolari

#### • Output:

- d diagonale della matrice  $D$  dei valori singolari di dimensione  $m \times m$
- u matrice U di dimensione  $n \times m$
- v matrice ortogonale V di dimensione  $m \times m$
- Formula:

$$
A = U D V^T
$$

$$
dove \quad U^T U = I_m = V^T V = V V^T
$$

```
> A
     [,1] [,2][1,] 11.0 4.1
[2,] -2.0 5.0[3,] 3.4 7.0
> n < -3> m < -2> D<-diag(svd(A)$d)
> D
         [,1] [,2][1,] 13.29929 0.000000
[2,] 0.00000 7.106262
> U < -svd(A)$u
> U
           [,1] [,2][1,] -0.8566792 0.3981302
[2,] -0.0882360 -0.7395948[3,] -0.5082471 -0.5426710
> t(U)%*%U
             [ , 1] [ , 2][1,] 1.000000e+00 -3.762182e-17
[2,] -3.762182e-17 1.000000e+00
> V < -svd(A)$v
> V
           [,1] [,2][1,] -0.8252352 \quad 0.5647893[2,] -0.5647893 -0.8252352> t(V)%*%V
             [,1] [,2][1,] 1.000000e+00 -2.222614e-18
[2,] -2.222614e-18 1.000000e+00
> V%*%t(V)
            [,1] [,2][1,] 1.000000e+00 2.222614e-18
[2,] 2.222614e-18 1.000000e+00
> U%*%D%*%t(V)
     [,1] [,2][1,] 11.0 4.1
[2,] -2.0 5.0[3,] 3.4 7.0
> # A = U% * %D% * %t(V)> A
     [,1] [,2]
[1,] 1 3.45
[2,] 2 7.80
> n < -2> m < -2> D<-diag(svd(A)$d)
```

```
> D
       [,1] [,2][1,] 8.81658 0.0000000
[2,] 0.00000 0.1020804
> U<-svd(A)$u
> U
          [,1] [,2][1,] -0.4072775 -0.9133044[2,] -0.9133044 0.4072775
> t(U)%*%U
             [ , 1] [ , 2][1,] 1.000000e+00 -2.201201e-16
[2,] -2.201201e-16 1.000000e+00
> V < -svd(A)$v
> V
          [,1] [,2][1,] -0.2533734 -0.9673686[2,] -0.9673686 0.2533734
> t(V)%*%V
            [,1] [,2][1,] 1.000000e+00 3.401684e-18
[2,] 3.401684e-18 1.000000e+00
> V%*%t(V)
            [ , 1] [ , 2][1,] 1.000000e+00 3.401684e-18
[2,] 3.401684e-18 1.000000e+00
> U%*%D%*%t(V)
    [,1] [,2]
[1,] 1 3.45
[2,] 2 7.80
> # A = U\%*\%D\%*\%t(V)
```
# $qr.Q()$

- Package: [base](#page-416-0)
- Parametri:
	- A matrice di rango pieno di dimensione  $n \times m$
- $\bullet\,$  Significato: matrice  $Q$  di dimensione  $n\times m$
- Formula:

 $A = QR$ 

$$
dove \tQ^T Q = I_m
$$

```
> A
     [0,1] [0,2] [0,3][1,] 1.0 4.0 9.9
[2,] -0.2 \quad 5.6 \quad 1.0[3,] 3.0 7.8 12.0
> n < -3> m < -3> Q<-qr.Q(qr(A))
> Q
            [,1] [,2] [,3][1,] -0.31559720 -0.220214186 -0.9229865
[2,] 0.06311944 -0.975415572 0.2111407
```

```
[3,] -0.94679160 0.008377024 0.3217382
> t(Q)%*%Q
             [,1] [,2] [,3]
[1,] 1.000000e+00 -1.690678e-17 -4.214836e-17
[2,] -1.690678e-17 1.000000e+00 3.281046e-17
[3,] -4.214836e-17 3.281046e-17 1.000000e+00
> A
    [,1] [,2]
[1,] 1 3.45
[2,] 2 7.80
> n < -2> m < -2> Q < -qr.Q(qr(A))> Q
          [,1] [,2][1,] -0.4472136 -0.8944272
[2,] -0.8944272 0.4472136
> t(Q)%*%Q
             [,1] [,2][1,] 1.000000e+00 -1.260385e-17
[2,] -1.260385e-17 1.000000e+00
```
# $qr.R()$

- Package: [base](#page-416-0)
- Parametri:

A matrice di rango pieno di dimensione  $n \times m$ 

- Significato: matrice R triangolare superiore di dimensione  $m \times m$
- Formula:

```
A = QR
```

```
• Esempio:
```

```
> A
    [,1] [,2] [,3]
[1,] 1.0 4.0 9.9
[2,] -0.2 5.6 1.0[3,] 3.0 7.8 12.0
> n < -3> m < -3> R < -qr.R(qr(A))> R
         [,1] [,2] [,3]
[1,] -3.168596 -8.293894 -14.422792
[2,] 0.000000 -6.277843 -3.055012
[3,] 0.000000 0.000000 -5.065567
> Q<-qr.Q(qr(A))> Q
           [,1] [,2] [,3][1,] -0.31559720 -0.220214186 -0.9229865[2,] 0.06311944 -0.975415572 0.2111407
[3,] -0.94679160 0.008377024 0.3217382
> Q%*%R
    [,1] [,2] [,3][1,] 1.0 4.0 9.9
[2,] -0.2 \quad 5.6 \quad 1.0[3,] 3.0 7.8 12.0
> # A = Q\%*\%R
```
```
> A
    [,1] [,2][1,] 1 3.45
[2,] 2 7.80
> n < -2> m < -2> R < -qr.R(qr(A))> R
          [,1] [,2][1,] -2.236068 -8.5194190[2,] 0.000000 0.4024922
> Q < -qr. Q(qr(A))> Q
          [,1] [,2]
[1,] -0.4472136 -0.8944272
[2,] -0.8944272 0.4472136
> Q%*%R
    [,1] [,2]
[1,] 1 3.45
[2,] 2 7.80
> # A = Q\%*\%R
```
## chol()

- Package: [base](#page-416-0)
- Parametri:

A matrice simmetrica definita positiva di dimensione  $n \times n$ 

- Significato: matrice P triangolare superiore di dimensione  $n \times n$
- Formula:

```
A = P^T F
```

```
• Esempio:
```

```
> A
    [,1] [,2]
[1,] 5 1[2,] 1 3> n < -2> # A simmetrica definita positiva
> P<-chol(A)> P
        [,1] [,2][1,] 2.236068 0.4472136
[2,] 0.000000 1.6733201
> t(P)%*%P
    [,1] [,2][1,] 5 1
[2,] 1 3> # A = t(P)\%*\%P> A
    [,1] [,2][1,] 1.2 3.4
[2,] 3.4 11.2
> n < -2> # A simmetrica definita positiva
> P<-chol(A)
> P
```

```
[,1] [,2][1,] 1.095445 3.103761
[2,] 0.000000 1.251666
> t(P)\%*\%P[,1] [,2]
[1,] 1.2 3.4
[2,] 3.4 11.2
> # A = t(P)%*%P
```
### chol2inv()

- Package: [base](#page-416-0)
- Parametri:
	- P matrice P triangolare superiore di dimensione  $n \times n$
- Significato: funzione inversa di chol()
- Formula:

 $(P^T P)^{-1}$ 

```
> A
    [,1] [,2][1,] 5 1[2,] 1 3> n < -2> # A simmetrica definita positiva
> P<-chol(A)
> P
        [,1] [,2][1,] 2.236068 0.4472136
[2,] 0.000000 1.6733201
> t(P)\%*\%P[,1] [,2][1,] 5 1
[2,] 1 3> # A = t(P)\%*\%P> chol2inv(P)
           [ , 1] [ , 2][1,] 0.21428571 -0.07142857
[2,] -0.07142857 0.35714286
> solve(A)
           [,1] [,2][1,] 0.21428571 -0.07142857
[2,] -0.07142857 0.35714286
> # solve(A) = chol2inv(P)
> A
    [,1] [,2][1,] 1.2 3.4
[2,] 3.4 11.2
> n < -2> # A simmetrica definita positiva
> P<-chol(A)> P
        [,1] [,2][1,] 1.095445 3.103761
[2,] 0.000000 1.251666
> t(P)%*%P
    [,1] [,2]
```

```
[1,] 1.2 3.4
[2,] 3.4 11.2
> # A = t(P)\%*\%P> chol2inv(P)
         [,1] [,2][1,] 5.957447 -1.8085106
[2,] -1.808511 0.6382979
> solve(A)
         [,1] [,2][1,] 5.957447 -1.8085106
[2,] -1.808511 0.6382979
> # solve(A) = chol2inv(P)
```
ginv()

- Package: [MASS](#page-416-0)
- Parametri:

A matrice di dimensione  $n \times m$ 

- Significato: inversa generalizzata  $A<sub>q</sub>$  di dimensione  $m \times n$
- Formula:

```
A = A A<sub>q</sub> A
```

```
> A
     [,1] [,2]
[1,] 1.0 4.0
[2,] -0.2 5.6[3,] 3.0 7.8
> n < -3> m < -2> Ag<-ginv(A)
> Ag
           [0,1] [0,2] [0,3][1,] 0.007783879 -0.4266172 0.302297558
[2,] 0.035078001 0.1553743 -0.001334379
> A%*%Ag%*%A
     [,1] [,2]
[1,] 1.0 4.0
[2,] -0.2 5.6[3,] 3.0 7.8
> # A = A\%*\%Ag\%*\%A> A
     [,1] [,2][1,] 1.2 3.4
[2,] 3.4 11.2
> n < -2> m < -2> Ag<-ginv(A)
> Ag
          [,1] [,2][1,] 5.957447 -1.8085106
[2,] -1.808511 0.6382979
> A%*%Ag%*%A
     [,1] [,2][1,] 1.2 3.4
[2,] 3.4 11.2
> # A = A%*%Ag%*%A
```
# 2.5 Creazione di Array

# array()

- Package: [base](#page-416-0)
- Parametri:
	- data vettore numerico
	- dim dimensione

dimnames etichette di dimensione

- Significato: creazione
- Esempio:

```
> etichette<-list(c("A","B"),c("a","b"),c("X","Y"))
> prova<-array(data=1:8,dim=c(2,2,2),dimnames=etichette)
> prova
, , X
 a b
A 1 3
B 2 4
, , Y
  a b
A 5 7
B 6 8
> etichette<-list(c("A","B"),c("a","b"))
> x<-array(data=1:8,dim=c(2,2),dimnames=etichette)
> x
  a b
A 1 3
B 2 4
> x < -seq(1:12)> dim(x) < -c(3,2,2)> x
, , 1
     [,1] [,2]
[1,] 1 4[2,] 2 5[3,] 3 6
, , 2
     [,1] [,2]
[1,] 7 10
```
[2,] 8 11 [3,] 9 12

## dim()

- Package: [base](#page-416-0)
- Parametri:
	- x array
- Significato: dimensione
- Esempio:

```
> n < -3> m < -3> x < -1:9> dim(x) < -c(n,m)> x
      [,1] [,2] [,3]
[1,] 1 4 7[2,] 2 5 8
[3,] 3 6 9
> x < -seq(1:12)> dim(x) < -c(3,2,2)>~\rm x, , 1
      [,1] [,2]
\begin{bmatrix} 1, \\ 2, \end{bmatrix} 1 4<br>\begin{bmatrix} 2, \\ 2 \end{bmatrix} 5
[2,] 2 5<br>[3,] 3 6
[3,], , 2
      [,1] [,2]
[1,] 7 10
[2,] 8 11
[3,] 9 12
```
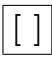

• Package: [base](#page-416-0)

```
• Parametri:
```
x array

- Significato: estrazione di elementi
- Esempio:

```
> x < -seq(1:12)> dim(x) < -c(2,3,2)> x
, , 1
    [,1] [,2] [,3]
[1,] 1 3 5
[2,] 2 4 6
, , 2
    [,1] [,2] [,3][1,] 7 9 11[2,] 8 10 12
> # prime due colonne della seconda sottomatrice
> x[1,1:2,2]
[1] 7 9
> x[1,2:3,]
```

```
[,1] [,2]
[1,] 3 9
[2,] 5 11
> x[1,2:3,,drop=F]
, , 1
    [,1] [,2]
[1,] 3 5, , 2
   [,1] [,2]
[1,] 9 11
```
## dimnames()

- Package: [base](#page-416-0)
- Parametri:

x array

- Significato: etichette di dimensione
- Esempio:

```
> x
, , 1
   [,1] [,2] [,3]
[1,] 1 3 5
[2,] 2 4 6
, , 2
   [,1] [,2] [,3]
[1,] 7 9 11
[2,] 8 10 12
> dimnames(x)<-list(letters[1:2],LETTERS[1:3],c("primo","secondo"))
> x
, , primo
 A B C
a 1 3 5
b 2 4 6
, , secondo
 A B C
a 7 9 11
b 8 10 12
```
# Parte II

# Statistica Descrittiva

# Capitolo 3

# Funzioni ed Indici statistici

# 3.1 Funzioni di base

# length()

- Package: [base](#page-416-0)
- Parametri:

x vettore numerico di dimensione n

- Significato: dimensione campionaria
- Formula:

n

• Esempio:

```
> x
[1] 1.2 2.3 4.5 6.5
> length(x)
[1] 4
> x
[1] 1.2 3.4 4.5 6.4 4.0 3.0 4.0
> length(x)
[1] 7
```
# min()

- Package: [base](#page-416-0)
- Parametri:

x vettore numerico di dimensione n

- Significato: minimo
- Formula:

```
• Esempio:
```

```
> x
[1] 1.2 2.3 4.5 6.5
> min(x)[1] 1.2
> x
[1] 1.1 3.4 4.5 6.4 4.0 3.0 4.0
> min(x)[1] 1.1
```
 $x_{(1)}$ 

#### max()

- Package: [base](#page-416-0)
- Parametri:
	- x vettore numerico di dimensione n
- Significato: massimo
- Formula:

 $x_{(n)}$ 

• Esempio:

```
> x
[1] 1.2 2.3 4.5 6.5
> max(x)[1] 6.5
> x
[1] 1.1 3.4 4.5 6.4 4.0 3.0 4.0
> max(x)[1] 6.4
```
## 3.2 Indici di posizione

```
mean()
```
- Package: [base](#page-416-0)
- Parametri:

x vettore numerico di dimensione n

trim il valore di  $\alpha$  con  $0 \le \alpha \le 0.5$  che rappresenta la percentuale di osservazioni più basse e più alte che deve essere esclusa dal calcolo della media aritmetica

- Significato: media  $\alpha\text{-}trimmed$
- Formula:

$$
\bar{x}_{\alpha} = \begin{cases}\n\bar{x} & \text{se } \alpha = 0 \\
\frac{1}{n-2 \lfloor n \alpha \rfloor} \sum_{i=\lfloor n \alpha \rfloor + 1}^{n-\lfloor n \alpha \rfloor} x_{(i)} & \text{se } 0 < \alpha < 0.5 \\
Q_{0.5}(x) & \text{se } \alpha = 0.5\n\end{cases}
$$

```
> x
[1] 1.00 1.20 3.40 0.80 10.20 9.30 7.34
> n<-length(x)
\,>~ n
[1] 7
>sum(x)/n[1] 4.748571
> alpha<-0
> mean(x,trim=alpha)
[1] 4.748571
> x
[1] 1.00 1.20 3.40 0.80 10.20 9.30 7.34
> x<-sort(x,decreasing=F)
> # x ordinato in maniera crescente
```

```
> n<-length(x)
\,>~ n
[1] 7
> alpha<-0.26> sum(x[(floor(n*alpha)+1):(n-floor(n*alpha))])/(n-2*floor(n*alpha))
[1] 4.448
> mean(x,trim=alpha)
[1] 4.448
> x
[1] 1.00 1.20 3.40 0.80 10.20 9.30 7.34
> median(x)
[1] 3.4
> alpha<-0.5> mean(x,trim=alpha)
[1] 3.4
```
#### weighted.mean()

- Parametri:
- Package: [stats](#page-416-0)
	- x vettore numerico di dimensione  $n$
	- w vettore numerico di pesi di dimensione n
- Significato: media pesata
- Formula:

$$
\bar{x}_W = \frac{\sum_{i=1}^n x_i w_i}{\sum_{j=1}^n w_j}
$$

• Esempio:

```
> x
[1] 3.7 3.3 3.5 2.8
> w
[1] 5 5 4 1
> sum(w)[1] 15
>sum(x*w)/sum(w)[1] 3.453333
> weighted.mean(x,w)
[1] 3.453333
> x[1] 3.7 3.3 3.5 2.8
> w
[1] 0.16 0.34 0.28 0.22
> sum(w)[1] 1
> sum(x * w)[1] 3.325
> weighted.mean(x,w)
[1] 3.325
```
#### mean.a()

- Package: [labstatR](#page-416-0)
- Parametri:

x vettore numerico di elementi non nulli di dimensione n

- Significato: media armonica
- Formula:

$$
\bar{x}_A = \left(\frac{1}{n} \sum_{i=1}^n \frac{1}{x_i}\right)^{-1}
$$

• Esempio:

```
> x
[1] 1.2 2.3 4.5 6.5
> # x a valori non nulli
> 1/mean(1/x)[1] 2.432817
> mean.a(x)[1] 2.432817
> x
[1] 1.2 3.4 4.5 6.4 4.0 3.0 4.0
> # x a valori non nulli
> 1/mean(1/x)[1] 2.992404
> mean.a(x)[1] 2.992404
```
### mean.g()

- Package: [labstatR](#page-416-0)
- Parametri:

x vettore numerico di elementi positivi di dimensione n

- Significato: media geometrica
- Formula:

$$
\bar{x}_G = \left(\prod_{i=1}^n x_i\right)^{1/n}
$$

```
> x
[1] 1.2 2.3 4.5 6.5
> n < - length (x)> n
[1] 4
> # x a valori positivi
> prod(x)**(1/n)
[1] 2.997497
> mean.g(x)
[1] 2.997497
> x
[1] 1.2 3.4 4.5 6.4 4.0 3.0 4.0
> n<-length(x)
\,>~ n
[1] 7
> # x a valori positivi
> prod(x)**(1/n)
[1] 3.434782
> mean.g(x)
[1] 3.434782
```
# <span id="page-120-0"></span>3.3 Indici di variabilità

range()

- Package: [base](#page-416-0)
- Parametri:
	- $x$  vettore numerico di dimensione  $n$
- Significato: campo di variazione
- Formula:

 $x_{(1)}$   $x_{(n)}$ 

• Esempio:

```
> x
[1] 1.0 1.2 3.4 0.8
> min(x)[1] 0.8
> max(x)[1] 3.4
> range(x)
[1] 0.8 3.4
> x
[1] 1.2 3.4 4.5 6.4 4.0 3.0 4.0
> min(x)[1] 1.2
> max(x)[1] 6.4
> range(x)
[1] 1.2 6.4
```
## quantile()

- Package: [stats](#page-416-0)
- Parametri:
	- ${\bf x}$ vettore numerico di dimensione $n$
	- $probs$  valore  $p$  di probabilità
- Significato: quantile al  $(100 p)$ %
- Formula:

$$
Q_p(x) = \begin{cases} x_{(\alpha)} & \text{se } \alpha \text{ è intero} \\ x_{(\lfloor \alpha \rfloor)} + (\alpha - \lfloor \alpha \rfloor) \left( x_{(\lfloor \alpha \rfloor + 1)} - x_{(\lfloor \alpha \rfloor)} \right) & \text{se } \alpha \text{ non è intero} \end{cases}
$$

$$
dove \quad \alpha = 1 + (n - 1) p
$$

```
> x
[1] 1.20 2.30 0.11 4.50
> x<-sort(x,decreasing=F)
> # x ordinato in maniera crescente
> n<-length(x)
> n
[1] 4
> p < -1/3
```

```
> alpha<-1+(n-1)*p> alpha
[1] 2
> # alpha intero
> x[alpha]
[1] 1.2
> quantile(x,probs=1/3)
33.33333%
      1.2
> x
[1] 1.20 2.30 0.11 4.50
> x<-sort(x,decreasing=F)
> # x ordinato in maniera crescente
> n<-length(x)
> n
[1] 4
> p < -0.34> alpha<-1+(n-1)*p> alpha
[1] 2.02
> # alpha non intero
> x[floor(alpha)]+(alpha-floor(alpha))*(x[floor(alpha)+1]-x[floor(alpha)])
[1] 1.222
> quantile(x,probs=p)
  34%
1.222
```
#### median()

- Package: [stats](#page-416-0)
- Parametri:

x vettore numerico di dimensione  $n$ 

- Significato: mediana
- Formula:

$$
Q_{0.5}(x) = \begin{cases} x_{(\frac{n+1}{2})} & \text{se } n \text{ è dispari} \\ 0.5 \left( x_{(\frac{n}{2})} + x_{(\frac{n}{2}+1)} \right) & \text{se } n \text{ è pari} \end{cases}
$$

```
> x
[1] 1.20 0.34 5.60 7.40 2.10 3.20 9.87 10.10
> x<-sort(x,decreasing=F)
> # x ordinato in maniera crescente
> x
[1] 0.34 1.20 2.10 3.20 5.60 7.40 9.87 10.10
> n<-length(x)
> n
[1] 8
> # n pari
> 0.5*(x[n/2]+x[n/2+1])[1] 4.4
> median(x)
[1] 4.4
> x
[1] 1.20 0.34 5.60 7.40 2.10 3.20 9.87
```

```
> x<-sort(x,decreasing=F)
> # x ordinato in maniera crescente
> n<-length(x)
> n
[1] 7
> # n dispari
> x[(n+1)/2][1] 3.2
> median(x)
[1] 3.2
```
# IQR()

- Package: [stats](#page-416-0)
- Parametri:

x vettore numerico di dimensione  $\boldsymbol{n}$ 

- Significato: range interquartile
- Formula:

$$
IQR(x) = Q_{0.75}(x) - Q_{0.25}(x)
$$

• Esempio:

```
> x[1] 1.00 1.20 3.40 0.80 10.20 9.30 7.34
> diff(quantile(x,probs=c(0.25,0.75)))
75%
7.22
> IQR(x)[1] 7.22
> x
[1] 1.2 3.4 4.5 6.4 4.0 3.0 4.0
> diff(quantile(x,probs=c(0.25,0.75)))
75%
1.05
> IQR(x)[1] 1.05
```
• Osservazioni: Calcola i quartili con la funzione [quantile\(\)](#page-120-0).

## mad()

- Package: [stats](#page-416-0)
- Parametri:
	- x vettore numerico di dimensione  $\boldsymbol{n}$
	- center parametro rispetto al quale si effettuano gli scarti
	- constant il valore della costante const
- Significato: deviazione assoluta dalla mediana
- Formula:

 $const \cdot Q_{0.5} (|x - \text{center}(x)|)$ 

```
> x
[1] 3 5 11 14 15 20 22
> const<-1.23
> const*median(abs(x-median(x)))
[1] 7.38
> mad(x,center=median(x),constant=const)
[1] 7.38
> x
[1] 3 5 11 14 15 20 22
> const<-1.23
> const*median(abs(x-mean(x)))
[1] 8.785714
> mad(x,center=mean(x),constant=const)
[1] 8.785714
```
## $cv()$

- Package: [labstatR](#page-416-0)
- Parametri:
	- x vettore numerico di dimensione  $\boldsymbol{n}$
- Significato: coefficiente di variazione nella popolazione
- Formula:

```
cv_x = \frac{\sigma_x}{1}\vert \bar{x} \vert
```
• Esempio:

```
> x
[1] 1.0 1.2 3.4 0.8
> sigmax<-sqrt(sigma2(x))
> sigmax/abs(mean(x))
[1] 0.6555055
> cv(x)
[1] 0.6555055
> x
[1] 1.2 3.4 4.5 6.4 4.0 3.0 4.0
> sigmax<-sqrt(sigma2(x))
> sigmax/abs(mean(x))
[1] 0.3852385
> cv(x)[1] 0.3852385
```
## $cv2()$

- Package: [sigma2tools](#page-416-0)
- Parametri:

x vettore numerico di dimensione n

- Significato: coefficiente di variazione campionario
- Formula:

$$
cv_x = \frac{s_x}{|\bar{x}|}
$$

```
> x
[1] 1.0 1.2 3.4 0.8
> sd(x)/abs(mean(x))[1] 0.7569126
> cv2(x)[1] 0.7569126
> x
[1] 1.2 3.4 4.5 6.4 4.0 3.0 4.0
> sd(x)/abs(mean(x))
[1] 0.4161051
> cv2(x)[1] 0.4161051
```
#### stderror()

- Package: [sigma2tools](#page-416-0)
- Parametri:

x vettore numerico di dimensione  $n$ 

- Significato: errore standard campionario
- Formula:

$$
se_x = \frac{s_x}{\sqrt{n}}
$$

• Esempio:

```
> x
[1] 1.0 1.2 3.4 0.8
> n<-length(x)
> sd(x)/sqrt(n)[1] 0.6055301
> stderror(x)
[1] 0.6055301
> x
[1] 1.2 3.4 4.5 6.4 4.0 3.0 4.0
> n<-length(x)
> sd(x)/sqrt(n)[1] 0.5953905
> stderror(x)
[1] 0.5953905
```
#### popstderror()

- Package: [sigma2tools](#page-416-0)
- Parametri:
	- x vettore numerico di dimensione  $n$
- Significato: errore standard nella popolazione
- Formula:

$$
se_x\,=\,\frac{\sigma_x}{\sqrt{n}}
$$

```
> x
[1] 1.0 1.2 3.4 0.8
> n<-length(x)
> sigmax<-sqrt((n-1)/n*var(x))
> sigmax/sqrt(n)
[1] 0.5244044
> popstderror(x)
[1] 0.5244044
> x
[1] 1.2 3.4 4.5 6.4 4.0 3.0 4.0
> n<-length(x)
> sigmax<-sqrt((n-1)/n*var(x))
> sigma(x)/sqrt(n)
[1] 0.5512245
> popstderror(x)
[1] 0.5512245
```
ssdev()

- Package: [sigma2tools](#page-416-0)
- Parametri:
	- x vettore numerico di dimensione  $n$
- Significato: devianza
- Formula:

$$
ss_x = \sum_{i=1}^{n} (x_i - \bar{x})^2 = \sum_{i=1}^{n} x_i^2 - n\,\bar{x}^2
$$

• Esempio:

```
> x
[1] 1.0 1.2 3.4 0.8
> sum((x-mean(x))**2)
[1] 4.4
> ssdev(x)
[1] 4.4
> x
[1] 1.2 2.3 4.5 6.5
> sum((x-mean(x))**2)
[1] 16.6675
> ssdev(x)[1] 16.6675
```
#### sigma()

- Package: [sigma2tools](#page-416-0)
- Parametri:
	- x vettore numerico di dimensione  $\boldsymbol{n}$
- Significato: scarto quadratico medio
- Formula:

$$
\sigma_x = \left(\frac{1}{n}\sum_{i=1}^n (x_i - \bar{x})^2\right)^{1/2}
$$

• Esempio:

```
> x
[1] 1.0 2.3 4.5 6.7 8.9
> sqrt(mean((x-mean(x))**2))
[1] 2.868031
> sigma(x)
[1] 2.868031
> x
[1] 1.2 2.3 4.5 6.5
> sqrt(mean((x-mean(x))**2))
[1] 2.041292
> sigma(x)
[1] 2.041292
```
sigma2()

- Package: [labstatR](#page-416-0)
- Parametri:

x vettore numerico di dimensione n

- Significato: varianza nella popolazione
- Formula:

$$
\sigma_x^2 = \frac{1}{n} \sum_{i=1}^n (x_i - \bar{x})^2
$$

• Esempio:

```
> x
[1] 1.0 2.3 4.5 6.7 8.9
> mean((x-mean(x))**2)
[1] 8.2256
> sigma2(x)
[1] 8.2256
> x
[1] 1.2 2.3 4.5 6.5
> mean((x-mean(x))**2)[1] 4.166875
> sigma2(x)
[1] 4.166875
```
## sigma2m()

- Package: [sigma2tools](#page-416-0)
- Parametri:

**x** matrice di dimensione  $n \times k$  le cui colonne corrispondono ai vettori numerici  $x_1, x_2, \ldots, x_k$ 

- Significato: matrice di covarianza non corretta
- Esempio:

> x  $[,1] [,2]$ [1,] 154 108 [2,] 109 115

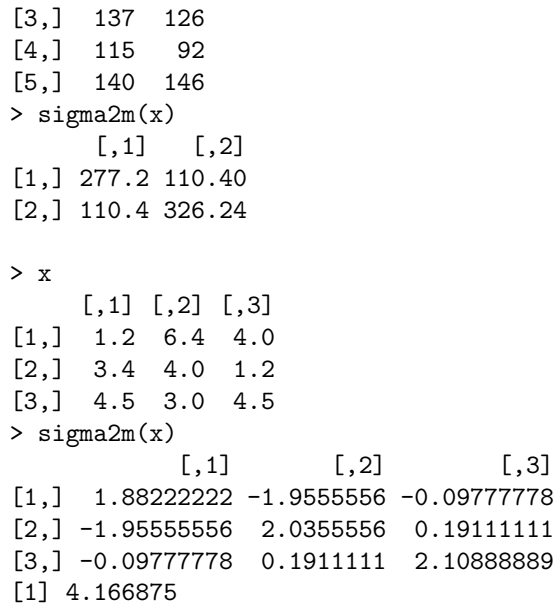

### var()

- Package: [stats](#page-416-0)
- Parametri:
	- x vettore numerico di dimensione  $\boldsymbol{n}$
- Significato: varianza campionaria
- Formula:

$$
s_x^2 = \frac{1}{n-1} \sum_{i=1}^n (x_i - \bar{x})^2
$$

```
• Esempio:
```

```
> x
[1] 1.0 2.3 4.5 6.7 8.9
> n<-length(x)
> n
[1] 5
> sum((x-mean(x))**2)/(n-1)[1] 10.282
> var(x)
[1] 10.282
> x
[1] 1.0 2.3 4.5 6.7 8.9
> y
[1] 1 3 4 6 8
> n<-length(x)
> n
[1] 5
> sum((x-mean(x))**2)/(n-1)[1] 10.282
> \text{sum}((y - \text{mean}(y)) **2)/(n-1)[1] 7.3
> sum((x-mean(x))*(y-mean(y)))/(n-1)[1] 8.585
> z<-cbind(x,y)
> var(z)
       x y
x 10.282 8.585
y 8.585 7.300
```
### Var()

- Package: [car](#page-416-0)
- Parametri:

x matrice di dimensione  $n \times k$  le cui colonne corrispondono ai vettori numerici  $x_1, x_2, \ldots, x_k$ diag = T / F varianze campionarie o matrice di covarianza

- Significato: matrice di covarianza
- Formula:

$$
\frac{\text{diag } = \text{T}}{s_{x_i}} = \frac{1}{n-1} (x_i - \bar{x}_i)^T (x_i - \bar{x}_i) \quad \forall i, = 1, 2, ..., k
$$
\n
$$
\frac{\text{diag } = \text{F}}{\text{diag } = \text{F}}
$$
\n
$$
s_{x_i x_j} = \frac{1}{n-1} (x_i - \bar{x}_i)^T (x_j - \bar{x}_j) \quad \forall i, j = 1, 2, ..., k
$$

```
> k < -2> x1
[1] 0.5 -0.1 0.2 -1.9 1.9 0.7 -1.5 0.0 -2.5 1.6 0.2 -0.3
> x2
[1] 1.0 4.0 10.0 2.1 3.5 5.6 8.4 12.0 6.5 2.0 1.2 3.4
> n<-length(x1)
> n
[1] 12
> var(x1)[1] 1.734545
> var(x2)[1] 12.89295
> cov(x1, x2)[1] -1.070909
> x<-cbind(x1,x2)
> Var(x,diag=T)
      x1 x2
 1.734545 12.892955
> Var(x,diag=F)
         x1 x2
x1 1.734545 -1.070909
x2 -1.070909 12.892955
> k < -2> x1
[1] 1.2 3.4 5.6 7.5 7.7
> x2
[1] 1.1 2.3 4.4 5.1 2.9
> n<-length(x1)
> n
[1] 5
> var(x1)[1] 7.717
> var(x2)[1] 2.588
> cov(x1, x2)[1] 3.524
> x < -cbind(x1, x2)
```

```
> Var(x,diag=T)
  x1 x2
7.717 2.588
> Var(x,diag=F)
     x1 x2
x1 7.717 3.524
x2 3.524 2.588
```
## sd()

- Package: [stats](#page-416-0)
- Parametri:
	- x vettore numerico di dimensione n
- Significato: deviazione standard
- Formula:

$$
s_x = \left(\frac{1}{n-1} \sum_{i=1}^n (x_i - \bar{x})^2\right)^{1/2}
$$

• Esempio:

```
> x
[1] 1.0 2.3 4.5 6.7 8.9
> n<-length(x)
\,>~ n
[1] 5
> sqrt(sum((x-mean(x))**2)/(n-1))
[1] 3.206556
> sd(x)[1] 3.206556
> \, x
[1] 1 3 4 6
> n<-length(x)
\,>~ n
[1] 4
> sqrt(sum((x-mean(x))**2)/(n-1))
[1] 2.081666
> sd(x)[1] 2.081666
```
# $COV()$

- Package: [labstatR](#page-416-0)
- Parametri:
	- x vettore numerico di dimensione  $n$
	- y vettore numerico di dimensione n
- Significato: covarianza nella popolazione
- Formula:

$$
\sigma_{xy} = \frac{1}{n} \sum_{i=1}^{n} (x_i - \bar{x})(y_i - \bar{y})
$$

```
>~\rm x[1] 1.0 2.3 4.5 6.7 8.9
> y
[1] 1 3 4 6 8
> mean((x-mean(x))*(y-mean(y)))[1] 6.868
> COV(x, y)[1] 6.868
> x
[1] 1.2 3.4 5.6 7.5 7.7 7.8
> y
[1] 1.1 2.3 4.4 5.1 2.9 8.7
> mean((x-mean(x))*(y-mean(y)))[1] 4.442222
> COV(x, y)[1] 4.442222
```
cov()

- Package: [stats](#page-416-0)
- Parametri:
	- x vettore numerico di dimensione  $n$
	- y vettore numerico di dimensione n
- Significato: covarianza campionaria
- Formula:

$$
s_{xy} = \frac{1}{n-1} \sum_{i=1}^{n} (x_i - \bar{x})(y_i - \bar{y})
$$

```
> x
[1] 1.0 2.3 4.5 6.7 8.9
> y
[1] 1 3 4 6 8
> n<-length(x)
> n
[1] 5
> sum((x-mean(x))*(y-mean(y)))/(n-1)[1] 8.585
> cov(x,y)[1] 8.585
> x
[1] 1.0 2.3 4.5 6.7 8.9
> y
[1] 1 3 4 6 8
> n<-length(x)
> n
[1] 5
> \text{sum}((x - \text{mean}(x)) **2)/(n-1)[1] 10.282
> sum((y-mean(y))**2)/(n-1)
[1] 7.3
> sum((x-mean(x))*(y-mean(y)))/(n-1)[1] 8.585
> z<-cbind(x,y)
> cov(z)
```
x y x 10.282 8.585 y 8.585 7.300

#### cov2cor()

- Package: [stats](#page-416-0)
- Parametri:

V matrice di covarianza di dimensione  $k \times k$  relativa ai vettori numerici  $x_1, x_2, \ldots, x_k$ 

- Significato: converte la matrice di covarianza nella matrice di correlazione
- Esempio:

```
> dati
       x y
[1,] -1.2 1.0[2,] -1.3 2.0[3,] -6.7 3.0[4,] 0.8 5.0
[5,] -7.6, 6.0[6,] -5.6 7.3
> V<-cov(dati)
> V
      x y
x 12.004 -3.780
y -3.780 5.975
> cor(dati)
          x y
x 1.0000000 -0.4463339
y -0.4463339 1.0000000
> cov2cor(V)
          x y
x 1.0000000 -0.4463339
v -0.4463339 1.0000000
> dati
      x y
[1,] 1.0 2.7
[2,] 2.0 -7.8
[3,] 4.5 8.8
> V<-cov(dati)
> V
     x y
x 3.250 8.72500
y 8.725 70.50333
> cor(dati)
         x y
x 1.0000000 0.5763933
y 0.5763933 1.0000000
> cov2cor(V)
         x y
x 1.0000000 0.5763933
y 0.5763933 1.0000000
```
#### cov.wt()

• Package: [stats](#page-416-0)

#### • Parametri:

**x** matrice di dimensione  $n \times k$  le cui colonne corrispondono ai vettori numerici  $x_1, x_2, \ldots, x_k$ 

 $\ensuremath{\mathsf{wt}}\xspace$ vettore numerico  $w$ di pesi a somma unitaria di dimensione  $n$ 

center = T / F parametro di posizione

cor = T / F correlazione pesata

• Significato: matrice di covarianza e correlazione pesata

#### • Output:

cov matrice di covarianza pesata

center media pesata

n.obs dimensione campionaria

wt vettore numerico  $w$ 

cor matrice di correlazione pesata

#### • Formula:

cov

$$
s_{x_ix_j} = (1 - w^T w)^{-1} (x_i - \bar{x}_i w)^T \text{diag}(w) (x_j - \bar{x}_j w) \quad \forall i, j = 1, 2, ..., k
$$
  
center = F  

$$
s_{x_ix_j} = (1 - w^T w)^{-1} x_i^T \text{diag}(w) x_j \quad \forall i, j = 1, 2, ..., k
$$

center

$$
\overline{x}_i w = x_i^T w \quad \forall i = 1, 2, ..., k
$$
\n
$$
\overline{\text{center}} = \overline{\text{F}}
$$
\n0

n.obs

| center = T |
|------------|
| $n$        |
| center = F |
| $n$        |
| center = T |
| $w$        |
| center = F |

w

cor

wt

$$
\frac{\text{center = T}}{(x_i - \bar{x}_i w)^T \text{diag}(w) (x_j - \bar{x}_j w)}
$$
\n
$$
r_{x_i x_j} = \frac{(x_i - \bar{x}_i w)^T \text{diag}(w) (x_j - \bar{x}_j w)}{(x_i - \bar{x}_i w)^T \text{diag}(w) (x_j - \bar{x}_j w)^T \text{diag}(w) (x_j - \bar{x}_j w))^{1/2}}
$$
\n
$$
\forall i, j = 1, 2, ..., k
$$
\n
$$
\boxed{\text{center = F}}
$$

$$
r_{x_i x_j} = \frac{x_i^T \text{ diag}(w) x_j}{\left(x_i^T \text{ diag}(w) x_i\right)^{1/2} \left(x_j^T \text{ diag}(w) x_j\right)^{1/2}}
$$

 $\forall i, j = 1, 2, \ldots, k$ 

```
> k < -2> x1
[1] 1.2 3.4 5.6 7.5 7.7 7.8
> x2
[1] 1.1 2.3 4.4 5.1 2.9 8.7
> n<-length(x1)
> n
[1] 6
> prova<-abs(rnorm(6))
> pesi<-prova/sum(prova)
> sum(pesi)
\lceil 1 \rceil 1
> x1W<-sum(x1*pesi)
> x2W<-sum(x2*pesi)
> as.numeric(1/(1-t(pesi)%*%pesi)*t(x1-x1W)%*%diag(pesi)%*%(x1-x1W))
[1] 8.002225
> as.numeric(1/(1-t(pesi)%*%pesi)*t(x2-x2W)%*%diag(pesi)%*%(x2-x2W))
[1] 7.783884
> as.numeric(1/(1-t(pesi)%*%pesi)*t(x1-x1W)%*%diag(pesi)%*%(x2-x2W))
[1] 6.56038
> z < - cbind(x1,x2)
> cov.wt(z,wt=pesi,center=T,cor=T)$cov
         x1 x2
x1 8.002225 6.560380
x2 6.560380 7.783884
> as.numeric(1/(1-t(pesi)%*%pesi)*t(x1)%*%diag(pesi)%*%x1)
[1] 37.23229
> as.numeric(1/(1-t(pesi)%*%pesi)*t(x2)%*%diag(pesi)%*%x2)
[1] 26.33601
> as.numeric(1/(1-t(pesi)%*%pesi)*t(x1)%*%diag(pesi)%*%x2)
[1] 29.84728
> cov.wt(z,wt=pesi,center=F,cor=T)$cov
         x1 \qquad x2x1 37.23229 29.84728
x2 29.84728 26.33601
> c(x1W,x2W)
[1] 4.854610 3.867553
> cov.wt(z,wt=pesi,center=T,cor=T)$center
      x1 x2
4.854610 3.867553
> cov.wt(z,wt=pesi,center=F,cor=T)$center
[1] 0
> n
[1] 6
> cov.wt(z,wt=pesi,center=T,cor=T)$n.obs
[1] 6
> cov.wt(z,wt=pesi,center=F,cor=T)$n.obs
[1] 6
> pesi
[1] 0.245156 0.16509 0.25690 0.09221 0.08210 0.15856
> cov.wt(z,wt=pesi,center=T,cor=T)$wt
[1] 0.245156 0.16509 0.25690 0.09221 0.08210 0.15856
> cov.wt(z,wt=pesi,center=F,cor=T)$wt
[1] 0.245156 0.16509 0.25690 0.09221 0.08210 0.15856
> covx1x2<-1/(1-t(pesi)%*%pesi)*t(x1-x1W)%*%diag(pesi)%*%(x2-x2W)
> covx1x2<-as.numeric(covx1x2)
```

```
> covx1x2
[1] 6.56038
> sx1<-sqrt(1/(1-t(pesi)%*%pesi)*t(x1-x1W)%*%diag(pesi)%*%(x1-x1W))
> sx1<-as.numeric(sx1)
>sx1
[1] 2.828820
> sx2<-sqrt(1/(1-t(pesi)%*%pesi)*t(x2-x2W)%*%diag(pesi)%*%(x2-x2W))
> sx2<-as.numeric(sx2)
> sx2
[1] 2.789961
> rx1x2<-covx1x2/(sx1*sx2)
> rx1x2
[1] 0.831238
> cov.wt(z,wt=pesi,center=T,cor=T)$cor
          [,1] [,2][1,] 1.000000 0.831238
[2,] 0.831238 1.000000
> \text{cov}x1x2<-\text{as.numeric}(1/(1-t(\text{pesi})\text{**}\text{``pesi})*t(x1)\text{**}\text{``diag}(\text{pesi})\text{**}\text{``x2})> covx1x2
[1] 29.84728
> sx1<-sqrt(as.numeric(1/(1-t(pesi)%*%pesi)*t(x1)%*%diag(pesi)%*%x1))
>sx1
[1] 6.101826
> sx2<-sqrt(as.numeric(1/(1-t(pesi)%*%pesi)*t(x2)%*%diag(pesi)%*%x2))
> sx2
[1] 5.131862
>rx1x2 < - covx1x2 / (sx1 * sx2)
> rx1x2
[1] 0.953169
> cov.wt(z,wt=pesi,center=F,cor=T)$cor
          [0,1] [0,2][1,] 1.000000 0.953169
[2,] 0.953169 1.000000
```
# 3.4 Indici di forma

#### skew()

- Package: [labstatR](#page-416-0)
- Parametri:

 ${\bf x}$ vettore numerico di dimensione $n$ 

- Significato: asimmetria nella popolazione
- Formula:

$$
\frac{1}{n} \sum_{i=1}^{n} \left( \frac{x_i - \bar{x}}{\sigma_x} \right)^3
$$

```
> x
[1] 1.0 2.3 4.5 6.7 8.9
> sigmax<-sqrt(sigma2(x))
> mean((x-mean(x))**3/sigmax**3)
[1] 0.1701538
> skew(x)[1] 0.1701538
> x
[1] 1.2 3.4 5.2 3.4 4.4
```

```
> sigmax<-sqrt(sigma2(x))
> mean((x-mean(x))**3/sigmax**3)
[1] -0.5845336> skew(x)[1] -0.5845336
```
skewness()

- Package: [fBasics](#page-416-0)
- Parametri:

x vettore numerico di dimensione  $\boldsymbol{n}$ 

- Significato: asimmetria campionaria
- Formula:

$$
\frac{1}{n}\,\sum_{i=1}^n\,\left(\frac{x_i-\bar x}{s_x}\right)^3
$$

• Esempio:

```
> x
[1] 1.0 2.3 4.5 6.7 8.9
> mean((x-mean(x))**3/sd(x)**3)
[1] 0.1217521
> skewness(x)
[1] 0.1217521
> x
[1] 1.2 3.4 5.2 3.4 4.4
> mean((x-mean(x))**3/sd(x)**3)
[1] -0.4182582
> skewness(x)
[1] -0.4182582
```
## kurt()

- Package: [labstatR](#page-416-0)
- Parametri:

x vettore numerico di dimensione  $n$ 

- Significato: kurtosi nella popolazione
- Formula:

$$
\frac{1}{n}\,\sum_{i=1}^n\,\left(\frac{x_i-\bar{x}}{\sigma_x}\right)^4
$$

```
> x
[1] 1.0 2.3 4.5 6.7 8.9
> sigmax<-sqrt(sigma2(x))
> mean((x-mean(x))**4/sigmax**4)
[1] 1.623612
> kurt(x)[1] 1.623612
> x
[1] 1.2 3.4 5.2 3.4 4.4
```

```
> sigmax<-sqrt(sigma2(x))
> mean((x-mean(x))**4/sigmax**4)
[1] 2.312941
> kurt(x)[1] 2.312941
```
kurtosis()

- Package: [fBasics](#page-416-0)
- Parametri:
	- x vettore numerico di dimensione  $n$
- Significato: kurtosi campionaria
- Formula:

$$
\frac{1}{n} \sum_{i=1}^{n} \left( \frac{x_i - \bar{x}}{s_x} \right)^4 - 3
$$

• Esempio:

```
> x
[1] 1.0 2.3 4.5 6.7 8.9
> mean((x-mean(x))**4/sd(x)**4)-3
[1] -1.960889
> kurtosis(x)
[1] -1.960889
> x
[1] 1.2 3.4 5.2 3.4 4.4
> mean((x - mean(x))**4/sd(x)**4)-3
[1] -1.519718
> kurtosis(x)
[1] -1.519718
```
## geary()

- Package: [moments](#page-416-0)
- Parametri:
	- x vettore numerico di dimensione  $\boldsymbol{n}$
- Significato: kurtosi secondo Geary
- Formula:

$$
\frac{\sum_{i=1}^{n} |x_i - \bar{x}|}{n \sigma_x}
$$

• Esempio:

```
> x
[1] 1.0 2.3 4.5 6.7 8.9
> sx < - sqrt (mean((x-mean(x)) ** 2))
> sum(abs(x-mean(x)))/(length(x)*sx)
[1] 0.8702836
> geary(x)
[1] 0.8702836
> x
[1] 1.2 3.4 5.2 3.4 4.4
```
> sx<-sqrt(mean((x-mean(x))\*\*2))

```
> sum(abs(x-mean(x)))/(length(x)*sx)
[1] 0.7629055
> geary(x)
[1] 0.7629055
```
# 3.5 Indici di correlazione

cor()

- Package: [stats](#page-416-0)
- Parametri:
	- x vettore numerico di dimensione  $n$
	- y vettore numerico di dimensione n
	- method = pearson / spearman / kendall tipo di coefficiente
- Significato: coefficiente di correlazione lineare
- Formula:

method = pearson  $r_{xy} =$  $\sum_{i=1}^{n} (x_i - \bar{x}) (y_i - \bar{y})$  $\left(\sum_{i=1}^n (x_i - \bar{x})^2\right)^{1/2} \left(\sum_{i=1}^n (y_i - \bar{y})^2\right)^{1/2}$ method = spearman  $r^S_{xy} =$  $\sum_{i=1}^{n} (a_i - \bar{a}) (b_i - \bar{b})$  $\left(\sum_{i=1}^n (a_i - \bar{a})^2\right)^{1/2} \left(\sum_{i=1}^n (b_i - \bar{b})^2\right)^{1/2}$ 

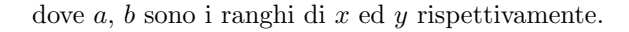

$$
\boxed{\text{method = kendall}}\n r_{xy}^K = \frac{2 \sum_{i=1}^{n-1} \sum_{j=i+1}^n \text{sign}((x_j - x_i)(y_j - y_i))}{\left(n(n-1) - \sum_{i=1}^g t_i(t_i - 1)\right)^{1/2} \left(n(n-1) - \sum_{j=1}^h u_j(u_j - 1)\right)^{1/2}}
$$

dove  $t, u$  sono i ties di  $x$  ed  $y$  rispettivamente.

```
> # coefficiente di pearson
>~\rm x[1] 1 2 2 4 3 3
> y[1] 6 6 7 7 7 9
> cov(x,y)/(sd(x)*sd(y))[1] 0.522233
> cor(x,y,method="pearson")
[1] 0.522233
> # coefficiente di pearson
> x
[1] 1.0 2.0 3.0 5.6 7.6 2.3 1.0
> y
```

```
[1] 1.2 2.2 3.0 15.6 71.6 2.2 1.2
> cov(x,y)/(sd(x)*sd(y))[1] 0.8790885
> cor(x,y,method="pearson")
[1] 0.8790885
> # coefficiente di spearman
> x
[1] 1 2 2 4 3 3
> y
[1] 6 6 7 7 7 9
> a < -rank(x)> b < -rank(y)> cov(a,b)/(sd(a)*sd(b))[1] 0.6833149
> cor(x,y,method="spearman")
[1] 0.6833149
> # coefficiente di spearman
> x
[1] 1.0 2.0 3.0 5.6 7.6 2.3 1.0
> y
[1] 1.2 2.2 3.0 15.6 71.6 2.2 1.2
> a < -rank(x)> b < -rank(y)> cov(a,b)/(sd(a)*sd(b))[1] 0.9908674
> cor(a,b,method="pearson")
[1] 0.9908674
> # coefficiente di kendall
> x
[1] 1 2 2 4 3 3
> y
[1] 6 6 7 7 7 9
> n<-length(x)
\,>~ n
[1] 6
> matrice<-matrix(0,nrow=n-1,ncol=n,byrow=F)
> for(i in 1:(n-1))
+ for(i in (i+1):n)+ matrice[i,j]<-sign((x[j]-x[i])*(y[j]-y[i]))
> num<-2*sum(matrice)
> table(rank(x))
  1 2.5 4.5 6
  1 2 2 1
> g < -2> t1<-2> t2<-2> t < -c(t1, t2)> t
[1] 2 2
> table(rank(y))
1.5 4 6
  2 3 1
> h < -2> u1<-2> u2<-3> u < -c(u1, u2)> u
[1] 2 3
```

```
> den<-(n*(n-1)-sum(t*(t-1)))**0.5*(n*(n-1)-sum(u*(u-1)))**0.5
> num/den
[1] 0.5853694
> cor(x,y,method="kendall")
[1] 0.5853694
> # coefficiente di kendall
> x
[1] 1.0 2.0 3.0 5.6 7.6 2.3 1.0
> y
[1] 1.2 2.2 3.0 15.6 71.6 2.2 1.2
> n<-length(x)
\,>~ n
[1] 7
> matrice<-matrix(0,nrow=n-1,ncol=n,byrow=F)
> for(i in 1:(n-1))
+ for(j in (i+1):n)
+ matrice[i,j]<-sign((x[j]-x[i])*(y[j]-y[i]))
> num<-2*sum(matrice)
> table(rank(x))
1.5 3 4 5 6 7
  2 1 1 1 1 1
> g < -1> t < -2> table(rank(y))
1.5 3.5 5 6 7
  2 2 1 1 1
> h < -2> u1<-2> u2<-2> u < -c(u1, u2)> u
[1] 2 2
\frac{\text{dim}(-n*(-1)-\text{dim}(t*(-1)))**0.5*(n*(n-1)-\text{sum}(u*(u-1)))**0.5*> num/den
[1] 0.9746794
> cor(x,y,method="kendall")
[1] 0.9746794
```
#### cancor()

- Package: [stats](#page-416-0)
- Parametri:
	- x vettore numerico di dimensione  $\boldsymbol{n}$
	- y vettore numerico di dimensione n
	- xcenter = T / F parametro di posizione
	- ycenter = T / F parametro di posizione
- Significato: correlazione lineare canonica
- Output:

cor coefficiente di correlazione lineare xcenter parametro di locazione ycenter parametro di locazione

• Formula:

#### 3.5 Indici di correlazione

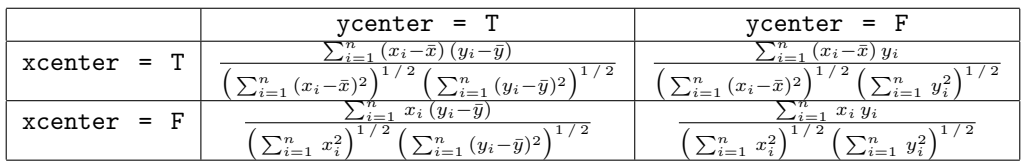

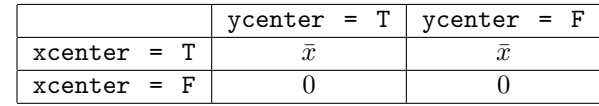

cor

xcenter

ycenter

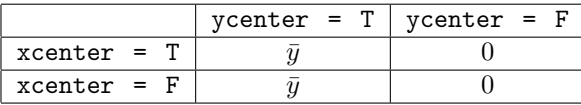

#### • Esempio:

> x [1] 1.0 2.0 3.0 5.6 7.6 2.3 1.0 > y [1] 1.2 2.2 3.0 15.6 71.6 2.2 1.2 > n<-length(x) > n [1] 7 > sum((x-mean(x))\*(y-mean(y)))/(sum((x-mean(x))\*\*2)\*\*0.5\*sum((y-mean(y))\*\*2)\*\*0.5) [1] 0.8790885 > cancor(x,y,xcenter=T,ycenter=T)\$cor [1] 0.8790885  $>$  mean $(x)$ [1] 3.214286 > cancor(x,y,xcenter=T,ycenter=T)\$xcenter [1] 3.214286  $>$  mean(y) [1] 13.85714 > cancor(x,y,xcenter=T,ycenter=T)\$ycenter [1] 13.85714 > sum((x-mean(x))\*y)/(sum((x-mean(x))\*\*2)\*\*0.5\*sum(y\*\*2)\*\*0.5) [1] 0.7616638 > cancor(x,y,xcenter=T,ycenter=F)\$cor [1] 0.7616638  $>$  mean $(x)$ [1] 3.214286 > cancor(x,y,xcenter=T,ycenter=F)\$xcenter [1] 3.214286 > cancor(x,y,xcenter=T,ycenter=F)\$ycenter [1] 0 > sum(x\*(y-mean(y)))/(sum(x\*\*2)\*\*0.5\*sum((y-mean(y))\*\*2)\*\*0.5) [1] 0.5118281 > cancor(x,y,xcenter=F,ycenter=T)\$cor [1] 0.5118281 > cancor(x,y,xcenter=F,ycenter=T)\$xcenter [1] 0  $>$  mean(y) [1] 13.85714 > cancor(x,y,xcenter=F,ycenter=T)\$ycenter [1] 13.85714 > sum(x\*y)/(sum(x\*\*2)\*\*0.5\*sum(y\*\*2)\*\*0.5) [1] 0.8494115

```
> cancor(x,y,xcenter=F,ycenter=F)$cor
[1] 0.8494115
> cancor(x,y,xcenter=F,ycenter=F)$xcenter
\lceil 1 \rceil 0
> cancor(x,y,xcenter=F,ycenter=F)$ycenter
[1] 0
```
partial.cor()

- Package: [Rcmdr](#page-416-0)
- Parametri:
	- X matrice di dimensione  $n \times k$  le cui colonne corrispondono ai vettori numerici  $x_1, x_2, \ldots, x_k$
- Significato: correlazione parziale
- Formula:

$$
r_{x_ix_j|} = -\frac{R_{i,j}^{-1}}{\sqrt{R_{i,i}^{-1}R_{j,j}^{-1}}} \quad \forall i \neq j = 1, 2, ..., k
$$

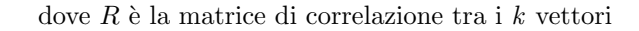

- Esempio:
	- $> n$  <  $-nrow(X)$
	- $> k$  <-ncol(X)
	- $> R < -corr(X)$
	- > partial.cor(X)

#### corr()

- Package: [boot](#page-416-0)
- Parametri:
	- d matrice di dimensione  $n \times 2$  le cui colonne corrispondono ai vettori numerici x ed y w vettore numerico w di pesi a somma unitaria di dimensione n
- Significato: correlazione pesata
- Formula:

$$
r_{xy} = \frac{(x - \bar{x}_W)^T \operatorname{diag}(w) (y - \bar{y}_W)}{((x - \bar{x}_W)^T \operatorname{diag}(w) (x - \bar{x}_W))^{1/2} ((y - \bar{y}_W)^T \operatorname{diag}(w) (y - \bar{y}_W))^{1/2}}
$$

```
> x
[1] 1.2 2.3 3.4 4.5 5.6 6.7
> y
[1] 1.0 2.0 3.0 5.0 6.0 7.3
> d < -as.matrix(cbind(x,y))
> n<-nrow(d)
> w<-abs(rnorm(n))
> w < -w / sum(w)> sum(w)
[1] 1
> mxw<-weighted.mean(x,w)
> myw<-weighted.mean(y,w)
> num<-as.numeric(t(x-mxw)%*%diag(w)%*%(y-myw))
> den<-as.numeric(sqrt(t(x-mxw)%*%diag(w)%*%(x-mxw)*t(y-myw)%*%diag(w)%*%(y-myw)))
```

```
> coefcorr<-num/den
> coefcorr
[1] 0.9971414
> corr(d,w)[1] 0.9971414
> x
[1] 1.0 2.0 3.0 5.6 7.6 2.3 1.0
> v[1] 1.2 2.2 3.0 15.6 71.6 2.2 1.2
> d < -as. matrix (cbind(x,y))
> n < - nrow (d)
> w<-abs(rnorm(n))
> w < -w / sum(w)> sum(w)
[1] 1
> mxw<-weighted.mean(x,w)
> myw<-weighted.mean(y,w)
> num<-as.numeric(t(x-mxw)%*%diag(w)%*%(y-myw))
> den<-as.numeric(sqrt(t(x-mxw)%*%diag(w)%*%(x-mxw)*t(y-myw)%*%diag(w)%*%(y-myw)))
> coefcorr<-num/den
> coefcorr
[1] 0.9566433
> corr(d,w)[1] 0.9566433
```

```
acf()
```

```
• Package: stats
```
• Parametri:

x vettore numerico di dimensione n lag.max il valore d del ritardo type = correlation / covariance / partial tipo di legame demean =  $T / F$  centratura

- Significato: autocovarianza oppure autocorrelazione
- Output:
	- acf autocovarianza oppure autocorrelazione
	- n.used dimensione campionaria
	- lag il valore d del ritardo
- Formula:

acf

$$
\boxed{\text{type = correlation AND demean = T}}
$$
\n
$$
\hat{\rho}(k) = \frac{\sum_{t=1}^{n-k} (x_t - \bar{x}) (x_{t+k} - \bar{x})}{\sum_{t=1}^{n} (x_t - \bar{x})^2} \quad \forall k = 0, 1, 2, ..., d
$$
\n
$$
\boxed{\text{type = correlation AND demean = F}}
$$
\n
$$
\hat{\rho}(k) = \frac{\sum_{t=1}^{n-k} x_t x_{t+k}}{\sum_{t=1}^{n} x_t^2} \quad \forall k = 0, 1, 2, ..., d
$$
\n
$$
\boxed{\text{type = covariance AND demean = T}}
$$

<sup>γ</sup>ˆ(k) = <sup>1</sup> n nX−k t=1 (x<sup>t</sup> − x¯) (xt+<sup>k</sup> − x¯) ∀ k = 0, 1, 2, . . . , d type = covariance AND demean = F <sup>γ</sup>ˆ(k) = <sup>1</sup> n nX−k t=1 x<sup>t</sup> xt+<sup>k</sup> ∀ k = 0, 1, 2, . . . , d type = partial AND demean = T / F πˆ(k) = 1 ˆρ(1) ˆρ(2) . . . ρˆ(1) ρˆ(1) 1 ˆρ(1) . . . ρˆ(2) ρˆ(2) ˆρ(1) 1 . . . ρˆ(3) . . . . . . . . . ... . . . ρˆ(k − 1) ˆρ(k − 2) ˆρ(k − 3) . . . ρˆ(k) 1 ˆρ(1) ˆρ(2) . . . ρˆ(k − 1) ρˆ(1) 1 ˆρ(1) . . . ρˆ(k − 2) ρˆ(2) ˆρ(1) 1 . . . ρˆ(k − 3) . . . . . . . . . ... . . . ρˆ(k − 1) ˆρ(k − 2) ˆρ(k − 3) . . . 1 ∀ k = 1, 2, . . . , d

n.used

 $\boldsymbol{n}$ 

lag

d

#### • Esempio:

```
> x
[1] 1 2 7 3 5 2 0 1 4 5
> n<-length(x)
> n
[1] 10
> d < -4> sum((x[1:(n-d)]-mean(x))*(x[(d+1):n]-mean(x)))/((n-1)*var(x))
[1] -0.3409091
> acf(x,lag=d,type="correlation",demean=T,plot=F)$acf[d+1]
[1] -0.3409091
> x
[1] 1 2 7 3 5 2 0 1 4 5
> n<-length(x)
> n
[1] 10
> d < -4> sum((x[1:(n-d)]-mean(x))*(x[(d+1):n]-mean(x)))/n
[1] -1.5> acf(x,lag=d,type="covariance",demean=T,plot=F)$acf[d+1]
[1] -1.5
```
#### pacf()

- Package: [stats](#page-416-0)
- Parametri:

x vettore numerico di dimensione $\boldsymbol{n}$ lag.max il valore d del ritardo demean =  $T / F$  centratura
- Significato: autocorrelazione parziale
- Output:
	- acf autocorrelazione parziale
	- n.used dimensione campionaria
	- lag il valore d del ritardo
- Formula:

acf

$$
\hat{\pi}(k) = \frac{\begin{vmatrix}\n1 & \hat{\rho}(1) & \hat{\rho}(2) & \cdots & \hat{\rho}(1) \\
\hat{\rho}(1) & 1 & \hat{\rho}(1) & \cdots & \hat{\rho}(2) \\
\hat{\rho}(2) & \hat{\rho}(1) & 1 & \cdots & \hat{\rho}(3) \\
\vdots & \vdots & \vdots & \ddots & \vdots \\
\hat{\rho}(k-1) & \hat{\rho}(k-2) & \hat{\rho}(k-3) & \cdots & \hat{\rho}(k) \\
\hat{\rho}(1) & 1 & \hat{\rho}(1) & \cdots & \hat{\rho}(k-1) \\
\hat{\rho}(2) & \hat{\rho}(1) & 1 & \cdots & \hat{\rho}(k-3) \\
\vdots & \vdots & \vdots & \ddots & \vdots \\
\hat{\rho}(k-1) & \hat{\rho}(k-2) & \hat{\rho}(k-3) & \cdots & 1\n\end{vmatrix}} \qquad \text{demean} = \mathbf{T}
$$
\n
$$
\hat{\rho}(k) = \frac{\sum_{t=1}^{n-k} (x_t - \bar{x}) (x_{t+k} - \bar{x})}{\sum_{t=1}^{n} (x_t - \bar{x})^2} \quad \forall k = 0, 1, 2, \ldots, d
$$
\n
$$
\text{demean} = \mathbf{F}
$$
\n
$$
\hat{\rho}(k) = \frac{\sum_{t=1}^{n-k} x_t x_{t+k}}{\sum_{t=1}^{n} x_t^2} \quad \forall k = 0, 1, 2, \ldots, d
$$

 $\boldsymbol{n}$ 

d

 $\forall k = 0, 1, 2, \ldots, d$ 

P

n.used

lag

• Esempio:

> pacf(x,lag=d,demean=T,plot=F)

# 3.6 Indici di connessione e di dipendenza in media

#### eta()

- Package: [labstatR](#page-416-0)
- Parametri:
	- y vettore numerico di dimensione n
	- **f** fattore a k livelli di dimensione  $n$
- $\bullet$  Significato:  $\eta_{y|f}^2$
- Formula:

$$
\eta_{y|f}^2 = \frac{\sum_{j=1}^k (\bar{y}_j - \bar{y})^2 n_j}{\sum_{i=1}^n (\bar{y}_i - \bar{y})^2}
$$

```
> y
[1] 1.0 1.2 2.1 3.4 5.4 5.6 7.2 3.2 3.0 1.0 2.3
> f
[1] a b c b a c a b b c a
Levels: a b c
> k<-nlevels(f)
> k
[1] 3
> n<-length(f)
> n
[1] 11
> table(f)
f
a b c
4 4 3
> n1<-4> n2<-4> n3<-3
> enne<-c(n1, n2, n3)> enne
[1] 4 4 3
> y1medio<-mean(y[f=="a"])
> y2medio<-mean(y[f=="b"])
> y3medio<-mean(y[f=="c"])
> ymedio<-c(y1medio,y2medio,y3medio)
> ymedio
[1] 3.975 2.700 2.900
> sum((ymedio-mean(y))**2*enne)/sum((y-mean(y))**2)
[1] 0.08657807
> eta(f, y)[1] 0.08657807
```
# gini()

- Package: [labstatR](#page-416-0)
- Parametri:
	- y vettore numerico di dimensione n
- Significato: indici di concentrazione
- Output:
	- G indice di Gini
	- R rapporto di concentrazione di Gini
	- P proporzioni
	- Q somme cumulate
- Formula:

G

$$
G = \frac{2}{n-1} \sum_{i=1}^{n} \left( \frac{i}{n} - \frac{\sum_{j=1}^{i} y_{(j)}}{\sum_{j=1}^{n} y_{j}} \right)
$$

R

$$
\frac{n-1}{n}G
$$

P

0,  $i/n \quad \forall i = 1, 2, ..., n$ 

Q

$$
0, \sum_{j=1}^{i} y_{(j)} / \sum_{j=1}^{n} y_j \quad \forall i = 1, 2, ..., n
$$

#### • Esempio:

```
> y<-c(1,1,1,4,4,5,7,10)
> y<-sort(y,decreasing=F)
> n<-length(y)
> G<-2/(n-1)*sum((1:n)/n-cumsum(y)/sum(y))
> G[1] 0.455
> gini(y,plot=F)$G
[1] 0.455
> R < -(n-1)/n * G> R
[1] 0.398
> gini(y,plot=F)$R
[1] 0.398
> P < -c(0,(1:n)/n)> P
[1] 0.000 0.125 0.250 0.375 0.500 0.625 0.750 0.875 1.000
> gini(y,plot=F)$P
[1] 0.000 0.125 0.250 0.375 0.500 0.625 0.750 0.875 1.000
> Q < -c(0, \text{cumsum}(y)/\text{sum}(y))> Q
[1] 0.0000 0.0303 0.0606 0.0909 0.2121 0.3333 0.4848 0.6970 1.0000
> gini(y,plot=F)$Q
[1] 0.0000 0.0303 0.0606 0.0909 0.2121 0.3333 0.4848 0.6970 1.0000
```
chi2()

- Package: [labstatR](#page-416-0)
- Parametri:
	- $f$  fattore a  $k$  livelli
	- g fattore a h livelli
- Significato: indice di connessione  $\tilde{\chi}^2$
- Formula:

$$
\tilde{\chi}^2 = \frac{\chi^2}{\chi^2_{\text{max}}} = \frac{\sum_{i=1}^k \sum_{j=1}^h \frac{(n_{ij} - \hat{n}_{ij})^2}{\hat{n}_{ij}}}{n \cdot \min(k-1, h-1)} = \frac{\sum_{i=1}^k \sum_{j=1}^h \frac{n_{ij}^2}{n_{i \cdot n_{j}}} - 1}{\min(k-1, h-1)}
$$
  
dove  $\hat{n}_{ij} = \frac{n_{ij}}{n_{i \cdot n_{j}}} \quad \forall i = 1, 2, \dots, k \quad \forall j = 1, 2, \dots, h$   

$$
n_{\cdot \cdot} = \sum_{i=1}^k \sum_{j=1}^h n_{ij}
$$

```
> f[1] a b c b a c a b b c a
Levels: a b c
> k<-nlevels(f)
> k
[1] 3
> g[1] O P W P P O O W W P P
Levels: O P W
```

```
> h<-nlevels(g)
> \, h
[1] 3
> table(f,g)
   g
f O P W
  a 2 2 0
 b 0 2 2
  c 1 1 1
> n..<-sum(table(f,g))
> n..
[1] 11
> chi2(f,g)
[1] 0.1777778
```
# $E()$

- Package: [labstatR](#page-416-0)
- Parametri:

f fattore a  $k$  livelli di dimensione  $n$ 

- $\bullet$  Significato: indice di eterogeneità di  $Gini$
- Formula:

$$
E = \frac{k}{k-1} \left( 1 - \frac{1}{n^2} \sum_{i=1}^{k} n_i^2 \right)
$$

• Esempio:

```
> f
[1] a b c b a c a b b c a
Levels: a b c
> n<-length(f)
> n
[1] 11
> k<-nlevels(f)
> k
[1] 3
> table(f)
f
a b c
4 4 3
> n1<-4> n2 < -4> n3<-3
> enne<-c(n1, n2, n3)> enne
[1] 4 4 3
> E<-k/(k-1)*(1-1/n**2*sum(enne**2))
> E
[1] 0.9917355
> E(f)[1] 0.9917355
```
# 3.7 Funzioni di sintesi

summary()

• Package: [base](#page-416-0)

- <span id="page-148-0"></span>• Parametri:
	- x vettore numerico di dimensione  $n$
- Significato: minimo, primo quartile, mediana, media, terzo quartile e massimo
- Formula:

 $x_{(1)}$   $Q_{0.25}(x)$   $Q_{0.5}(x)$   $\bar{x}$   $Q_{0.75}(x)$   $x_{(n)}$ 

• Esempio:

```
> x
[1] 1.0 2.3 5.0 6.7 8.0
> min(x)[1] 1
> quantile(x,probs=0.25)
25%
2.3
> median(x)
[1] 5
> mean(x)[1] 4.6
> quantile(x,probs=0.75)
75%
6.7
> max(x)[1] 8
> summary(x)
  Min. 1st Qu. Median Mean 3rd Qu. Max.
    1.0 2.3 5.0 4.6 6.7 8.0
> x
[1] 1.2 2.2 3.0 15.6 71.6 2.2 1.2
> min(x)[1] 1.2
> quantile(x,probs=0.25)
25%
1.7
> median(x)
[1] 2.2
> mean(x)
[1] 13.85714
> quantile(x,probs=0.75)
75%
9.3
> max(x)[1] 71.6
> summary(x)
  Min. 1st Qu. Median Mean 3rd Qu. Max.
  1.20 1.70 2.20 13.86 9.30 71.60
```
• Osservazioni: Calcola i quartili con la funzione [quantile\(\)](#page-120-0).

#### fivenum()

- Package: [stats](#page-416-0)
- Parametri:
	- x vettore numerico di dimensione n
- Significato: cinque numeri di Tukey

• Formula:

```
x_{(1)} \qquad Q_{0.5}\left(x_i\left|_{x_i \leq Q_{0.5}(x)}\right.\right) \qquad Q_{0.5}(x) \qquad Q_{0.5}\left(x_i\left|_{x_i \geq Q_{0.5}(x)}\right.\right)x_{(n)}• Esempio:
  > x
  [1] 1.0 2.3 5.0 6.7 8.0
  > min(x)[1] 1
  > median(x[x <= median(x)])
  [1] 2.3
  > median(x)
  [1] 5
  \geq median(x[x>=median(x)])
  [1] 6.7
  > max(x)[1] 8
  > fivenum(x)
  [1] 1.0 2.3 5.0 6.7 8.0
  > x
  [1] 1.2 1.2 2.2 2.2 3.0 15.6 71.6
  > median(x)
  [1] 2.2
  > x<-x[-3]
  > x
  [1] 1.2 1.2 2.2 3.0 15.6 71.6
  > min(x)[1] 1.2
  > median(x[x < = 2.2])
  [1] 1.2
  > median(x)
  [1] 2.6
  > median(x[x>=2.2])
  [1] 9.3
  > max(x)
```
• Osservazioni: Se x contiene k volte  $(k > 1)$  il valore  $Q_{0.5}(x)$ , occorre considerare un nuovo vettore x con sole  $k-1$  replicazioni.

#### basicStats()

[1] 71.6 > fivenum(x)

- Package: [fBasics](#page-416-0)
- Parametri:
	- x vettore numerico di dimensione n
	- ci livello di confidenza  $1 \alpha$
- Significato: statistiche riassuntive

[1] 1.2 1.2 2.6 15.6 71.6

• Output:

dimensione campionaria

numero di valori NA oppure NaN

- minimo
- massimo
- primo quartile
- terzo quartile

media aritmetica

mediana

somma

errore standard della media

estremo inferiore dell'intervallo di confidenza a livello 1 −  $\alpha$  per la media incognita estremo superiore dell'intervallo di confidenza a livello 1 −  $\alpha$  per la media incognita

varianza campionaria deviazione standard

asimmetria campionaria

kurtosi campionaria

• Formula:

 $\boldsymbol{n}$ 

 $# NA + # Nan$ 

 $x_{(1)}$  $x_{(n)}$  $Q_{0.25}(x)$  $Q_{0.75}(x)$  $\bar{x}$  $Q_{0.5}(x)$  $\sum_{n=1}^{\infty}$  $i=1$  $\hat{x}_i$  $s_x / \sqrt{n}$  $\bar{x} - t_{1-\alpha/2, n-1} s_x / \sqrt{n}$  $\bar{x}$  +  $t_{1-\alpha/2, n-1} s_x / \sqrt{n}$  $s_x^2$  $s_x$  $\sum_{n=1}^{\infty}$  $\int x_i - \bar{x}$  $s_x$  $\setminus^3$ 

1 n

1 n  $\sum_{n=1}^{\infty}$  $i=1$ 

 $i=1$ 

 $\int x_i - \bar{x}$  $s_x$ 

 $\bigg)^4-3$ 

```
> x
[1] 1.0 2.3 5.0 6.7 8.0
> length(x)
[1] 5
> sum(is.na(x))
[1] 0
> min(x)\lceil 1 \rceil 1
> max(x)[1] 8
> quantile(x,probs=0.25)
25%
2.3
> quantile(x,probs=0.75)
75%
6.7
> mean(x)
[1] 4.6
> median(x)
[1] 5
> sum(x)[1] 23
> sd(x)/sqrt(length(x))[1] 1.311106
> alpha<-0.05
> mean(x)-qt(1-alpha/2,length(x)-1)*sd(x)/sqrt(length(x))
[1] 0.959785
> mean(x)+qt(1-alpha/2,length(x)-1)*sd(x)/sqrt(length(x))
[1] 8.240215
> var(x)[1] 8.595
> sd(x)[1] 2.931723
> mean((x-mean(x))**3/sd(x)**3)[1] -0.08091067
> mean((x-mean(x))**4/sd(x)**4)-3
[1] -2.055005> basicStats(x)
                 Value
nobs 5.00000000
NAs 0.00000000
Minimum 1.00000000
Maximum 8.00000000
1. Quartile 2.30000000
3. Quartile 6.70000000
Mean 4.60000000
Median 5.00000000
Sum 23.00000000
SE Mean 1.31110640
LCL Mean 0.95978504
UCL Mean 8.24021496
Variance 8.59500000
Stdev 2.93172304
Skewness -0.08091067
Kurtosis -2.05500479
> x
[1] 1.2 1.2 2.2 3.0 15.6 71.6
> length(x)
[1] 6
> sum(is.na(x))
[1] 0> min(x)
```

```
[1] 1.2
> max(x)[1] 71.6
> quantile(x,probs=0.25)
25%
1.45
> quantile(x,probs=0.75)
 75%
12.45
> mean(x)[1] 15.8
> median(x)
[1] 2.6
> sum(x)[1] 94.8
> sd(x)/sqrt(length(x))
[1] 11.38537
> alpha<-0.05
> mean(x)-qt(1-alpha/2,length(x)-1)*sd(x)/sqrt(length(x))
[1] -13.46703
> mean(x)+qt(1-alpha/2,length(x)-1)*sd(x)/sqrt(length(x))
[1] 45.06703
> var(x)[1] 777.76
> sd(x)[1] 27.88835
> mean((x-mean(x))**3/sd(x)**3)
[1] 1.251736
> mean((x-mean(x))**4/sd(x)**4)-3
[1] -0.2870146
> basicStats(x)
                Value
nobs 6.0000000
NAs 0.0000000
Minimum 1.2000000
Maximum 71.6000000
1. Quartile 1.4500000
3. Quartile 12.4500000
Mean 15.8000000
Median 2.6000000
Sum 94.8000000
SE Mean 11.3853707
LCL Mean -13.4670272
UCL Mean 45.0670272
Variance 777.7600000
Stdev 27.8883488
Skewness 1.2517358
Kurtosis -0.2870146
```
• Osservazioni: Calcola i quartili con la funzione [quantile\(\)](#page-120-0).

### boxplot.stats()

- Package: [grDevices](#page-416-0)
- Parametri:

x vettore numerico di dimensione n

- coef valore c positivo
- Significato: statistiche necessarie per il boxplot
- Output:

stats cinque numeri di Tukey n dimensione del vettore x conf intervallo di notch out valori di  $x$  esterni all'intervallo tra i  $\textit{baffi}$ 

• Formula:

stats

n

```
x_{(1)} \, = \, Q_{0.5}\left(x_i\left|_{x_i \leq Q_{0.5}(x)}\right.\right) \, = \, Q_{0.5}(x) \, = \, Q_{0.5}\left(x_i\left|_{x_i \geq Q_{0.5}(x)}\right.\right)x_{(n)}
```
 $\boldsymbol{n}$ 

conf

 $Q_{0.5}(x) \mp 1.58 \cdot IQR(x) / \sqrt{n}$ 

out

 $x_i < Q_{0.25}(x) - c \cdot IQR(x)$  OR  $x_i > Q_{0.75}(x) + c \cdot IQR(x)$ 

#### • Esempio:

```
> x
[1] 1.2 1.2 2.2 3.0 15.6 71.6
> c < -1.4> fn<-fivenum(x)
> fn
[1] 1.2 1.2 2.6 15.6 71.6
> boxplot.stats(x,coef=c)$stats
[1] 1.2 1.2 2.6 15.6 15.6
> n<-length(x)
> n
[1] 6
> boxplot.stats(x,coef=c)$n
[1] 6
> median(x)+c(-1,1)*1.58*(fn[4]-fn[2])/sqrt(n)
[1] -6.688465 11.888465
> boxplot.stats(x,coef=c)$conf
[1] -6.688465 11.888465
> x[x\leq fn[2]-c*(fn[4]-fn[2]) | x\geq fn[4]+c*(fn[4]-fn[2])][1] 71.6
> boxplot.stats(x,coef=c)$out
[1] 71.6
> x
[1] 1.0 2.3 5.0 6.7 8.0
> c < -2.6> fn<-fivenum(x)
> fn
[1] 1.0 2.3 5.0 6.7 8.0
> boxplot.stats(x,coef=c)$stats
[1] 1.0 2.3 5.0 6.7 8.0
> n < - length (x)> n
[1] 5
> boxplot.stats(x,coef=c)$n
[1] 5
> median(x)+c(-1,1)*1.58*(fn[4]-fn[2])/sqrt(n)[1] 1.890971 8.109029
> boxplot.stats(x,coef=c)$conf
[1] 1.890971 8.109029
> x[x<fn[2]-c*(fn[4]-fn[2]) | x>fn[4]+c*(fn[4]-fn[2])]
numeric(0)
> boxplot.stats(x,coef=c)$out
numeric(0)
```
• Osservazioni: Calcola i quartili con la funzione [fivenum\(\)](#page-148-0).

# 3.8 Funzioni di distribuzione di frequenza

tabulate()

- Package: [base](#page-416-0)
- Parametri:
	- bin vettore di valori naturali di dimensione  $n$
- Significato: distribuzione di frequenza per i valori naturali 1, 2, ...,  $max(bin)$
- Esempio:

```
> tabulate(bin=c(2,3,5))
[1] 0 1 1 0 1
```

```
> tabulate(bin=c(2,3,3,5))
[1] 0 1 2 0 1
```

```
> tabulate(bin=c(-2,0,2,3,3,5))
[1] 0 1 2 0 1
```
# table()

- Package: [base](#page-416-0)
- Parametri:
	- x vettore alfanumerico di dimensione  $n$
- Significato: distribuzione di frequenza
- Esempio:

```
> x
[1] "a" "a" "b" "c" "a" "c"
> table(x) # frequenza assoluta
x
a b c
3 1 2
> table(x)/length(x) # frequenza relativa
x
        a b c
0.5000000 0.1666667 0.3333333
> f
[1] a b c b a c a b b c a
Levels: a b c
> g[1] A S A S S S A S S A A
Levels: A S
> table(f,g)
   g
f A S
  a 3 1
  b 0 4
  c 2 1
> x[1] 1 2 3 2 1 3 1 1 2 3
> table(x)x
1 2 3
4 3 3
```
# unique()

- Package: [base](#page-416-0)
- Parametri:
	- x vettore alfanumerico di dimensione n
- Significato: supporto (valori distinti di  $x$ )
- Esempio:

```
> x
[1] "a" "a" "b" "c" "a" "c"
> unique(x)
a b c
> x
[1] 1 2 3 2 1 3 1 1 2 3
> unique(x)
[1] 1 2 3
```
# n.bins()

- Package: [car](#page-416-0)
- Parametri:
	- x vettore numerico di dimensione  $\boldsymbol{n}$
	- rule = freedman.diaconis / sturges / scott / simple algoritmo
- Significato: algoritmo di calcolo per il numero di classi di un istogramma
- Formula:

```
rule = freedman.diaconis
x_{(n)} - x_{(1)}2(Q_{0.75}(x) - Q_{0.25}(x)) n^{-1/3}1
      rule = sturges
          \lceil \log_2(n) + 1 \rceilrule = scott
         x_{(n)} - x_{(1)}3.5\,s_x\,n^{-1/3}1
       rule = simple
\int\frac{2}{\sqrt{2}}se n \leq 100[10 \log_{10}(n)] se n > 100
```

```
> x
[1] 1.0 2.3 5.0 6.7 8.0
> x<-sort(x)
> n<-length(x)
> n
[1] 5
> Q1<-quantile(x,probs=0.25)
```

```
> Q3<-quantile(x,probs=0.75)
> as.numeric(ceiling((x[n]-x[1])/(2*(Q3-Q1)*n^(-1/3))))
[1] 2
> n.bins(x,rule="freedman.diaconis")
[1] 2
> x
[1] 1.0 2.3 5.0 6.7 8.0
> n < - length (x)> n
[1] 5
> ceiling(log2(n)+1)
[1] 4
> n.bins(x,rule="sturges")
[1] 4
> x
[1] 1.0 2.3 5.0 6.7 8.0
> x<-sort(x)
> n<-length(x)
> n
[1] 5
> sx \leq -sd(x)> ceiling((x[n]-x[1])/(3.5*sx*n^(-1/3)))
[1] 2
> n.bins(x,rule="scott")
\lceil 1 \rceil 2
> x
[1] 1.0 2.3 5.0 6.7 8.0
> n<-length(x)
> n
[1] 5
> # n \leq 100
> floor(2*sqrt(n))
[1] 4
> n.bins(x,rule="simple")
[1] 4
```
• Osservazioni: Calcola i quartili con la funzione [quantile\(\)](#page-120-0).

#### nclass.FD()

- Package: [grDevices](#page-416-0)
- Parametri:
	- x vettore numerico di dimensione  $\boldsymbol{n}$
- Significato: numero di classi di un istogramma secondo Freedman Diaconis
- Formula:

$$
\left[ \frac{x_{(n)} - x_{(1)}}{2\left(Q_{0.75}(x) - Q_{0.25}(x)\right) n^{-1/3}} \right]
$$

```
> x
[1] 1.0 2.3 5.0 6.7 8.0
> x < - sort(x)> n<-length(x)
> n
[1] 5
```

```
> Q1<-quantile(x,probs=0.25)
> Q3<-quantile(x,probs=0.75)
> as.numeric(ceiling((x[n]-x[1])/(2*(Q3-Q1)*n^(-1/3))))
\lceil 1 \rceil 2
> nclass.FD(x)
[1] 2
```
• Osservazioni: Calcola i quartili con la funzione [quantile\(\)](#page-120-0).

### nclass.Sturges()

- Package: [grDevices](#page-416-0)
- Parametri:
	- x vettore numerico di dimensione  $n$
- Significato: numero di classi di un istogramma secondo Sturges
- Formula:

 $\lceil \log_2(n) + 1 \rceil$ 

• Esempio:

```
> x
[1] 1.0 2.3 5.0 6.7 8.0
> n<-length(x)
> n
[1] 5
> ceiling(log2(n)+1)
[1] 4
> nclass.Sturges(x)
[1] 4
```
#### nclass.scott()

- Package: [grDevices](#page-416-0)
- Parametri:
	- x vettore numerico di dimensione  $\boldsymbol{n}$
- Significato: numero di classi di un istogramma secondo Scott
- Formula:

$$
\left\lceil \frac{x_{(n)} - x_{(1)}}{3.5 \, s_x \, n^{-1/3}} \right\rceil
$$

```
> x
[1] 1.0 2.3 5.0 6.7 8.0
> x<-sort(x)
> n<-length(x)
> n
[1] 5
> sx \leftarrow sd(x)> ceiling((x[n]-x[1])/(3.5*sx*n^(-1/3)))
[1] 2
> nclass.scott(x)
\lceil 1 \rceil 2
```
### hist()

- Package: [graphics](#page-416-0)
- Parametri:

x vettore numerico di dimensione  $n$ 

breaks estremi delle classi di ampiezza  $b_i$ right = T / F classi chiuse a destra  $(a_{(i)}, a_{(i+1)})$  oppure a sinistra  $[a_{(i)}, a_{(i+1)})$ include.lowest =  $T / F$  estremo incluso

- Significato: istogramma
- Output:

breaks estremi delle classi counts frequenze assolute density densità di frequenza mids punti centrali delle classi

• Formula:

breaks

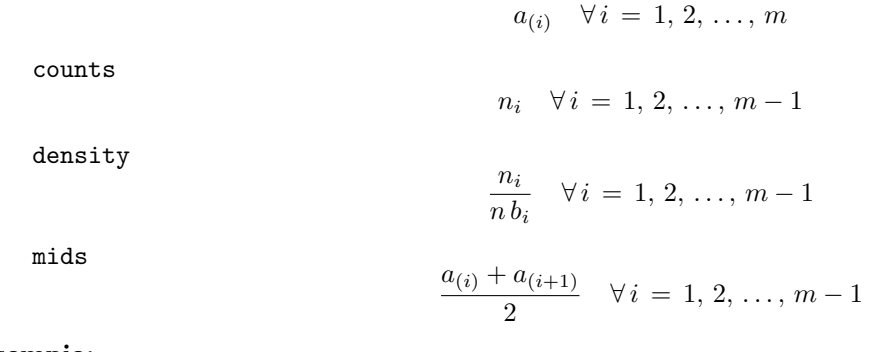

```
> x[1] 51.10 52.30 66.70 77.10 77.15 77.17
> n < - length (x)> n
[1] 6
> m < -4> a1<-50> a2 < -65> a3<-70
> a4 < -85> a < -c(a1, a2, a3, a4)> b1<-65-50> b2 < -70-65> b3<-85-70> b<-c(b1,b2,b3)
> b
[1] 15 5 15
> hist(x,breaks=a,right=F,include.lowest=F,plot=F)$breaks
[1] 50 65 70 85
> count<-numeric(m-1)
> count[1] < -sum(x>=a1 \& x < a2)> count[2]<-sum(x>=a2 \& x&lt;a3)> count[3] < -sum(x> = a3 \& x < a4)> count
[1] 2 1 3
> hist(x,breaks=a,right=F,include.lowest=F,plot=F)$counts
[1] 2 1 3
> count/(n*b)
```

```
[1] 0.02222222 0.03333333 0.03333333
> hist(x,breaks=a,right=F,include.lowest=F,plot=F)$density
[1] 0.02222222 0.03333333 0.03333333
> (a[-m]+a[-1])/2
[1] 57.5 67.5 77.5
> hist(x,breaks=a,right=F,include.lowest=F,plot=F)$mids
[1] 57.5 67.5 77.5
> x
[1] 1.0 1.2 2.2 2.3 3.0 5.0 6.7 8.0 15.6
> n<-length(x)
> n
[1] 9
> m<-5
> a1<-0> a2<-5> a3 < -10> a4<-15> a5 < -20> a<-c(a1,a2,a3,a4,a5)
> a
[1] 0 5 10 15 20
> b1<-a2-a1> b2 < -a3-a2> b3<-a4-a3> b4 < -a5 - a4> b < -c(b1, b2, b3, b4)
> b
[1] 5 5 5 5
> hist(x,breaks=a,right=F,include.lowest=F,plot=F)$breaks
[1] 0 5 10 15 20
> count<-numeric(m-1)
> count[1] < -sum(x> = a1 \& x < a2)> count[2]<-sum(x>=a2 \& x&lt;a3)> count[3]<-sum(x>=a3 & x<a4)
> count[4] < -sum(x>=a4 \& x < a5)> count
[1] 5 3 0 1
> hist(x,breaks=a,right=F,include.lowest=F,plot=F)$counts
[1] 5 3 0 1
> count/(n*b)
[1] 0.11111111 0.06666667 0.00000000 0.02222222
> hist(x,breaks=a,right=F,include.lowest=F,plot=F)$density
[1] 0.11111111 0.06666667 0.00000000 0.02222222
> (a[-m]+a[-1])/2
[1] 2.5 7.5 12.5 17.5
> hist(x,breaks=a,right=F,include.lowest=F,plot=F)$mids
[1] 2.5 7.5 12.5 17.5
```
#### cut()

- Package: [base](#page-416-0)
- Parametri:

x vettore numerico di dimensione n breaks estremi delle classi di ampiezza  $b_i$ right = T / F classi chiuse a destra  $(a_{(i)}, a_{(i+1)})$  oppure a sinistra  $[a_{(i)}, a_{(i+1)})$ include.lowest =  $T / F$  estremo incluso labels etichette

- Significato: raggruppamento in classi
- Esempio:

```
> x
[1] 1.20 2.30 4.50 5.40 3.40 5.40 2.30 2.10 1.23 4.30 0.30
> n<-length(x)
> n
[1] 11
> cut(x,breaks=c(0,4,6),right=T,include.lowest=F,labels=c("0-4","4-6"))
[1] 0-4 0-4 4-6 4-6 0-4 4-6 0-4 0-4 0-4 4-6 0-4
Levels: 0-4 4-6
> x
[1] 1.0 2.0 3.0 4.0 5.6 7.4 1.2 4.0 4.4
> n<-length(x)
> n
[1] 9
> cut(x,breaks=c(0,4,8),right=T,include.lowest=F,labels=c("0-4","4-8"))
[1] 0-4 0-4 0-4 0-4 4-8 4-8 0-4 0-4 4-8
Levels: 0-4 4-8
```
# 3.9 Funzioni di adattamento normale

#### qqnorm()

- Package: [stats](#page-416-0)
- Parametri:
	- y vettore numerico di dimensione n ordinato in maniera crescente
- Significato: quantili teorici e campionari per QQ-Norm
- Output:
	- x quantili teorici
	- y quantili campionari
- Formula:

$$
\begin{cases}\n\Phi^{-1}((8i-3)/(8n+2)) & \forall i = 1, 2, ..., n \text{ se } n \le 10 \\
\Phi^{-1}((i-1/2)/n) & \forall i = 1, 2, ..., n \text{ se } n > 10\n\end{cases}
$$

```
y
```

```
y_{(i)} \forall i = 1, 2, ..., n
```

```
• Esempio:
```

```
> y
[1] 3.2 1.4 4.2 12.4 13.4 17.3 18.1
> y<-sort(y)
> y
[1] 1.4 3.2 4.2 12.4 13.4 17.3 18.1
> n<-length(y)
> n
[1] 7
> # 7 <= 10
> qqnorm(y)$y
[1] 1.4 3.2 4.2 12.4 13.4 17.3 18.1
> qnorm((8*(1:n)-3)/(8*n+2))
[1] -1.36448875 -0.75829256 -0.35293399 0.00000000 0.35293399
```

```
[6] 0.75829256 1.36448875
> qqnorm(y)$x
[1] -1.36448875 -0.75829256 -0.35293399 0.00000000 0.35293399
[6] 0.75829256 1.36448875
> y[1] 1.20 2.30 4.30 -3.40 4.20 5.43 3.20 2.20 0.20 2.10
[11] 2.20 3.10
> y < -sort(y)> y
[1] -3.40 0.20 1.20 2.10 2.20 2.20 2.30 3.10 3.20 4.20
[11] 4.30 5.43
> n<-length(y)
> n
[1] 12
> # 12 > 10
> qqnorm(y)$y
[1] -3.40 0.20 1.20 2.10 2.20 2.20 2.30 3.10 3.20 4.20
[11] 4.30 5.43
> qnorm(((1:n)-1/2)/n)
[1] -1.73166440 -1.15034938 -0.81221780 -0.54852228 -0.31863936
[6] -0.10463346 0.10463346 0.31863936 0.54852228 0.81221780
[11] 1.15034938 1.73166440
> qqnorm(y)$x
 [1] -1.73166440 -1.15034938 -0.81221780 -0.54852228 -0.31863936
 [6] -0.10463346 0.10463346 0.31863936 0.54852228 0.81221780
[11] 1.15034938 1.73166440
```
ppoints()

- Package: [stats](#page-416-0)
- Parametri:

n valore naturale

- Significato: rapporti per QQ-Norm
- Formula:

```
\sqrt{ }\int\mathcal{L}(8 i - 3) / (8 n + 2) \forall i = 1, 2, ..., n se n \le 10(i-1/2)/n \forall i = 1, 2, ..., n se n > 10
```

```
> n
[1] 5
> # 5 \le 10
>(8*(1:n)-3)/(8*n+2)[1] 0.11904762 0.30952381 0.50000000 0.69047619 0.88095238
> ppoints(n=5)
[1] 0.11904762 0.30952381 0.50000000 0.69047619 0.88095238
> n
[1] 12
> # 12 > 10
> ((1:n)-1/2)/n
[1] 0.041666667 0.125000000 0.208333333 0.291666667 0.375000000
[6] 0.458333333 0.541666667 0.625000000 0.708333333 0.791666667
[11] 0.875000000 0.958333333
> ppoints(n=12)
[1] 0.041666667 0.125000000 0.208333333 0.291666667 0.375000000
[6] 0.458333333 0.541666667 0.625000000 0.708333333 0.791666667
[11] 0.875000000 0.958333333
```
# 3.10 Funzioni logistiche

# logit()

- Package: [faraway](#page-416-0)
- Parametri:
	- x vettore numerico di probabilità di dimensione  $n$
- Significato: trasformazione logit
- Formula:

$$
\log\left(\frac{x_i}{1-x_i}\right) \quad \forall \, i=1,2,\,\ldots,\,n
$$

• Esempio:

```
> x
[1] 0.20 0.34 0.54 0.65 0.11
> \log(x/(1-x))[1] -1.3862944 -0.6632942 0.1603427 0.6190392 -2.0907411
> logit(x)
[1] -1.3862944 -0.6632942 0.1603427 0.6190392 -2.0907411
> x
[1] 0.23 0.45 0.67 0.89 0.11
> log(x/(1-x))[1] -1.2083112 -0.2006707 0.7081851 2.0907411 -2.0907411
> logit(x)
[1] -1.2083112 -0.2006707 0.7081851 2.0907411 -2.0907411
```
# ilogit()

- Package: [faraway](#page-416-0)
- Parametri:
	- x vettore numerico di dimensione n
- Significato: trasformazione logit inversa
- Formula:

$$
\frac{e^{x_i}}{1+e^{x_i}} \quad \forall i = 1, 2, \ldots, n
$$

```
> x
[1] 1 2 3 5 -6
> exp(x)/(1+exp(x))[1] 0.731058579 0.880797078 0.952574127 0.993307149 0.002472623
> ilogit(x)
[1] 0.731058579 0.880797078 0.952574127 0.993307149 0.002472623
> x
[1] 2.3 4.5 6.7 7.8 12.0
> exp(x)/(1+exp(x))[1] 0.9088770 0.9890131 0.9987706 0.9995904 0.9999939
> ilogit(x)
[1] 0.9088770 0.9890131 0.9987706 0.9995904 0.9999939
```
# inv.logit()

- Package: [boot](#page-416-0)
- Parametri:
	- x vettore numerico di dimensione  $n$
- Significato: trasformazione logit inversa
- Formula:

$$
\frac{e^{x_i}}{1+e^{x_i}} \quad \forall i = 1, 2, \dots, n
$$

• Esempio:

```
> x
[1] 1 2 3 5 -6
> exp(x)/(1+exp(x))[1] 0.731058579 0.880797078 0.952574127 0.993307149 0.002472623
> inv.logit(x)
[1] 0.731058579 0.880797078 0.952574127 0.993307149 0.002472623
> x
[1] 2.3 4.5 6.7 7.8 12.0
> exp(x)/(1+exp(x))[1] 0.9088770 0.9890131 0.9987706 0.9995904 0.9999939
> ilogit(x)
[1] 0.9088770 0.9890131 0.9987706 0.9995904 0.9999939
```
# 3.11 Funzioni di distribuzione discrete

# Bernoulli

 $p_X(x) = p^x (1-p)^{1-x}$   $x = 0, 1, 0 < p < 1$  $\mu_X = p$  $\sigma_X^2 = p(1-p)$ 

# Binomiale

 $p_X(x) = {m \choose x} p^x (1-p)^{m-x}$   $x = 0, 1, 2, ..., m, m \in \mathbb{N}/\{0\}, 0 < p < 1$  $\mu_X = m p$  $\sigma_X^2 = m p (1-p)$ 

# Geometrica

 $p_X(x) = p(1-p)^x \quad x \in \mathbb{N}, \quad 0 < p < 1$  $\mu_X = (1-p)/p$  $\sigma_X^2 = (1-p) / p^2$ 

# Geometrica 2

 $p_X(x) = p(1-p)^{x-1}$   $x \in \mathbb{N} \setminus \{0\}, \quad 0 < p < 1$  $\mu_X = 1/p$  $\sigma_X^2 = (1-p) / p^2$ 

## Poisson

 $p_X(x) = \lambda^x e^{-\lambda}/x! \quad x \in \mathbb{N}, \quad \lambda > 0$  $\mu_X = \lambda$  $\sigma_X^2 = \lambda$ 

# Binomiale Negativa

 $p_X(x) = {r+x-1 \choose x} p^r (1-p)^x \quad x \in \mathbb{N}, \quad r \in \mathbb{N} \setminus \{0\}, \quad 0 < p < 1$  $\mu_X = r(1-p)/p$  $\sigma_X^2 = r(1-p)/p^2$ 

# Ipergeometrica

 $p_X(x) = {M \choose x} {N-M \choose k-x} / {N \choose k}$  $x = 0, 1, 2, \ldots, k$  $N \in \mathbb{N} \backslash \{0\}$  $k = 1, 2, ..., N$  $M = 0, 1, 2, \ldots, N - 1$  $\mu_X = k \left( M / N \right)$  $\sigma_X^2 = k(M/N) (1 - M/N) (N - k) / (N - 1)$ 

# Multinomiale

 $p_{X_1, X_2, ..., X_k}(x_1, x_2, ..., x_k) = \frac{m!}{x_1! x_2! \cdots x_k!} \prod_{i=1}^k p_i^{x_i}$  $x_i = 0, 1, 2, \ldots, m \quad \forall i = 1, 2, \ldots, k$  $0 < p_i < 1 \quad \forall i = 1, 2, ..., k$  $\sum_{i=1}^k x_i = m$  $\sum_{i=1}^k p_i = 1$  $\mu_{X_i} = m p_i \quad \forall i = 1, 2, ..., k$  $\sigma_{X_i}^2 = m p_i (1-p_i) \quad \forall i = 1, 2, ..., k$  $\sigma_{X_i X_j} = -m p_i p_j \quad \forall i \neq j = 1, 2, ..., k$ 

# Tavola argomenti comandi R

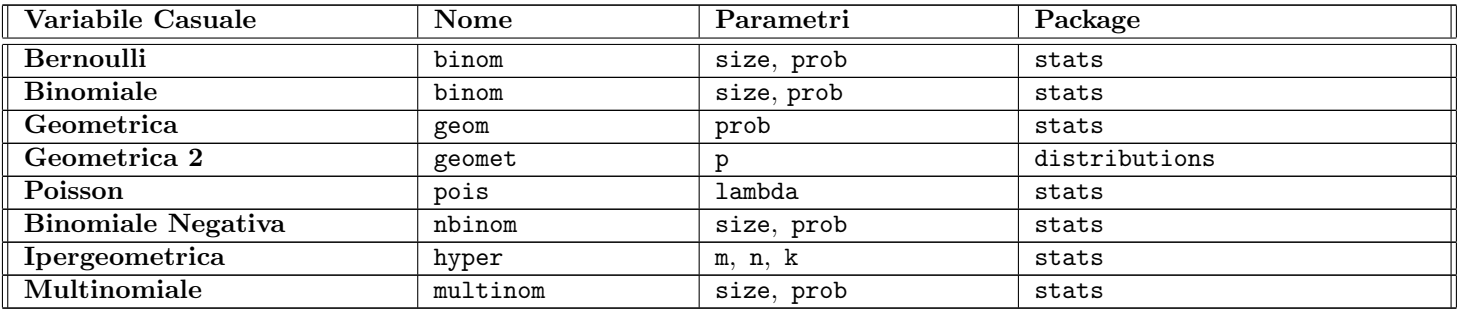

Tavola esempi comandi R

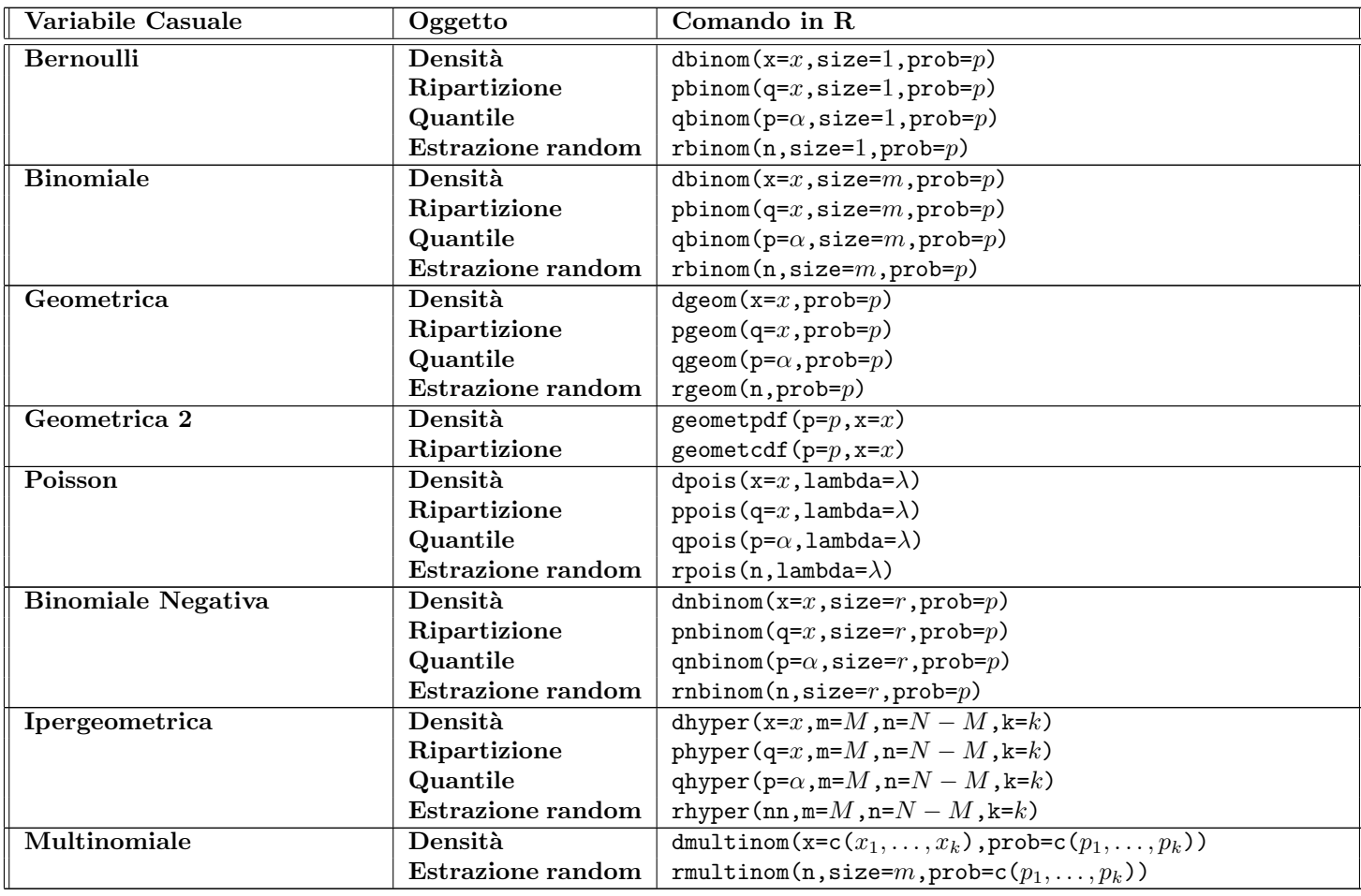

# 3.12 Funzioni di distribuzione continue

# Normale

$$
f_X(x) = (2 \pi \sigma^2)^{-1/2} \exp(-(x - \mu)^2 / (2 \sigma^2)) \quad x \in \mathbb{R}, \quad \mu \in \mathbb{R}, \quad \sigma > 0
$$
  

$$
\mu_X = \mu
$$
  

$$
\sigma_X^2 = \sigma^2
$$

# Student

 $f_X(x) = \frac{\Gamma((k+1)/2)}{\Gamma(k/2)} (k \pi)^{-1/2} (1 + x^2/k)^{-(k+1)/2} \quad x \in \mathbb{R}, \quad k > 0$  $\mu_X \, = \, 0 \quad \text{per } k > 1$  $\sigma_X^2 = k/(k-2)$  per  $k > 2$ 

#### Student non centrale

$$
f_X(x) = \frac{k^{k/2} \exp(-\delta^2/2)}{\sqrt{\pi} \Gamma(n/2)(k+x^2)^{(k+1)/2}} \sum_{i=0}^{\infty} \frac{\Gamma((k+i+1)/2)\delta^i}{i!} \left(\frac{2x^2}{k+x^2}\right)^{i/2} \quad x \in \mathbb{R}, \quad k > 0, \quad \delta \in \mathbb{R}
$$
  

$$
\mu_X = \sqrt{k/2} \delta \Gamma((k-1)/2) / \Gamma(k/2) \quad \text{per } k > 1
$$
  

$$
\sigma_X^2 = k(1+\delta^2) / (k-2) - \delta(k/2) (\Gamma((k-1)/2) / \Gamma(k/2))^2 \quad \text{per } k > 2
$$

#### Chi - Quadrato

$$
f_X(x) = \frac{2^{-k/2}}{\Gamma(k/2)} x^{(k-2)/2} e^{-x/2} \quad x > 0, \quad k > 0
$$
  

$$
\mu_X = k
$$
  

$$
\sigma_X^2 = 2k
$$

### Chi - Quadrato non centrale

$$
f_X(x) = \exp(-(x+\delta)/2) \sum_{i=0}^{\infty} \frac{(\delta/2)^i x^{k/2+i-1}}{2^{k/2+i} \Gamma(k/2+i) i!} \quad x > 0, \quad k > 0, \quad \delta > 0
$$
  

$$
\mu_X = k + \delta
$$
  

$$
\sigma_X^2 = 2(k+2\delta)
$$

#### Fisher

$$
f_X(x) = \frac{\Gamma((n_1 + n_2)/2)}{\Gamma(n_1/2)\Gamma(n_2/2)} \left(\frac{n_1}{n_2}\right)^{n_1/2} x^{(n_1 - 2)/2} \left(1 + \frac{n_1}{n_2}x\right)^{-(n_1 + n_2)/2} x, n_1, n_2 > 0
$$
  
\n
$$
\mu_X = \frac{n_2}{n_2 - 2} \quad \text{per } n_2 > 2
$$
  
\n
$$
\sigma_X^2 = \frac{2\frac{n_2^2(n_1 + n_2 - 2)}{n_1(n_2 - 2)^2(n_2 - 4)}}{\Gamma(n_2 - 2)^2(n_2 - 4)} \quad \text{per } n_2 > 4
$$

### Fisher non centrale

$$
f_X(x) = \frac{n_1^{n_1/2} n_2^{n_2/2}}{\exp(\delta/2)} \frac{x^{n_1/2-1}}{(n_1 x + n_2)^{(n_1+n_2)/2}} \sum_{i=0}^{\infty} \frac{(\delta/2)^i}{i!} \frac{\Gamma(n_1/2 + n_2/2 + i)}{\Gamma(n_1/2 + i)\Gamma(n_2/2)} \left(\frac{n_1 x}{n_1 x + n_2}\right)^i x, n_1, n_2, \delta > 0
$$
  
\n
$$
\mu_X = \frac{n_2(n_1 + \delta)}{n_1(n_2 - 2)} \quad \text{per } n_2 > 2
$$
  
\n
$$
\sigma_X^2 = 2 \left(\frac{n_2}{n_1}\right)^2 \frac{(n_1 + \delta)^2 + (n_1 + 2\delta)(n_2 - 2)}{(n_2 - 2)^2 (n_2 - 4)} \quad \text{per } n_2 > 4
$$

### Esponenziale

$$
f_X(x) = \lambda e^{-\lambda x} \quad x > 0, \quad \lambda > 0
$$

$$
\mu_X = 1/\lambda
$$

$$
\sigma_X^2 = 1/\lambda^2
$$

### Gamma

 $f_X(x) = \frac{\lambda^{\theta}}{\Gamma(\theta)}$  $\frac{\lambda^{\theta}}{\Gamma(\theta)} x^{\theta-1} e^{-\lambda x}$   $x > 0$ ,  $\theta > 0$ ,  $\lambda > 0$  $\mu_X = \theta / \lambda$  $\sigma_X^2 = \theta / \lambda^2$ 

### Gamma 2

 $f_X(x) = \frac{1}{\lambda^{\theta} \Gamma(\theta)} x^{\theta - 1} e^{-x/\lambda}$   $x > 0$ ,  $\theta > 0$ ,  $\lambda > 0$  $\mu_X = \theta \lambda$  $\sigma_X^2 = \theta \lambda^2$ 

# Gamma inversa

 $f_X(x) = \frac{\lambda^{\theta}}{\Gamma(\theta)}$  $\frac{\lambda^{\theta}}{\Gamma(\theta)} x^{-(\theta+1)} e^{-\lambda/x}$   $x > 0$ ,  $\theta > 0$ ,  $\lambda > 0$  $\mu_X = \lambda / (\theta - 1)$  per  $\theta > 1$  $\sigma_X^2 = \lambda^2 / [(\theta - 1)^2 (\theta - 2)]$  per  $\theta > 2$ 

## Gamma inversa 2

 $f_X(x) = \frac{1}{\lambda^{\theta} \Gamma(\theta)} x^{-(\theta+1)} e^{-1/(\lambda x)} \quad x > 0, \quad \theta > 0, \quad \lambda > 0$  $\mu_X = 1 / [\lambda (\theta - 1)]$  per  $\theta > 1$  $\sigma_X^2 = 1/[\lambda^2 (\theta - 1)^2 (\theta - 2)]$  per  $\theta > 2$ 

# LogNormale

$$
f_X(x) = (\sigma x \sqrt{2\pi})^{-1} \exp(-(\log(x) - \mu)^2 / (2\sigma^2)) \quad x > 0, \quad \mu \in \mathbb{R}, \sigma > 0
$$
  

$$
\mu_X = \exp(\mu + \sigma^2 / 2)
$$
  

$$
\sigma_X^2 = \exp(2\mu + \sigma^2) (\exp(\sigma^2) - 1)
$$

# Weibull

$$
f_X(x) = (\theta / \lambda) (x / \lambda)^{\theta - 1} \exp \left( - (x / \lambda)^{\theta} \right) \quad x > 0, \quad \theta > 0, \quad \lambda > 0
$$
  

$$
\mu_X = \lambda \Gamma((\theta + 1) / \theta)
$$
  

$$
\sigma_X^2 = \lambda^2 \left[ \Gamma((\theta + 2) / \theta) - \Gamma^2((\theta + 1) / \theta) \right]
$$

### Beta

 $f_X(x) = \frac{\Gamma(\theta + \lambda)}{\Gamma(\theta)\Gamma(\lambda)} x^{\theta - 1} (1 - x)^{\lambda - 1}$   $0 < x < 1, \theta > 0, \lambda > 0$  $\mu_X = \theta / (\theta + \lambda)$  $\sigma_X^2 = \theta \lambda / \left[ (\theta + \lambda + 1) (\theta + \lambda)^2 \right]$ 

# Beta non centrale

 $\frac{\chi_{\theta}^2(\delta)}{\chi_{\theta}^2(\delta)+\chi_{\lambda}^2}$   $0 < x < 1$ ,  $\theta > 0$ ,  $\lambda > 0$ ,  $\delta > 0$ 

### Logistica

$$
f_X(x) = \lambda^{-1} \exp((x - \theta) / \lambda) (1 + \exp((x - \theta) / \lambda))^{-2} \quad x \in \mathbb{R}, \quad \theta \in \mathbb{R}, \quad \lambda > 0
$$
  

$$
\mu_X = \theta
$$
  

$$
\sigma_X^2 = (\pi \lambda)^2 / 3
$$

### Cauchy

$$
f_X(x) = (\pi \lambda)^{-1} \left[ 1 + ((x - \theta) / \lambda)^2 \right]^{-1} \quad x \in \mathbb{R}, \quad \theta \in \mathbb{R}, \quad \lambda > 0
$$
  

$$
\mu_X = \lambda
$$
  

$$
\sigma_X^2 = \lambda
$$

### Uniforme

 $f_X(x) = 1/(b-a)$   $a < x < b$ ,  $a \in \mathbb{R}$ ,  $b \in \mathbb{R}$ ,  $a < b$  $\mu_X = (a + b)/2$  $\sigma_X^2 = (b-a)^2/12$ 

# Normale inversa - Wald

 $f_X(x) = (\lambda / (2 \pi x^3))^{1/2} \exp(-\lambda (x - \theta)^2 / (2 \theta^2 x))$   $x > 0$ ,  $\theta > 0$ ,  $\lambda > 0$  $\mu_X = \theta$  $\sigma_X^2 = \theta^3 / \lambda$ 

### Wilcoxon signed rank

 $0 \leq x \leq n (n + 1) / 2, \quad n \in \mathbb{N} / \{0\}$  $\mu_X = n(n+1)/4$  $\sigma_X^2 = n(n+1)(2n+1)/24$ 

# Mann - Whitney

 $0 \le x \le n_x n_y$ ,  $n_x \in \mathbb{N}/\{0\}$ ,  $n_y \in \mathbb{N}/\{0\}$  $\mu_X = n_x n_y / 2$  $\sigma_X^2 = n_x n_y (n_x + n_y + 1) / 12$ 

## Dirichlet

$$
f_{X_1, X_2, \dots, X_k}(x_1, x_2, \dots, x_k) = \frac{\Gamma(\alpha_1 + \alpha_2 + \dots + \alpha_k)}{\Gamma(\alpha_1)\Gamma(\alpha_2)\cdots\Gamma(\alpha_k)} \prod_{i=1}^k x_i^{\alpha_i - 1}
$$
  
\n
$$
x_i \ge 0 \quad \forall i = 1, 2, \dots, k
$$
  
\n
$$
\alpha_i > 0 \quad \forall i = 1, 2, \dots, k
$$
  
\n
$$
\sum_{i=1}^k x_i = 1
$$
  
\n
$$
\sum_{i=1}^k \alpha_i = \alpha
$$
  
\n
$$
\mu_{X_i} = \frac{\alpha_i}{\alpha} \quad \forall i = 1, 2, \dots, k
$$
  
\n
$$
\sigma_{X_i}^2 = \frac{\alpha_i(\alpha - \alpha_i)}{\alpha^2(\alpha + 1)} \quad \forall i = 1, 2, \dots, k
$$
  
\n
$$
\sigma_{X_i X_j} = -\frac{\alpha_i \alpha_j}{\alpha^2(\alpha + 1)} \quad \forall i \neq j = 1, 2, \dots, k
$$

### Normale doppia

$$
f_{X_1,X_2}(x_1, x_2) = \frac{1}{2 \pi \sigma_{11}^{\frac{1}{2}} \sigma_{22}^{\frac{1}{2}} \sqrt{1 - \rho_{12}^2}} \exp\left(-\frac{1}{2(1 - \rho_{12}^2)} \left[ \left(\frac{x_1 - \mu_1}{\sigma_{11}^{\frac{1}{2}}}\right)^2 - 2\rho_{12} \frac{x_1 - \mu_1}{\sigma_{11}^{\frac{1}{2}}} \frac{x_2 - \mu_2}{\sigma_{22}^{\frac{1}{2}}} + \left(\frac{x_2 - \mu_2}{\sigma_{22}^{\frac{1}{2}}}\right)^2 \right] \right)
$$
  
\n
$$
x_i \in \mathbb{R} \quad \forall i = 1, 2
$$
  
\n
$$
\rho_{12} \in (0, 1)
$$
  
\n
$$
V = \begin{pmatrix} \sigma_{11} & \sigma_{12} \\ \sigma_{21} & \sigma_{22} \end{pmatrix} \quad \text{definita positive}
$$
  
\n
$$
\sigma_{ii} > 0 \quad \forall i = 1, 2
$$
  
\n
$$
\mu_{X_i} = \mu_i \quad \forall i = 1, 2
$$
  
\n
$$
\sigma_{X_i}^2 = \sigma_{ii} \quad \forall i = 1, 2
$$
  
\n
$$
\sigma_{X_1 X_2} = \sigma_{12}
$$
  
\n**Normale multiplea**

$$
f_{X_1,...,X_k}(x_1,x_2,...,x_k) = \frac{1}{(2\pi)^{k/2}\sqrt{\det(V)}} \exp\left(-\frac{1}{2}(x_1-\mu_1,x_2-\mu_2,...,x_k-\mu_k)^T V^{-1}(x_1-\mu_1,x_2-\mu_2,...,x_k-\mu_k)\right)
$$

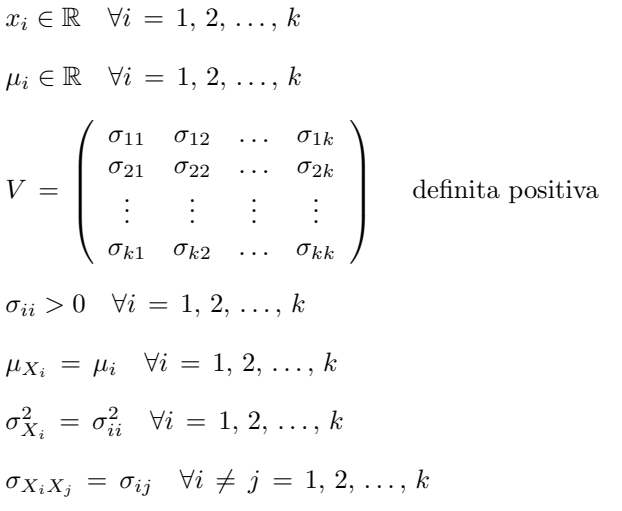

# Tavola argomenti comandi R

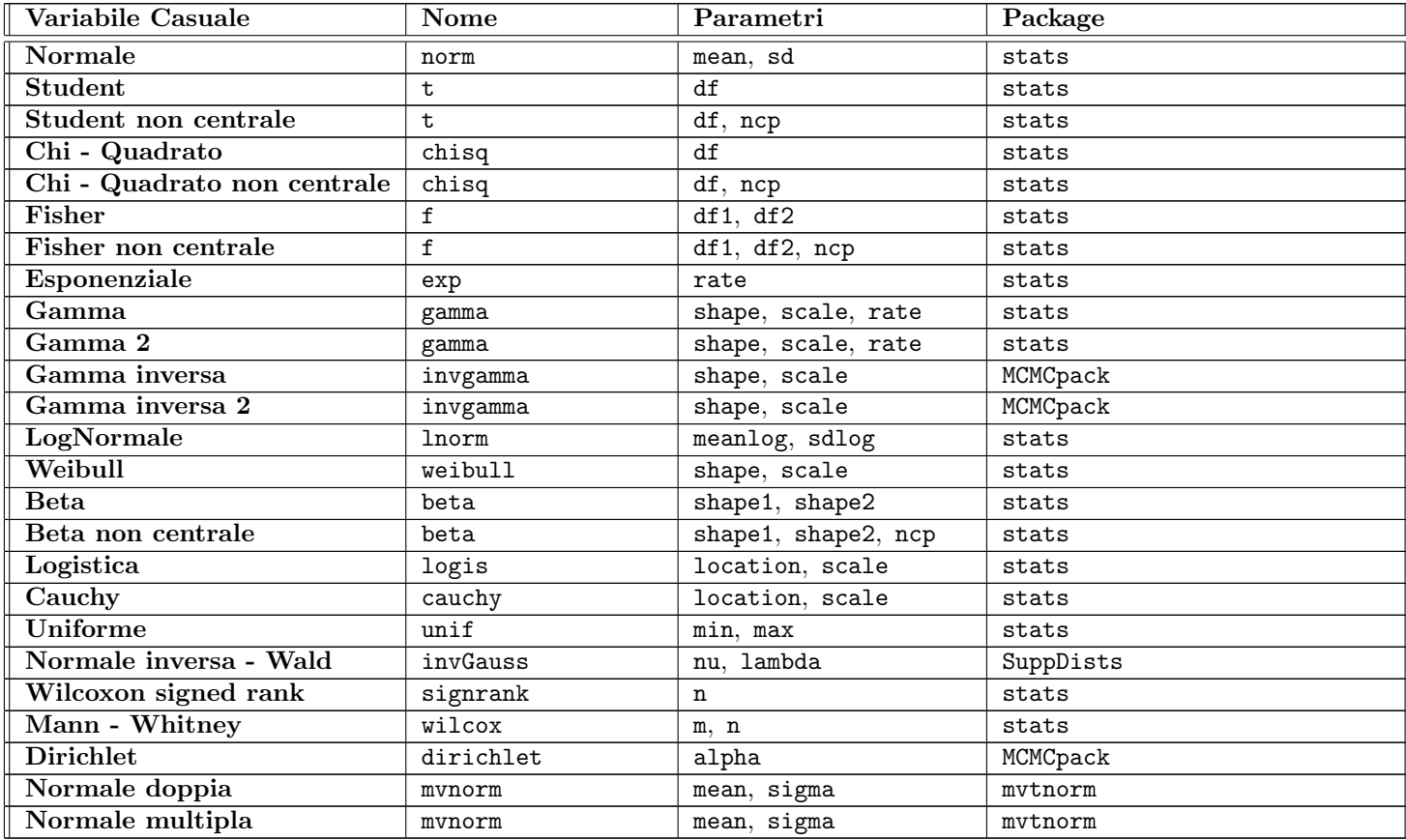

# Tavola esempi comandi R

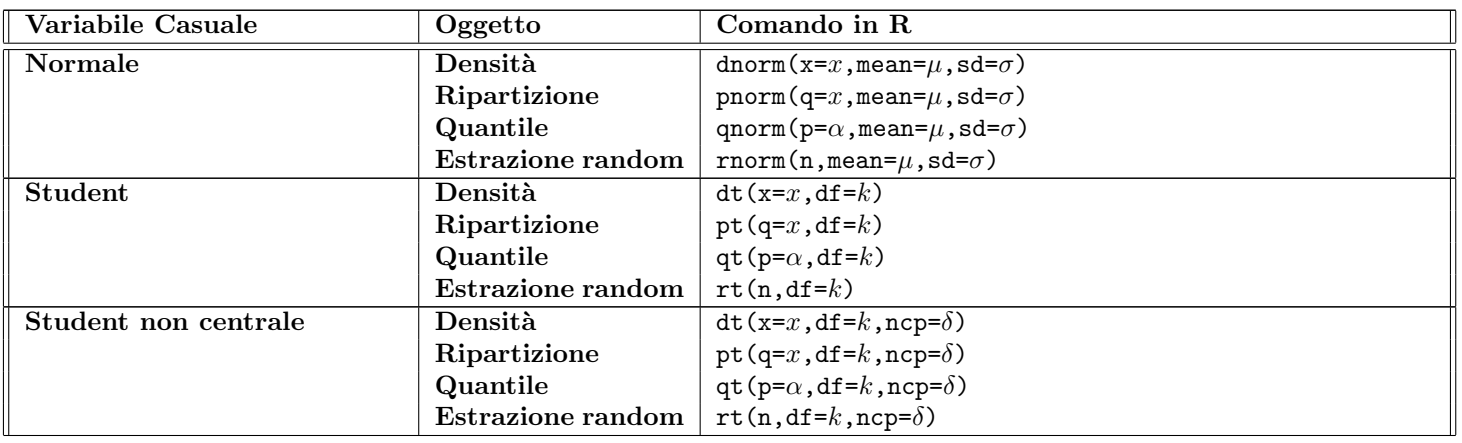

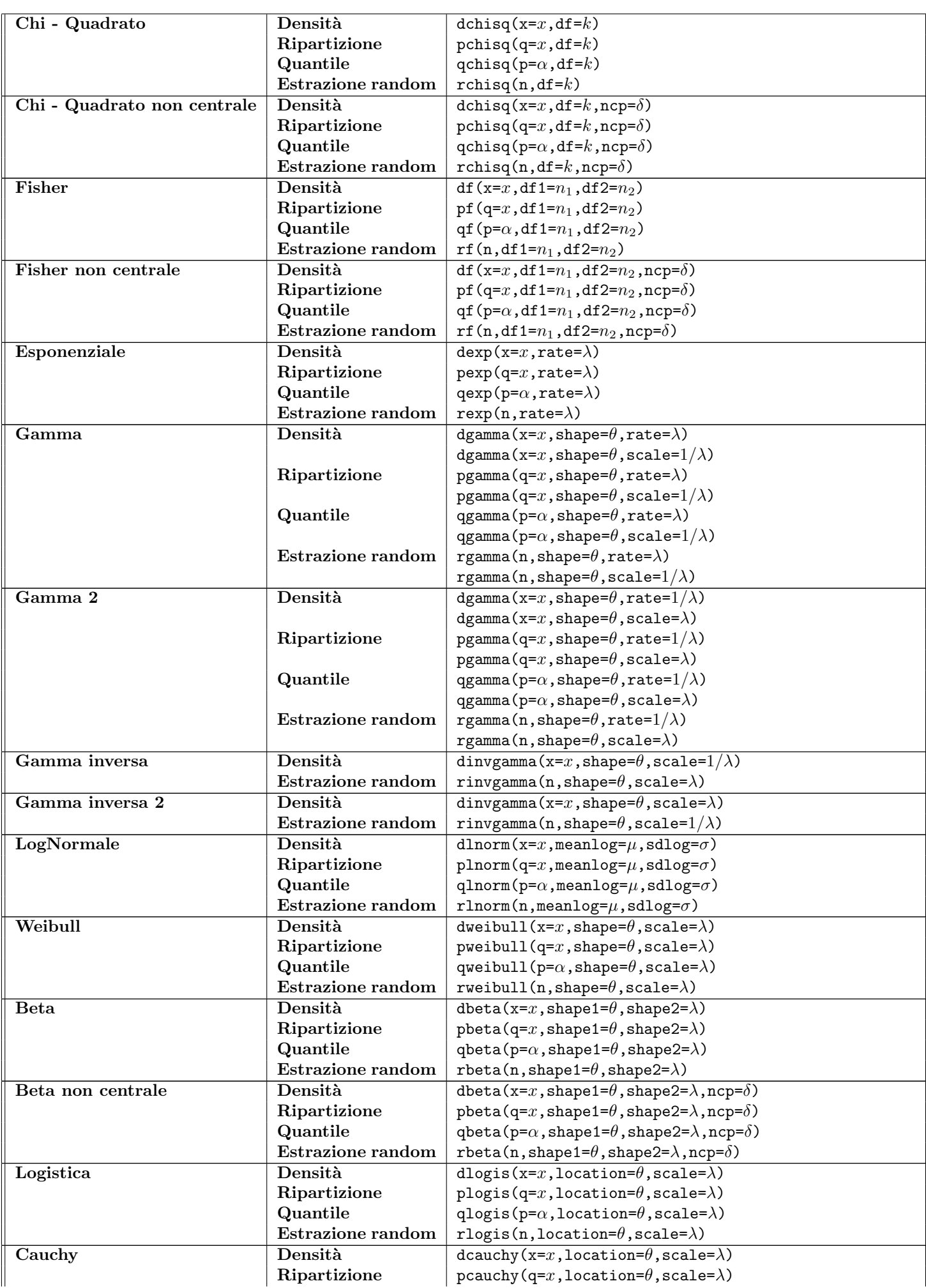

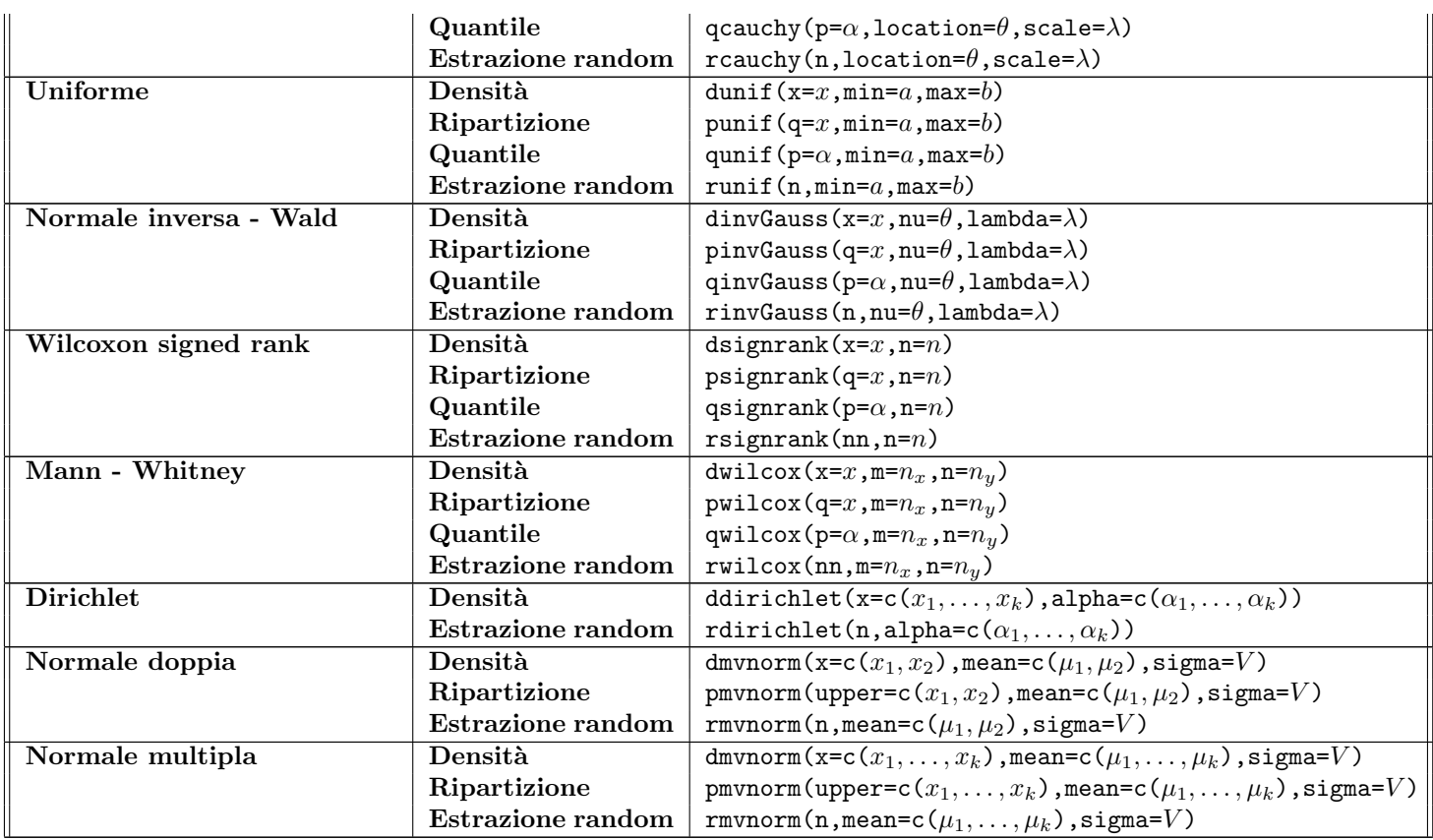

# 3.13 Funzioni ai valori mancanti

```
is.na()
```
- Package: [base](#page-416-0)
- Parametri:

x vettore numerico di dimensione  $n$ 

- Significato: rileva la presenza di valori NA oppure NaN
- Esempio:

```
> x
[1] 1.3 1.0 2.0 3.4 3.4 5.7 NA 3.8
> is.na(x)[1] FALSE FALSE FALSE FALSE FALSE FALSE TRUE FALSE
> x
[1] 1.3 NaN 2.0 3.4 3.4 5.7 NA 3.8
> is.na(x)[1] FALSE TRUE FALSE FALSE FALSE FALSE TRUE FALSE
> x
[1] 1.0 2.0 NA 4.0 5.6 NaN 1.2 4.0 4.4
> x[!is.na(x)][1] 1.0 2.0 4.0 5.6 1.2 4.0 4.4
> # x privato dei valori NA e NaN
> x
[1] 3 4 NA 5
> mean(x)[1] NA
> mean(x[!is.na(x)])
[1] 4
```
## is.nan()

- Package: [base](#page-416-0)
- Parametri:

x vettore numerico di dimensione  $n$ 

- Significato: rileva la presenza di valori NaN
- Esempio:

```
> x
[1] 1.3 1.0 2.0 3.4 3.4 5.7 NA 3.8
> is.nan(x)[1] FALSE FALSE FALSE FALSE FALSE FALSE FALSE FALSE
> x
[1] 1.3 NaN 2.0 3.4 3.4 5.7 NA 3.8
> is.nan(x)[1] FALSE TRUE FALSE FALSE FALSE FALSE FALSE FALSE
> x
[1] 1.0 2.0 NA 4.0 5.6 NaN 1.2 4.0 4.4
> x[!is.nan(x)][1] 1.0 2.0 NA 4.0 5.6 1.2 4.0 4.4
> # x privato dei valori NaN
```
# 3.14 Miscellaneous

ic.var()

- Package: [labstatR](#page-416-0)
- Parametri:

x vettore numerico di dimensione n

conf.level livello di confidenza  $1 - \alpha$ 

- Significato: intervallo di confidenza Chi-Quadrato per la varianza incognita
- Formula:

$$
\frac{(n-1) s_x^2}{\chi_{1-\alpha/2, n-1}^2} \quad \frac{(n-1) s_x^2}{\chi_{\alpha/2, n-1}^2}
$$

```
> x
[1] 1.2 3.4 4.2 12.4 13.4 17.3 18.1
> n<-length(x)
> n
[1] 7
> alpha<-0.05
> lower < - (n-1) *var(x)/qchisq(1-alpha/2,df=n-1)
> upper<-(n-1)*var(x)/qchisq(alpha/2,df=n-1)
> c(lower,upper)
[1] 20.12959 235.06797
> ic.var(x,conf.level=0.95)
[1] 20.12959 235.06797
> x
[1] 1.0 2.0 3.0 4.0 5.6 7.4 1.2 4.0 4.4
> n<-length(x)
> n
```

```
[1] 9
> alpha<-0.05
> lower<-(n-1)*var(x)/qchisq(1-alpha/2,df=n-1)
> upper<-(n-1)*var(x)/qchisq(alpha/2,df=n-1)
> c(lower,upper)
[1] 1.986681 15.981587
> ic.var(x,conf.level=0.95)
[1] 1.986681 15.981587
```
# sample()

- Package: [base](#page-416-0)
- Parametri:
	- x vettore alfanumerico di dimensione n
	- size ampiezza campionaria
	- replace = T / F estrazione con oppure senza ripetizione
	- prob vettore di probabilità
- Significato: estrazione campionaria
- Esempio:

```
> x<-c("A","B")
> n<-length(x)
> n
[1] 2
> sample(x,size=10,replace=T,prob=rep(1/n,n))
[1] "A" "A" "A" "B" "A" "B" "A" "A" "B" "B"
> x < -c(0,1)> n<-length(x)
> n
[1] 2
> sample(x,size=5,replace=T,prob=rep(1/n,n))
[1] 0 1 0 0 0
> x < -c(1, 2, 3, 4, 5, 6, 7, 8, 9, 10)> n < - length (x)> n
[1] 10
> sample(x,size=3,replace=F,prob=rep(1/n,n))
[1] 6 8 4
```
# is.finite()

- Package: [base](#page-416-0)
- Parametri:

x valore numerico

- Significato: valore numerico finito
- Esempio:

```
> x < -2.3> is.finite(x)
[1] TRUE
```

```
> x < -1/0> is.finite(x)
[1] FALSE
> x < -0/0> is.finite(x)
[1] FALSE
```
### is.infinite()

- Package: [base](#page-416-0)
- Parametri:
	- x valore numerico
- Significato: valore numerico infinito
- Esempio:

```
> x < -2.3> is.infinite(x)
[1] FALSE
> x < -1/0> is.infinite(x)
[1] TRUE
> x < -0/0> is.infinite(x)
[1] FALSE
```
# diff()

• Package: [base](#page-416-0)

• Parametri:

- ${\bf x}$ vettore numerico di dimensione $n$
- lag il valore d del ritardo
- differences il valore k dell'ordine delle differenze
- Significato: differenze in una serie storica
- Formula:

$$
\left(1 - B^d\right)^k x_t \quad \forall \, t = d \, k + 1, \, d \, k + 2, \, \dots, \, n
$$

dove 
$$
B^h x_t = x_{t-h}
$$
  $\forall t = h+1, h+2, ..., n$ 

```
> x
[1] 1 2 4 3 5 6 -9
> n<-length(x)
> n
[1] 7
> k < -1> d < -2> x [-(1:d)]-x [-(n-d+1):n)][1] 3 1 1 3 -14
> diff(x,lag=d,differences=k)
[1] 3 1 1 3 -14
```
# scale()

- Package: [base](#page-416-0)
- Parametri:

x vettore numerico di dimensione n

center = T / F parametro di posizione

scale = T / F parametro di scala

- Significato: centratura o normalizzazione
- Formula:

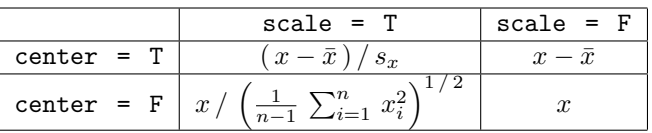

```
> x
[1] 1.2 3.4 4.2 12.4 13.4 17.3 18.1
> n<-length(x)
> n
[1] 7
> (x-mean(x))/sd(x)[1] -1.264 -0.948 -0.833 0.345 0.488 1.048 1.163
> as.numeric(scale(x,center=T,scale=T))
[1] -1.264 -0.948 -0.833 0.345 0.488 1.048 1.163
> x-mean(x)[1] -8.8 -6.6 -5.8 2.4 3.4 7.3 8.1
> as.numeric(scale(x,center=T,scale=F))
[1] -8.8 -6.6 -5.8 2.4 3.4 7.3 8.1
> x/\sqrt{(sum(x**2)/(length(x)-1))}[1] 0.0934 0.2646 0.3268 0.9649 1.0427 1.3462 1.4085
> as.numeric(scale(x,center=F,scale=T))
[1] 0.0934 0.2646 0.3268 0.9649 1.0427 1.3462 1.4085
> x[1] 1.2 3.4 4.2 12.4 13.4 17.3 18.1
> as.numeric(scale(x,center=F,scale=F))
[1] 1.2 3.4 4.2 12.4 13.4 17.3 18.1
> x
[1] 1.2 4.5 6.7 7.8 9.8
> n<-length(x)
> n
[1] 5
>(x-mean(x))/sd(x)[1] -1.4562179 -0.4550681 0.2123651 0.5460817 1.1528392
> as.numeric(scale(x,center=T,scale=T))
[1] -1.4562179 -0.4550681 0.2123651 0.5460817 1.1528392
> x-mean(x)[1] -4.8 -1.5 0.7 1.8 3.8
> as.numeric(scale(x,center=T,scale=F))
[1] -4.8 -1.5 0.7 1.8 3.8
> x/sqrt(sum(x**2)/(length(x)-1))[1] 0.1605504 0.6020639 0.8964063 1.0435775 1.3111615
> as.numeric(scale(x,center=F,scale=T))
[1] 0.1605504 0.6020639 0.8964063 1.0435775 1.3111615
> x
[1] 1.2 4.5 6.7 7.8 9.8
> as.numeric(scale(x,center=F,scale=F))
[1] 1.2 4.5 6.7 7.8 9.8
```
## moment()

- Package: [e1071](#page-416-0)
- Parametri:

x vettore numerico di dimensione n

center = T / F parametro di posizione

absolute =  $T / F$  modulo

order il valore k dell'ordine

- $\bullet~$  Significato: momento centrato e non centrato di ordine  $k$
- Formula:

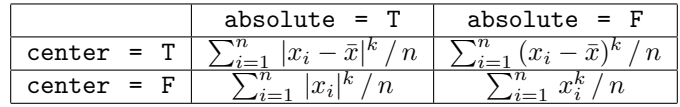

```
• Esempio:
```

```
> x
[1] -1.2 1.2 3.4 4.2 12.4 13.4 17.3 18.1
> n<-length(x)
> n
[1] 8
> k<-5
> mean(abs(x-mean(x))**k)
[1] 31074.24
> moment(x,center=T,absolute=T,order=k)
[1] 31074.24
> mean((x-mean(x))**k)[1] 1565.904
> moment(x,center=T,absolute=F,order=k)
[1] 1565.904
> mean(abs(x)**k)
[1] 527406.3
> moment(x,center=F,absolute=T,order=k)
[1] 527406.3
> mean(x**k)
[1] 527405.6
> moment(x,center=F,absolute=F,order=k)
[1] 527405.6
> x
[1] 1.2 4.5 6.7 7.8 9.8
> n<-length(x)
> n
[1] 5
> k < -3> mean(abs(x-mean(x))**k)
[1] 35.0028
> moment(x,center=T,absolute=T,order=k)
[1] 35.0028
\geq mean((x-mean(x))**k)\lceil 1 \rceil - 10.584> moment(x,center=T,absolute=F,order=k)
[1] -10.584> mean(abs(x)**k)
[1] 361.872
> moment(x,center=F,absolute=T,order=k)
[1] 361.872
> mean(x**k)
```

```
[1] 361.872
> moment(x,center=F,absolute=F,order=k)
[1] 361.872
```
### cum3()

- Package: [boot](#page-416-0)
- Parametri:
	- a vettore numerico x di dimensione n
	- b vettore numerico  $y$  di dimensione  $n$
	- c vettore numerico z di dimensione n
	- unbiased =  $T / F$  distorsione
- Significato: momento terzo centrato
- Formula:

$$
\boxed{\text{unbiased} = T}
$$
\n
$$
\frac{n}{(n-1)(n-2)} \sum_{i=1}^{n} (x_i - \bar{x}) (y_i - \bar{y}) (z_i - \bar{z})
$$
\n
$$
\boxed{\text{unbiased} = F}
$$
\n
$$
\frac{1}{n} \sum_{i=1}^{n} (x_i - \bar{x}) (y_i - \bar{y}) (z_i - \bar{z})
$$

```
> x
[1] -3 -2 -1 0 1 2
> y[1] 1.20 2.30 2.00 3.10 3.55 6.70
> z[1] 2.00 3.45 2.60 3.11 3.50 6.20
> n<-length(x)
> n
[1] 6
> (n/((n-1)*(n-2)))*sum((x-mean(x))*(y-mean(y))*(z-mean(z)))
[1] 4.96385
> cum3(a=x,b=y,c=z,unbiased=T)
[1] 4.96385
> x
[1] -3 -2 -1 0 1 2
> y
[1] 1.20 2.30 2.00 3.10 3.55 6.70
> z
[1] 2.00 3.45 2.60 3.11 3.50 6.20
> n<-length(x)
> n
[1] 6
> (1/n)*sum((x-mean(x))*(y-mean(y))*(z-mean(z)))
[1] 2.757694
> cum3(a=x,b=y,c=z,unbiased=F)
[1] 2.757694
```
## sweep()

- Package: [base](#page-416-0)
- Parametri:

x matrice di dimensione  $n \times k$ 

MARGIN =  $1 / 2$  righe oppure colonne

 $\tt STATS$ statistica da sottrarre da ogni riga o colonna della matrice  $x$ 

• Significato: sottrae  $STATS$  da ogni riga o colonna della matrice x

```
> x
     X1 X2 X3
[1,] 1.2 7.5 4.3
[2,] 3.4 6.7 3.2
[3,] 5.6 8.4 3.2
> X1media<-mean(x[,"X1"])
> X2media<-mean(x[,"X2"])
> X3media<-mean(x[,"X3"])
> mediecolonna<-c(X1media,X2media,X3media)
> mediecolonna
[1] 3.400000 7.533333 3.566667
> prova<-sweep(x,MARGIN=2,STATS=mediecolonna)
> prova
       X1 X2 X3
[1,] -2.2 -0.03333333 0.73333333
[2,] 0.0 -0.833333333 -0.3666667
[3,] 2.2 0.86666667 -0.3666667
> # verifica
> apply(prova,MARGIN=2,FUN=mean)
           X1 X2 X3
-1.480297e-16 -5.921189e-16 2.960595e-16
> # verifica OK
> x
     X1 X2 X3
[1,] 1.2 7.5 4.3
[2,] 3.4 6.7 3.2
[3,] 5.6 8.4 3.2
> X1mediana<-median(x[,"X1"])
> X2mediana<-median(x[,"X2"])
> X3mediana<-median(x[,"X3"])
> medianecolonna<-c(X1mediana,X2mediana,X3mediana)
> medianecolonna
[1] 3.4 7.5 3.2
> prova<-sweep(x,MARGIN=2,STATS=medianecolonna)
> prova
      X1 X2 X3
[1,] -2.2 \quad 0.0 \quad 1.1[2,] 0.0 -0.8 0.0
[3,] 2.2 0.9 0.0
> # verifica
> apply(prova,MARGIN=2,FUN=median)
X1 X2 X3
0 0 0
> # verifica OK
```
## nsize()

- Package: [BSDA](#page-416-0)
- Parametri:

b valore del margine di errore E

sigma valore dello scarto quadratico medio  $\sigma_x$ 

p valore della proporzione campionaria p

conf.level livello di confidenza  $1 - \alpha$ 

type = mu / pi media nella popolazione oppure proporzione campionaria

- Significato: dimensione campionaria dato il margine di errore E
- Formula:

$$
\boxed{\text{type} = \text{mu}}
$$
\n
$$
n = \left[ \left( z_{1-\alpha/2} \sigma_x \right) / E \right]^2
$$
\n
$$
\boxed{\text{type} = \text{pi}}
$$
\n
$$
n = \left[ p \left( 1 - p \right) \left( z_{1-\alpha/2} / E \right)^2 \right]
$$

• Esempio:

> nsize(b=0.15,sigma=0.31,conf.level=0.95,type="mu")

The required sample size (n) to estimate the population mean with a 0.95 confidence interval so that the margin of error is no more than 0.15 is 17 .

> nsize(b=0.03,p=0.77,conf.level=0.95,type="pi")

The required sample size (n) to estimate the population proportion of successes with a 0.95 confidence interval so that the margin of error is no more than 0.03 is 756 .
# Capitolo 4

# Analisi Componenti Principali (ACP)

### 4.1 ACP con matrice di covarianza

### Simbologia

- matrice dei dati di dimensione  $n \times k$  le cui colonne corrispondono ai vettori numerici  $w_1, w_2, \ldots, w_k$ : W
- media di colonna della matrice dei dati:  $\bar{w}_i$   $\forall j = 1, 2, ..., k$
- matrice centrata di dimensione  $n \times k$ : Z
- $\bullet\,$ elemento di riga  $i$  e colonna  $j$  della matrice centrata:  $z_{ij} = w_{ij} - \bar{w}_j \quad \forall i = 1, 2, ..., n \quad \forall j = 1, 2, ..., k$
- matrice di covarianza di dimensione  $k \times k$ :  $S = \frac{Z^{T} Z}{n-1} = \Gamma D \Gamma^{T}$
- matrice ortogonale degli autovettori di dimensione  $k \times k$ : Γ
- j-esima colonna della matrice Γ:  $\Gamma^j \quad \forall j = 1, 2, ..., k$
- matrice diagonale degli autovalori di dimensione  $k \times k$ :  $D = \text{diag}(\lambda_1, \lambda_2, \ldots, \lambda_k)$
- componente principale *j*-esima:  $x_j = Z\Gamma^j \quad \forall j = 1, 2, ..., k$
- deviazione standard della j-esima componente principale:  $s_{x_j} = \sqrt{\lambda_{(k-j+1)}} \quad \forall j = 1, 2, ..., k$
- problema di ottimo vincolato:  $x_j = Z \gamma_j \quad \forall j = 1, 2, \ldots, k$  $s_{x_j}^2 = \frac{x_j^T x_j}{n-1} = \frac{(Z \gamma_j)^T (Z \gamma_j)}{n-1} = \gamma_j^T \frac{Z^T Z}{n-1} \gamma_j = \gamma_j^T S \gamma_j \quad \forall j = 1, 2, ..., k$  $\max_{\gamma_j^T \gamma_j = 1} s_{x_j}^2 = \max_{\gamma_j^T \gamma_j = 1} \gamma_j^T S \gamma_j = \lambda_{(k-j+1)} \quad \forall j = 1, 2, ..., k$

### prcomp()

• Parametri:

W matrice dei dati

• Output:

sdev deviazione standard delle componenti principali

rotation matrice ortogonale degli autovettori

- center media di colonna della matrice W
- x componenti principali
- Formula:

sdev

$$
s_{x_j} \quad \forall j = 1, 2, \ldots, k
$$

rotation

center

$$
\bar{w}_j \quad \forall j = 1, 2, \dots, k
$$

```
x_j \quad \forall j = 1, 2, \ldots, k
```
### • Esempio:

x

- $> n < -nrow(W)$
- > k<-ncol(W)
- > Z<-scale(W,scale=F)
- >  $S<-1/(n-1)*t(Z)%*Z$
- > D<-diag(eigen(S)\$values)
- > GAMMA<-eigen(S)\$vectors
- > prcomp(W,scale=F) # ACP con matrice di covarianza

### summary()

#### • Parametri:

object oggetto di tipo prcomp()

#### • Output:

sdev deviazione standard delle componenti principali

rotation matrice ortogonale degli autovettori

 $\mathcal{S}$ 

center media di colonna della matrice W

x componenti principali

importance deviazione standard delle componenti principali, quota di varianza spiegata da ciascuna componente principale e le quota di varianza spiegata dalle prime l componenti principali  $(l = 1, 2, ..., k)$ 

### • Formula:

sdev

rotation

center

x

 $s_{x_i}$   $\forall j = 1, 2, ..., k$ Γ  $\bar{w}_j \quad \forall j = 1, 2, \ldots, k$  $x_j \quad \forall j = 1, 2, \ldots, k$ 

importance

$$
x_j \qquad \frac{\lambda_{(k-j+1)}}{\sum_{i=1}^k \lambda_i} \qquad \frac{\sum_{j=1}^l \lambda_{(k-j+1)}}{\sum_{i=1}^k \lambda_i} \qquad \forall j, l = 1, 2, \ldots, k
$$

### • Esempio:

> summary(object=prcomp(W,scale=F)) # ACP con matrice di covarianza

## 4.2 ACP con matrice di correlazione

### Simbologia

- matrice dei dati di dimensione  $n \times k$  le cui colonne corrispondono ai vettori numerici  $w_1, w_2, \ldots, w_k$ : W
- media di colonna della matrice dei dati:  $\bar{w}_j \quad \forall j = 1, 2, \ldots, k$
- varianza campionaria di colonna della matrice dei dati:  $s_{w_j}^2 = (n-1)^{-1} (w_j - \bar{w}_j)^T (w_j - \bar{w}_j) \quad \forall j = 1, 2, ..., k$
- matrice standardizzata di dimensione  $n \times k$ :  $Z$
- $\bullet$  elemento di riga i e colonna j della matrice standardizzata:  $z_{ij} = (w_{ij} - \bar{w}_j) / s_{w_i}$   $\forall i = 1, 2, ..., n$   $\forall j = 1, 2, ..., k$
- matrice di correlazione di dimensione  $k \times k$ :  $R = \frac{Z^T Z}{n-1} = \Gamma D \Gamma^T$
- matrice ortogonale degli autovettori di dimensione  $k \times k$ : Γ
- j-esima colonna della matrice Γ:  $\Gamma^j \quad \forall j = 1, 2, ..., k$
- matrice diagonale degli autovalori di dimensione  $k \times k$ :  $D = \text{diag}(\lambda_1, \lambda_2, \ldots, \lambda_k)$
- componente principale j-esima:  $x_j = Z \Gamma^j \quad \forall j = 1, 2, ..., k$
- $\bullet$  deviazione standard della *j*-esima componente principale:  $s_{x_j} = \sqrt{\lambda_{(k-j+1)}} \quad \forall j = 1, 2, ..., k$
- problema di ottimo vincolato:  $x_j = Z \gamma_j \quad \forall j = 1, 2, \ldots, k$  $s_{x_j}^2 = \frac{x_j^T x_j}{n-1} = \frac{(Z \gamma_j)^T (Z \gamma_j)}{n-1} = \gamma_j^T \frac{Z^T Z}{n-1} \gamma_j = \gamma_j^T R \gamma_j \quad \forall j = 1, 2, ..., k$  $\max_{\gamma_j^T \gamma_j = 1} s_{x_j}^2 = \max_{\gamma_j^T \gamma_j = 1} \gamma_j^T R \gamma_j = \lambda_{(k-j+1)} \quad \forall j = 1, 2, ..., k$

### prcomp()

• Parametri:

W matrice dei dati

• Output:

sdev deviazione standard delle componenti principali

rotation matrice ortogonale degli autovettori

- center media di colonna della matrice W
- scale deviazione standard di colonna della matrice W
- x componenti principali
- Formula:

```
sdev
```
x

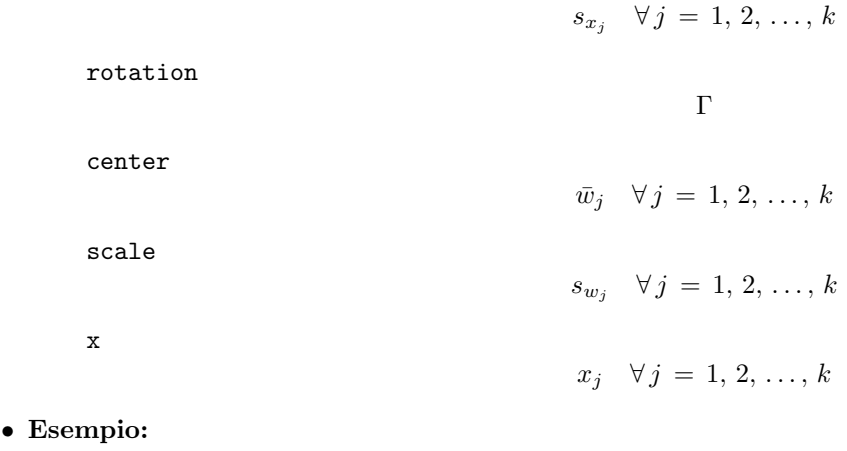

- > n<-nrow(W)
- > k<-ncol(W)
- > Z<-scale(W)
- $> R < -1/(n-1) * t(2)\% *$ %Z
- > D<-diag(eigen(R)\$values)
- > GAMMA<-eigen(R)\$vectors
- > prcomp(W,scale=T) # ACP con matrice di correlazione

### summary()

#### • Parametri:

object oggetto di tipo prcomp()

#### • Output:

sdev deviazione standard delle componenti principali

rotation matrice ortogonale degli autovettori

center media di colonna della matrice W

scale deviazione standard di colonna della matrice W

x componenti principali

importance deviazione standard delle componenti principali, quota di varianza spiegata da ciascuna componente principale e le quota di varianza spiegata dalle prime l'componenti principali  $(l = 1, 2, ..., k)$ 

#### • Formula:

sdev

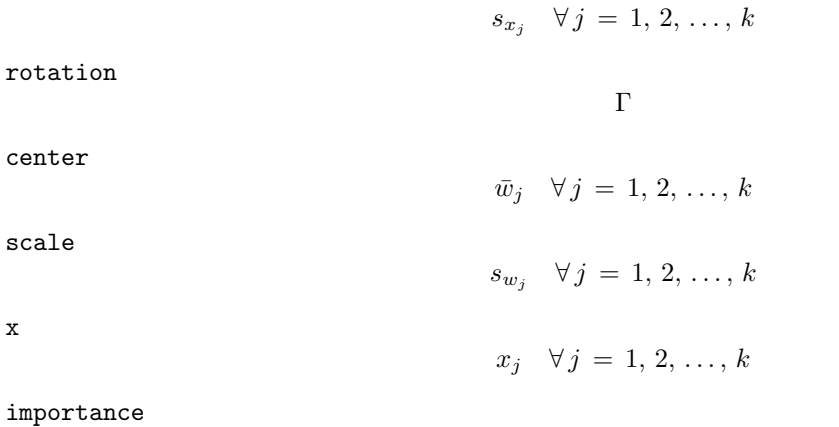

$$
s_{x_j} \qquad \frac{\lambda_{(k-j+1)}}{k} \qquad \frac{1}{k} \sum_{j=1}^l \lambda_{(k-j+1)} \qquad \forall j, l = 1, 2, \dots, k
$$

### • Esempio:

> summary(object=prcomp(W,scale=T)) # ACP con matrice di correlazione

# Capitolo 5

# Analisi dei Gruppi

## 5.1 Indici di distanza

### dist()

- Package: [stats](#page-416-0)
- Parametri:

```
x matrice di dimensione n \times k le cui righe corrispondono ai vettori numerici x_1, x_2, \ldots, x_nmethod = euclidean / maximum / manhattan / canberra / binary / minkowski indice di distan-
za
```
p valore p di potenza per la distanza di Minkowski

- $\bullet$  Significato: matrice di distanza o di dissimilarità per gli n vettori di dimensione  $n \times n$
- Formula:

$$
\boxed{\text{method = euclidean}}
$$
\n
$$
d_{x_ix_j} = \left(\sum_{h=1}^{k} (x_{ih} - x_{jh})^2\right)^{1/2} \quad \forall i, j = 1, 2, ..., n
$$
\n
$$
\boxed{\text{method = maximum}}
$$
\n
$$
d_{x_ix_j} = \max_{h} |x_{ih} - x_{jh}| \quad \forall i, j = 1, 2, ..., n
$$
\n
$$
\boxed{\text{method = manhattan}}
$$
\n
$$
d_{x_ix_j} = \sum_{h=1}^{k} |x_{ih} - x_{jh}| \quad \forall i, j = 1, 2, ..., n
$$
\n
$$
\boxed{\text{method = canberra}}
$$
\n
$$
d_{x_ix_j} = \sum_{h=1}^{k} \frac{x_{ih} - x_{jh}}{x_{ih} + x_{jh}} \quad \forall i, j = 1, 2, ..., n
$$
\n
$$
\boxed{\text{method = binary}}
$$
\n
$$
d_{x_ix_j} = 1 - \frac{n_{11}}{n_{01} + n_{10} + n_{11}} \quad \forall i, j = 1, 2, ..., n
$$
\n
$$
\boxed{\text{method = minkowski}}
$$
\n
$$
d_{x_ix_j} = \left(\sum_{h=1}^{k} |x_{ih} - x_{jh}|^p\right)^{1/p} \quad \forall i, j = 1, 2, ..., n
$$

### • Esempio:

```
> x<-matrix(rnorm(30),nrow=10,ncol=3,byrow=F)
```
- $> k < -3$
- $> n < -10$
- > dist(x,method="euclidean",upper=T,diag=T)
- > dist(x,method="minkowski",p=1,upper=T,diag=T)
- Osservazioni 1: Possiamo ottenere le variabili standardizzate se applichiamo il comando [scale\(\)](#page-175-0) alla matrice x.
- Osservazioni 2: La distanza di dissimilarità calcolata con method = binary corrisponde al complemento ad uno dell'indice di Jaccard.

### as.dist()

- Package: [stats](#page-416-0)
- Parametri:

m matrice simmetrica con elementi nulli sulla diagonale di dimensione  $n \times n$ 

- upper = T / F matrice triangolare superiore
- diag = T / F elementi nulli sulla diagonale
- Significato: oggetto di tipo dist()
- Esempio:

```
> m
    [,1] [,2] [,3][1,] 0 1 5[2,] 1 0 3
[3,] 5 3 0
> n < -3> as.dist(m,upper=T,diag=T)
 1 2 3
1 0 1 5
2 1 0 3
3 5 3 0
> as.dist(m,upper=T,diag=F)
  1 2 3
1 1 5
2 1 3
3 5 3
> as.dist(m,upper=F,diag=T)
 1 2 3
1 0
2 1 0
3 5 3 0
> as.dist(m,upper=F,diag=F)
 1 2
2 1
3 5 3
```
## 5.2 Criteri di Raggruppamento

hclust()

- Package: [stats](#page-416-0)
- Parametri:

d oggetto di tipo dist()

method = ward / single / complete / average / mcquitty / median / centroid criterio di Ward, Legame Singolo, Legame Completo, Legame Medio, McQuitty, Mediana e Centroide

- $\bullet$  Significato: analisi dei gruppi per gli n vettori di dimensione  $k$
- Output:

merge matrice di dimensione  $(n - 1) \times 2$  le cui righe descrivono le aggregazioni avvenute a ciascun passo dell'intero procedimento. Gli elementi negativi indicano singole unità, mentre quelli positivi indicano gruppi già formati

height vettore di n − 1 valori numerici non decrescenti che indicano i livelli di dissomiglianza ai quali avvengono le aggregazioni

order permutazioni delle osservazioni originali

order vettore delle etichette delle osservazioni

method criterio di aggregazione utilizzato

dist.method criterio di distanza utilizzato

• Formula:

$$
\boxed{\text{method =ward}}
$$
\n
$$
d_{(xy)z} = \frac{(n_x + n_z) d_{xz} + (n_y + n_z) d_{yz} - n_z d_{(xy)}}{n_{xy} + n_z}
$$
\n
$$
\boxed{\text{method = single}}
$$
\n
$$
d_{(xy)z} = \min(d_{xz}, d_{yz})
$$
\n
$$
\boxed{\text{method = complete}}
$$
\n
$$
d_{(xy)z} = \max(d_{xz}, d_{yz})
$$
\n
$$
\boxed{\text{method = average}}
$$
\n
$$
d_{(xy)z} = \frac{n_x d_{xz} + n_y d_{yz}}{n_{(xy)}}
$$
\n
$$
\boxed{\text{method = mcquitty}}
$$
\n
$$
d_{(xy)z} = \frac{d_{xz} + d_{yz}}{2}
$$
\n
$$
\boxed{\text{method = median}}
$$
\n
$$
d_{(xy)z} = \frac{d_{xz} + d_{yz}}{2} - \frac{d_{(xy)}}{4}
$$
\n
$$
\boxed{\text{method = centroid}}
$$
\n
$$
d_{(xy)z} = \frac{n_x d_{xz} + n_y d_{yz}}{n_{(xy)}} - \frac{n_x n_y d_{xy}}{n_{(xy)}}
$$

### • Esempio:

- > x<-matrix(rnorm(30),nrow=3,ncol=10,byrow=F)
- $> k < -3$
- $> n < -10$
- > d<-dist(x,method="euclidean",upper=T,diag=T)
- > hclust(d=d,method="single")

### kmeans()

- Package: [stats](#page-416-0)
- Parametri:
	- x matrice di dimensione  $n \times k$  le cui righe corrispondono ai vettori numerici  $x_1, x_2, \ldots, x_n$ centers scalare che indica il numero di gruppi
	- iter.max massimo numero di iterazioni permesse per l'ottimizzazione
- $\bullet$  Significato: analisi di ragguppamento non gerarchica con il metodo  $k$ -means
- Output:
	- cluster vettore di numeri interi che indicano l'appartenenza di ciascuna osservazione ad uno dei gruppi individuati
	- centers centroidi dei gruppi ottenuti
	- withinss devianza di ciascun gruppo
	- size numero di osservazioni in ciascun gruppo
- Esempio:
	- > x<-rbind(matrix(rnorm(100,sd=0.3),ncol=2)
	- > kmeans(x,centers=2,iter.max=10)

# Parte III

# Statistica Inferenziale

# Capitolo 6

# Test di ipotesi parametrici

# 6.1 Test di ipotesi sulla media con uno o due campioni

### Test Z con un campione

- Package: [BSDA](#page-416-0)
- Sintassi: z.test()
- Parametri:

x vettore numerico di dimensione n sigma.x valore di  $\sigma_x$ mu valore di  $\mu_0$ alternative = less / greater / two.sided ipotesi alternativa conf.level livello di confidenza  $1 - \alpha$ 

• Output:

statistic valore empirico della statistica Z

p.value p-value

conf.int intervallo di confidenza per la media incognita a livello  $1 - \alpha$ 

- estimate media campionaria
- null.value valore di  $\mu_0$

alternative ipotesi alternativa

• Formula:

statistic

$$
z = \frac{\bar{x} - \mu_0}{\sigma_x / \sqrt{n}}
$$

p.value

conf.int

estimate

null.value

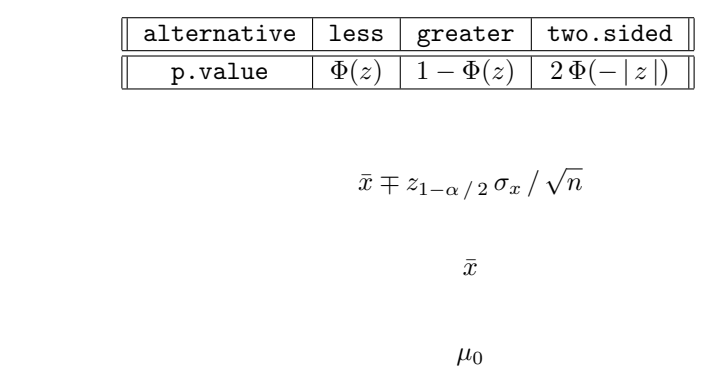

• Esempio:

```
> x
[1] 7.8 6.6 6.5 7.4 7.3 7.0 6.4 7.1 6.7 7.6 6.8
> xmedio<-mean(x)
> xmedio
[1] 7.018182
> sigmax<-1.2
> n<-length(x)
> n
[1] 11
> mu0 < -6.5
> z<-(xmedio-mu0)/(sigmax/sqrt(n))
> z[1] 1.432179
> res<-z.test(x,sigma.x=1.2,mu=6.5,alternative="two.sided",conf.level=0.95)
> res$statistic
       z
1.432179
> p.value<-2*pnorm(-abs(z))
> p.value
[1] 0.1520926
> res$p.value
[1] 0.1520926
> alpha<-0.05
> lower<-xmedio-qnorm(1-0.05/2)*sigmax/sqrt(n)
> upper<-xmedio+qnorm(1-0.05/2)*sigmax/sqrt(n)
> c(lower,upper)
[1] 6.309040 7.727323
> res$conf.int
[1] 6.309040 7.727323
attr(,"conf.level")
[1] 0.95
> xmedio
[1] 7.018182
> res$estimate
mean of x
7.018182
> mu<sup>0</sup></sup>
[1] 6.5
> res$null.value
mean
 6.5
> res$alternative
[1] "two.sided"
> x
[1] 1.0 2.3 4.5 6.7 8.9
> xmedio<-mean(x)
> xmedio
[1] 4.68
> sigmax<-1.45
> n<-length(x)
> n
[1] 5
> mu0 < -5.2
> z<-(xmedio-mu0)/(sigmax/sqrt(n))
> z[1] -0.8019002
> res<-z.test(x,sigma.x=1.45,mu=5.2,alternative="two.sided",conf.level=0.95)
> res$statistic
         z
-0.8019002
```

```
> p.value<-2*pnorm(-abs(z))
> p.value
[1] 0.4226107
> res$p.value
[1] 0.4226107
> alpha<-0.05> lower<-xmedio-qnorm(1-0.05/2)*sigmax/sqrt(n)
> upper<-xmedio+qnorm(1-0.05/2)*sigmax/sqrt(n)
> c(lower,upper)
[1] 3.409042 5.950958
> res$conf.int
[1] 3.409042 5.950958
attr(,"conf.level")
[1] 0.95
> xmedio
[1] 4.68
> res$estimate
mean of x
     4.68
> mu0
[1] 5.2
> res$null.value
mean
5.2
> res$alternative
[1] "two.sided"
```
### Test di Student con un campione

- Package: [stats](#page-416-0)
- Sintassi: t.test()
- Parametri:

```
x vettore numerico di dimensione n
mu valore di \mu_0alternative = less / greater / two.sided ipotesi alternativa
conf.level livello di confidenza 1 - \alpha
```
• Output:

statistic valore empirico della statistica $t$ parameter gradi di libertà p.value p-value conf.int intervallo di confidenza per la media incognita a livello  $1 - \alpha$ estimate media campionaria null.value valore di  $\mu_0$ alternative ipotesi alternativa

• Formula:

statistic

$$
t = \frac{\bar{x} - \mu_0}{s_x / \sqrt{n}}
$$

parameter

Τ

p.value

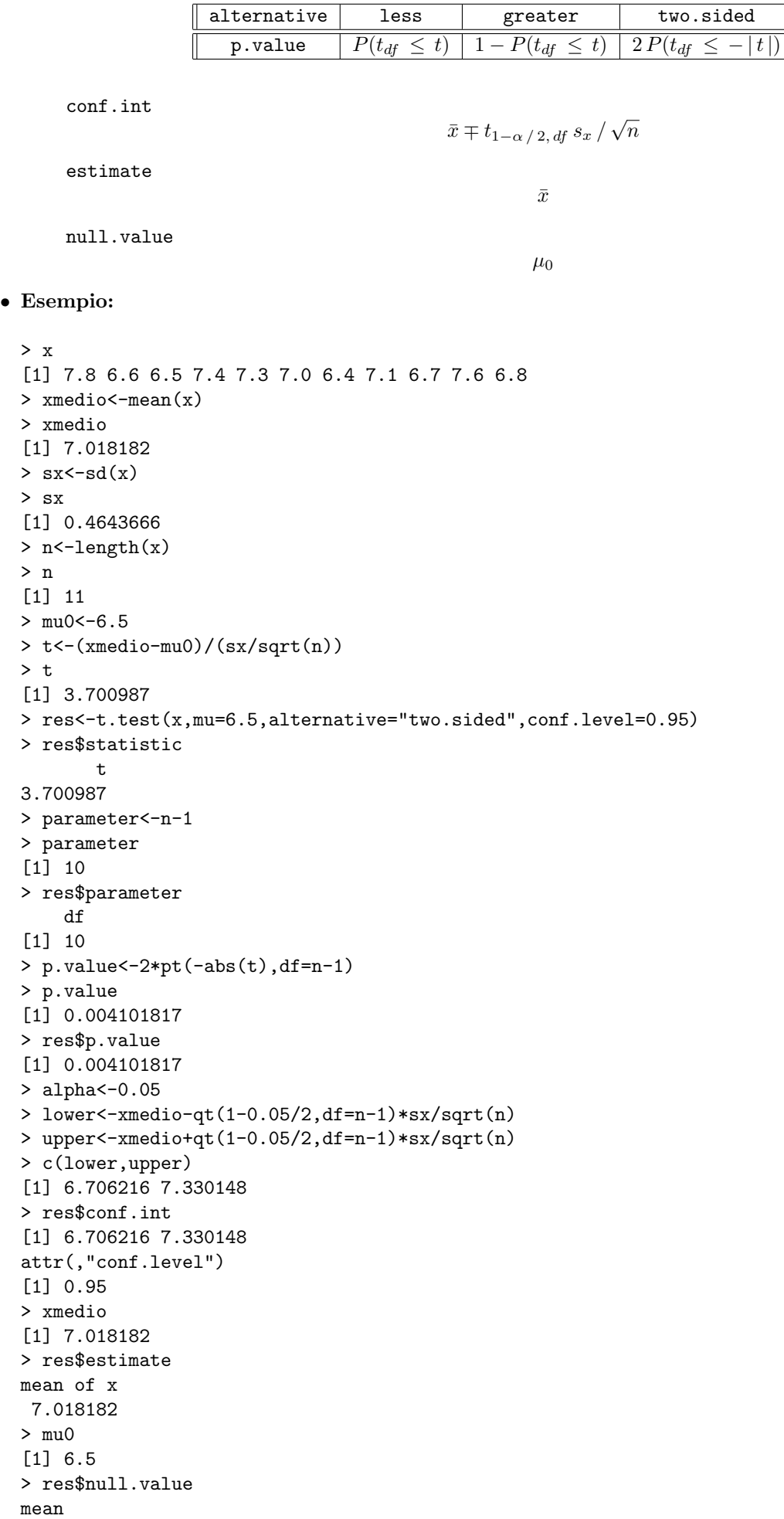

```
6.5
> res$alternative
[1] "two.sided"
> \mathbf{v}[1] 1.0 2.3 4.5 6.7 8.9
> xmedio<-mean(x)
> xmedio
[1] 4.68
> sx \leftarrow sd(x)> sx
[1] 3.206556
> n<-length(x)
\,>~ n
[1] 5
> mu0 < -5.2
> t<-(xmedio-mu0)/(sx/sqrt(n))
> t
[1] -0.3626182
> res<-t.test(x,mu=5.2,alternative="two.sided",conf.level=0.95)
> res$statistic
         t
-0.3626182
> parameter<-n-1
> parameter
[1] 4
> res$parameter
   df
[1] 4
> p.value<-2*pt(-abs(t),df=n-1)
> p.value
[1] 0.7352382
> res$p.value
[1] 0.7352382
> alpha<-0.05
> lower<-xmedio-qt(1-0.05/2,df=n-1)*sx/sqrt(n)
> upper<-xmedio+qt(1-0.05/2,df=n-1)*sx/sqrt(n)
> c(lower,upper)
[1] 0.6985351 8.6614649
> res$conf.int
[1] 0.6985351 8.6614649
attr(,"conf.level")
[1] 0.95
> mean(x)[1] 4.68
> res$estimate
mean of x
     4.68
> mu0
[1] 5.2
> res$null.value
mean
5.2
> res$alternative
[1] "two.sided"
```
### Test Z con due campioni indipendenti

- Package: [BSDA](#page-416-0)
- Sintassi: z.test()

### • Parametri:

**x** vettore numerico di dimensione  $n_x$ 

y vettore numerico di dimensione  $n_y$ sigma.x valore di  $\sigma_x$ 

sigma.y valore di  $\sigma_y$ 

mu valore di  $(\mu_x - \mu_y)_{H_0}$ 

alternative = less / greater / two.sided ipotesi alternativa

conf.level livello di confidenza  $1 - \alpha$ 

### • Output:

statistic valore empirico della statistica Z

p.value p-value

conf.int intervallo di confidenza per la differenza tra le medie incognite a livello  $1 - \alpha$ 

estimate medie campionarie

null.value valore di  $(\mu_x - \mu_y)_{|H_0}$ 

alternative ipotesi alternativa

### • Formula:

statistic

$$
z = \frac{(\bar{x} - \bar{y}) - (\mu_x - \mu_y)_{|H_0}}{\sqrt{\sigma_x^2 / n_x + \sigma_y^2 / n_y}}
$$

p.value

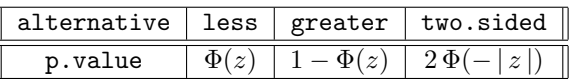

conf.int

$$
\bar{x} - \bar{y} \mp z_{1-\alpha/2} \sqrt{\sigma_x^2 / n_x + \sigma_y^2 / n_y}
$$

 $\bar{x}$   $\bar{y}$ 

estimate

null.value

$$
(\mu_x - \mu_y)_{|H_0}
$$

### • Esempio:

```
> x
[1] 154 109 137 115 140
> xmedio<-mean(x)
> xmedio
[1] 131
> sigmax<-15.5
> nx<-length(x)
> nx
[1] 5
> y
[1] 108 115 126 92 146
> ymedio<-mean(y)
> ymedio
[1] 117.4
> sigmay<-13.5
> ny<-length(y)
> ny
[1] 5
> mu0<-10> z<-(xmedio-ymedio-mu0)/sqrt(sigmax**2/nx+sigmay**2/ny)
> z
```

```
[1] 0.3916284
> res<-z.test(x,y,sigma.x=15.5,sigma.y=13.5,mu=10,
+ alternative="two.sided",conf.level=0.95)
> res$statistic
        z
0.3916284
> p.value<-2*pnorm(-abs(z))
> p.value
[1] 0.6953328
> res$p.value
[1] 0.6953328
> alpha<-0.05
> lower<-(xmedio-ymedio)-qnorm(1-0.05/2)*sqrt(sigmax**2/nx+sigmay**2/ny)
> upper<-(xmedio-ymedio)+qnorm(1-0.05/2)*sqrt(sigmax**2/nx+sigmay**2/ny)
> c(lower,upper)
[1] -4.41675 31.61675
> res$conf.int
[1] -4.41675 31.61675
attr(,"conf.level")
[1] 0.95
> c(xmedio,ymedio)
[1] 131.0 117.4
> res$estimate
mean of x mean of y
    131.0 117.4
> mu0
[1] 10
> res$null.value
difference in means
                 10
> res$alternative
[1] "two.sided"
> x[1] 7.8 6.6 6.5 7.4 7.3 7.0 6.4 7.1 6.7 7.6 6.8
> xmedio<-mean(x)
> xmedio
[1] 7.018182
> sigmax<-0.5
> nx<-length(x)
> nx
[1] 11
> v[1] 4.5 5.4 6.1 6.1 5.4 5.0 4.1 5.5
> ymedio<-mean(y)
> ymedio
[1] 5.2625
> sigmay<-0.8
> ny<-length(y)
> ny
[1] 8
> mu0<-1.2> z<-(xmedio-ymedio-mu0)/sqrt(sigmax**2/nx+sigmay**2/ny)
> z
[1] 1.733737
> res<-z.test(x,y,sigma.x=0.5,sigma.y=0.8,mu=1.2,
+ alternative="two.sided",conf.level=0.95)
> res$statistic
       z
1.733737
> p.value<-2*pnorm(-abs(z))
> p.value
[1] 0.0829647
```

```
> res$p.value
[1] 0.0829647
> alpha<-0.05> lower<-(xmedio-ymedio)-qnorm(1-0.05/2)*sqrt(sigmax**2/nx+sigmay**2/ny)
> upper<-(xmedio-ymedio)+qnorm(1-0.05/2)*sqrt(sigmax**2/nx+sigmay**2/ny)
> c(lower,upper)
[1] 1.127492 2.383872
> res$conf.int
[1] 1.127492 2.383872
attr(,"conf.level")
[1] 0.95
> c(xmedio,ymedio)
[1] 7.018182 5.262500
> res$estimate
mean of x mean of y
7.018182 5.262500
> mu0
[1] 1.2
> res$null.value
difference in means
                1.2
> res$alternative
[1] "two.sided"
```
Test di Student con due campioni indipendenti con varianze non note ma supposte uguali

- Package: [stats](#page-416-0)
- Sintassi: t.test()
- Parametri:

x vettore numerico di dimensione  $n_x$ y vettore numerico di dimensione  $n_y$ mu valore di  $(\mu_x - \mu_y)_{H_0}$ alternative = less / greater / two.sided ipotesi alternativa conf.level livello di confidenza  $1 - \alpha$ 

• Output:

statistic valore empirico della statistica t parameter gradi di libertà p.value p-value conf.int intervallo di confidenza per la differenza tra le medie incognite a livello  $1 - \alpha$ estimate medie campionarie null.value valore di  $(\mu_x - \mu_y)_{|H_0}$ alternative ipotesi alternativa

• Formula:

statistic

$$
t = \frac{(\bar{x} - \bar{y}) - (\mu_x - \mu_y)_{|H_0}}{s_P \sqrt{1/n_x + 1/n_y}}
$$

$$
\text{dove} \quad s_P^2 \, = \, \frac{(n_x - 1) \, s_x^2 + (n_y - 1) \, s_y^2}{n_x + n_y - 2}
$$

parameter

$$
df = n_x + n_y - 2
$$

p.value

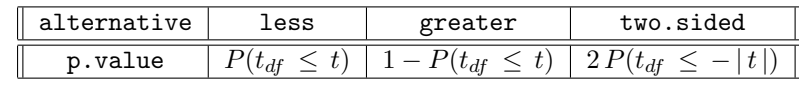

```
conf.int
```

```
\bar{x}-\bar{y} \mp t_{1-\alpha \;/\,2,\,df}\,s_P\,\sqrt{1\,/\,n_x+1\,/\,n_y}estimate
                                                      \bar{x} \bar{y}null.value
                                                   (\mu_x - \mu_y)_{H_0}• Esempio:
  > x[1] 7.8 6.6 6.5 7.4 7.3 7.0 6.4 7.1 6.7 7.6 6.8
  > xmedio<-mean(x)
  > xmedio
  [1] 7.018182
  > sx \left(-sd(x)\right)> sx
  [1] 0.4643666
  > nx<-length(x)
  > nx
  [1] 11
  > y
  [1] 4.5 5.4 6.1 6.1 5.4 5.0 4.1 5.5
  > ymedio<-mean(y)
  > ymedio
  [1] 5.2625
  > sy < -sd(y)> sy
  [1] 0.7069805
  > ny<-length(y)
  > ny
  [1] 8
  > mu0<-1.2> Sp<-sqrt(((nx-1)*sx**2+(ny-1)*sy**2)/(nx+ny-2))
  > Sp
  [1] 0.5767614
  > t<-(xmedio-ymedio-mu0)/(Sp*sqrt(1/nx+1/ny))
  > t
  [1] 2.073455
  > res<-t.test(x,y,mu=1.2,alternative="two.sided",conf.level=0.95,var.equal=T)
  > res$statistic
          \ddot{+}2.073455
  > parameter<-nx+ny-2
  > parameter
  [1] 17
  > res$parameter
      df
  [1] 17
  > p.value<-2*pt(-abs(t),df=nx+ny-2)
  > p.value
  [1] 0.05364043
  > res$p.value
  [1] 0.05364043
```

```
> lower<-(xmedio-ymedio)-qt(1-0.05/2,df=nx+ny-2)*Sp*sqrt(1/nx+1/ny)
> upper<-(xmedio-ymedio)+qt(1-0.05/2,df=nx+ny-2)*Sp*sqrt(1/nx+1/ny)
```

```
> c(lower,upper)
```
> alpha<-0.05

```
[1] 1.190255 2.321108
> res$conf.int
[1] 1.190255 2.321108
attr(,"conf.level")
[1] 0.95
> c(xmedio,ymedio)
[1] 7.018182 5.262500
> res$estimate
mean of x mean of y
7.018182 5.262500
> mu0
[1] 1.2
> res$null.value
difference in means
                1.2
> res$alternative
[1] "two.sided"
> x
[1] 154 109 137 115 140
> xmedio<-mean(x)
> xmedio
[1] 131
> sx \leq -sd(x)> sx
[1] 18.61451
> nx<-length(x)
> nx
[1] 5
> v[1] 108 115 126 92 146
> ymedio<-mean(y)
> ymedio
[1] 117.4
> sy < -sd(y)> sy
[1] 20.19406
> ny<-length(y)
> ny
[1] 5
> mu0<-10> Sp<-sqrt(((nx-1)*sx**2+(ny-1)*sy**2)/(nx+ny-2))
> Sp
[1] 19.42035
> t<-(xmedio-ymedio-mu0)/(Sp*sqrt(1/nx+1/ny))
> t
[1] 0.2930998
> res<-t.test(x,y,mu=10,alternative="two.sided",conf.level=0.95,var.equal=T)
> res$statistic
        t
0.2930998
> parameter<-nx+ny-2
> parameter
[1] 8
> res$parameter
   df
[1] 8
> p.value<-2*pt(-abs(t),df=nx+ny-2)
> p.value
[1] 0.7769049
> res$p.value
[1] 0.7769049
> alpha<-0.05
```

```
> lower<-(xmedio-ymedio)-qt(1-0.05/2,df=nx+ny-2)*Sp*sqrt(1/nx+1/ny)
> upper<-(xmedio-ymedio)+qt(1-0.05/2,df=nx+ny-2)*Sp*sqrt(1/nx+1/ny)
> c(lower,upper)
[1] -14.72351 41.92351
> res$conf.int
[1] -14.72351 41.92351
attr(,"conf.level")
[1] 0.95
> c(xmedio,ymedio)
[1] 131.0 117.4
> res$estimate
mean of x mean of y
    131.0 117.4
> mu0
[1] 10
> res$null.value
difference in means
                 10
> res$alternative
[1] "two.sided"
```
### Test di Student con due campioni indipendenti con varianze non note e diverse

- Package: [stats](#page-416-0)
- Sintassi: t.test()
- Parametri:

```
x vettore numerico di dimensione n_x
```
y vettore numerico di dimensione  $n_y$ mu valore di  $(\mu_x - \mu_y)_{|H_0}$ alternative = less / greater / two.sided ipotesi alternativa conf.level livello di confidenza  $1 - \alpha$ 

• Output:

statistic valore empirico della statistica t

parameter gradi di libertà

p.value p-value

conf.int intervallo di confidenza per la differenza tra le medie incognite a livello  $1 - \alpha$ 

estimate medie campionarie

null.value valore di  $(\mu_x - \mu_y)_{H_0}$ 

alternative ipotesi alternativa

• Formula:

statistic

$$
t = \frac{(\bar{x} - \bar{y}) - (\mu_x - \mu_y)_{|H_0}}{\sqrt{s_x^2 / n_x + s_y^2 / n_y}}
$$

parameter

$$
df = \frac{\left(s_x^2 / n_x + s_y^2 / n_y\right)^2}{s_x^4 / \left(n_x^2 (n_x - 1)\right) + s_y^4 / \left(n_y^2 (n_y - 1)\right)}
$$

p.value

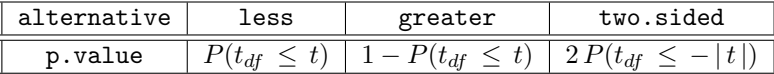

conf.int

estimate

null.value

```
\bar{x}-\bar{y} \mp t_{1-\alpha \, / \, 2, \, df} \, \sqrt{s_x^2 \, / \, n_x + s_y^2 \, / \, n_y}\bar{x} \bar{y}(\mu_x - \mu_y)_{H_0}
```

```
• Esempio:
```

```
> x
[1] 7.8 6.6 6.5 7.4 7.3 7.0 6.4 7.1 6.7 7.6 6.8
> xmedio<-mean(x)
> xmedio
[1] 7.018182
> sx\leq-sd(x)> sx
[1] 0.4643666
> nx<-length(x)
> nx
[1] 11
> y
[1] 4.5 5.4 6.1 6.1 5.4 5.0 4.1 5.5
> ymedio<-mean(y)
> ymedio
[1] 5.2625
> sy < -sd(y)> sy
[1] 0.7069805
> ny<-length(y)
> ny
[1] 8
> mu0<-1.2> t<-(xmedio-ymedio-mu0)/sqrt(sx**2/nx+sy**2/ny)
> t
[1] 1.939568
> res<-t.test(x,y,mu=1.2,alternative="two.sided",conf.level=0.95,var.equal=F)
> res$statistic
       t
1.939568
> gl<-(sx**2/nx+sy**2/ny)**2/(sx**4/(nx**2*(nx-1))+sy**4/(ny**2*(ny-1)))
> gl
[1] 11.30292
> res$parameter
[1] 11.30292
> p.value<-2*pt(-abs(t),df=gl)
> p.value
[1] 0.07779219
> res$p.value
[1] 0.07779219
> lower<-(xmedio-ymedio)-qt(1-0.05/2,df=gl)*sqrt(sx**2/nx+sy**2/ny)
> upper<-(xmedio-ymedio)+qt(1-0.05/2,df=gl)*sqrt(sx**2/nx+sy**2/ny)
> c(lower,upper)
[1] 1.127160 2.384203
> res$conf.int
[1] 1.127160 2.384203
attr(,"conf.level")
[1] 0.95
> c(xmedio,ymedio)
[1] 7.018182 5.262500
> res$estimate
mean of x mean of y
7.018182 5.262500
```

```
> mu0
[1] 1.2
> res$null.value
difference in means
                1.2
> res$alternative
[1] "two.sided"
> x
[1] 154 109 137 115 140
> xmedio<-mean(x)
> xmedio
[1] 131
> sx \leftarrow sd(x)> sx
[1] 18.61451
> nx<-length(x)
> nx
[1] 5
> y
[1] 108 115 126 92 146
> ymedio<-mean(y)
> ymedio
[1] 117.4
> sy < -sd(y)> sy
[1] 20.19406
> ny<-length(y)
> ny
[1] 5
> mu0<-10> t<-(xmedio-ymedio-mu0)/sqrt(sx**2/nx+sy**2/ny)
> t.
[1] 0.2930998
> res<-t.test(x,y,mu=10,alternative="two.sided",conf.level=0.95,var.equal=F)
> res$statistic
        t
0.2930998
> gl<-(sx**2/nx+sy**2/ny)**2/(sx**4/(nx**2*(nx-1))+sy**4/(ny**2*(ny-1)))
> gl
[1] 7.947512
> res$parameter
          df
[1] 7.947512
> p.value<-2*pt(-abs(t),df=gl)
> p.value
[1] 0.7769531
> res$p.value
[1] 0.7769531
> alpha<-0.05
> lower<-(xmedio-ymedio)-qt(1-0.05/2,df=gl)*sqrt(sx**2/nx+sy**2/ny)
> upper<-(xmedio-ymedio)+qt(1-0.05/2,df=gl)*sqrt(sx**2/nx+sy**2/ny)
> c(lower,upper)
[1] -14.75611 41.95611
> res$conf.int
[1] -14.75611 41.95611
attr(,"conf.level")
[1] 0.95
> c(xmedio,ymedio)
[1] 131.0 117.4
> res$estimate
mean of x mean of y
    131.0 117.4
```

```
> mu0
[1] 10
> res$null.value
difference in means
                 10
> res$alternative
[1] "two.sided"
```
### Test di Student per dati appaiati

- Package: [stats](#page-416-0)
- Sintassi: t.test()
- Parametri:
	- x vettore numerico di dimensione  $\boldsymbol{n}$

y vettore numerico di dimensione n mu valore di  $(\mu_x - \mu_y)_{|H_0}$ alternative = less / greater / two.sided ipotesi alternativa conf.level livello di confidenza  $1-\alpha$ 

• Output:

statistic valore empirico della statistica t

parameter gradi di libertà

p.value p-value

conf.int intervallo di confidenza per la differenza tra le medie incognite a livello 1 −  $\alpha$ 

estimate differenza tra le medie campionarie

null.value valore di  $(\mu_x - \mu_y)_{H_0}$ 

alternative ipotesi alternativa

• Formula:

statistic

$$
t = \frac{(\bar{x} - \bar{y}) - (\mu_x - \mu_y)_{|H_0|}}{s_{x-y}/\sqrt{n}}
$$

dove 
$$
s_{x-y}^2 = \frac{1}{n-1} \sum_{i=1}^n (x_i - y_i - (\bar{x} - \bar{y}))^2
$$

parameter

 $df = n - 1$ 

p.value

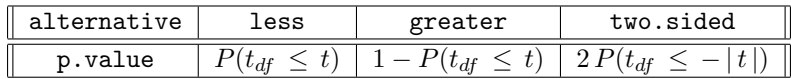

conf.int

 $\bar{x}-\bar{y}\mp t_{1-\alpha/2, df} s_{x-y}/\sqrt{n}$ 

 $\bar{x}-\bar{y}$ 

estimate

null.value

$$
(\mu_x - \mu_y)_{|H_0}
$$

```
• Esempio:
```

```
> x
[1] 7.8 6.6 6.5 7.4 7.3 7.0 6.4 7.1
> xmedio <- mean(x)
> xmedio
[1] 7.0125
> y[1] 4.5 5.4 6.1 6.1 5.4 5.0 4.1 5.5
> ymedio <- mean(y)
> ymedio
[1] 5.2625
> n<-length(x)
> n
[1] 8
> mu0 < -1.2
> t<-(xmedio-ymedio-mu0)/(sd(x-y)/sqrt(n))
> t
[1] 1.815412
> res<-t.test(x,y,mu=1.2,alternative="two.sided",conf.level=0.95,paired=T)
> res$statistic
       t
1.815412
> parameter<-n-1
> parameter
[1] 7
> res$parameter
   df
[1] 7
> p.value<-2*pt(-abs(t),df=n-1)
> p.value
[1] 0.1123210
> res$p.value
[1] 0.1123210
> alpha<-0.05> lower<-(xmedio-ymedio)-qt(1-0.05/2,df=n-1)*sd(x-y)/sqrt(n)
> upper<-(xmedio-ymedio)+qt(1-0.05/2,df=n-1)*sd(x-y)/sqrt(n)
> c(lower,upper)
[1] 1.033610 2.466390
> res$conf.int
[1] 1.033610 2.466390
attr(,"conf.level")
[1] 0.95
> xmedio-ymedio
[1] 1.75
> res$estimate
mean of the differences
                    1.75
> mu0
[1] 1.2
> res$null.value
difference in means
                1.2
> res$alternative
[1] "two.sided"
> x
[1] 154 109 137 115 140
> xmedio <- mean(x)
> xmedio
[1] 131
> y
[1] 108 115 126 92 146
```

```
> ymedio <- mean(y)
> ymedio
[1] 117.4
> n < - length (x)> n
[1] 5
> mu0<-10> t<-(xmedio-ymedio-mu0)/(sd(x-y)/sqrt(n))
> t
[1] 0.3680758
> res<-t.test(x,y,mu=10,alternative="two.sided",conf.level=0.95,paired=T)
> res$statistic
        t
0.3680758
> parameter<-n-1
> parameter
[1] 4
> res$parameter
   df
[1] 4
> p.value<-2*pt(-abs(t),df=n-1)
> p.value
[1] 0.7314674
> res$p.value
[1] 0.7314674
> alpha<-0.05> lower<-(xmedio-ymedio)-qt(1-0.05/2,df=n-1)*sd(x-y)/sqrt(n)
> upper<-(xmedio-ymedio)+qt(1-0.05/2,df=n-1)*sd(x-y)/sqrt(n)
> c(lower,upper)
[1] -13.55528 40.75528
> res$conf.int
[1] -13.55528 40.75528
attr(,"conf.level")
[1] 0.95
> xmedio-ymedio
[1] 13.6
> res$estimate
mean of the differences
                    13.6
> mu0
[1] 10
> res$null.value
difference in means
                  1<sub>0</sub>> res$alternative
[1] "two.sided"
```
# 6.2 Test di ipotesi sulla media con uno o due campioni (summarized data)

Test Z con un campione

- Package: [BSDA](#page-416-0)
- Sintassi: zsum.test()
- Parametri:

```
mean.x valore di \bar{x}sigma.x valore di \sigma_xn.x valore di n
```
mu valore di  $\mu_0$ alternative = less / greater / two.sided ipotesi alternativa conf.level livello di confidenza  $1 - \alpha$ 

### • Output:

statistic valore empirico della statistica Z

p.value p-value

conf.int intervallo di confidenza per la media incognita a livello  $1 - \alpha$ 

estimate media campionaria

null.value valore di  $\mu_0$ 

alternative ipotesi alternativa

### • Formula:

statistic

$$
z = \frac{\bar{x} - \mu_0}{\sigma_x / \sqrt{n}}
$$

p.value

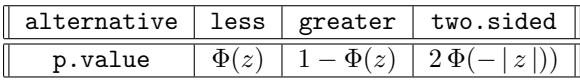

conf.int

 $\bar{x} \mp z_{1-\alpha/2} \sigma_x/\sqrt{n}$ 

estimate

null.value

 $\mu_0$ 

 $\bar{x}$ 

### • Esempio:

> xmedio<-7.018182 > sigmax<-1.2  $> n < -11$  $>$  mu0 < -6.5 > z<-(xmedio-mu0)/(sigmax/sqrt(n)) > z [1] 1.432179 > res<-zsum.test(mean.x=7.018182,sigma.x=1.2,n.x=11,mu=6.5, + alternative="two.sided",conf.level=0.95) > res\$statistic z 1.432179 > p.value<-2\*pnorm(-abs(z)) > p.value [1] 0.1520926 > res\$p.value [1] 0.1520926 > alpha<-0.05 > lower<-xmedio-qnorm(1-0.05/2)\*sigmax/sqrt(n) > upper<-xmedio+qnorm(1-0.05/2)\*sigmax/sqrt(n) > c(lower,upper) [1] 6.309040 7.727323 > res\$conf.int [1] 6.309040 7.727323 attr(,"conf.level") [1] 0.95 > xmedio [1] 7.018182 > res\$estimate

```
mean of x
7.018182
> mu0
[1] 6.5
> res$null.value
mean
6.5
> res$alternative
[1] "two.sided"
> xmedio<-4.68
> sigmax<-1.45
> n<-5
> mu0 < -5.2
> z<-(xmedio-mu0)/(sigmax/sqrt(n))
> z[1] -0.8019002
> res<-zsum.test(mean.x=4.68,sigma.x=1.45,n.x=5,mu=5.2,
+ alternative="two.sided",conf.level=0.95)
> res$statistic
         z
-0.8019002
> p.value<-2*pnorm(-abs(z))
> p.value
[1] 0.4226107
> res$p.value
[1] 0.4226107
> alpha<-0.05
> lower<-xmedio-qnorm(1-0.05/2)*sigmax/sqrt(n)
> upper<-xmedio+qnorm(1-0.05/2)*sigmax/sqrt(n)
> c(lower,upper)
[1] 3.409042 5.950958
> res$conf.int
[1] 3.409042 5.950958
attr(,"conf.level")
[1] 0.95
> xmedio
[1] 4.68
> res$estimate
mean of x
     4.68
> mu0
[1] 5.2
> res$null.value
mean
 5.2
> res$alternative
[1] "two.sided"
```
### Test di Student con un campione

- Package: [BSDA](#page-416-0)
- Sintassi: tsum.test()
- Parametri:

```
mean.x valore di \bar{x}s.x valore di s_xn.x valore di n
mu valore di \mu_0
```
alternative = less / greater / two.sided ipotesi alternativa conf.level livello di confidenza  $1 - \alpha$ 

### • Output:

statistic valore empirico della statistica $\boldsymbol{t}$ 

parameter gradi di libertà

p.value p-value

conf.int intervallo di confidenza per la media incognita a livello 1 −  $\alpha$ 

estimate media campionaria

null.value valore di  $\mu_0$ 

alternative ipotesi alternativa

### • Formula:

statistic

$$
t = \frac{\bar{x} - \mu_0}{s_x / \sqrt{n}}
$$

parameter

 $df = n - 1$ 

p.value

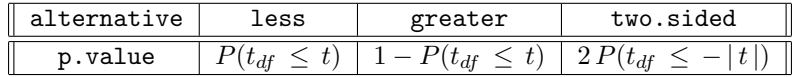

conf.int

$$
\bar{x}\mp t_{1-\alpha\ /\ 2,\,df}\ s_x\ /\ \sqrt{n}
$$

estimate

 $\bar{x}$ 

 $\mu_0$ 

null.value

### • Esempio:

> xmedio<-7.018182  $>$  sx < -1.2  $> n < -11$  $>$  mu0 < -6.5 > t<-(xmedio-mu0)/(sx/sqrt(n)) > t [1] 1.432179 > res<-tsum.test(mean.x=7.018182,s.x=1.2,n.x=11, + mu=6.5,alternative="two.sided",conf.level=.95) > res\$statistic t 1.432179 > parameter<-n-1 > parameter [1] 10 > res\$parameter df [1] 10 > p.value<-2\*pt(-abs(t),df=n-1) > p.value [1] 0.1826001 > res\$p.value [1] 0.1826001 > alpha<-0.05 > lower<-xmedio-qt(1-0.05/2,df=n-1)\*sx/sqrt(n) > upper<-xmedio+qt(1-0.05/2,df=n-1)\*sx/sqrt(n)

```
> c(lower,upper)
[1] 6.212011 7.824353
> res$conf.int
[1] 6.212011 7.824353
attr(,"conf.level")
[1] 0.95
> xmedio
[1] 7.018182
> res$estimate
mean of x
7.018182
> mu<sup>0</sup></sup>
[1] 6.5
> res$null.value
mean
6.5
> res$alternative
[1] "two.sided"
> xmedio<-4.68
> sx < -1.45
> n<-5
> mu0 < -5.2
> t<-(xmedio-mu0)/(sx/sqrt(n))
> t
[1] -0.8019002
> res<-tsum.test(mean.x=4.68,s.x=1.45,n.x=5,
+ mu=5.2,alternative="two.sided",conf.level=.95)
> res$statistic
         t
-0.8019002
> parameter<-n-1
> parameter
[1] 4
> res$parameter
   df
[1] 4
> p.value<-2*pt(-abs(t),df=n-1)
> p.value
[1] 0.4675446
> res$p.value
[1] 0.4675446
> alpha<-0.05> lower<-xmedio-qt(1-0.05/2,df=n-1)*sx/sqrt(n)
> upper<-xmedio+qt(1-0.05/2,df=n-1)*sx/sqrt(n)
> c(lower,upper)
[1] 2.879587 6.480413
> res$conf.int
[1] 2.879587 6.480413
attr(,"conf.level")
[1] 0.95
> xmedio
[1] 4.68
> res$estimate
mean of x
     4.68
> mu0
[1] 5.2
> res$null.value
mean
5.2
> res$alternative
[1] "two.sided"
```
### Test Z con due campioni indipendenti

- Package: [BSDA](#page-416-0)
- Sintassi: zsum.test()
- Parametri:

```
mean.x valore di \bar{x}sigma.x valore di \sigma_xn.x valore di n_xmean.y valore di \bar{y}sigma.y valore di \sigma_yn.y valore di n_ymu valore di (\mu_x - \mu_y)_{H_0}alternative = less / greater / two.sided ipotesi alternativa
conf.level livello di confidenza 1 - \alpha
```
### • Output:

statistic valore empirico della statistica Z

 $\begin{array}{c} \end{array}$ 

p.value p-value

conf.int intervallo di confidenza per la differenza tra le medie incognite a livello  $1 - \alpha$ estimate medie campionarie

null.value valore di  $(\mu_x - \mu_y)_{H_0}$ 

alternative ipotesi alternativa

• Formula:

statistic

$$
z = \frac{(\bar{x} - \bar{y}) - (\mu_x - \mu_y)_{|H_0}}{\sqrt{\sigma_x^2 / n_x + \sigma_y^2 / n_y}}
$$

p.value

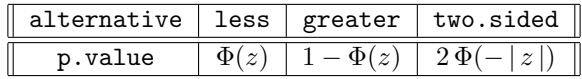

conf.int

$$
\bar{x} - \bar{y} \mp z_{1-\alpha/2} \sqrt{\sigma_x^2 / n_x + \sigma_y^2 / n_y}
$$

estimate

 $\bar{x}$   $\bar{y}$ 

null.value

```
(\mu_x - \mu_y)_{H_0}
```
### • Esempio:

```
> xmedio<-131
> sigmax<-15.5
> nx<-5
> ymedio<-117.4
> sigmay<-13.5
> ny<-5
> mu0<-10> z<-(xmedio-ymedio-mu0)/sqrt(sigmax**2/nx+sigmay**2/ny)
> z
[1] 0.3916284
> res<-zsum.test(mean.x=131,sigma.x=15.5,n.x=5,mean.y=117.4,sigma.y=13.5,n.y=5,
```

```
+ mu=10,alternative="two.sided",conf.level=0.95)
> res$statistic
        z
0.3916284
> p.value<-2*pnorm(-abs(z))
> p.value
[1] 0.6953328
> res$p.value
[1] 0.6953328
> alpha<-0.05
> lower<-xmedio-ymedio-qnorm(1-0.05/2)*sqrt(sigmax**2/nx+sigmay**2/ny)
> upper<-xmedio-ymedio+qnorm(1-0.05/2)*sqrt(sigmax**2/nx+sigmay**2/ny)
> c(lower,upper)
[1] -4.41675 31.61675
> res$conf.int
[1] -4.41675 31.61675
attr(,"conf.level")
[1] 0.95
> c(xmedio,ymedio)
[1] 131.0 117.4
> res$estimate
mean of x mean of y
    131.0 117.4
> mu0[1] 10
> res$null.value
difference in means
                 10
> res$alternative
[1] "two.sided"
> xmedio<-7.018182
> sigmax<-0.5
> nx<-11
> ymedio<-5.2625
> sigmay<-0.8
> ny<-8
> mu0<-1.2> z<-(xmedio-ymedio-mu0)/sqrt(sigmax**2/nx+sigmay**2/ny)
> z
[1] 1.733738
> res<-zsum.test(mean.x=7.018182,sigma.x=0.5,n.x=11,mean.y=5.2625,
+ sigma.y=0.8,n.y=8,mu=1.2,alternative="two.sided",conf.level=0.95)
> res$statistic
       z
1.733738
> p.value<-2*pnorm(-abs(z))
> p.value
[1] 0.0829646
> res$p.value
[1] 0.0829646
> alpha<-0.05
> lower<-xmedio-ymedio-qnorm(1-0.05/2)*sqrt(sigmax**2/nx+sigmay**2/ny)
> upper<-xmedio-ymedio+qnorm(1-0.05/2)*sqrt(sigmax**2/nx+sigmay**2/ny)
> c(lower,upper)
[1] 1.127492 2.383872
> res$conf.int
[1] 1.127492 2.383872
attr(,"conf.level")
[1] 0.95
> c(xmedio,ymedio)
[1] 7.018182 5.262500
> res$estimate
```

```
mean of x mean of y
7.018182 5.262500
> mu0
[1] 1.2
> res$null.value
difference in means
                1.2
> res$alternative
[1] "two.sided"
```
Test di Student con due campioni indipendenti con varianze non note ma supposte uguali

- Package: [BSDA](#page-416-0)
- Sintassi: tsum.test()
- Parametri:

```
mean.x valore di \bar{x}s.x valore di s_xn.x valore di n_xmean.y valore di \bar{y}s.y valore di s_yn.y valore di n_ymu valore di (\mu_x - \mu_y)_{H_0}alternative = less / greater / two.sided ipotesi alternativa
conf.level livello di confidenza 1 - \alpha
```
• Output:

statistic valore empirico della statistica $t$ 

parameter gradi di libertà

p.value p-value

conf.int intervallo di confidenza per la differenza tra le medie incognite a livello  $1 - \alpha$ 

estimate medie campionarie

null.value valore di  $(\mu_x - \mu_y)_{H_0}$ 

- alternative ipotesi alternativa
- Formula:

statistic

$$
t = \frac{(\bar{x} - \bar{y}) - (\mu_x - \mu_y)_{|H_0}}{s_P \sqrt{1/n_x + 1/n_y}}
$$

dove 
$$
s_P^2 = \frac{(n_x - 1) s_x^2 + (n_y - 1) s_y^2}{n_x + n_y - 2}
$$

parameter

$$
df = n_x + n_y - 2
$$

p.value

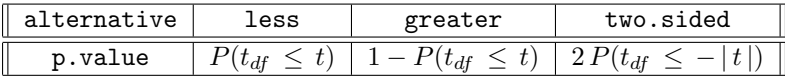

conf.int

$$
\bar{x}-\bar{y} \mp t_{1-\alpha \/\,2, \, df} \, s_P \, \sqrt{1 \, / \, n_x + 1 \, / \, n_y}
$$

estimate

 $\bar{x}$   $\bar{y}$ 

null.value

 $(\mu_x - \mu_y)_{H_0}$ 

• Esempio:

```
> xmedio<-7.018182
> sx < -0.5
> nx<-11
> ymedio<-5.2625
> sy < -0.8> ny<-8
> mu0<-1.2> Sp<-sqrt(((nx-1)*sx**2+(ny-1)*sy**2)/(nx+ny-2))
> Sp
[1] 0.6407716
> t<-(xmedio-ymedio-mu0)/(Sp*sqrt(1/nx+1/ny))
> t
[1] 1.866326
> res<-tsum.test(mean.x=7.018182,s.x=0.5,n.x=11,mean.y=5.2625,s.y=0.8,n.y=8,
+ mu0<-1.2,alternative="two.sided",conf.level=0.95)
> res$statistic
       t
1.866326
> parameter<-nx+ny-2
> parameter
[1] 17
> res$parameter
    df
[1] 17
> p.value<-2*pt(-abs(t),df=nx+ny-2)
> p.value
[1] 0.07934364
> res$p.value
[1] 0.07934364
> alpha<-0.05
> lower<-(xmedio-ymedio)-qt(1-0.05/2,df=nx+ny-2)*Sp*sqrt(1/nx+1/ny)
> upper<-(xmedio-ymedio)+qt(1-0.05/2,df=nx+ny-2)*Sp*sqrt(1/nx+1/ny)
> c(lower,upper)
[1] 1.127503 2.383861
> res$conf.int
[1] 1.127503 2.383861
attr(,"conf.level")
[1] 0.95
> c(xmedio,ymedio)
[1] 7.018182 5.262500
> res$estimate
mean of x mean of y
7.018182 5.262500
> mu0
[1] 1.2
> res$null.value
difference in means
                1.2> res$alternative
[1] "two.sided"
> xmedio<-131
> sx < -15.5
> nx<-5
> ymedio<-117.4
> sy < -13.5
```

```
> ny<-5
> mu0 < -10
> Sp<-sqrt(((nx-1)*sx**2+(ny-1)*sy**2)/(nx+ny-2))
> Sp
[1] 14.53444
> t<-(xmedio-ymedio-mu0)/(Sp*sqrt(1/nx+1/ny))
> t
[1] 0.3916284
> res<-tsum.test(mean.x=131,s.x=15.5,n.x=5,mean.y=117.4,s.y=13.5,n.y=5,
+ mu=10,alternative="two.sided",conf.level=0.95,var.equal=T)
> res$statistic
        t
0.3916284
> parameter<-nx+ny-2
> parameter
[1] 8
> res$parameter
   df
[1] 8
> p.value<-2*pt(-abs(t),df=nx+ny-2)
> p.value
[1] 0.705558
> res$p.value
[1] 0.705558
> alpha<-0.05
> lower<-(xmedio-ymedio)-qt(1-0.05/2,df=nx+ny-2)*Sp*sqrt(1/nx+1/ny)
> upper<-(xmedio-ymedio)+qt(1-0.05/2,df=nx+ny-2)*Sp*sqrt(1/nx+1/ny)
> c(lower,upper)
[1] -7.597685 34.797685
> res$conf.int
[1] -7.597685 34.797685
attr(,"conf.level")
[1] 0.95
> c(xmedio,ymedio)
[1] 131.0 117.4
> res$estimate
mean of x mean of y
    131.0 117.4
> mu0
[1] 10
> res$null.value
difference in means
                 1<sub>0</sub>> res$alternative
[1] "two.sided"
```
Test di Student con due campioni indipendenti con varianze non note e diverse

- Package: [BSDA](#page-416-0)
- Sintassi: tsum.test()
- Parametri:

```
mean.x valore di \bar{x}s.x valore di s_xn \cdot x valore di n_xmean.y valore di \bar{y}s.y valore di s_yn.y valore di n_ymu valore di (\mu_x - \mu_y)_{H_0}
```
alternative = less / greater / two.sided ipotesi alternativa conf.level livello di confidenza  $1 - \alpha$ 

• Output:

statistic $% \mathcal{N}(\omega)$ valore empirico della statistica  $t$ 

parameter gradi di libertà

p.value p-value

conf.int intervallo di confidenza per la differenza tra le medie incognite a livello  $1 - \alpha$ estimate medie campionarie

null.value valore di  $(\mu_x - \mu_y)_{H_0}$ 

alternative ipotesi alternativa

### • Formula:

statistic

$$
t = \frac{(\bar{x} - \bar{y}) - (\mu_x - \mu_y)|_{H_0}}{\sqrt{s_x^2 / n_x + s_y^2 / n_y}}
$$

parameter

$$
df = \frac{\left(s_x^2 / n_x + s_y^2 / n_y\right)^2}{s_x^4 / \left(n_x^2 (n_x - 1)\right) + s_y^4 / \left(n_y^2 (n_y - 1)\right)}
$$

p.value

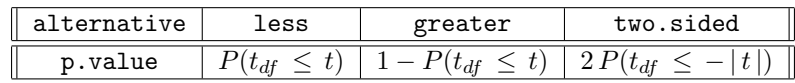

conf.int

$$
\bar{x} - \bar{y} \mp t_{1-\alpha/2, df} \sqrt{s_x^2/n_x + s_y^2/n_y}
$$

estimate

$$
\bar{x} \qquad \bar{y}
$$

 $(\mu_x - \mu_y)_{H_0}$ 

null.value

$$
\bullet\ \textbf{Esempio:}
$$

> xmedio<-7.018182  $>$  sx < - 0.5  $> nx < -11$ > ymedio<-5.2625  $> sy < -0.8$ > ny<-8  $> mu0<-1.2$ > t<-(xmedio-ymedio-mu0)/sqrt(sx\*\*2/nx+sy\*\*2/ny)  $>$  t. [1] 1.733738 > res<-tsum.test(mean.x=7.018182,s.x=0.5,n.x=11,mean.y=5.2625,s.y=0.8,n.y=8, + mu=1.2,alternative="two.sided",conf.level=0.95,var.equal=F) > res\$statistic t 1.733738 > gl<-(sx\*\*2/nx+sy\*\*2/ny)\*\*2/(sx\*\*4/(nx\*\*2\*(nx-1))+sy\*\*4/(ny\*\*2\*(ny-1)))  $>$  gl [1] 10.92501 > res\$parameter [1] 10.92501 > p.value<-2\*pt(-abs(t),df=gl) > p.value [1] 0.1110536 > res\$p.value
```
[1] 0.1110536
> lower<-(xmedio-ymedio)-qt(1-0.05/2,df=gl)*sqrt(sx**2/nx+sy**2/ny)
> upper<-(xmedio-ymedio)+qt(1-0.05/2,df=gl)*sqrt(sx**2/nx+sy**2/ny)
> c(lower,upper)
[1] 1.049651 2.461713
> res$conf.int
[1] 1.049651 2.461713
attr(,"conf.level")
[1] 0.95
> c(xmedio,ymedio)
[1] 7.018182 5.262500
> res$estimate
mean of x mean of y
7.018182 5.262500
> mu0
[1] 1.2
> res$null.value
difference in means
                1.2
> res$alternative
[1] "two.sided"
> xmedio<-131
> sx < -15.5
> nx<-5
> ymedio<-117.4
> sy < -13.5> ny<-5
> mu0 < -10
> t<-(xmedio-ymedio-mu0)/sqrt(sx**2/nx+sy**2/ny)
> t
[1] 0.3916284
> res<-tsum.test(mean.x=131,s.x=15.5,n.x=5,mean.y=117.4,s.y=13.5,n.y=5,
+ mu=10,alternative="two.sided",conf.level=0.95,var.equal=F)
> res$statistic
        t
0.3916284
> gl<-(sx**2/nx+sy**2/ny)**2/(sx**4/(nx**2*(nx-1))+sy**4/(ny**2*(ny-1)))
> gl
[1] 7.852026
> res$parameter
          df
[1] 7.852026
> p.value<-2*pt(-abs(t),df=gl)
> p.value
[1] 0.7057463
> res$p.value
[1] 0.7057463
> lower<-(xmedio-ymedio)-qt(1-0.05/2,df=gl)*sqrt(sx**2/nx+sy**2/ny)
> upper<-(xmedio-ymedio)+qt(1-0.05/2,df=gl)*sqrt(sx**2/nx+sy**2/ny)
> c(lower,upper)
[1] -7.667421 34.867421
> res$conf.int
[1] -7.667421 34.867421
attr(,"conf.level")
[1] 0.95
> c(xmedio,ymedio)
[1] 131.0 117.4
> res$estimate
mean of x mean of y
    131.0 117.4
> mu0
[1] 10
```

```
> res$null.value
difference in means
                 10
> res$alternative
[1] "two.sided"
```
## 6.3 Test di ipotesi sulla varianza con uno o due campioni

#### Test Chi-Quadrato con un campione

- Package: [sigma2tools](#page-416-0)
- Sintassi: sigma2.test()
- Parametri:

x vettore numerico di dimensione  $n$ **var0** valore di  $\sigma_0^2$ alternative = less / greater / two.sided ipotesi alternativa conf.level livello di confidenza  $1 - \alpha$ 

#### • Output:

statistic valore empirico della statistica  $\chi^2$ 

parameter gradi di libertà

p.value p-value

conf.int intervallo di confidenza per la media incognita a livello  $1 - \alpha$ 

estimate varianza campionaria

null.value valore di  $\sigma_0^2$ 

alternative ipotesi alternativa

#### • Formula:

statistic

$$
c = \frac{(n-1)\,s_x^2}{\sigma_0^2}
$$

parameter

$$
df = n - 1
$$

p.value

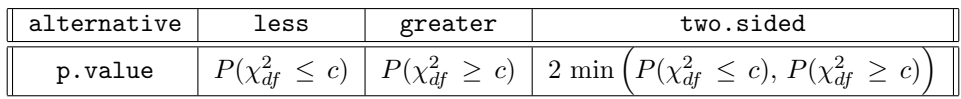

conf.int

$$
\frac{(n-1) s_x^2}{\chi_{1-\alpha/2,df}^2} \quad \frac{(n-1) s_x^2}{\chi_{\alpha/2,df}^2}
$$

estimate

null.value

 $s_x^2$ 

```
> x
[1] 7.8 6.6 6.5 7.4 7.3 7.0 6.4 7.1 6.7 7.6 6.8
> sx \leq -sd(x)> sx
[1] 0.4643666
> n<-length(x)
> n
[1] 11
> var0 < -0.5
> c<-(n-1)*sx**2/var0
> c[1] 4.312727
> res<-sigma2.test(x,var0=0.5,alternative="two.sided",conf.level=0.95)
> res$statistic
X-squared
 4.312727
> parameter<-n-1
> parameter
[1] 10
> res$parameter
df
10
> p.value<-2*min(pchisq(c,df=n-1),1-pchisq(c,df=n-1))
> p.value
[1] 0.1357229
> res$p.value
[1] 0.1357229
> alpha<-0.05
> lower<-(n-1)*sx**2/qchisq(1-alpha/2,df=n-1)
> upper<-(n-1)*sx**2/qchisq(alpha/2,df=n-1)
> c(lower,upper)
[1] 0.1052749 0.6641151
> res$conf.int
[1] 0.1052749 0.6641151
attr(,"conf.level")
[1] 0.95
> sx**2
[1] 0.2156364
> res$estimate
 var of x
0.2156364
> var0
[1] 0.5
> res$null.value
variance
     0.5
> res$alternative
[1] "two.sided"
> x
[1] 1.0 2.3 4.5 6.7 8.9
> sx \leq sd(x)> sx
[1] 3.206556
> n<-length(x)
> n
[1] 5
> var0 < -12
> c<-(n-1)*sx**2/var0
> c[1] 3.427333
```

```
> res<-sigma2.test(x,var0=12,alternative="two.sided",conf.level=0.95)
> res$statistic
X-squared
3.427333
> parameter<-n-1
> parameter
[1] 4
> res$parameter
df
 4
> p.value<-2*min(pchisq(c,df=n-1),1-pchisq(c,df=n-1))
> p.value
[1] 0.9780263
> res$p.value
[1] 0.9780263
> alpha<-0.05
> lower<-(n-1)*sx**2/qchisq(1-alpha/2,df=n-1)
> upper<-(n-1)*sx**2/qchisq(alpha/2,df=n-1)
> c(lower,upper)
[1] 3.690832 84.901785
> res$conf.int
[1] 3.690832 84.901785
attr(,"conf.level")
[1] 0.95
> sx**2
[1] 10.282
> res$estimate
var of x
  10.282
> var0
[1] 12
> res$null.value
variance
      12
> res$alternative
[1] "two.sided"
```
#### Test di Fisher con due campioni

- Package: [stats](#page-416-0)
- Sintassi: var.test()
- Parametri:
	- x vettore numerico di dimensione  $n_x$
	- y vettore numerico di dimensione  $n_y$

ratio il valore di $\frac{\sigma_x^2}{\sigma_y^2}$  $H_0$ 

alternative = less / greater / two.sided ipotesi alternativa

conf.level livello di confidenza  $1 - \alpha$ 

• Output:

```
statistic valore empirico della statistica F
parameter gradi di libertà
p.value p-value
conf.int intervallo di confidenza per il rapporto tra le varianze incognite al livello 1 - \alphaestimate rapporto tra le varianze campionarie
null.value valore di\frac{\sigma_x^2}{\sigma_y^2}H_0alternative ipotesi alternativa
```
• Formula:

statistic

$$
Fval = \frac{s_x^2}{s_y^2} \frac{1}{\frac{\sigma_x^2}{\sigma_y^2} | H_0}
$$

parameter

$$
df_1 = n_x - 1
$$
  $df_2 = n_y - 1$ 

p.value

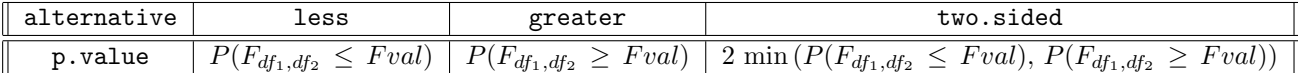

conf.int

$$
\begin{array}{c|c}\n1 & s_x^2 & 1 & s_x^2 \\
\hline\nF_{1-\frac{\alpha}{2}, df_1, df_2} & s_y^2 & F_{\frac{\alpha}{2}, df_1, df_2} & s_y^2 \\
& & s_x^2 \\
& & s_y^2 \\
\hline\n& & & \sigma_y^2\n\end{array}
$$

 $\sigma_x^2$  $\sigma_y^2$ 

 $H_0$ 

estimate

null.value

```
> x
[1] 7 -4 18 17 -3 -5 1 10 11 -2 -3
> nx<-length(x)
> nx
[1] 11
> y
[1] -1 12 -1 -3 3 -5 5 2 -11 -1 -3
> ny<-length(y)
> ny
[1] 11
> ratio -1.3> Fval < -sd(x) ** 2/sd(y) ** 2* (1/ratio)
> Fval
[1] 1.648524
> res<-var.test(x,y,ratio=1.3,alternative="two.sided",conf.level=0.95)
> res$statistic
       F
1.648524
> c(nx-1, ny-1)[1] 10 10
> res$parameter
  num df denom df
      10 10
> p.value<-2*min(pf(Fval,df1=nx-1,df2=ny-1),1-pf(Fval,df1=nx-1,df2=ny-1))
> p.value
[1] 0.4430561
> res$p.value
[1] 0.4430561
> alpha<-0.05
> lower<-(1/qf(1-0.05/2,df1=nx-1,df2=ny-1))*sd(x)**2/sd(y)**2
> upper<-(1/qf(0.05/2,df1=nx-1,df2=ny-1))*sd(x)**2/sd(y)**2
> c(lower,upper)
[1] 0.5765943 7.9653858
> res$conf.int
[1] 0.5765943 7.9653858
attr(,"conf.level")
[1] 0.95
```

```
> sd(x)**2/sd(y)**2[1] 2.143081
> res$estimate
ratio of variances
          2.143081
> ratio
[1] 1.3
> res$null.value
ratio of variances
               1.3
> res$alternative
[1] "two.sided"
> x
[1] 7.8 6.6 6.5 7.4 7.3 7.0 6.4 7.1 6.7 7.6 6.8
> nx<-length(x)
> nx
[1] 11
> y
[1] 4.5 5.4 6.1 6.1 5.4 5.0 4.1 5.5
> ny<-length(y)
> ny
[1] 8
> ratio -1.1> Fval<-sd(x)**2/sd(y)**2*(1/ratio)
> Fval
[1] 0.3922062
> res<-var.test(x,y,ratio=1.1,alternative="two.sided",conf.level=0.95)
> res$statistic
        F
0.3922062
> c(nx-1, ny-1)[1] 10 7
> res$parameter
 num df denom df
      10 7
> p.value<-2*min(pf(Fval,df1=nx-1,df2=ny-1),1-pf(Fval,df1=nx-1,df2=ny-1))
> p.value
[1] 0.1744655
> res$p.value
[1] 0.1744655
> alpha<-0.05> lower<-(1/qf(1-0.05/2,df1=nx-1,df2=ny-1))*sd(x)**2/sd(y)**2> upper<-(1/qf(0.05/2,df1=nx-1,df2=ny-1))*sd(x)**2/sd(y)**2
> c(lower,upper)
[1] 0.09061463 1.70405999
> res$conf.int
[1] 0.09061463 1.70405999
attr(,"conf.level")
[1] 0.95
> sd(x)**2/sd(y)**2
[1] 0.4314268
> res$estimate
ratio of variances
         0.4314268
> ratio
[1] 1.1
> res$null.value
ratio of variances
               1.1
> res$alternative
[1] "two.sided"
```
## 6.4 Test di ipotesi su proporzioni

#### Test con un campione

- Package: [stats](#page-416-0)
- Sintassi: prop.test()
- Parametri:
	- x numero di successi
	- n dimensione campionaria
	- p il valore di p<sup>0</sup>

```
alternative = less / greater / two.sided ipotesi alternativa
```
conf.level livello di confidenza  $1 - \alpha$ 

#### • Output:

- statistic valore empirico della statistica  $\chi^2$
- parameter gradi di libertà
- p.value p-value
- conf.int intervallo di confidenza per la proporzione incognita al livello  $1 \alpha$
- estimate proporzione calcolata sulla base del campione
- null.value il valore di  $p_0$
- alternative ipotesi alternativa
- Formula:

statistic

$$
z^{2} = \left(\frac{\frac{x}{n} - p_0}{\sqrt{\frac{p_0(1-p_0)}{n}}}\right)^{2}
$$

parameter

1

p.value

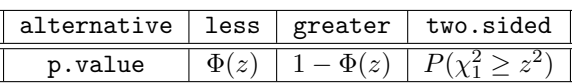

conf.int

estimate

null.value

$$
\frac{\frac{z_{1-\alpha/2}^2}{2n} + \frac{x}{n} \mp z_{1-\alpha/2} \sqrt{\frac{z_{1-\alpha/2}^2}{4n^2} + \frac{\frac{x}{n} \left(1 - \frac{x}{n}\right)}{n}}
$$
\n
$$
1 + \frac{z_{1-\alpha/2}^2}{n}
$$
\n
$$
\frac{x}{n}
$$
\np<sub>0</sub>

```
> x < -10> n < -23> p0 < -0.45
> z<-(x/n-p0)/sqrt(p0*(1-p0)/n)
> z
[1] -0.1466954
> z**2
[1] 0.02151954
> res<-prop.test(x=10,n=23,p=0.45,alternative="two.sided",conf.level=0.95,correct=F)
> res$statistic
```

```
X-squared
0.02151954
> res$parameter
df
1
> p.value<-1-pchisq(z**2,df=1)
> p.value
[1] 0.8833724
> res$p.value
[1] 0.8833724
> alpha<-0.05
> zc<-qnorm(1-0.05/2)
> lower<-(zc**2/(2*n)+x/n-zc*sqrt(zc**2/(4*n**2)+x/n*(1-x/n)/n))/(1+zc**2/n)
> upper<-(zc**2/(2*n)+x/n+zc*sqrt(zc**2/(4*n**2)+x/n*(1-x/n)/n))/(1+zc**2/n)
> c(lower,upper)
[1] 0.2563464 0.6318862
> res$conf.int
[1] 0.2563464 0.6318862
attr(,"conf.level")
[1] 0.95
> x/n
[1] 0.4347826
> res$estimate
        p
0.4347826
> p0
[1] 0.45
> res$null.value
  p
0.45
> res$alternative
[1] "two.sided"
> x < -18> n<-30
> p0 < -0.55
> z<-(x/n-p0)/sqrt(p0*(1-p0)/n)
> z
[1] 0.5504819
> z**2
[1] 0.3030303
> res<-prop.test(x=18,n=30,p=0.55,alternative="two.sided",conf.level=0.95,correct=F)
> res$statistic
X-squared
0.3030303
> res$parameter
df
 1
> p.value<-1-pchisq(z**2,df=1)
> p.value
[1] 0.5819889
> res$p.value
[1] 0.5819889
> alpha<-0.05
> zc<-qnorm(1-0.05/2)
> lower<-(zc**2/(2*n)+x/n-zc*sqrt(zc**2/(4*n**2)+x/n*(1-x/n)/n))/(1+zc**2/n)
> upper<-(zc**2/(2*n)+x/n+zc*sqrt(zc**2/(4*n**2)+x/n*(1-x/n)/n))/(1+zc**2/n)
> c(lower,upper)
[1] 0.4232036 0.7540937
> res$conf.int
[1] 0.4232036 0.7540937
attr(,"conf.level")
[1] 0.95
```

```
> x/n
[1] 0.6
> res$estimate
 p
0.6
> p0
[1] 0.55
> res$null.value
   p
0.55
> res$alternative
[1] "two.sided"
```
#### Potenza nel Test con un campione

- Package: [stats](#page-416-0)
- Sintassi: power.prop.test()
- Parametri:

n il valore n della dimensione di ciascun campione

p1 valore p<sup>1</sup> della proporzione sotto ipotesi nulla

p2 il valore p<sup>2</sup> della proporzione sotto l'ipotesi alternativa

sig.<br>1<br/>evel livello di significatività  $\alpha$ 

power potenza  $1 - \beta$ 

alternative può essere cambiata in one sided, two sided a seconda del numero di code che interessano

• Output:

p1 il valore p<sup>1</sup> della proporzione sotto l'ipotesi nulla p2 il valore p<sup>2</sup> della proporzione sotto l'ipotesi alternativa n il valore n della dimensione di ciascun campione sig.<br>1<br/>evel livello di significatività  $\alpha$ power potenza  $1 - \beta$ alternative ipotesi alternativa

• Formula:

$$
\xi = \sqrt{p_1 (1 - p_1) + p_2 (1 - p_2)}
$$
\n
$$
\delta = \sqrt{(p_1 + p_2) (1 - (p_1 + p_2) / 2)}
$$
\n
$$
\gamma = |p_1 - p_2|
$$
\n
$$
\boxed{\text{alternative = one-sided}}
$$

p1

 $p_1$ 

p2

 $p<sub>2</sub>$ 

n

sig.level

power

$$
n = [(\xi/\gamma) \Phi^{-1}(1-\beta) + (\delta/\gamma) \Phi^{-1}(1-\alpha)]^2
$$

$$
\alpha = 1 - \Phi((\gamma/\delta)\sqrt{n} - (\xi/\delta) \Phi^{-1}(1-\beta))
$$

$$
1 - \beta = \Phi((\gamma/\xi)\sqrt{n} - (\delta/\xi) \Phi^{-1}(1-\alpha))
$$

#### alternative = two.sided

p1

p2

```
p_2
```
 $p_1$ 

n

$$
n = [(\xi / \gamma) \Phi^{-1} (1 - \beta) + (\delta / \gamma) \Phi^{-1} (1 - \alpha / 2)]^{2}
$$

sig.level

$$
\alpha = 2 \left[ 1 - \Phi \left( \left( \gamma / \delta \right) \sqrt{n} - \left( \xi / \delta \right) \Phi^{-1} (1 - \beta) \right) \right]
$$

power

$$
1 - \beta = \Phi\left(\left(\gamma / \xi\right) \sqrt{n} - \left(\delta / \xi\right) \Phi^{-1} (1 - \alpha / 2)\right)
$$

• Esempio:

```
> n < -23> p1<-0.23> p2 < -0.31
> power.prop.test(n,p1,p2,sig.level=NULL,power=0.9,alternative="one.sided")
> # risolve rispetto ad alpha
> p1<-0.23> p2 < -0.31
> power.prop.test(n=NULL,p1,p2,sig.level=0.05,power=0.9,alternative="one.sided")
> # risolve rispetto ad n
> n < -23> p1<-0.23> p2 < -0.31
> power.prop.test(n,p1,p2,sig.level=0.05,power=NULL,alternative="one.sided")
```

```
> # risolve rispetto a power
```
#### Test con due campioni indipendenti

- Package: [stats](#page-416-0)
- Sintassi: prop.test()
- Parametri:

```
x rappresenta il numero di successi nel primo campione
```
- y rappresenta il numero di successi nel secondo campione
- nx dimensione del primo campione

```
ny dimensione del secondo campione
```
alternative = less / greater / two.sided ipotesi alternativa

conf.level livello di confidenza  $1 - \alpha$ 

• Output:

statistic valore empirico della statistica  $\chi^2$ 

parameter gradi di libertà

p.value p-value

conf.int intervallo di confidenza per la differenza tra le proporzioni incognite al livello  $1 - \alpha$ 

estimate proporzioni calcolate sulla base dei campioni

alternative ipotesi alternativa

#### • Formula:

statistic

$$
z^{2} = \left(\frac{\frac{x}{n_{x}} - \frac{y}{n_{y}}}{\sqrt{\frac{x+y}{n_{x}+n_{y}}\left(1 - \frac{x+y}{n_{x}+n_{y}}\right)\left(\frac{1}{n_{x}} + \frac{1}{n_{y}}\right)}}\right)^{2}
$$

1

parameter

p.value

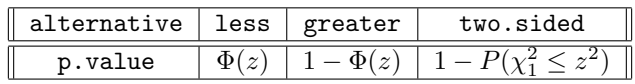

conf.int

$$
\frac{x}{n_x} - \frac{y}{n_y} \mp z_{1-\alpha/2} \sqrt{\frac{\frac{x}{n_x} \left(1 - \frac{x}{n_x}\right)}{n_x} + \frac{\frac{y}{n_y} \left(1 - \frac{y}{n_y}\right)}{n_y}}
$$

$$
x \qquad y
$$

 $n_y$ 

 $n_x$ 

estimate

```
> x < -9> nx<-23
> v < -11> ny<-32
> z<-(x/nx-y/ny)/sqrt((x+y)/(nx+ny)*(1-(x+y)/(nx+ny))*(1/nx+1/ny))
> z**2
[1] 0.1307745
> res<-prop.test(c(x,y),c(nx,ny),alternative="two.sided",conf.level=0.95,correct=F)
> res$statistic
X-squared 0.1307745
> res$parameter
df
1
> p.value<-1-pchisq(z**2,df=1)
> p.value
[1] 0.7176304
> res$p.value
[1] 0.7176304
> lower<-(x/nx-y/ny)-qnorm(1-0.05/2)*sqrt(x/nx*(1-x/nx)/nx+y/ny*(1-y/ny)/ny)
> upper<-(x/nx-y/ny)+qnorm(1-0.05/2)*sqrt(x/nx*(1-x/nx)/nx+y/ny*(1-y/ny)/ny)
> c(lower,upper)
[1] -0.2110231 0.3061318
> res$conf.int
[1] -0.2110231 0.3061318
attr(,"conf.level")
[1] 0.95
> c(x/nx, y/ny)[1] 0.3913043 0.3437500
> res$estimate
  prop 1 prop 2
0.3913043 0.3437500
> res$alternative
[1] "two.sided"
> x < -4> nx<-20
> y < -11> ny<-24
> z<-(x/nx-y/ny)/sqrt((x+y)/(nx+ny)*(1-(x+y)/(nx+ny))*(1/nx+1/ny))
> z**2
```

```
[1] 3.240153
> res<-prop.test(c(x,y),c(nx,ny),alternative="two.sided",conf.level=0.95,correct=F)
> res$statistic
X-squared
3.240153
> res$parameter
df
1
> p.value<-1-pchisq(z**2,df=1)
> p.value
[1] 0.07185392
> res$p.value
[1] 0.07185392
> lower<-(x/nx-y/ny)-qnorm(1-0.05/2)*sqrt(x/nx*(1-x/nx)/nx+y/ny*(1-y/ny)/ny)
> upper<-(x/nx-y/ny)+qnorm(1-0.05/2)*sqrt(x/nx*(1-x/nx)/nx+y/ny*(1-y/ny)/ny)
> c(lower,upper)
[1] -0.523793280 0.007126613
> res$conf.int
[1] -0.523793280 0.007126613
attr(,"conf.level")
[1] 0.95
> c(x/nx, y/ny)[1] 0.2000000 0.4583333
> res$estimate
   prop 1 prop 2
0.2000000 0.4583333
> res$alternative
[1] "two.sided"
```
Test con k campioni indipendenti

- Package: [stats](#page-416-0)
- Sintassi: prop.test()
- Parametri:
	- x numero di successi nei k campioni
	- n dimensione dei k campioni
- Output:

statistic valore empirico della statistica  $\chi^2$ 

- parameter gradi di libertà
- p.value p-value

estimate proporzioni calcolate sulla base dei k campioni

• Formula:

statistic

$$
c\,=\,\sum_{i=1}^k\,\left(\frac{\frac{x_i}{n_i}-\bar{p}}{\sqrt{\bar{p}\,(1-\bar{p})\,/\,n_i}}\right)^2
$$

$$
\text{dove} \quad \bar{p} = \frac{\sum_{j=1}^{k} x_j}{\sum_{j=1}^{k} n_j}
$$

parameter

 $k - 1$ 

p.value

 $P(\chi_{k-1}^2 \geq c)$ 

estimate

$$
\frac{x_i}{n_i} \quad \forall \, i = 1, 2, \ldots, k
$$

• Esempio:

 $> k < -3$  $> x < -c(1,2,3)$ 

- $> n < -c(3, 5, 8)$
- > prop.test(x,n,correct=F)

## 6.5 Test di ipotesi sull'omogeneità delle varianze

#### Test di Bartlett

- Package: [stats](#page-416-0)
- Sintassi: bartlett.test()
- Parametri:
	- x vettore numerico di dimensione  $n$
	- $g$  fattore a  $k$  livelli di dimensione  $n$
- Output:

statistic valore empirico della statistica  $\chi^2$ 

- parameter gradi di libertà
- p.value p-value
- Formula:

statistic

$$
c = \frac{(n-k)\log(s_P^2) - \sum_{j=1}^k (n_j - 1)\log(s_j^2)}{1 + \frac{1}{3(k-1)}\left(\sum_{j=1}^k \frac{1}{n_j - 1} - \frac{1}{n-k}\right)}
$$
  
dove 
$$
s_P^2 = \frac{\sum_{j=1}^k (n_j - 1)\, s_j^2}{n - k}
$$

$$
k - 1
$$

parameter

 $k - 1$ 

p.value

$$
P(\chi_{k-1}^2 \ge c)
$$

```
> x
[1] 1.0 4.0 10.0 2.1 3.5 5.6 8.4 12.0 16.5 22.0 1.2 3.4
> g
[1] 1 1 1 2 2 2 3 3 3 4 4 4
Levels: 1 2 3 4
> n<-length(g)
> n
[1] 12
> k<-nlevels(g)
> k
[1] 4
> s2<-tapply(x,g,var)
> s2
        a b c d
21.000000 3.103333 16.470000 130.573333
> enne<-tapply(x,g,length)
```

```
> enne
a b c d
3 3 3 3
> Sp2 < - sum ((enne-1) * s2 / (n-k))
> Sp2
[1] 42.78667
> c<-((n-k)*log(Sp2)-sum((enne-1)*log(s2)))/(1+1/(3*(k-1))*(sum(1/(enne-1))-1/(n-k)))
> c[1] 5.254231
> res<-bartlett.test(x,g)
> res$statistic
Bartlett's K-squared
            5.254231
> parameter<-k-1
> parameter
[1] 3
> res$parameter
df
 3
> p.value<-1-pchisq(c,df=k-1)
> p.value
[1] 0.1541
> res$p.value
[1] 0.1541
> x
[1] 0.7 -1.6 -0.2 -1.2 -0.1 3.4 3.7 0.8 0.0 2.0 1.9 0.8
> g
[1] 1 1 1 1 1 1 1 1 2 2 2 2
Levels: 1 2
> n<-length(g)
> n
[1] 12
> k<-nlevels(g)
> k
[1] 2
> s2<-tapply(x,g,var)
> s2
        1 2
3.8069643 0.9091667
> enne<-tapply(x,g,length)
> enne
1 2
8 4
> Sp2<-sum((enne-1)*s2/(n-k))
> Sp2
[1] 2.937625
> c<-((n-k)*log(Sp2)-sum((enne-1)*log(s2)))/(1+1/(3*(k-1))*(sum(1/(enne-1))-1/(n-k)))
> c[1] 1.514017
> res<-bartlett.test(x,g)
> res$statistic
Bartlett's K-squared
            1.514017
> parameter<-k-1
> parameter
[1] 1
> res$parameter
df
1
> p.value<-1-pchisq(c,df=k-1)
> p.value
[1] 0.2185271
```
> res\$p.value [1] 0.2185271

## Capitolo 7

# Analisi della varianza (Anova)

## 7.1 Simbologia

• numero di livelli dei fattori di colonna e di riga:

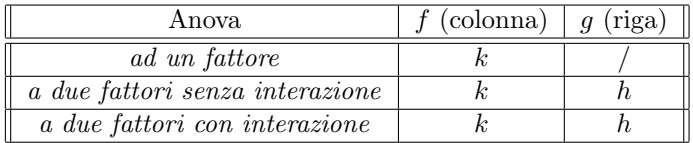

• dimensione campionaria di colonna, di riga e di cella:

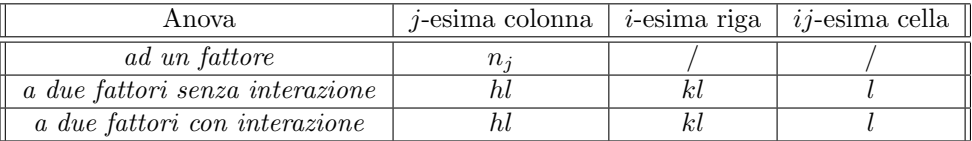

• medie campionarie di colonna, di riga e di cella:

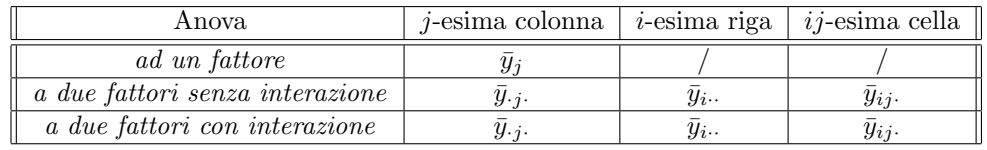

• media campionaria generale:  $\bar{y}$ 

## 7.2 Comandi utili in analisi della varianza

## factor()

- Package: [base](#page-416-0)
- Parametri:
	- x vettore numerico o alfanumerico
	- levels etichette di livello
- Significato: crea un fattore
- Esempio:

```
> sesso<-c(rep("U",4),rep("D",4))
> sesso
[1] "U" "U" "U" "U" "D" "D" "D" "D"
> sesso<-factor(sesso,levels=c("U","D"))
> sesso
[1] U U U U D D D D
Levels: U D
> sesso<-factor(sesso,levels=c("D","U"))
```

```
> sesso
[1] U U U U D D D D
Levels: D U
> sesso < - c(rep(1,4), rep(2,4))
> sesso
[1] 1 1 1 1 2 2 2 2
> sesso<-factor(sesso)
> sesso
[1] 1 1 1 1 2 2 2 2
Levels: 1 2
> levels(sesso)<-c("U","D")
> sesso
[1] U U U U D D D D
Levels: U D
> levels(sesso)<-c("D","U")
> sesso
[1] D D D D U U U U
Levels: D U
> fattore<-factor(scan(what="character"))
1: A
2: B
3: C
4: B
5: A
6: C
7: C
8: A
9:
Read 8 items
> fattore
[1] A B C B A C C A
Levels: A B C
```
### as.factor()

• Package: [base](#page-416-0)

• Parametri:

x vettore alfanumerico di dimensione n

- Significato: creazione di un fattore
- Esempio:

```
> x<-c("a","b","b","c","a","c","b","b","c","a","c","a")
> x
[1] "a" "b" "b" "c" "a" "c" "b" "b" "c" "a" "c" "a"
> x<-as.factor(x)
> x
[1] a b b c a c b b c a c a
Levels: a b c
> x < -c(1, 2, 3, 2, 3, 1, 3, 2)> x
[1] 1 2 3 2 3 1 3 2
> x<-as.factor(x)
> x
[1] 1 2 3 2 3 1 3 2
Levels: 1 2 3
```
## relevel()

- Package: [base](#page-416-0)
- Parametri:
	- x fattore a k livelli
	- ref livello di riferimento
- Significato: ricodificazione dei livelli di un fattore
- Esempio:

```
> x
[1] a b c a b b c c a b
Levels: a b c
> cbind(x) f
 [1,] 1
 [2,] 2
 [3,] 3
 [4,] 1
 [5,] 2
 [6,] 2
 [7,] 3
 [8,] 3
 [9,] 1
[10,] 2
> x<-relevel(x,ref="b")
> x
[1] a b c a b b c c a b
Levels: b a c
> cbind(x)x
 [1,] 2
 [2,] 1[3,] 3
 [4,] 2
 [5,] 1
 [6,] 1
 [7,] 3
 [8,] 3
 [9,] 2
[10,] 1
> x<-relevel(x,ref="c")
> x
[1] a b c a b b c c a b
Levels: c b a
> cbind(x)x
 [1,] 3
 [2,] 2[3,] 1
 [4,] 3
 [5,] 2
 [6,] 2
 [7,] 1
 [8,] 1
 [9,] 3
[10,] 2
```
## $by()$

- Package: [base](#page-416-0)
- Parametri:

data vettore numerico  $y$  di dimensione  $n$ INDICES fattore f a k livelli FUN funzione

- Significato: applica FUN ad ogni vettore numerico per livello del fattore
- Esempio:

```
> y[1] 1.2 2.3 5.6 3.5 2.5 3.8 6.8 5.7 3.7 6.4
> f[1] a b c a b b c c a b
Levels: a b c
> g[1] alto medio basso alto medio basso medio alto alto basso
Levels: alto basso medio
> by(data=y,INDICES=f,FUN=mean)
INDICES: a
[1] 2.8
 ---------------------------------------------------------------
INDICES: b
[1] 3.75
---------------------------------------------------------------
INDICES: c
[1] 6.033333
> by(data=y,INDICES=list(f,g),FUN=mean)
: a
: alto
[1] 2.8
---------------------------------------------------------------
: b
: alto
[1] NA
---------------------------------------------------------------
: c
: alto
[1] 5.7
---------------------------------------------------------------
: a
: basso
[1] NA
       ---------------------------------------------------------------
: b
: basso
[1] 5.1
---------------------------------------------------------------
: c
: basso
[1] 5.6
---------------------------------------------------------------
: a
: medio
[1] NA
---------------------------------------------------------------
: b
: medio
```
[1] 2.4

---------------------------------------------------------------

: c : medio

[1] 6.8

## tapply()

- Package: [base](#page-416-0)
- Parametri:

X vettore numerico x di dimensione n

INDEX fattore  $f$  a  $k$  livelli

- FUN funzione
- $\bullet$  Significato: applica la funzione FUN ad ogni gruppo di elementi di x definito dai livelli di f
- Esempio:

```
> x
[1] 1.2 2.3 5.6 3.5 2.5 3.8 6.8 5.7 3.7 6.4
> f[1] a b c a b b c c a b
Levels: a b c
> g[1] alto medio basso alto medio basso medio alto alto basso
Levels: alto basso medio
> tapply(X=x,INDEX=f,FUN=mean)
      a b c
2.800000 3.750000 6.033333
> tapply(X=x,INDEX=list(f,g),FUN=mean)
 alto basso medio
a 2.8 NA NA
b NA 5.1 2.4
c 5.7 5.6 6.8
```
## $gl()$

- Package: [base](#page-416-0)
- Parametri:
	- n numero dei livelli
	- k numero delle replicazioni

length dimensione del fattore risultato

- labels nomi dei livelli
- Significato: crea un fattore
- Esempio:

```
> gl(n=2,k=5,labels=c("M","F"))
[1] M M M M M F F F F F
Levels: M F
> gl(n=2,k=1,length=10,labels=c("A","B"))
[1] A B A B A B A B A B
Levels: A B
```
#### ave()

- Package: [stats](#page-416-0)
- Parametri:
	- x vettore numerico di dimensione n
	- f fattore a k livelli di dimensione  $n$
	- FUN funzione
- Significato: applica e replica la funzione  $FUN$  ad ogni gruppo di elementi di x definito dai livelli di f
- Esempio:

```
> x
[1] 1 2 3 4 5 6 7 8
> f
[1] a a a a b b b b
Levels: a b
> mean(x[f=="a"])
[1] 2.5
> mean(x[f=="b"])
[1] 6.5
> ave(x,f,FUN=mean)
[1] 2.5 2.5 2.5 2.5 6.5 6.5 6.5 6.5
> x
[1] 1 2 3 4 5 6 7 8
> f
[1] a a a a b b b b
Levels: a b
> sum(x[f=="a"])
[1] 10
> sum(x[f == "b"])[1] 26
> ave(x,f,FUN=sum)
[1] 10 10 10 10 26 26 26 26
```
#### levels()

- Package: [base](#page-416-0)
- Parametri:
	- $f$  fattore a k livelli
- Significato: nome dei livelli
- Esempio:

```
> f<-factor(c(rep(1,5),rep(2,5)))
> f
[1] 1 1 1 1 1 2 2 2 2 2
Levels: 1 2
> levels(f)
[1] "1" "2"
```
## nlevels()

- Package: [base](#page-416-0)
- Parametri:
	- $f$  fattore a k livelli
- Significato: numero di livelli
- Esempio:

```
> f<-factor(c(rep(1,5),rep(2,5)))
> f
[1] 1 1 1 1 1 2 2 2 2 2
Levels: 1 2
> nlevels(f)
[1] 2
```
### ordered()

- Package: [base](#page-416-0)
- Parametri:

x fattore a k livelli oppure stringa di caratteri levels etichette dei livelli

- Significato: fattore con livelli su scala ordinale
- Esempio:

```
> x < -factor(c(rep(1,5),rep(2,5)))
> x
[1] 1 1 1 1 1 2 2 2 2 2
Levels: 1 2
> levels(x) <-c("U","D")
> x
[1] U U U U U D D D D D
Levels: U D
> ordered(x)
[1] U U U U U D D D D D
Levels: U < D
> ordered(x=c("a","b","c","a","b","b","c","c","a","b"),levels=c("a","b","c"))
[1] a b c a b b c c a b
Levels: a < b < c
```
#### as.ordered()

- Package: [base](#page-416-0)
- Parametri:
	- x fattore a k livelli oppure stringa di caratteri
	- levels etichette dei livelli
- Significato: fattore con livelli su scala ordinale
- Esempio:

```
> x<-factor(c(rep(1,5),rep(2,5)))
> x
[1] 1 1 1 1 1 2 2 2 2 2
Levels: 1 2
> levels(x)<-c("U","D")
> x
[1] U U U U U D D D D D
Levels: U D
> as.ordered(x)
[1] U U U U U D D D D D
Levels: U < D
> as.ordered(x=c("a","b","c","a","b","b","c","c","a","b"),levels=c("a","b","c"))
[1] a b c a b b c c a b
Levels: a < b < c
```
letters[ ]

- Package: [base](#page-416-0)
- Significato: lettere minuscole
- Esempio:

```
> x < -1:6> letters[x]
[1] "a" "b" "c" "d" "e" "f"
> x < -c(3, 5, 6, 26)> letters[x]
[1] "c" "e" "f" "z"
```
#### LETTERS[

- Package: [base](#page-416-0)
- Significato: lettere maiuscole
- Esempio:

```
> x < -1:6> LETTERS[x]
[1] "A" "B" "C" "D" "E" "F"
> x < -c(3, 5, 6, 26)> LETTERS[x]
[1] "C" "E" "F" "Z"
```
#### as.numeric()

- Package: [base](#page-416-0)
- Parametri:
	- x fattore a k livelli
- Significato: nome dei livelli
- Esempio:

```
> x
[1] 2 3 1 1 1 3 4 4 1 2
> x<-factor(x)
> x
[1] 2 3 1 1 1 3 4 4 1 2
Levels: 1 2 3 4
> levels(x)<-c("A","B","C","D")
> x
[1] B C A A A C D D A B
Levels: A B C D
> as.numeric(x)
[1] 2 3 1 1 1 3 4 4 1 2
```
#### as.integer()

- Package: [base](#page-416-0)
- Parametri:
	- x fattore a k livelli
- Significato: nome dei livelli
- Esempio:

```
> x
[1] 2 3 1 1 1 3 4 4 1 2
> x<-factor(x)
> x
[1] 2 3 1 1 1 3 4 4 1 2
Levels: 1 2 3 4
> levels(x)<-c("A","B","C","D")
> x
[1] B C A A A C D D A B
Levels: A B C D
> as.integer(x)
[1] 2 3 1 1 1 3 4 4 1 2
```
## 7.3 Modelli di analisi della varianza

#### Anova ad un fattore

- Sintassi: anova()
- Parametri:
	- y vettore numerico di dimensione n
	- ${\tt f}$  fattore a  $k$  livelli di dimensione  $n$
- Output:

Df gradi di libertà Sum Sq somma dei quadrati Mean Sq media dei quadrati F value valore empirico della statistica F  $Pr(\geq F)$  p-value

- Formula:
	- Df
	- Sum Sq

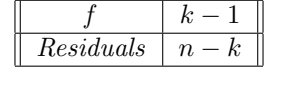

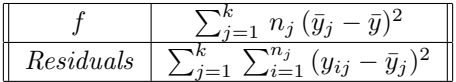

Mean Sq

F value

$$
Fvalue = \frac{\left[\sum_{j=1}^{k} n_j (\bar{y}_j - \bar{y})^2\right] / (k-1)}{\left[\sum_{j=1}^{k} \sum_{i=1}^{n_j} (y_{ij} - \bar{y}_j)^2\right] / (n-k)}
$$

 $Pr(>\F)$ 

$$
P(F_{k-1,n-k} \geq Fvalue)
$$

• Esempio:

> y [1] 1.0 4.0 10.0 2.1 3.5 5.6 8.4 12.0 16.5 22.0 1.2 3.4  $> f$ [1] a a a b b b c c c d d d Levels: a b c d > anova(lm(y~f))

#### Anova a due fattori senza interazione

- Sintassi: anova()
- Parametri:
	- y vettore numerico di dimensione khl
	- ${\tt f}$  fattore a  $k$  livelli di dimensione  $khl$
	- $g$  fattore a h livelli di dimensione  $khl$
- Output:

Df gradi di libertà Sum Sq somma dei quadrati Mean Sq media dei quadrati F value valore empirico della statistica F  $Pr(\geq F)$  *p*-value

• Formula:

Df Sum Sq Mean Sq F value  $Pr(>\F)$ 

```
> y
[1] 1.0 4.0 10.0 2.1 3.5 5.6 8.4 12.0 6.5 2.0 1.2 3.4
> f
[1] a a a a a a b b b b b b
Levels: a b
> g[1] B A B A B A B A B A B A
Levels: A B
> table(f,g)
```
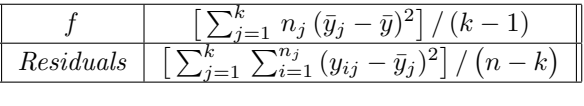

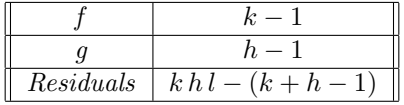

- g f A B a 3 3 b 3 3 > n<-length(y)  $\,>~$  n [1] 12 > k<-nlevels(f) > k  $\lceil 1 \rceil$  2 > h<-nlevels(g) > h [1] 2  $> 1 < -3$ > l [1] 3 > anova(lm(y~f+g))
- Osservazioni: Il numero di replicazioni per cella l deve essere maggiore od uguale ad uno.

#### Anova a due fattori con interazione

- Sintassi: anova()
- Parametri:
	- y vettore numerico di dimensione khl
	- $f$  fattore a k livelli di dimensione  $khl$
	- $g$  fattore a h livelli di dimensione  $khl$
- Output:

Df gradi di libertà

- Sum Sq somma dei quadrati
- Mean Sq media dei quadrati

F value valore empirico della statistica F

 $Pr(\geq F)$  *p*-value

```
• Formula:
```

```
Df
```
Sum Sq Mean Sq F value

- $Pr(>\F)$
- Esempio:

```
> y
[1] 1.0 4.0 10.0 2.1 3.5 5.6 8.4 12.0 6.5 2.0 1.2 3.4
> f
[1] a a a a a a b b b b b b
Levels: a b
> g
```
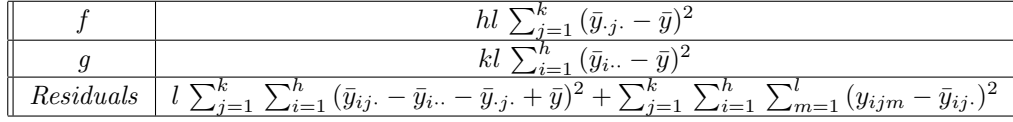

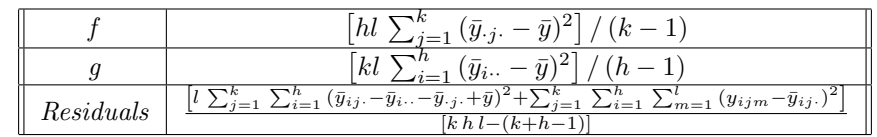

```
[1] B A B A B A B A B A B A
Levels: A B
> table(f,g)
   g
f A B
  a 3 3
  b 3 3
> n<-length(y)
> n
[1] 12
> k<-nlevels(f)
> k
[1] 2
> h<-nlevels(g)
> \, h
[1] 2
> 1 < -3> l
[1] 3
>anova(\text{lm}(y^{\sim}f+g+f:g))
```
• Osservazioni: Il numero di replicazioni per cella l deve essere maggiore di uno.

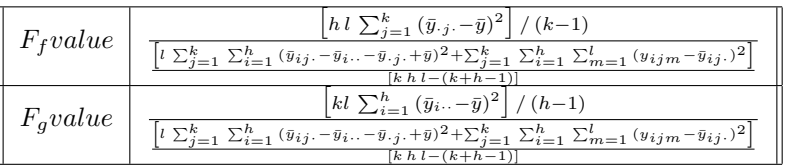

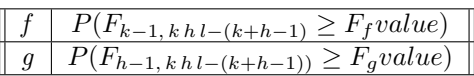

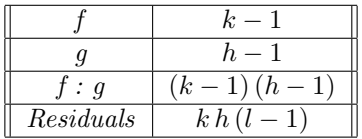

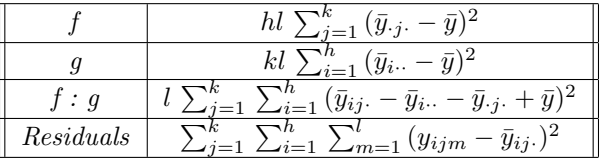

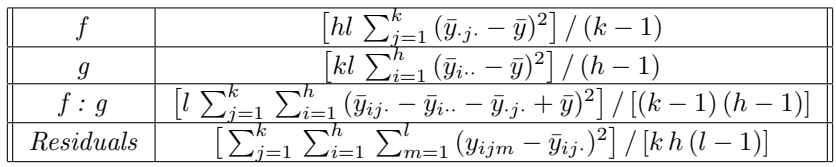

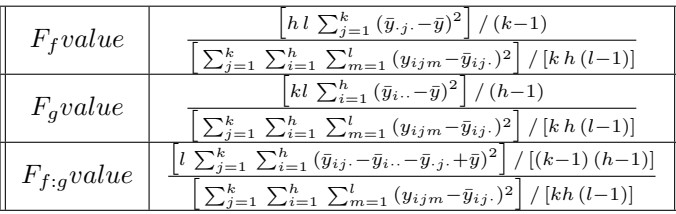

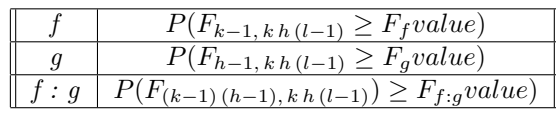

## Capitolo 8

# Confronti multipli

## 8.1 Simbologia

• numero di livelli dei fattori di colonna e di riga:

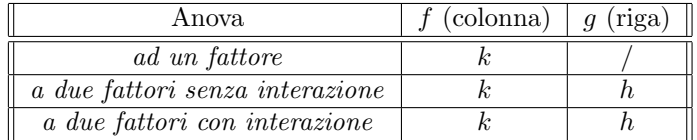

• dimensione campionaria di colonna, di riga e di cella:

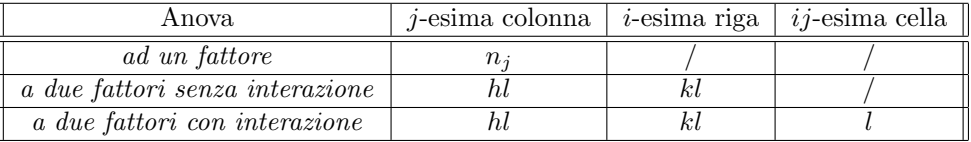

• medie campionarie di colonna, di riga e di cella:

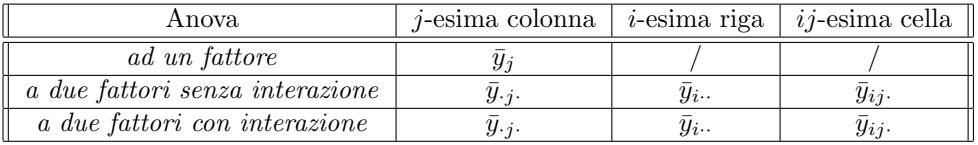

• media campionaria generale:  $\bar{y}$ 

## 8.2 Metodo di Tukey

#### Applicazione in Anova ad un fattore

- Sintassi: TukeyHSD()
- Parametri:
	- y vettore numerico di dimensione n
	- f fattore con livelli 1, 2,  $\dots$ , k
	- conf.level livello di confidenza  $1 \alpha$
- Output:

f intervallo di confidenza a livello  $1 - \alpha$  per il fattore f

• Formula:

f[,1]

```
\bar{y}_i - \bar{y}_j \quad \forall i > j = 1, 2, \ldots, k
```
f[,c(2,3)]

$$
\bar{y}_i - \bar{y}_j \mp q_{1-\alpha,k,n-k} s_P \sqrt{1/(2 n_i) + 1/(2 n_j)}
$$
  $\forall i > j = 1, 2, ..., k$ 

dove 
$$
s_P^2 = \sum_{j=1}^k \sum_{i=1}^{n_j} (y_{ij} - \bar{y}_j)^2 / (n - k)
$$

#### • Esempio:

```
> y
[1] 19 24 24 27 20 24 22 21 22 29 18 17
> f
[1] 1 2 3 1 2 3 1 2 3 1 2 3
Levels: 1 2 3
> n<-length(y)
> n
[1] 12
> k<-nlevels(f)
> k
[1] 3
> alpha<-0.05
> qCRITf<-qtukey(1-alpha,k,n-k)
> qCRITf
[1] 3.948492
> TukeyHSD(aov(y~f),conf.level=1-alpha)
```
#### Applicazione in Anova a due fattori senza interazione

- Sintassi: TukeyHSD()
- Parametri:
	- y vettore numerico di dimensione khl
	- f fattore con livelli 1, 2,  $\dots$ , k
	- g fattore con livelli 1, 2,  $\dots$ , h
	- conf.level livello di confidenza  $1 \alpha$
- Output:
	- f intervallo di confidenza a livello  $1 \alpha$  per il fattore f
	- g intervallo di confidenza a livello  $1 \alpha$  per il fattore g
- Formula:

f[,1]

$$
\bar{y}_{\cdot i \cdot} - \bar{y}_{\cdot j \cdot} \quad \forall i > j = 1, 2, \dots, k
$$

 $f[,c(2,3)]$ 

$$
\bar{y}_{\cdot i.} - \bar{y}_{\cdot j.} \mp q_{1-\alpha, k, k h l - (k+h-1) s_P} / \sqrt{h l} \quad \forall i > j = 1, 2, ..., k
$$

dove 
$$
s_P^2 = \frac{l \sum_{j=1}^k \sum_{i=1}^h (\bar{y}_{ij} - \bar{y}_{i\cdot} - \bar{y}_{\cdot j\cdot} + \bar{y})^2 + \sum_{j=1}^k \sum_{i=1}^h \sum_{m=1}^l (y_{ijm} - \bar{y}_{ij\cdot})^2}{k h l - (k + h - 1)}
$$

g[,1]

$$
\bar{y}_{i\cdots} - \bar{y}_{j\cdots} \quad \forall i > j = 1, 2, \ldots, h
$$

g[,c(2,3)]

$$
\bar{y}_{i\cdot\cdot} - \bar{y}_{j\cdot\cdot} \mp q_{1-\alpha, h, k h l - (k+h-1) s P} / \sqrt{k l} \quad \forall i > j = 1, 2, \dots, h
$$

dove 
$$
s_P^2 = \frac{l \sum_{j=1}^k \sum_{i=1}^h (\bar{y}_{ij} - \bar{y}_{i\cdot} - \bar{y}_{j\cdot} + \bar{y})^2 + \sum_{j=1}^k \sum_{i=1}^h \sum_{m=1}^l (y_{ijm} - \bar{y}_{ij\cdot})^2}{k h l - (k + h - 1)}
$$

• Esempio:

```
> y
[1] 1.0 4.0 10.0 2.1 3.5 5.6 8.4 12.0 16.5 22.0 1.2 3.4
> f
[1] a a a a a a b b b b b b
Levels: a b
> g
[1] A B A B A B A B A B A B
Levels: B A
> table(f,g)
   g
f B A
  a 3 3
  b 3 3
> n<-length(y)
> n
[1] 12
> k<-nlevels(f)
> k
[1] 2
> h<-nlevels(g)
> h
[1] 2
> 1 < -3> l
[1] 3
> alpha<-0.05
> qCRITf<-qtukey(1-alpha,k,k*h*l-(k+h-1))
> qCRITf
[1] 3.199173
> qCRITg<-qtukey(1-alpha,h,k*h*l-(k+h-1))
> qCRITg
[1] 3.199173
> TukeyHSD(aov(y~f+g),conf.level=0.95)
```
 $\bullet$  **Osservazioni:** Il numero di replicazioni per cella  $l$  deve essere maggiore od uguale ad uno.

#### Applicazione in Anova a due fattori con interazione

- Sintassi: TukeyHSD()
- Parametri:
	- y vettore numerico di dimensione khl
	- f fattore con livelli 1, 2,  $\dots$ , k
	- g fattore con livelli 1, 2,  $\dots$ , h
	- conf.level livello di confidenza  $1 \alpha$
- Output:
	- f intervallo di confidenza a livello  $1 \alpha$  per il fattore f
	- g intervallo di confidenza a livello  $1 \alpha$  per il fattore g
	- f:g intervallo di confidenza a livello  $1 \alpha$  per l'interazione f:g
- Formula:

 $f[.1]$ 

 $\bar{y}_{\cdot i \cdot} - \bar{y}_{\cdot j \cdot} \quad \forall i > j = 1, 2, \dots, k$ 

 $f[,c(2,3)]$ 

 $\bar{y}_{\cdot i \cdot} - \bar{y}_{\cdot j \cdot} \mp q_{1-\alpha, k, k h (l-1)} s_P$ √ h  $l \quad \forall i > j = 1, 2, \ldots, k$ 

dove 
$$
s_P^2 = \sum_{j=1}^k \sum_{i=1}^h \sum_{m=1}^l (y_{ijm} - \bar{y}_{ij.})^2 / [k h (l-1)]
$$

g[,1]

$$
\bar{y}_{i\cdots} - \bar{y}_{j\cdots} \quad \forall i > j = 1, 2, \ldots, h
$$

g[,c(2,3)]

$$
\bar{y}_{i\cdot\cdot} - \bar{y}_{j\cdot\cdot} \mp q_{1-\alpha, h, k h(l-1)} s_P / \sqrt{k l} \quad \forall i > j = 1, 2, ..., h
$$

dove 
$$
s_P^2 = \sum_{j=1}^k \sum_{i=1}^h \sum_{m=1}^l (y_{ijm} - \bar{y}_{ij.})^2 / [k h (l-1)]
$$

 $f:g[,1]$ 

$$
\bar{y}_{ij.} - \bar{y}_{uw.} \quad \forall i, u = 1, 2, ..., h \quad \forall j, w = 1, 2, ..., k
$$

 $f:g[,c(2,3)]$ 

$$
\bar{y}_{ij} - \bar{y}_{uw} \mp q_{1-\alpha, kh, kh(l-1)} s_P / \sqrt{l} \quad \forall i, u = 1, 2, ..., h \quad \forall j, w = 1, 2, ..., k
$$

dove 
$$
s_P^2 = \sum_{j=1}^k \sum_{i=1}^h \sum_{m=1}^l (y_{ijm} - \bar{y}_{ij.})^2 / [k h (l-1)]
$$

```
> y
[1] 1.0 4.0 10.0 2.1 3.5 5.6 8.4 12.0 16.5 22.0 1.2 3.4
> f
[1] a a a a a a b b b b b b
Levels: a b
> g
[1] A B A B A B A B A B A B
Levels: B A
> table(f,g)
   g
f B A
  a 3 3
  b 3 3
> n<-length(y)
> n
[1] 12
> k<-nlevels(f)
> k
[1] 2
> h<-nlevels(g)
> h
[1] 2
> 1 < -3> l
[1] 3
> alpha<-0.05> qCRITf<-qtukey(1-alpha,k,k*h*(l-1))
> qCRITf
[1] 3.261182
> qCRITg<-qtukey(1-alpha,h,k*h*(l-1))
> qCRITg
[1] 3.261182
> qCRITfg<-qtukey(1-alpha,k*h,k*h*(l-1))
> qCRITfg
[1] 4.52881
> TukeyHSD(aov(y~f+g+f:g),conf.level=0.95)
```
• Osservazioni: Il numero di replicazioni per cella l deve essere maggiore di uno.

## 8.3 Metodo di Bonferroni

#### Applicazione in Anova ad un fattore

- Sintassi: pairwise.t.test()
- Parametri:
	- y vettore numerico di dimensione n
	- ${\tt f}$  fattore con livelli $1,\,2,\,\ldots,\,k$ livelli
- Output:
	- p.value p-value
- Formula:

p.value

$$
2\binom{k}{2}P(t_{n-k}\leq -|t|) = k(k-1)P(t_{n-k}\leq -|t|)
$$

dove 
$$
t = \frac{\bar{y}_i - \bar{y}_j}{s_P \sqrt{1/n_i + 1/n_j}}
$$
  $\forall i > j = 1, 2, ..., k$ 

ed 
$$
s_P^2 = \sum_{j=1}^k \sum_{i=1}^{n_j} (y_{ij} - \bar{y}_j)^2 / (n - k)
$$

• Esempio:

```
> y[1] 19 24 24 27 20 24 22 21 22 29 18 17
> f[1] 1 2 3 1 2 3 1 2 3 1 2 3
Levels: 1 2 3
> n<-length(y)
> n
[1] 12
> k<-nlevels(f)
> k
[1] 3
> pairwise.t.test(y,f,p.adjust.method="bonferroni")
```
## 8.4 Metodo di Student

#### Applicazione in Anova ad un fattore

- Sintassi: pairwise.t.test()
- Parametri:
	- y vettore numerico di dimensione n
	- f fattore con livelli 1, 2,  $\dots$ , k
- Output:
	- p.value p-value
- Formula:

p.value

$$
2 P(t_{n-k} \leq -|t|)
$$

dove 
$$
t = \frac{\bar{y}_i - \bar{y}_j}{s_P \sqrt{1/n_i + 1/n_j}}
$$
  $\forall i > j = 1, 2, ..., k$ 

ed 
$$
s_P^2 = \sum_{j=1}^k \sum_{i=1}^{n_j} (y_{ij} - \bar{y}_j)^2 / (n - k)
$$

#### • Esempio:

> y [1] 19 24 24 27 20 24 22 21 22 29 18 17 > f [1] 1 2 3 1 2 3 1 2 3 1 2 3 Levels: 1 2 3 > n<-length(y)  $\,>~$  n [1] 12 > k<-nlevels(f)  $> \,$  k [1] 3 > pairwise.t.test(y,f,p.adjust.method="none")
## Capitolo 9

# Test di ipotesi su correlazione ed autocorrelazione

## 9.1 Test di ipotesi sulla correlazione lineare

#### Test di Pearson

- Package: [stats](#page-416-0)
- Sintassi: cor.test()
- Parametri:

 ${\bf x}$ vettore numerico di dimensione $n$ 

y vettore numerico di dimensione n

alternative = less / greater / two.sided ipotesi alternativa

conf.level livello di confidenza  $1 - \alpha$ 

• Output:

statistic valore empirico della statistica t

parameter gradi di libertà

p.value p-value

conf.int intervallo di confidenza a livello  $1 - \alpha$  ottenuto con la trasformazione Z di Fisher

estimate coefficiente di correlazione campionario

alternative ipotesi alternativa

• Formula:

statistic

$$
t = r_{xy} \sqrt{\frac{n-2}{1 - r_{xy}^2}}
$$

$$
\text{dove} \quad r_{xy} = \frac{s_{xy}}{s_x \, s_y}
$$

parameter

$$
df = n - 2
$$

p.value

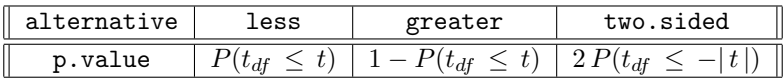

conf.int

$$
\tanh\left(\frac{1}{2}\,\log\left(\frac{1+r_{xy}}{1-r_{xy}}\right) \mp \frac{z_{1-\alpha/2}}{\sqrt{n-3}}\right)
$$

estimate

```
r_{xy}
```

```
• Esempio:
 > x
 [1] 1 2 2 4 3 3
 > y
 [1] 6 6 7 7 7 9
 > n<-length(x)
 > n
 [1] 6
 > r<-cov(x,y)/(sd(x)*sd(y))
 > r
 [1] 0.522233
 > t<-r*sqrt((n-2)/(1-r**2))
 > t.
 [1] 1.224745
 > res<-cor.test(x,y,alternative="two.sided",conf.level=0.95,method="pearson")
 > res$statistic
         t
 1.224745
 > parameter<-n-2
 > parameter
 [1] 4
 > res$parameter
 df
  4
 > p.value<-2*pt(-abs(t),df=n-2)
 > p.value
 [1] 0.2878641
 > res$p.value
 [1] 0.2878641
 > lower<-tanh(0.5*log((1+r)/(1-r))-qnorm(1-0.05/2)/sqrt(n-3))
 > upper<-tanh(0.5*log((1+r)/(1-r))+qnorm(1-0.05/2)/sqrt(n-3))
 > c(lower,upper)
 [1] -0.5021527 0.9367690
 > res$conf.int
 [1] -0.5021527 0.9367690
 attr(,"conf.level")
 [1] 0.95
 > r
  [1] 0.522233
 > res$estimate
       cor
 0.522233
 > res$alternative
 [1] "two.sided"
 > x
  [1] 1.2 1.2 3.4 3.4 4.5 5.5 5.5 5.0 6.6 6.6 6.6
 > y
 [1] 1.3 1.3 1.3 4.5 5.6 6.7 6.7 6.7 8.8 8.8 9.0
 > n<-length(x)
 > n
 [1] 11
 \Rightarrow r < - cov(x, y) / (sd(x) * sd(y))
 > r
 [1] 0.9527265
 > t<-r*sqrt((n-2)/(1-r**2))
 > t
 [1] 9.40719
 > res<-cor.test(x,y,alternative="two.sided",conf.level=0.95,method="pearson")
 > res$statistic
```

```
t
9.40719
> parameter<-n-2
> parameter
[1] 9
> res$parameter
df
9
> p.value<-2*pt(-abs(t),df=n-2)
> p.value
[1] 5.936572e-06
> res$p.value
[1] 5.936572e-06
> lower<-tanh(0.5*log((1+r)/(1-r))-qnorm(1-0.05/2)/sqrt(n-3))
> upper<-tanh(0.5*log((1+r)/(1-r))+qnorm(1-0.05/2)/sqrt(n-3))
> c(lower,upper)
[1] 0.8234897 0.9879637
> res$conf.int
[1] 0.8234897 0.9879637
attr(,"conf.level")
[1] 0.95
> r
[1] 0.9527265
> res$estimate
      cor
0.9527265
> res$alternative
[1] "two.sided"
```
#### Test di Kendall

- Package: [stats](#page-416-0)
- Sintassi: cor.test()
- Parametri:
	- x vettore numerico di dimensione n
	- y vettore numerico di dimensione n
	- alternative = less / greater / two.sided ipotesi alternativa
- Output:

statistic valore empirico della statistica Z

p.value p-value

estimate coefficiente di correlazione campionario

alternative ipotesi alternativa

• Formula:

statistic

$$
z = \frac{\sum_{i=1}^{n-1} \sum_{j=i+1}^{n} sign((x_j - x_i) (y_j - y_i))}{\sigma_K}
$$

dove

$$
\sigma_K^2 = \frac{n(n-1)(2n+5)}{18} +
$$
\n
$$
= \frac{\sum_{i=1}^g t_i (t_i - 1)(2t_i + 5) + \sum_{j=1}^h u_j (u_j - 1)(2u_j + 5)}{18} +
$$
\n
$$
+ \frac{\left[\sum_{i=1}^g t_i (t_i - 1)(t_i - 2)\right] \left[\sum_{j=1}^h u_j (u_j - 1)(u_j - 2)\right]}{9n(n-1)(n-2)} +
$$
\n
$$
+ \frac{\left[\sum_{i=1}^g t_i (t_i - 1)\right] \left[\sum_{j=1}^h u_j (u_j - 1)\right]}{2n(n-1)}
$$

e  $t, u$  sono i ties di  $x$  ed  $y$  rispettivamente.

p.value

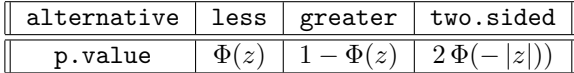

estimate

$$
r_{xy}^{K} = \frac{2 \sum_{i=1}^{n-1} \sum_{j=i+1}^{n} sign((x_j - x_i)(y_j - y_i))}{(n(n-1) - \sum_{i=1}^{g} t_i(t_i - 1))^{1/2} (n(n-1) - \sum_{j=1}^{h} u_j(u_j - 1))^{1/2}}
$$

```
> x
[1] 1 2 2 4 3 3
> y
[1] 6 6 7 7 7 9
> n<-length(x)
> n
[1] 6
> matrice<-matrix(0,nrow=n-1,ncol=n,byrow=F)
> for(i in 1:(n-1))+ for(j in (i+1):n)+ matrice[i,j]<-sign((x[j]-x[i])*(y[j]-y[i]))
> num<-sum(matrice)
> num
[1] 7
> table(x)
x
1 2 3 4
1 2 2 1
> g < -2> t1<-2> t2<-2> t < -c(t1, t2)> t
[1] 2 2
> table(y)
y
6 7 9
2 3 1
> h < -2> u1<-2> u2<-3> u < -c(u1, u2)> u
[1] 2 3
> sigmaK<-sqrt(n*(n-1)*(2*n+5)/18-
+ (sum(t*(t-1)*(2*t+5))+sum(u*(u-1)*(2*u+5)))/18+
+ (sum(t*(t-1)*(t-2))*sum(u*(u-1)*(u-2)))/(9*n*(n-1)*(n-2))+
+ (sum(t*(t-1))*sum(u*(u-1)))/(2*n*(n-1)))
```

```
> sigmaK
[1] 4.711688
> z<-num/sigmaK
> z
[1] 1.485667
> res<-cor.test(x,y,alternative="two.sided",method="kendall",exact=F)
> res$statistic
       z
1.485667
> p.value<-2*pnorm(-abs(z))
> p.value
[1] 0.1373672
> res$p.value
[1] 0.1373672
> cor(x,y,method="kendall")
[1] 0.5853694
> res$estimate
      tau
0.5853694
> res$alternative
[1] "two.sided"
> \mathbf{v}[1] 1.2 1.2 3.4 3.4 4.5 5.5 5.5 5.0 6.6 6.6 6.6
> y
 [1] 1.3 1.3 1.3 4.5 5.6 6.7 6.7 6.7 8.8 8.8 9.0
> n<-length(x)
> n
[1] 11
> matrice<-matrix(0,nrow=n-1,ncol=n,byrow=F)
> for(i in 1:(n-1))
+ for(j in (i+1):n)
+ matrice[i,j]<-sign((x[j]-x[i])*(y[j]-y[i]))
> num<-sum(matrice)
> num
[1] 45
> table(x)
x 1.2 3.4 4.5 5 5.5 6.6
  2 2 1 1 2 3
> g < -4> t1<-2> t2<-2> t.3 < -2> t4<-3> t < -c(t1, t2, t3, t4)> t
[1] 2 2 2 3
> table(y)
y 1.3 4.5 5.6 6.7 8.8 9
  3 1 1 3 2 1
> h < -3> u1<-3> u2<-3> u3<-2> u < -c(u1, u2, u3)> u
[1] 3 3 2
> sigmaK<-sqrt(n*(n-1)*(2*n+5)/18-
+ (sum(t*(t-1)*(2*t+5))+sum(u*(u-1)*(2*u+5)))/18+
+ (sum(t*(t-1)*(t-2))*sum(u*(u-1)*(u-2)))/(9*n*(n-1)*(n-2))+
+ (sum(t*(t-1))*sum(u*(u-1)))/(2*n*(n-1)))
> sigmaK
[1] 12.27891
```

```
> z<-num/sigmaK
> z
[1] 3.664819
> res<-cor.test(x,y,alternative="two.sided",method="kendall",exact=F)
> res$statistic
       z
3.664819
> p.value<-2*pnorm(-abs(z))
> p.value
[1] 0.0002475132
> res$p.value
[1] 0.0002475132
> cor(x,y,method="kendall")
[1] 0.9278844
> res$estimate
      tau
0.9278844
> res$alternative
[1] "two.sided"
```
## 9.2 Test di ipotesi sulla autocorrelazione

#### Test di Box - Pierce

- Package: [stats](#page-416-0)
- Sintassi: Box.test()
- Parametri:

x vettore numerico di dimensione n lag il valore d del ritardo

• Output:

statistic valore empirico della statistica  $\chi^2$ parameter gradi di libertà

- p.value p-value
- Formula:

statistic

$$
c = n \sum_{k=1}^{d} \hat{\rho}^2(k)
$$

dove 
$$
\hat{\rho}(k) = \frac{\sum_{t=1}^{n-k} (x_t - \bar{x}) (x_{t+k} - \bar{x})}{\sum_{t=1}^{n} (x_t - \bar{x})^2} \quad \forall k = 1, 2, ..., d
$$

parameter

d

p.value

## $P(\chi_d^2 \geq c)$

```
> x
 [1] 1 2 7 3 5 2 0 1 4 5
> n<-length(x)
> n
[1] 10
> d < -4> Box.test(x,lag=d,type="Box-Pierce")
```
## Test di Ljung - Box

- Package: [stats](#page-416-0)
- Sintassi: Box.test()
- Parametri:

 ${\bf x}$ vettore numerico di dimensione $n$ 

- lag il valore d del ritardo
- Output:

statistic valore empirico della statistica  $\chi^2$ parameter gradi di libertà

- p.value p-value
- Formula:

statistic

$$
c = n(n+2) \sum_{k=1}^{d} \frac{1}{n-k} \hat{\rho}^2(k)
$$

dove 
$$
\hat{\rho}(k) = \frac{\sum_{t=1}^{n-k} (x_t - \bar{x}) (x_{t+k} - \bar{x})}{\sum_{t=1}^{n} (x_t - \bar{x})^2} \quad \forall k = 1, 2, ..., d
$$

parameter

d

p.value

```
P(\chi_d^2 \geq c)
```

```
> x
 [1] 1 2 7 3 5 2 0 1 4 5
> n<-length(x)
> n
[1] 10
> d < -4> Box.test(x,lag=d,type="Ljung-Box")
```
# Capitolo 10

# Test di ipotesi non parametrici

## 10.1 Simbologia

- dimensione del campione j-esimo:  $n_j \quad \forall j = 1, 2, \ldots, k$
- media aritmetica del campione j-esimo:  $\bar{x}_j = \frac{1}{n_j} \sum_{i=1}^{n_j} x_{ij}$   $\forall j = 1, 2, ..., k$
- $\bullet$  varianza nel campione  $j$ -esimo:  $s_j^2 = \frac{1}{n_j-1} \sum_{i=1}^{n_j} (x_{ij} - \bar{x}_j)^2 \quad \forall j = 1, 2, ..., k$
- varianza pooled:  $s_P^2 = \sum_{j=1}^k (n_j 1) s_j^2 / (n k)$
- somma dei ranghi nel campione j-esimo:  $R_j \quad \forall j = 1, 2, \ldots, k$
- ties nel campione:  $t_j \quad \forall j = 1, 2, \ldots, h$

## 10.2 Test di ipotesi sulla mediana con uno o due campioni

#### Test esatto Wilcoxon signed rank

- Package: [stats](#page-416-0)
- Sintassi: wilcox.test()
- Parametri:

x vettore numerico di dimensione n

mu il valore di  $Q_{0.5}(x)_{\mid H_0}$ 

alternative = less / greater / two.sided ipotesi alternativa

• Output:

statistic valore empirico della statistica V p.value p-value null.value il valore di  $Q_{0.5}(x)_{\mid H_0}$ alternative ipotesi alternativa

• Formula:

statistic

 $\overline{v}$ 

p.value

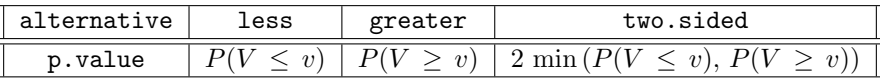

null.value

```
\left. Q_{0.5}(x)_{\right| H_0}
```
#### • Esempio:

> x [1] -0.1 -0.2 0.7 0.8 -1.2 -1.6 2.0 3.4 3.7 > n<-length(x) > n [1] 9  $>$  mu $<-3.3$ > x-mu  $[1]$  -3.4 -3.5 -2.6 -2.5 -4.5 -4.9 -1.3 0.1 0.4  $>$  abs $(x-mu)$ [1] 3.4 3.5 2.6 2.5 4.5 4.9 1.3 0.1 0.4 > # Il vettore abs(x-mu) non deve contenere valori duplicati o nulli > xx<-rank(abs(x-mu))\*sign(x-mu) > xx  $[1]$  -6 -7 -5 -4 -8 -9 -3 1 2  $> v < -sum(xx [xx>0])$ > v [1] 3 > wilcox.test(x,mu=3.3,alternative="less",exact=T)\$statistic V 3 > p.value.less<-psignrank(v,n) > p.value.less [1] 0.009765625 > wilcox.test(x,mu=3.3,alternative="less",exact=T)\$p.value [1] 0.009765625 > p.value.greater<-1-psignrank(v-1,n) > p.value.greater [1] 0.9941406 > wilcox.test(x,mu=3.3,alternative="greater",exact=T)\$p.value [1] 0.9941406 > p.value.two.sided<-2\*min(p.value.less,p.value.greater) > p.value.two.sided [1] 0.01953125 > wilcox.test(x,mu=3.3,alternative="two.sided",exact=T)\$p.value [1] 0.01953125 > x [1] 3.8 5.6 1.8 5.0 2.4 4.2 7.3 8.6 9.1 5.2 > n<-length(x)  $\,>~$  n [1] 10  $>$  mu $<-6.3$ > x-mu  $[1]$  -2.5 -0.7 -4.5 -1.3 -3.9 -2.1 1.0 2.3 2.8 -1.1 > abs(x-mu) [1] 2.5 0.7 4.5 1.3 3.9 2.1 1.0 2.3 2.8 1.1 > # Il vettore abs(x-mu) non deve contenere valori duplicati o nulli > xx<-rank(abs(x-mu))\*sign(x-mu) > xx  $[1]$  -7 -1 -10 -4 -9 -5 2 6 8 -3 > v<-sum(xx[xx>0]) > v [1] 16 > wilcox.test(x,mu=6.3,alternative="less",exact=T)\$statistic V 16 > p.value.less<-psignrank(v,n) > p.value.less [1] 0.1376953

```
> wilcox.test(x,mu=6.3,alternative="less",exact=T)$p.value
[1] 0.1376953
> p.value.greater<-1-psignrank(v-1,n)
> p.value.greater
[1] 0.883789
> wilcox.test(x,mu=6.3,alternative="greater",exact=T)$p.value
[1] 0.883789
> p.value.two.sided<-2*min(p.value.less,p.value.greater)
> p.value.two.sided
[1] 0.2753906
> wilcox.test(x,mu=6.3,alternative="two.sided",exact=T)$p.value
[1] 0.2753906
```
• Osservazioni: Il vettore abs(x-mu) non deve contenere valori duplicati o nulli.

#### Test asintotico Wilcoxon signed rank

- Package: [stats](#page-416-0)
- Sintassi: wilcox.test()
- Parametri:

x vettore numerico di dimensione  $n$ 

mu il valore di  $Q_{0.5}(x)_{\mid H_0}$ alternative = less / greater / two.sided ipotesi alternativa correct =  $T / F$  correzione di continuità di Yates

• Output:

statistic valore empirico della statistica V

p.value p-value

null.value il valore di  $Q_{0.5}(x)_{\mid H_0}$ 

- alternative ipotesi alternativa
- Formula:

statistic

 $\overline{\mathcal{U}}$ 

p.value

 $correct = F$ 

| $\parallel$ alternative $\mid$ less $\mid$ greater $\mid$ two.sided $\parallel$ |  |                               |
|---------------------------------------------------------------------------------|--|-------------------------------|
| p.value                                                                         |  | $1 - \Phi(z)$   $2\Phi(- z )$ |

$$
z = \frac{v - \frac{m(m+1)}{4}}{\left[\frac{1}{24}\left(m\left(m+1\right)\left(2\,m+1\right) - \frac{1}{2}\sum_{j=1}^{g} t_j\left(t_j^2 - 1\right)\right)\right]^{1/2}}
$$
\n
$$
\boxed{\text{correct = T}}
$$
\n
$$
\boxed{\text{alternative} \mid \text{less} \mid \text{greater} \mid \text{two-sided} \mid}
$$
\n
$$
\boxed{\text{p-value} \quad \Phi(z) \mid 1 - \Phi(z) \mid 2\Phi(-|z|)}
$$

$$
z = \frac{v - \frac{m(m+1)}{4} + 0.5}{\left[\frac{1}{24}\left(m\left(m+1\right)\left(2m+1\right) - \frac{1}{2}\sum_{j=1}^{g} t_j\left(t_j^2 - 1\right)\right)\right]^{1/2}}
$$

null.value

```
\left. Q_{0.5}(x)_{\right| H_0}
```

```
• Esempio:
```

```
> x
[1] 4 3 4 5 2 3 4 5 4 4 5 5 4 5 4 4 3 4 2 4 5 5 4 4
> n<-length(x)
> n
[1] 24
> mu<-4> xx < -(x-mu) [(x-mu)!=0]> xx
[1] -1 1 -2 -1 1 1 1 1 -1 -2 1 1
> m<-length(xx)
> m
[1] 12
> xx < - rank(abs(xx)) * sign(xx)
> xx
[1] -5.5 5.5 -11.5 -5.5 5.5 5.5 5.5 5.5 -5.5 -11.5
[11] 5.5 5.5
> v<-sum(xx[xx>0])
> v
[1] 38.5
> wilcox.test(x,mu=4,alternative="less",correct=F,exact=F)$statistic
  V
38.5
> table(rank(abs(xx)))
5.5 11.5
 10 2
> g < -2> t1<-10> t2<-2> t < -c(t1, t2)> num y-y-m*(m+1)/4> den<-sqrt((m*(m+1)*(2*m+1)-0.5*sum(t*(t**2-1)))/24)
> z<-num/den
> p.value<-pnorm(z)
> p.value
[1] 0.4832509
> wilcox.test(x,mu=4,alternative="less",correct=F,exact=F)$p.value
[1] 0.4832509
> x
[1] 4 3 4 5 2 3 4 5 4 4 5 5 4 5 4 4 3 4 2 4 5 5 4 4
> n < - length (x)> n
[1] 24
> mu<-3
> xx < -(x-mu) [(x-mu)! = 0]> xx
[1] 1 1 2 -1 1 2 1 1 2 2 1 2 1 1 1 -1 1 2 2 1 1
> m<-length(xx)
> m
[1] 21
> xx < - rank(abs(xx)) * sign(xx)
> xx
[1] 7.5 7.5 18.0 -7.5 7.5 18.0 7.5 7.5 18.0 18.0 7.5 18.0 7.5
[14] 7.5 7.5 -7.5 7.5 18.0 18.0 7.5 7.5
> v<-sum(xx[xx>0])
> v
[1] 216
> wilcox.test(x,mu=3,alternative="less",correct=T,exact=F)$statistic
```

```
V
216
> table(rank(abs(xx)))
7.5 18
14 7
> g < -2> t1<-14> t2<-7> t < -c(t1, t2)> num <-v-m*(m+1)/4+0.5> den<-sqrt((m*(m+1)*(2*m+1)-0.5*sum(t*(t**2-1)))/24)
> z<-num/den
> p.value<-pnorm(z)
> p.value
[1] 0.999871
> wilcox.test(x,mu=3,alternative="less",correct=T,exact=F)$p.value
[1] 0.999871
```
#### Test esatto di Mann - Whitney

- Package: [stats](#page-416-0)
- Sintassi: wilcox.test()
- Parametri:
	- x vettore numerico di dimensione  $n_x$
	- y vettore numerico di dimensione  $n_u$
	- mu il valore di  $(Q_{0.5}(x) Q_{0.5}(y))_{H_0}$

alternative = less / greater / two.sided ipotesi alternativa

• Output:

statistic valore empirico della statistica W p.value p-value null.value il valore di  $(Q_{0.5}(x) - Q_{0.5}(y))_{|H_0}$ alternative ipotesi alternativa

• Formula:

statistic

 $\overline{w}$ 

```
p.value
```
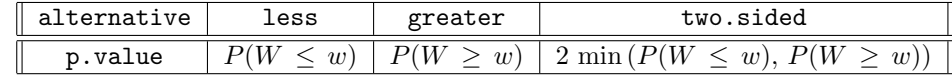

null.value

 $(Q_{0.5}(x) - Q_{0.5}(y))_{H_0}$ 

```
> x
[1] 1.2 3.4 5.4 -5.6 7.3 2.1
> nx<-length(x)
> nx
[1] 6
> v[1] -1.1 -0.1 0.9 1.9 2.9 3.9 4.9
> ny<-length(y)
```

```
> ny
[1] 7
> mu<-2.1> c(x,y+mu)[1] 1.2 3.4 5.4 -5.6 7.3 2.1 -3.2 -2.2 -1.2 -0.2 0.8 1.8 2.8
> # Il vettore c(x,y+mu) non deve contenere valori duplicati
> Rx < - sum (\text{rank}(c(x, y+mu))[1:nx])> Rx
[1] 53
> w<-Rx-nx*(nx+1)/2
> w
[1] 32
> wilcox.test(x,y,mu=-2.1,alternative="less",exact=T)$statistic
W
32
> p.value.less<-pwilcox(w,nx,ny)
> p.value.less
[1] 0.9493007
> wilcox.test(x,y,mu=-2.1,alternative="less",exact=T)$p.value
[1] 0.9493007
> p.value.greater<-1-pwilcox(w-1,nx,ny)
> p.value.greater
[1] 0.06876457
> wilcox.test(x,y,mu=-2.1,alternative="greater",exact=T)$p.value
[1] 0.06876457
> p.value.two.sided<-2*min(p.value.less,p.value.greater)
> p.value.two.sided
[1] 0.1375291
> wilcox.test(x,y,mu=-2.1,alternative="two.sided",exact=T)$p.value
[1] 0.1375291
> x
[1] 33.30 30.10 38.62 38.94 42.63 41.96 46.30 43.25
> nx<-length(x)
> nx
[1] 8
> y
[1] 31.62 46.33 31.82 40.21 45.72 39.80 45.60 41.25
> ny<-length(y)
> ny
[1] 8
> mu<-1.1> c(x,y+mu)[1] 33.30 30.10 38.62 38.94 42.63 41.96 46.30 43.25 32.72 47.43
[11] 32.92 41.31 46.82 40.90 46.70 42.35
> # Il vettore c(x,y+mu) non deve contenere valori duplicati
> Rx<-sum(rank(c(x,y+mu))[1:nx])
> Rx
[1] 61
> w<-Rx-nx*(nx+1)/2
> w
[1] 25
> wilcox.test(x,y,mu=1.1,alternative="less",exact=T)$statistic
 W
25
> p.value.less<-pwilcox(w,nx,ny)
> p.value.less
[1] 0.2526807
> wilcox.test(x,y,mu=1.1,alternative="less",exact=T)$p.value
[1] 0.2526807
> p.value.greater<-1-pwilcox(w-1,nx,ny)
> p.value.greater
[1] 0.7790987
```

```
> wilcox.test(x,y,mu=1.1,alternative="greater",exact=T)$p.value
[1] 0.7790987
> p.value.two.sided<-2*min(p.value.less,p.value.greater)
> p.value.two.sided
[1] 0.5053613
> wilcox.test(x,y,mu=1.1,alternative="two.sided",exact=T)$p.value
[1] 0.5053613
```
• Osservazioni: Il vettore c(x, y+mu) non deve contenere valori duplicati.

#### Test asintotico di Mann - Whitney

- Package: [stats](#page-416-0)
- Sintassi: wilcox.test()
- Parametri:
	- x vettore numerico di dimensione  $n_x$

```
y vettore numerico di dimensione n_y
```

```
mu il valore di (Q_{0.5}(x) - Q_{0.5}(y))_{H_0}
```

```
alternative = less / greater / two.sided ipotesi alternativa
```

```
correct = T / F correzione di continuità di Yates
```
• Output:

statistic valore empirico della statistica W

p.value p-value

null.value il valore di  $(Q_{0.5}(x) - Q_{0.5}(y))_{H_0}$ alternative ipotesi alternativa

• Formula:

statistic

 $\overline{w}$ 

p.value

```
correct = F
```
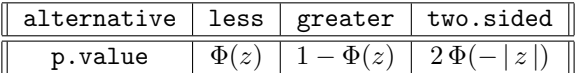

$$
z = \frac{w - \frac{n_x n_y}{2}}{\left[\frac{n_x n_y}{12} \left(n_x + n_y + 1 - \frac{\sum_{j=1}^g t_j (t_j^2 - 1)}{(n_x + n_y)(n_x + n_y - 1)}\right)\right]^{1/2}}
$$
  
correct = T

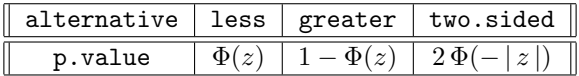

$$
z = \frac{w - \frac{n_x n_y}{2} + 0.5}{\left[\frac{n_x n_y}{12} \left(n_x + n_y + 1 - \frac{\sum_{j=1}^g t_j (t_j^2 - 1)}{(n_x + n_y)(n_x + n_y - 1)}\right)\right]^{1/2}}
$$

null.value

```
> x
 [1] -1 1 -2 -1 1 1 1 1 -1 -2 1 1
> nx<-length(x)
> nx
[1] 12
> y
[1] 1 1 2 3 4 5 3 2 1
> ny<-length(y)
> ny
[1] 9
> mu<--4
> Rx < -sum(rank(c(x,y+mu))[1:nx])> Rx
[1] 163.5
> w<-Rx-nx*(nx+1)/2> w
[1] 85.5
> wilcox.test(x,y,mu=-4,alternative="less",correct=T,exact=F)$statistic
   W
85.5
> table(rank(c(x,y+mu)))
   2 5.5 10 13 17.5
   3 4 5 1 8
> g < -4> t1<-3> t2<-4> t3<-5
> t4<-8> t<-c(t1,t2,t3,t4)
> num <- w - nx * ny / 2+0.5
> den<-sqrt(nx*ny/12*(nx+ny+1-sum(t*(t**2-1))/((nx+ny)*(nx+ny-1))))
> z<-num/den
> p.value<-pnorm(z)
> p.value
[1] 0.9910242
> wilcox.test(x,y,mu=-4,alternative="less",correct=T,exact=F)$p.value
[1] 0.9910242
> x
[1] 33.30 30.10 38.62 38.94 42.63 41.96 46.30 43.25
> nx<-length(x)
> nx
[1] 8
> y
[1] 31.62 46.33 31.82 40.21 45.72 39.80 45.60 41.25
> ny<-length(y)
> ny
[1] 8
> mu<-4> Rx < -sum(rank(c(x,y+mu))[1:nx])> Rx
[1] 51
> w<-Rx-nx*(nx+1)/2
> w
[1] 15
> wilcox.test(x,y,mu=4,alternative="less",correct=F,exact=F)$statistic
 W
15
> table(rank(x,y+mu))
```

```
1 2 3 4 5 6 7 8
1 1 1 1 1 1 1 1
> g < -8> t1<-1> t2<-1> t3<-1> t4<-1> t5<-1> t6<-1> t7<-1> t8<-1> t<-c(t1,t2,t3,t4,t5,t6,t7,t8)
> num\leftarroww-nx\astny/2
> den<-sqrt(nx*ny/12*(nx+ny+1-sum(t*(t**2-1))/((nx+ny)*(nx+ny-1))))
> z<-num/den
> p.value<-pnorm(z)
> p.value
[1] 0.03710171
> wilcox.test(x,y,mu=4,alternative="less",correct=F,exact=F)$p.value
[1] 0.03710171
```
#### Test esatto Wilcoxon signed rank per dati appaiati

- Package: [stats](#page-416-0)
- Sintassi: wilcox.test()
- Parametri:
	- x vettore numerico di dimensione n
	- y vettore numerico di dimensione n
	- mu il valore di  $(Q_{0.5}(x) Q_{0.5}(y))_{H_0}$

alternative = less / greater / two.sided ipotesi alternativa

• Output:

statistic valore empirico della statistica V p.value p-value null.value il valore di  $(Q_{0.5}(x) - Q_{0.5}(y))_{H_0}$ alternative ipotesi alternativa

• Formula:

statistic

 $\upsilon$ 

p.value

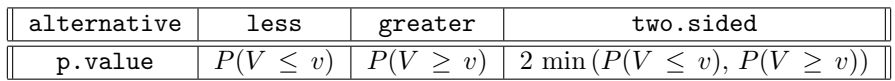

null.value

 $(Q_{0.5}(x) - Q_{0.5}(y))_{H_0}$ 

```
> x
[1] -0.1 -0.2 0.7 0.8 -1.2 -1.6 2.0 3.4 3.7
> n<-length(x)
> n
[1] 9
```

```
> y
[1] 1 2 3 4 5 6 7 8 9
> mu<-4> x-y-mu
[1] 2.9 1.8 1.7 0.8 -2.2 -3.6 -1.0 -0.6 -1.3
> abs(x-y-mu)
[1] 2.9 1.8 1.7 0.8 2.2 3.6 1.0 0.6 1.3
> # Il vettore abs(x-y-mu) non deve contenere valori duplicati o nulli
> xy<-rank(abs(x-y-mu))*sign(x-y-mu)
> xy
[1] 8 6 5 2 -7 -9 -3 -1 -4
> v<-sum(xy[xy>0])
> v
[1] 21
> wilcox.test(x,y,mu=-4,alternative="less",paired=T,exact=T)$statistic
V
21
> p.value.less<-psignrank(v,n)
> p.value.less
[1] 0.4550781
> wilcox.test(x,y,mu=-4,alternative="less",paired=T,exact=T)$p.value
[1] 0.4550781
> p.value.greater<-1-psignrank(v-1,n)
> p.value.greater
[1] 0.5898438
> wilcox.test(x,y,mu=-4,alternative="greater",paired=T,exact=T)$p.value
[1] 0.5898438
> p.value.two.sided<-2*min(p.value.less,p.value.greater)
> p.value.two.sided
[1] 0.9101563
> wilcox.test(x,y,mu=-4,alternative="two.sided",paired=T,exact=T)$p.value
[1] 0.9101563
> x
[1] 33.30 30.10 38.62 38.94 42.63 41.96 46.30 43.25
> n<-length(x)
> n
[1] 8
> y
[1] 31.62 46.33 31.82 40.21 45.72 39.80 45.60 41.25
> mu<-1.1> x-y-mu
[1] 0.58 -17.33 5.70 -2.37 -4.19 1.06 -0.40 0.90
> abs(x-y-mu)
[1] 0.58 17.33 5.70 2.37 4.19 1.06 0.40 0.90
> # Il vettore abs(x-y-mu) non deve contenere valori duplicati o nulli
> xy<-rank(abs(x-y-mu))*sign(x-y-mu)
> xy
[1] 2 -8 7 -5 -6 4 -1 3
> v<-sum(xy[xy>0])
> v
[1] 16
> wilcox.test(x,y,mu=1.1,alternative="less",paired=T,exact=T)$statistic
V
16
> p.value.less<-psignrank(v,n)
> p.value.less
[1] 0.421875
> wilcox.test(x,y,mu=1.1,alternative="less",paired=T,exact=T)$p.value
[1] 0.421875
> p.value.greater<-1-psignrank(v-1,n)
> p.value.greater
[1] 0.6289063
```

```
> wilcox.test(x,y,mu=1.1,alternative="greater",paired=T,exact=T)$p.value
[1] 0.6289062
> p.value.two.sided<-2*min(p.value.less,p.value.greater)
> p.value.two.sided
[1] 0.84375
> wilcox.test(x,y,mu=1.1,alternative="two.sided",paired=T,exact=T)$p.value
[1] 0.84375
```
• Osservazioni: Il vettore abs(x-y-mu) non deve contenere valori duplicati o nulli.

#### Test asintotico Wilcoxon signed rank per dati appaiati

- Package: [stats](#page-416-0)
- Sintassi: wilcox.test()
- Parametri:
	- x vettore numerico di dimensione n

y vettore numerico di dimensione n

```
mu il valore di (Q_{0.5}(x) - Q_{0.5}(y))_{H_0}
```
- alternative = less / greater / two.sided ipotesi alternativa
- correct =  $T / F$  correzione di continuità di Yates
- Output:

statistic valore empirico della statistica V

p.value p-value

null.value il valore di  $(Q_{0.5}(x) - Q_{0.5}(y))_{H_0}$ alternative ipotesi alternativa

• Formula:

statistic

v

p.value

```
correct = F
```
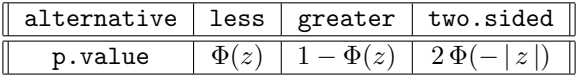

$$
z = \frac{v - \frac{m(m+1)}{4}}{\left[\frac{1}{24}\left(m(m+1)(2m+1) - \frac{1}{2}\sum_{j=1}^{g} t_j (t_j^2 - 1)\right)\right]^{1/2}}
$$
  
correct = T

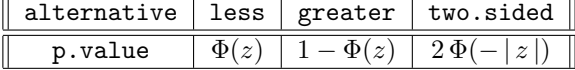

$$
z = \frac{v - \frac{m(m+1)}{4} + 0.5}{\left[\frac{1}{24} \left(m(m+1)(2m+1) - \frac{1}{2} \sum_{j=1}^{g} t_j (t_j^2 - 1)\right)\right]^{1/2}}
$$

null.value

$$
(\,Q_{0.5}(x)-Q_{0.5}(y)\,)|_{H_0}
$$

```
> x
[1] 4.0 4.0 3.0 4.0 2.0 4.0 5.0 5.0 4.0 3.3
> n<-length(x)
> n
[1] 10
> y[1] 1 2 3 4 5 6 7 8 9 10
> mu<-2> xy<-(x-y-mu)[(x-y-mu)!=0]
> xy
[1] 5.0 4.0 2.0 2.0 -1.0 -1.0 -3.0 -4.7
> m<-length(xy)
> m
[1] 8
> xy<-rank(abs(xy))*sign(xy)
> xy
[1] 8.0 6.0 3.5 3.5 -1.5 -1.5 -5.0 -7.0
> v<-sum(xy[xy>0])
> v
[1] 21
> wilcox.test(x,y,mu=-2,alternative="less",paired=T,exact=F,correct=T)$statistic
V
21
> table(rank(abs(xy)))
1.5 3.5 5 6 7 8
 2 2 1 1 1 1
> g < -2> t1<-2> t2<-2> t < -c(t1, t2)> num y - v - m * (m + 1) / 4 + 0.5> den<-sqrt(1/24*(m*(m+1)*(2*m+1)-0.5*sum(t*(t**2-1))))
> z<-num/den
> p.value<-pnorm(z)
> p.value
[1] 0.6883942
> wilcox.test(x,y,mu=-2,alternative="less",paired=T,exact=F,correct=T)$p.value
[1] 0.6883942
> x
[1] 33.30 30.10 38.62 38.94 42.63 41.96 46.30 43.25
> n < - length (x)> n
[1] 8
> y
[1] 31.62 46.33 31.82 40.21 45.72 39.80 45.60 41.25
> mu<-2> xy<-(x-y-mu)[(x-y-mu)!=0]
> xy
[1] -0.32 -18.23 4.80 -3.27 -5.09 0.16 -1.30
> m<-length(xy)
> m
[1] 7
> xy<-rank(abs(xy))*sign(xy)
> xy
[1] -2 -7 5 -4 -6 1 -3
> v<-sum(xy[xy>0])
> v
[1] 6
> wilcox.test(x,y,mu=2,alternative="less",paired=T,exact=F,correct=F)$statistic
```

```
V 6
> table(rank(abs(xy)))
1 2 3 4 5 6 7
1 1 1 1 1 1 1
> g < -7> t1<-1> t2<-1> t3<-1> t4<-1> t5<-1> t6<-1> t7 < -1> t < -c(t1, t2, t3, t4, t5, t6, t7)> num y-y-m*(m+1)/4> den<-sqrt(1/24*(m*(m+1)*(2*m+1)-0.5*sum(t*(t**2-1))))
> z<-num/den
> p.value<-pnorm(z)
> p.value
[1] 0.08814819
> wilcox.test(x,y,mu=2,alternative="less",paired=T,exact=F,correct=F)$p.value
[1] 0.08814819
```
## 10.3 Test di ipotesi sulla mediana con più campioni

#### Test di Kruskal - Wallis

- Package: [stats](#page-416-0)
- Sintassi: kruskal.test()
- Parametri:
	- x vettore numerico di dimensione n
	- g fattore a k livelli di dimensione n
- Output:
	- statistic valore empirico della statistica  $\chi^2$
	- parameter gradi di libertà
	- p.value p-value
- Formula:

statistic

$$
c = \frac{\frac{12}{n(n+1)} \sum_{i=1}^{k} \frac{R_i^2}{n_i} - 3(n+1)}{1 - \frac{\sum_{i=1}^{h} t_i (t_i^2 - 1)}{n(n^2 - 1)}}
$$

parameter

```
k-1
```
p.value

```
P(\chi_{k-1}^2 \geq c)
```

```
> x
[1] 2.1 3.0 2.1 5.3 5.3 2.1 5.6 7.5 2.1 5.3 2.1 7.5
> g
[1] a a a b b b c c c d d d
Levels: a b c d
> n<-length(x)
> n
[1] 12
> k<-nlevels(g)
```

```
> k
[1] 4
> R1<-sum(rank(x)[g=="a"])
> R2<-sum(rank(x)[g=="b"])
> R3<-sum(rank(x)[g=="c"])
> R4<-sum(rank(x)[g=="d"])
> R<-c(R1,R2,R3,R4)
> R
[1] 12.0 19.0 24.5 22.5
> table(rank(x))
   3 6 8 10 11.5
   5 1 3 1 2
> h < -3> t1<-5> t2<-3> t3<-2> t < -c(t1, t2, t3)> t
[1] 5 3 2
> tapply(x,g,length)
a b c d
3 3 3 3
> n1 < -3> n2 < -3> n3<-3
> n4 < -3> enne<-c(n1,n2,n3,n4)
> enne
[1] 3 3 3 3
> num<-12/(n*(n+1))*sum(R**2/enne)-3*(n+1)
> den<-1-sum(t*(t**2-1))/(n*(n**2-1))
> statistic<-num/den
> statistic
[1] 2.542784
> kruskal.test(x,g)$statistic
Kruskal-Wallis chi-squared
                  2.542784
> parameter<-k-1
> parameter
[1] 3
> kruskal.test(x,g)$parameter
df
 3
> p.value<-1-pchisq(statistic,parameter)
> p.value
[1] 0.4676086
> kruskal.test(x,g)$p.value
[1] 0.4676086
```
## 10.4 Test di ipotesi sull'omogeneità delle varianze

### Test di Levene

- Package: [car](#page-416-0)
- Sintassi: levene.test()
- Parametri:

y vettore numerico di dimensione n

group fattore  $f$  a  $k$  livelli di dimensione  $n$ 

#### • Output:

- Df gradi di libertà
- F value valore empirico della statistica F
- $Pr(\geq F)$  p-value
- Formula:

Df

$$
\begin{array}{|c|c|c|c|} \hline f & k-1 \\ \hline Residuals & n-k \\ \hline \end{array}
$$

F value

$$
Fvalue = \frac{\left[\sum_{j=1}^{k} \sum_{i=1}^{n_j} (xij - \bar{x}_j)^2\right] / (k - 1)}{\left[\sum_{j=1}^{k} (n_j - 1) s_j^2\right] / (n - k)}
$$

dove 
$$
x_{ij} = |y_{ij} - Q_{0.5}(\{y_{1j}, ..., y_{n_jj}\})| \quad \forall j = 1, ..., k \quad \forall i = 1, ..., n_j
$$

 $Pr(\geq F)$ 

$$
P(F_{k-1,n-k} \geq Fvalue)
$$

• Esempio:

> y [1] 1.0 4.0 10.0 2.1 3.5 5.6 8.4 12.0 16.5 22.0 1.2 3.4 > f [1] a a a b b b c c c d d d Levels: a b c d > n<-length(f) > n [1] 12 > k<-nlevels(f) > k [1] 4  $> Df < -c(k-1, n-k)$ > Df [1] 3 8 > levene.test(y,group=f)\$Df [1] 3 8 > x<-abs(y-ave(y,f,FUN="median")) > Fvalue<-anova(lm(x~f))\$F > Fvalue [1] 0.608269 NA > levene.test(y,group=f)\$"F value" [1] 0.608269 NA > p.value<-1-pf(Fvalue,k-1,n-k) > p.value [1] 0.6281414 > levene.test(y,group=f)\$"Pr(>F)" [1] 0.6281414

## 10.5 Anova non parametrica a due fattori senza interazione

#### Test di Friedman

- Package: [stats](#page-416-0)
- Sintassi: friedman.test()

#### • Parametri:

- x matrice di dimensione  $n \times k$
- Output:

statistic valore empirico della statistica  $\chi^2$ 

parameter gradi di libertà

p.value p-value

• Formula:

statistic

$$
c = \frac{12}{n k (k+1)} \sum_{j=1}^{k} R_j^2 - 3 n (k+1)
$$

parameter

 $k-1$ 

p.value

```
P(\chi_{k-1}^2 \geq c)
```
• Esempio:

> x X1 X2 X3 1 6 26 60 2 15 29 52 3 8 56 20  $> n < -3$  $\,>~$  n [1] 3  $> k < -3$ > k [1] 3 > matrice<-t(apply(x,1,rank)) > matrice X1 X2 X3 1 1 2 3 2 1 2 3 3 1 3 2 > colSums(matrice) X1 X2 X3 3 7 8  $> R1<-3$  $>$  R2<-7 > R3<-8 > R<-c(R1,R2,R3) > R [1] 3 7 8 > statistic<-12/(n\*k\*(k+1))\*sum(R\*\*2)-3\*n\*(k+1) > statistic [1] 4.666667 > friedman.test(x)\$statistic Friedman chi-squared 4.666667 > parameter<-k-1 > parameter [1] 2 > friedman.test(x)\$parameter df 2 > p.value<-1-pchisq(statistic,parameter) [1] 0.09697197 > p.value

```
[1] 0.09697197
> friedman.test(x)$p.value
[1] 0.09697197
```
## 10.6 Test di ipotesi su una proporzione

#### Test di Bernoulli

- Package: [stats](#page-416-0)
- Sintassi: binom.test()
- Parametri:

x numero di successi

n dimensione campionaria

conf.level livello di confidenza  $1 - \alpha$ 

p valore di p<sup>0</sup>

alternative = less / greater / two.sided ipotesi alternativa

• Output:

statistic numero di successi

parameter dimensione campionaria

p.value p-value

conf.int intervallo di confidenza per la proporzione incognita a livello  $1 - \alpha$ 

estimate proporzione campionaria

null.value valore di  $p_0$ 

alternative ipotesi alternativa

• Formula:

statistic

parameter

 $\boldsymbol{n}$ 

x

p.value

$$
\boxed{\text{alternative = less}}
$$
\n
$$
\text{p.value} = \sum_{i=0}^{x} \binom{n}{i} p_0^i (1 - p_0)^{n-i}
$$

alternative = greater

$$
\text{p-value} \, = \, 1 - \sum_{i=0}^{x-1} \binom{n}{i} \, p_0^i \, (1-p_0)^{n-i}
$$

alternative = two.sided

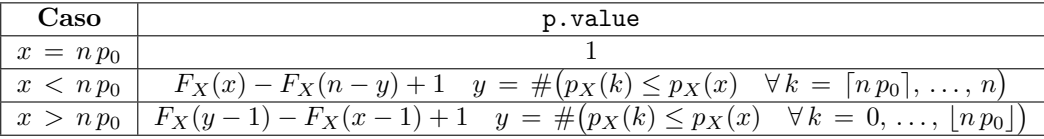

 $X \sim Binomiale(n, p_0)$  $p_X(x) = \binom{n}{x}$  $\boldsymbol{x}$  $\int p_0^x (1-p_0)^{n-x} \quad \forall x = 0, 1, \ldots, n$  $F_X(x) = \sum_{n=1}^{x}$  $i=0$  $\sqrt{n}$ i  $\int p_0^i (1-p_0)^{n-i} \quad \forall x = 0, 1, ..., n$ conf.int  $F_U^{-1}(\alpha/2) \qquad F_H^{-1}(1-\alpha/2)$ dove  $U \sim Beta(x, n - x + 1)$  e  $H \sim Beta(x + 1, n - x)$ estimate  $\overline{x}$ n null.value

 $p_0$ 

- Esempio:
	- $> x < -682$
	- $> n < -682 + 243$
	- $> p < -0.75$
	- > binom.test(x,n,p,alternative="two.sided",conf.level=0.95)

## 10.7 Test sul ciclo di casualit`a

#### Test dei Runs

- Package: [tseries](#page-416-0)
- Sintassi: runs.test()
- Parametri:
	- x fattore a 2 livelli di dimensione n

alternative = less / greater / two.sided ipotesi alternativa

• Output:

statistic valore empirico della statistica Z

p.value p-value

alternative ipotesi alternativa

• Formula:

statistic

$$
z = \frac{V - \frac{n_1 + 2n_1 n_2 + n_2}{n_1 + n_2}}{\left(\frac{2n_1 n_2 (2n_1 n_2 - n_1 - n_2)}{(n_1 + n_2)^2 (n_1 + n_2 - 1)}\right)^{1/2}}
$$

p.value

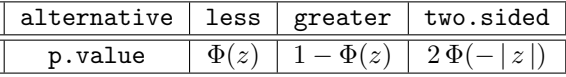

```
> x
[1] H T T H T H H H T H H T T H T H T H H T H T T H T H H T H T
Levels: H T
> n<-length(x)
> n
[1] 30
> V<-1+sum(as.numeric(x[-1]:=x[-n]))> V
[1] 22
> n1<-length(x[x=="H"])
> n1
[1] 16
> n2<-length(x[x=="T"])
> n2
[1] 14
> media<-(n1+2*n1*n2+n2)/(n1+n2)
> media
[1] 15.93333
> varianza<-(2*n1*n2*(2*n1*n2-n1-n2))/((n1+n2)**2*(n1+n2-1))
> varianza
[1] 7.174866
> z<-(V-media)/sqrt(varianza)
> z
[1] 2.26487
> runs.test(x,alternative="less")$statistic
Standard Normal
        2.26487
> p.value<-pnorm(z)
> p.value
[1] 0.9882397
> runs.test(x,alternative="less")$p.value
[1] 0.9882397
> x[1] a b b b a b b b a b b b a a b b a a b b a b
Levels: a b
> n<-length(x)
> n
[1] 22
> V<-1+sum(ax.numeric(x[-1]:=x[-n]))> V
[1] 12
> n1 < - length (x[x == "a"])> n1
[1] 8
> n2<-length(x[x=="b"])
> n2
[1] 14
> media<-(n1+2*n1*n2+n2)/(n1+n2)
> media
[1] 11.18182
> varianza<-(2*n1*n2*(2*n1*n2-n1-n2))/((n1+n2)**2*(n1+n2-1))
> varianza
[1] 4.451791
> z<-(V-media)/sqrt(varianza)
> z
[1] 0.3877774
> runs.test(x,alternative="two.sided")$statistic
Standard Normal
      0.3877774
> p.value<-2*pnorm(-abs(z))
```

```
> p.value
[1] 0.6981808
> runs.test(x,alternative="two.sided")$p.value
[1] 0.6981808
```
## 10.8 Test sulla differenza tra parametri di scala

#### Test di Mood

- Package: [stats](#page-416-0)
- Sintassi: mood.test()
- Parametri:
	- x vettore numerico di dimensione  $n_x$
	- y vettore numerico di dimensione  $n_y$
	- alternative = less / greater / two.sided ipotesi alternativa
- Output:
	- statistic valore empirico della statistica Z
	- p.value p-value
	- alternative ipotesi alternativa
- Formula:

statistic

$$
z = \frac{T - \frac{n_x (n_x + n_y + 1) (n_x + n_y - 1)}{12}}{\left(\frac{n_x n_y (n_x + n_y + 1) (n_x + n_y + 2) (n_x + n_y - 2)}{180}\right)^{1/2}}
$$

p.value

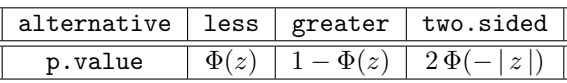

```
> x
[1] -1 1 -2 -1 1 1 1 1 -1 -2 1 1
> y
[1] 1 2 3 4 5 6 7 8 9
> nx<-length(x)
> nx
> 12
> ny<-length(y)
> ny
> 9
> Rx < -rank(c(x,y))[1:nx]> T < -sum((Rx-(nx+ny+1)/2)*2)> media < - nx * (nx + ny + 1) * (nx + ny - 1) / 12
> varianza<-nx*ny*(nx+ny+1)*(nx+ny+2)*(nx+ny-2)/180
> z<-(T-media)/sqrt(varianza)
\rightarrow z
[1] -1.273865> mood.test(x,y,alternative="less")$statistic
        Z
-1.273865
> p.value<-pnorm(z)
> p.value
[1] 0.1013557
```

```
> mood.test(x,y,alternative="less")$p.value
[1] 0.1013557
> x
[1] 1.00 4.50 6.78 9.80 7.70
> y
[1] 1.0 4.0 10.0 2.1 3.5 5.6 8.4 12.0 16.5 22.0 1.2 3.4
>nx < - length(x)> nx
[1] 5
> ny<-length(y)
> ny
[1] 12
> Rx < -rank(c(x,y))[1:nx]> T < -sum((Rx-(nx+ny+1)/2)**2)> media<-nx*(nx+ny+1)*(nx+ny-1)/12
> media
[1] 120
> varianza<-nx*ny*(nx+ny+1)*(nx+ny+2)*(nx+ny-2)/180
> varianza
[1] 1710
> z<-(T-media)/sqrt(varianza)
> z[1] -1.009621
> mood.test(x,y,alternative="two.sided")$statistic
        Z
-1.009621
> p.value<-2*pnorm(-abs(z))
> p.value
[1] 0.3126768
> mood.test(x,y,alternative="two.sided")$p.value
[1] 0.3126768
```
## Capitolo 11

# Tabelle di contingenza

## 11.1 Simbologia

- frequenze osservate:  $n_{ij}$   $\forall i = 1, 2, ..., h$   $\forall j = 1, 2, ..., k$
- frequenze osservate nella m-esima tabella di contingenza  $2 \times 2$ :  $n_{ijm} \quad \forall i, j = 1, 2 \quad \forall m = 1, 2, ..., l$
- frequenze marginali di riga:  $n_i = \sum_{j=1}^{k} n_{ij} \quad \forall i = 1, 2, ..., h$
- $\bullet\,$ frequenze marginali di riga nella  $m\text{-}\mathrm{e}\mathrm{s}\mathrm{im}$ a tabella di contingenza  $2\times 2\mathrm{:}$  $n_{i\cdot m} = \sum_{j=1}^{2} n_{ijm}$   $\forall i = 1, 2 \forall m = 1, 2, ..., l$
- frequenze marginali di colonna:  $n_{\cdot j} = \sum_{i=1}^{h} n_{ij} \quad \forall j = 1, 2, ..., k$
- frequenze marginali di colonna nella m-esima tabella di contingenza 2 × 2:  $n_{.jm} = \sum_{i=1}^{2} n_{ijm} \quad \forall j = 1, 2 \quad \forall m = 1, 2, ..., l$
- frequenze attese:  $\hat{n}_{ij} = \frac{n_i \cdot n_{ij}}{n}$  $\frac{i}{n} \quad \forall i = 1, 2, ..., h \quad \forall j = 1, 2, ..., k$
- frequenze attese nella m-esima tabella di contingenza  $2 \times 2$ :  $\hat{n}_{ijm} = \frac{n_{i \cdot m} n_{\cdot jm}}{n_{\cdot m}}$  $\frac{m\,n_{\,jm}}{n_{\,..m}}$   $\forall i,j = 1, 2 \forall m = 1, 2, ..., l$
- totale frequenze assolute:  $n_{\cdot\cdot} = \sum_{i=1}^{h} \sum_{j=1}^{k} n_{ij} = \sum_{i=1}^{h} \sum_{j=1}^{k} \hat{n}_{ij}$
- totale frequenze assolute nella m-esima tabella di contingenza  $2 \times 2$ :  $n_{\cdot\cdot m} = \sum_{i=1}^{2} \sum_{j=1}^{2} n_{ijm} = \sum_{i=1}^{2} \sum_{j=1}^{2} \hat{n}_{ijm} \quad \forall m = 1, 2, \ldots, l$

### 11.2 Test di ipotesi

#### Test Chi - Quadrato di indipendenza

- Sintassi: chisq.test()
- Parametri:

 $x$  matrice di dimensione  $2 \times 2$  contenente frequenze assolute

correct = T / F a seconda che sia applicata o meno la correzione di Yates

• Output:

statistic valore empirico della statistica  $\chi^2$ 

parameter gradi di libertà

p.value p-value

observed frequenze osservate

- expected frequenze attese
- residuals residui di Pearson
- Formula:
	- statistic

$$
\frac{correct = F}{correct = F}}
$$
\n
$$
c = \sum_{i=1}^{2} \sum_{j=1}^{2} \frac{(n_{ij} - \hat{n}_{ij})^2}{\hat{n}_{ij}} = \frac{n \cdot (n_{11} n_{22} - n_{12} n_{21})^2}{n_{11} n_{22} n_{11} n_{2}}
$$
\n
$$
\frac{correct = T}{correct = T}
$$
\n
$$
c = \sum_{i=1}^{2} \sum_{j=1}^{2} \frac{(|n_{ij} - \hat{n}_{ij}| - 1/2)^2}{\hat{n}_{ij}} = \frac{n \cdot (|n_{11} n_{22} - n_{12} n_{21}| - n \cdot / 2)^2}{n_{11} n_{22} n_{11} n_{2}}
$$
\nparameter\n1\np.value\n
$$
P(\chi_1^2 \ge c)
$$
\nobserved\n
$$
n_{ij} \quad \forall i, j = 1, 2
$$
\nresiduals\n
$$
\frac{n_{ij} - \hat{n}_{ij}}{\sqrt{\hat{n}_{ij}}} \quad \forall i, j = 1, 2
$$

#### • Esempio:

> x<-matrix(c(2,10,23,21),nrow=2,ncol=2,byrow=F) > riga<-c("A","B") > colonna<-c("A","B") > dimnames(x)<-list(riga,colonna) > x A B A 2 23 B 10 21 > chisq.test(x,correct=F)

#### Test di McNemar

- Sintassi: mcnemar.test()
- Parametri:

 ${\tt x}$  matrice di dimensione  $2\times 2$  contenente frequenze assolute

correct = T / F a seconda che sia applicata o no la correzione di Yates

• Output:

statistic valore empirico della statistica  $\chi^2$ parameter gradi di libertà

- p.value p-value
- Formula:

statistic

$$
c = \frac{(n_{12} - n_{21})^2}{n_{12} + n_{21}}
$$

$$
c = \frac{(n_{12} - n_{21}) - 1}{n_{12} + n_{21}}
$$

$$
c = \frac{(n_{12} - n_{21}) - 1}{n_{12} + n_{21}}
$$

parameter

1

p.value

 $P(\chi_1^2 \geq c)$ 

• Esempio:

```
> x<-matrix(c(2,10,23,21),nrow=2,ncol=2,byrow=F)
> riga<-c("A","B")
> colonna<-c("A","B")
> dimnames(x)<-list(riga,colonna)
> x
   A B
A 2 23
B 10 21
> mcnemar.test(x,correct=F)
```
#### Test esatto di Fisher

- Sintassi: fisher.test()
- Parametri:

x matrice di dimensione  $2 \times 2$  contenente frequenze assolute

alt può essere cambiata in less, greater o two.sided a seconda della coda che interessa

• Output:

p.value p-value

• Formula:

p.value

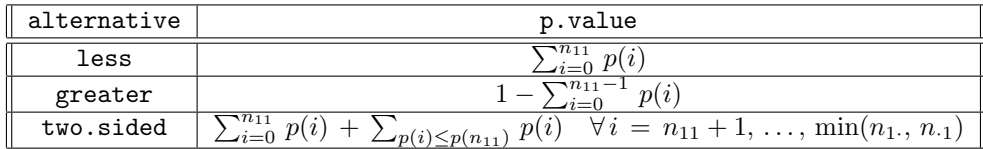

$$
p(i) = \frac{\binom{\max(n_1, n_1)}{i} \binom{n_1 - \max(n_1, n_1)}{\min(n_1, n_1) - i}}{\binom{n}{\min(n_1, n_1)} \quad \forall i = 0, 1, ..., \min(n_1, n_1)}
$$

#### • Esempio:

> x<-matrix(c(2,9,5,4),nrow=2,ncol=2,byrow=F) > riga<-c("A","B") > colonna<-c("A","B") > dimnames(x)<-list(riga,colonna) > x A B A 2 5 B 9 4  $> n11<-2$  $> n1.5 - 2 + 5$  $> n.1 < -2+9$  $> n. . < -2+5+9+4$ > n.. [1] 20 > minimo<-min(n1.,n.1) > minimo [1] 7

```
> massimo<-max(n1.,n.1)
> massimo
[1] 11
> p<-function(i) dhyper(i,massimo,n..-massimo,minimo)
> p.value.less<-0
> for(i in 0:n11){
+ p.value.less<-p.value.less+p(i)}
> p.value.less
[1] 0.1017802
> fisher.test(x,alternative="less")$p.value
[1] 0.1017802
> p.value.greater<-0
> for(i in 0:(n11-1)){
+ p.value.greater<-p.value.greater+p(i)}
> p.value.greater<-1-p.value.greater
> p.value.greater
[1] 0.9876161
> fisher.test(x,alternative="greater")$p.value
[1] 0.9876161
> p.value1<-0
> for(i in 0:n11){
+ p.value1<-p.value1+p(i)}
> p.value1
[1] 0.1017802
> p.value2<-0
> for(i in (n11+1):minimo){
+ if(p(i)<=p(n11))
+ p.value2<-p.value2+p(i)}
> p.value2
[1] 0.05789474
> p.value.two.sided<-p.value1+p.value2
> p.value.two.sided
[1] 0.1596749
> fisher.test(x,alternative="two.sided")$p.value
[1] 0.1596749
```
#### Test di Mantel - Haenszel

- Sintassi: mantelhaen.test()
- Parametri:

x array di dimensione 2 × 2 × l contenente l tabelle di contingenza 2 × 2 conf.level livello di confidenza  $1 - \alpha$ 

• Output:

statistic valore empirico della statistica  $\chi^2$ parameter gradi di libertà p.value p-value

estimate stima campionaria del comune OR

conf.int intervallo di confidenza a livello  $1 - \alpha$ 

• Formula:

statistic

$$
c = \frac{\left[\sum_{m=1}^{l} (n_{11m} - \hat{n}_{11m})\right]^2}{\sum_{m=1}^{l} \hat{\sigma}_{n_{11m}}^2}
$$

dove 
$$
\hat{\sigma}_{n_{11m}}^2 = \frac{n_{1\cdot m} n_{2\cdot m} n_{\cdot 1m} n_{\cdot 2m}}{n_{\cdot m}^2 (n_{\cdot m} - 1)} \quad \forall m = 1, 2, ..., l
$$

parameter

$$
1 \\
$$

p.value

$$
f_{\rm{max}}
$$

 $P(\chi_1^2 \geq c)$ 

estimate

$$
\hat{\theta}_{MH} = \frac{\sum_{m=1}^{l} n_{11m} n_{22m} / n_{\cdot \cdot m}}{\sum_{m=1}^{l} n_{12m} n_{21m} / n_{\cdot \cdot m}} = \frac{\sum_{m=1}^{l} R_m}{\sum_{m=1}^{l} S_m} = \frac{R}{S}
$$
\n
$$
\hat{\theta}_{MH} e^{-z_{1-\alpha/2} \hat{\sigma}_{\log(\hat{\theta}_{MH})}} \hat{\theta}_{MH} e^{z_{1-\alpha/2} \hat{\sigma}_{\log(\hat{\theta}_{MH})}}
$$

conf.int

$$
\hat{\theta}_{MH} e^{-z_{1-\alpha/2} \hat{\sigma}_{\log(\hat{\theta}_{MH})}} \hat{\theta}_{MH} e^{z_{1-\alpha/2} \hat{\sigma}_{\log(\hat{\theta}_{M})}}
$$

dove

$$
\hat{\sigma}_{\log(\hat{\theta}_{MH})}^2 = \frac{1}{R^2} \sum_{m=1}^l \frac{(n_{11m} + n_{22m})R_m}{n_{\cdots m}} + \frac{1}{S^2} \sum_{m=1}^l \frac{(n_{12m} + n_{21m})S_m}{n_{\cdots m}} + \frac{1}{2RS} \sum_{m=1}^l \frac{(n_{11m} + n_{22m})S_m + (n_{12m} + n_{21m})R_m}{n_{\cdots m}}
$$

```
> x<-array(c(11,10,25,27,16,22,4,10,14,7,5,12,2,1,14,
+ 16,6,0,11,12,1,0,10, 10,1,1,4,8,4,6,2,1),dim=c(2,2,8), +
dimnames=list(Treatment=c("Drug","Control"), +
Response=c("Success","Failure"), +
Center=c("1","2","3","4","5","6","7","8")))
> x
, , Center = 1
       Response
Treatment Success Failure
 Drug 11 25
 Control 10 27
, , Center = 2Response
Treatment Success Failure
 Drug 16 4
 Control 22 10
, , Center = 3
       Response
Treatment Success Failure
 Drug 14 5
 Control 7 12
, , Center = 4
       Response
Treatment Success Failure<br>Drug 2 14
 Drug
 Control 1 16
, , Center = 5Response
Treatment Success Failure
 Drug 6 11
 Control 0 12
```

```
, , Center = 6
       Response
Treatment Success Failure
 Drug 1 10<br>Control 0 10
 Control
, . Center = 7Response
Treatment Success Failure
 Drug 1 4
 Control 1 8
, , Center = 8
       Response
Treatment Success Failure
 Drug 4 2
 Control 6 1
> mantelhaen.test(prova,conf.level=0.95,correct=F,exact=F)
```
## 11.3 Test di ipotesi generalizzati

#### Test Chi - Quadrato di indipendenza

- Sintassi: chisq.test()
- Parametri:

x matrice di dimensione  $h \times k$  contenente frequenze assolute

• Output:

statistic valore empirico della statistica  $\chi^2$ parameter gradi di libertà p.value p-value observed frequenze osservate expected frequenze attese residuals residui di Pearson

• Formula:

statistic

parameter

p.value

observed

expected

residuals

$$
c = \sum_{i=1}^{h} \sum_{j=1}^{k} \frac{(n_{ij} - \hat{n}_{ij})^2}{\hat{n}_{ij}} = n. \left( \sum_{i=1}^{h} \sum_{j=1}^{k} \frac{n_{ij}^2}{n_i n_{ij}} - 1 \right)
$$
  

$$
df = (h - 1)(k - 1)
$$
  

$$
P(\chi_{df}^2 \ge c)
$$
  

$$
n_{ij} \quad \forall i = 1, 2, ..., h \quad \forall j = 1, 2, ..., k
$$
  

$$
\hat{n}_{ij} \quad \forall i = 1, 2, ..., h \quad \forall j = 1, 2, ..., k
$$
  

$$
\frac{n_{ij} - \hat{n}_{ij}}{\sqrt{\hat{n}_{ij}}} \quad \forall i = 1, 2, ..., h \quad \forall j = 1, 2, ..., k
$$
• Esempio:

```
> x<-matrix(c(2,10,23,21,11,12,43,32,30),nrow=3,ncol=3,byrow=F)
> riga<-c("A","B","C")
> colonna<-c("A","B","C")
> dimnames(x)<-list(riga,colonna)
> h < -nrow(x)> h
[1] 3
> k < -ncol(x)> k
[1] 3
> x
   A B C
A 2 21 43
B 10 11 32
C 23 12 30
> chisq.test(x)
```
#### Test di McNemar

- Sintassi: mcnemar.test()
- Parametri:
	- x matrice di dimensione  $n \times n$  contenente frequenze assolute
- Output:

statistic valore empirico della statistica  $\chi^2$ 

- parameter gradi di libertà
- p.value p-value
- Formula:

statistic

parameter

$$
c = \sum_{i=1}^{n} \sum_{j=i+1}^{n} \frac{(n_{ij} - n_{ji})^2}{n_{ij} + n_{ji}}
$$
  
df = n(n - 1) / 2  

$$
P(\chi_{df}^2 \ge c)
$$

p.value

#### • Esempio:

> x<-matrix(c(2,10,23,21,11,12,43,32,30),nrow=3,ncol=3,byrow=F) > riga<-c("A","B","C") > colonna<-c("A","B","C") > dimnames(x)<-list(riga,colonna)  $> n$  <- $nrow(x)$ > n [1] 3 > x A B C A 2 21 43 B 10 11 32 C 23 12 30 > mcnemar.test(x)

## 11.4 Comandi utili per le tabelle di contingenza

### margin.table()

• Parametri:

x matrice di dimensione  $h \times k$  contenente frequenze assolute margin = 1 / 2 marginale assoluto di riga o di colonna

- Significato: distribuzione marginale assoluta
- Formula:

$$
\boxed{\text{margin} = 1}
$$
\n
$$
n_i. \quad \forall i = 1, 2, \dots, h
$$
\n
$$
\boxed{\text{margin} = 2}
$$
\n
$$
n_{\cdot j} \quad \forall j = 1, 2, \dots, k
$$

#### • Esempio:

```
> x<-matrix(c(1,3,0,1,3,2,2,1,2),nrow=3,ncol=3,byrow=T)
> riga<-c("a","b","c")
> colonna<-c("A","B","C")
> dimnames(x)<-list(riga,colonna)
> h < - n r ow(x)> h
[1] 3
> k < -ncol(x)> k
[1] 3
> x
  A B C
a 1 3 0
b 1 3 2
c 2 1 2
> # distribuzione marginale assoluta di riga
> margin.table(x,margin=1)
a b c
4 6 5
> # distribuzione marginale assoluta di colonna
> margin.table(x,margin=2)
A B C
4 7 4
```
## prop.table()

• Parametri:

**x** matrice di dimensione  $h \times k$  contenente frequenze assolute margin = NULL / 1 / 2 complessiva, di riga o di colonna

- Significato: distribuzione relativa
- Formula:

$$
\boxed{\text{margin = NULL}}
$$
  

$$
n_{ij}/n.. \quad \forall i = 1, 2, ..., h \quad \forall j = 1, 2, ..., k
$$
  

$$
\boxed{\text{margin = 1}}
$$

$$
n_{ij} / n_i. \quad \forall i = 1, 2, ..., h \quad \forall j = 1, 2, ..., k
$$
  

$$
\boxed{\text{margin } = 2}
$$
  

$$
n_{ij} / n_{.j} \quad \forall i = 1, 2, ..., h \quad \forall j = 1, 2, ..., k
$$

#### • Esempio:

```
> x<-matrix(c(1,3,0,1,3,2,2,1,2),nrow=3,ncol=3,byrow=T)
> riga<-c("a","b","c")
> colonna<-c("A","B","C")
> dimnames(x)<-list(riga,colonna)
> h \text{-}nrow(x)> h
[1] 3
> k < -ncol(x)> k
[1] 3
> x
 A B C
a 1 3 0
b 1 3 2
c 2 1 2
> # distribuzione complessiva relativa
> prop.table(x,margin=NULL)
           A B C
a 0.06666667 0.20000000 0.0000000
b 0.06666667 0.20000000 0.1333333
c 0.13333333 0.06666667 0.1333333
> # distribuzione marginale relativa di riga
> prop.table(x,margin=1)
          A B C
a 0.2500000 0.75 0.0000000
b 0.1666667 0.50 0.3333333
c 0.4000000 0.20 0.4000000
> # distribuzione marginale relativa di colonna
> prop.table(x,margin=2)
     A B C
a 0.25 0.4285714 0.0
b 0.25 0.4285714 0.5
c 0.50 0.1428571 0.5
```
#### xtabs()

#### • Parametri:

- y vettore numerico di dimensione n
- $f$  fattore a  $k$  livelli
- g fattore a h livelli
- Significato: costruzione di una tabella di contingenza a partire da un dataframe
- Esempio:

```
> y
[1] 1.2 2.1 1.1 2.3 5.4 4.3 3.1 2.3 4.3 5.4 5.5 5.7
> f[1] a a a a a a b b b b b b
Levels: a b
> g[1] B A B A B A B A B A B A
Levels: A B
```

```
> prova<-data.frame(f,g,y)
> prova
  f g y
1 a B 1.2
2 a A 2.1
3 a B 1.1
4 a A 2.3
5 a B 5.4
6 a A 4.3
7 b B 3.1
8 b A 2.3
9 b B 4.3
10 b A 5.4
11 b B 5.5
12 b A 5.7
> xtabs(y~f+g)
   g
f A B
 a 8.7 7.7
 b 13.4 12.9
```
## ftable()

```
• Parametri:
```
x oggetto di tipo [table\(\)](#page-154-0) contenente frequenze assolute

row.vars variabili di riga

col.vars variabili di colonna

• Significato: costruzione di flat tables

```
> Titanic
, , Age = Child, Survived = No
     Sex
Class Male Female
 1st 0 0
 2nd 0 0
 3rd 35 17
 Crew 0 0
, , Age = Adult, Survived = No
     Sex
Class Male Female
 1st 118 4
 2nd 154 13<br>3rd 387 89
 3rd 387
 Crew 670 3
, , Age = Child, Survived = Yes
     Sex
Class Male Female
 \begin{array}{ccc} 1st & 5 & 1 \\ 2nd & 11 & 13 \end{array}2nd 11
 3rd 13 14
 Crew 0 0
, , Age = Adult, Survived = Yes
```
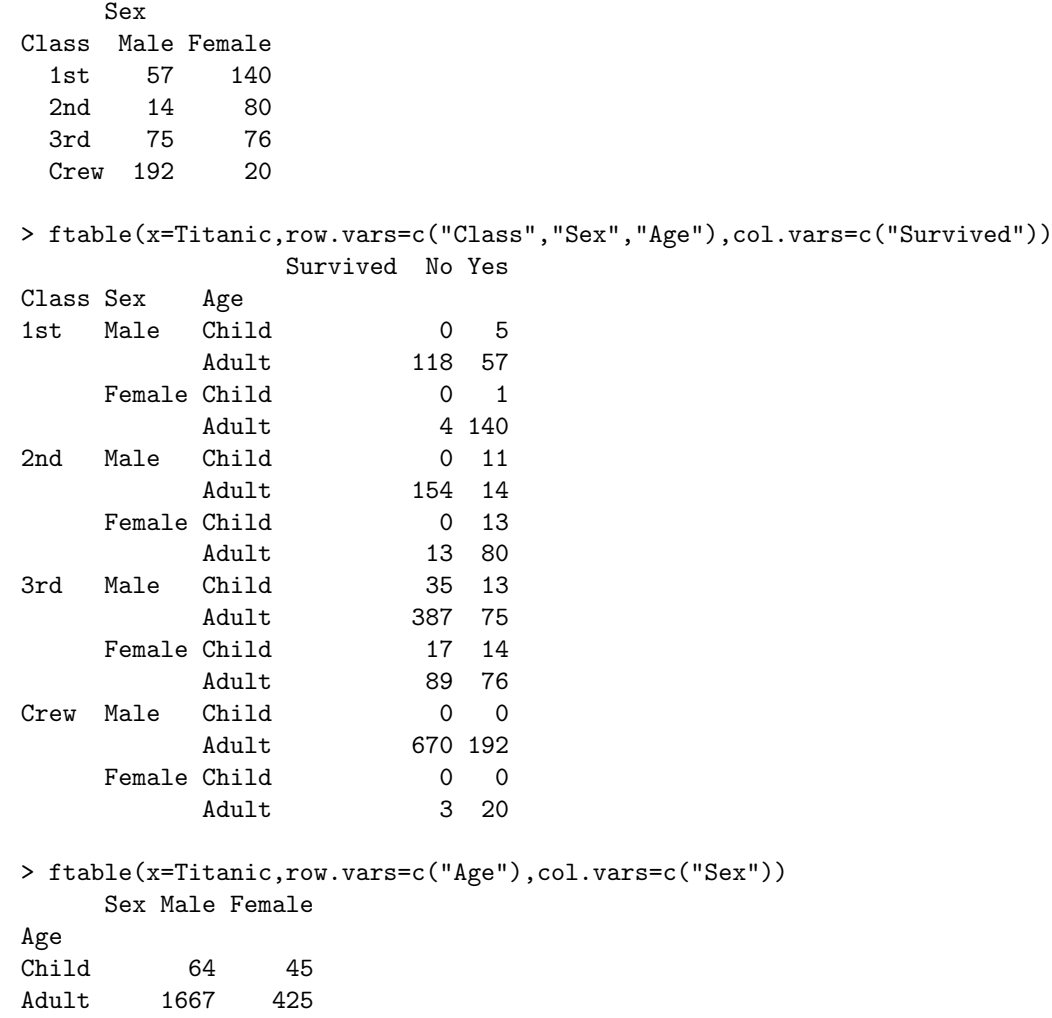

#### summary

#### • Parametri:

**x** oggetto di tipo **[table\(\)](#page-154-0)** di dimensione  $h \times k$  contenente frequenze assolute

- Significato: test  $\chi^2$  di indipendenza
- Output:

n.cases totale frequenze

statistic valore empirico della statistica  $\chi^2$ 

- parameter gradi di libert`a
- p.value p-value
- Formula:

n.cases

statistic

parameter

 $n_{\cdot\cdot}$ 

$$
c = \sum_{i=1}^{h} \sum_{j=1}^{k} \frac{(n_{ij} - \hat{n}_{ij})^2}{\hat{n}_{ij}} = n. \left( \sum_{i=1}^{h} \sum_{j=1}^{k} \frac{n_{ij}^2}{n_i n_{ij}} - 1 \right)
$$

$$
df = (h - 1)(k - 1)
$$

$$
P(\chi_{df}^2 \ge c)
$$

p.value

```
> f
[1] a b c b a c a b b c a
Levels: a b c
> g
[1] A S A S S S A S S A A
Levels: A S
> x < - table(f,g)
> x
   g
f A S
 a 3 1
 b 0 4
 c 2 1
> h<-nrow(x)
> \, h
[1] 3
> k <-ncol(x)
> \, k
[1] 2
> summary(x)
```
# Capitolo 12

# Test di adattamento

## 12.1 Adattamento alla distribuzione normale

Test di Kolmogorov - Smirnov

- Sintassi: ks.test()
- Parametri:

x vettore numerico di n valori distinti

- Significato: test di ipotesi per  $H_0: F_0(x) = \Phi\left(\frac{x-\mu}{\sigma}\right)$  contro  $H_1: F_0(x) \neq \Phi\left(\frac{x-\mu}{\sigma}\right)$
- Output:

statistic valore empirico della statistica D

• Formula:

statistic

$$
d = \max_{1 \leq i \leq n} \left\{ \max \left[ \frac{i}{n} - F_0(x_{(i)}) \, , \, F_0(x_{(i)}) - \frac{i-1}{n} \right] \right\}
$$

$$
\text{dove} \quad F_0(x_{(i)}) = \Phi\left(\frac{x_{(i)} - \mu}{\sigma}\right) \quad \forall i = 1, 2, \dots, n
$$

```
> x
[1] 0.10 2.30 4.30 4.20 5.60 7.21 8.20
> n<-length(x)
> n
[1] 7
> # sono 7 valori distinti
> x<-sort(x,decreasing=F)
> x
[1] 0.10 2.30 4.20 4.30 5.60 7.21 8.20
> mu<-3.3> sigma<-1.2> Fo<-pnorm(x,mean=mu,sd=sigma)
> vettore1 < -(1:n)/n-Fo
> vettore2 < - Fo - ((1:n)-1)/n> d<-max(pmax(vettore1,vettore2))
> d
[1] 0.4876584
> ks.test(x,"pnorm",3.3,1.2)$statistic
        D
0.4876584
> x
[1] 1.1 3.4 5.6 7.8 2.3 4.5 1.2 2.2
> n<-length(x)
```

```
> n
[1] 8
> # sono 8 valori distinti
> x<-sort(x,decreasing=F)
> x
[1] 1.1 1.2 2.2 2.3 3.4 4.5 5.6 7.8
> mu<-4.1> sigma<-2.3
> Fo<-pnorm(x,mean=mu,sd=sigma)
> vettore1<-(1:n)/n-Fo
> vettore2<-Fo-((1:n)-1)/n
> d<-max(pmax(vettore1,vettore2))
> d
[1] 0.2830715
> ks.test(x,"pnorm",4.1,2.3)$statistic
        D
0.2830715
```
#### Test di Jarque - Bera

- Sintassi: jarque.bera.test()
- Parametri:
	- x vettore numerico di dimensione  $n$
- Output:

statistic valore empirico della statistica  $\chi^2$ parameter gradi di libertà

- p.value p-value
- Formula:

statistic

$$
c = \frac{n}{6} \left(\frac{m_3}{m_2^{3/2}}\right)^2 + \frac{n}{24} \left(\frac{m_4}{m_2^2} - 3\right)^2
$$

dove 
$$
m_k = \frac{1}{n} \sum_{i=1}^n (x_i - \bar{x})^k \quad \forall k = 2, 3, 4
$$

parameter

2

p.value

 $P(\chi_2^2 \geq c)$ 

```
> x[1] 0.10 2.30 4.30 4.20 5.60 7.21 8.20
> n<-length(x)
> n
[1] 7
> m2 k - mean((x-mean(x)) ** 2)
> m2
[1] 6.650012
> m3   -mean((x - mean(x))   **3)> m3
[1] -4.594487
> m4 < -mean((x-mean(x)) ** 4)
> m4
[1] 92.51966
```

```
> c<-(n/6)*(m3/m2**(3/2))**2+(n/24)*(m4/m2**2-3)**2
> c[1] 0.3241426
> jarque.bera.test(x)$statistic
X-squared
0.3241426
> jarque.bera.test(x)$parameter
df
 2
> p.value<-1-pchisq(c,df=2)
> p.value
[1] 0.8503806
> jarque.bera.test(x)$p.value
X-squared
0.8503806
> x
[1] 1.1 3.4 5.6 7.8 2.3 4.5 1.2 2.2 1.1
> n<-length(x)
> n
[1] 9
> m2 -mean((x-mean(x)) **2)
> m2
[1] 4.806914
> m3   -mean((x - mean(x))   **3)> m3
[1] 8.816102
> m4 < -mean ((x-mean(x)) ** 4)
> m4
[1] 58.41274
> c<-(n/6)*(m3/m2**(3/2))**2+(n/24)*(m4/m2**2-3)**2
> c[1] 1.133201
> jarque.bera.test(x)$statistic
X-squared
 1.133201
> jarque.bera.test(x)$parameter
df
 2
> p.value<-1-pchisq(c,df=2)
> p.value
[1] 0.5674513
> jarque.bera.test(x)$p.value
X-squared
0.5674513
```
#### Test di Cramer - von Mises

- Sintassi: cvm.test()
- Parametri:

x vettore numerico di dimensione  $n \geq 7$ 

• Output:

statistic valore empirico della statistica Z

- p.value p-value
- Formula:

statistic

$$
W = \frac{1}{12 n} + \sum_{i=1}^{n} \left[ \Phi\left(\frac{x_{(i)} - \bar{x}}{s_x}\right) - \frac{2 i - 1}{2 n} \right]^2
$$

p.value

 $WW = (1 + 0.5/n)W$ 

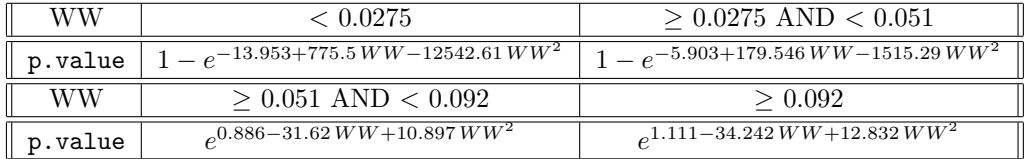

```
> x
[1] 1.1 1.2 2.2 2.3 3.4 4.5 5.6 7.8
> n<-length(x)
> n
[1] 8
> # n>=7
> x<-sort(x,decreasing=F)
> W<-1/(12*n)+sum((pnorm((x-mean(x))/sd(x))-(2*(1:n)-1)/(2*n))**2)
> W
[1] 0.04611184
> cvm.test(x)$statistic
         W
0.04611184
> WW<-(1+0.5/n)*W
> WW
[1] 0.04899383
> # 0.0275 \le WW < 0.051> p.value<-1-exp(-5.903+179.546*WW-1515.29*WW**2)
> p.value
[1] 0.5246239
> cvm.test(x)$p.value
[1] 0.5246239
> x
[1] 80.00 96.19 98.07 99.70 99.79 99.81 101.14 101.60 103.44 103.53
> n<-length(x)
> n
[1] 10
> # n>=7
> x<-sort(x,decreasing=F)
> W<-(1/(12*n))+sum((pnorm((x-mean(x))/sd(x))-(2*(1:n)-1)/(2*n))**2)
> W
[1] 0.2296694
> cvm.test(x)$statistic
        W
0.2296694
> WW<-(1+0.5/n)*W
> WW
[1] 0.2411529
> # WW > = 0.092> p.value<-exp(1.111-34.242*WW+12.832*WW**2)
> p.value
[1] 0.001661032
> cvm.test(x)$p.value
[1] 0.001661032
```
#### Test di Anderson - Darlin

- Sintassi: ad.test()
- Parametri:

**x** vettore numerico di dimensione  $n \geq 7$ 

• Output:

statistic valore empirico della statistica Z

p.value p-value

• Formula:

statistic

$$
A = -n - \frac{1}{n} \sum_{i=1}^{n} (2i - 1) \left[ \log \left( \Phi \left( \frac{x_{(i)} - \bar{x}}{s_x} \right) \right) + \log \left( 1 - \Phi \left( \frac{x_{(n-i+1)} - \bar{x}}{s_x} \right) \right) \right]
$$

p.value

$$
AA = (1 + 0.75/n + 2.25/n^2) A
$$

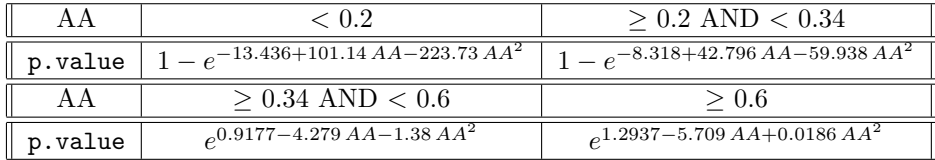

```
> x[1] 99.70 99.79 101.14 99.32 99.27 101.29 100.30 102.40 105.20
> n < - length (x)> n
[1] 9
> # n>=7
> x<-sort(x,decreasing=F)
> A <--n-mean((2*(1:n)-1)*(log(pnorm((x-mean(x))/sd(x))) +
+ log(1-pnorm((rev(x)-mean(x))/sd(x)))))
> A
[1] 0.5914851
> ad.test(x)$statistic
        A
0.5914851
> AA<-(1+0.75/n+2.25/n**2)*A
> AA
[1] 0.6572057
> # AA > = 0.6> p.value<-exp(1.2937-5.709*AA+0.0186*AA**2)
> p.value
[1] 0.08627171
> ad.test(x)$p.value
[1] 0.08627171
> x
[1] 1.1 1.2 2.2 2.3 3.4 4.5 5.6 7.8
> n<-length(x)
> n
```

```
[1] 8
> # n>=7
> x<-sort(x,decreasing=F)
> A <--n-mean((2*(1:n)-1)*(log(pnorm((x-mean(x))/sd(x))) ++ log(1-pnorm((rev(x)-mean(x))/sd(x)))))
> A
[1] 0.3073346
> ad.test(x)$statistic
        A
0.3073346
> AA\leftarrow (1+0.75/n+2.25/n**2)*A
> AA
[1] 0.346952
> # 0.34 <= AA < 0.6
> p.value<-exp(0.9177-4.279*AA-1.38*AA**2)
> p.value
[1] 0.480453
> ad.test(x)$p.value
[1] 0.480453
```
#### Test di Shapiro - Francia

- Sintassi: sf.test()
- Parametri:
	- x vettore numerico di dimensione  $5 \leq n \leq 5000$
- Output:
	- statistic valore empirico della statistica Z
	- p.value p-value
- Formula:

statistic

$$
W = \frac{\left(\sum_{i=1}^{n} x_{(i)} y_i - n \bar{x} \bar{y}\right)^2}{\sum_{i=1}^{n} (x_i - \bar{x})^2 \sum_{i=1}^{n} (y_i - \bar{y})^2}
$$
  
above  $y_i = \Phi^{-1}\left(\frac{i - 3/8}{n + 1/4}\right) \forall i = 1, 2, ..., n$ 

p.value

$$
1-\Phi(z)
$$

$$
dove \t z = \frac{\log(1 - W) - [-1.2725 + 1.0521 [\log(\log(n)) - \log(n))]}{1.0308 - 0.26758 [\log(\log(n)) + 2 / \log(n)]}
$$

```
> x
[1] 7.7 5.6 4.3 3.2 3.1 2.2 1.2 1.0
> n<-length(x)
> n
[1] 8
> # 5<=n<=5000
> x<-sort(x,decreasing=F)
> y<-qnorm(((1:n)-3/8)/(n+1/4))
> W < -corr(x, y) * *2> W
[1] 0.9420059
> sf.test(x)$statistic
```

```
W
0.9420059
> z<-(log(1-W)-(-1.2725+1.0521*(log(log(n))-log(n))))/
+ (1.0308-0.26758*(log(log(n))+2/log(n)))
> z
[1] -0.2724882
> p.value<-1-pnorm(z)
> p.value
[1] 0.6073767
> sf.test(x)$p.value
[1] 0.6073767
> x
[1] 1.20 3.20 4.20 2.10 0.34 3.40 9.30 9.20 9.90 10.20 11.20
> n<-length(x)
> n
[1] 11
> # 5<=n<=5000
> x<-sort(x,decreasing=F)
> y<-qnorm(((1:n)-3/8)/(n+1/4))
> W < -corr(x, y) * *2> W
[1] 0.8921455
> sf.test(x)$statistic
        \overline{M}0.8921455
> z<-(log(1-W)-(-1.2725+1.0521*(log(log(n))-log(n))))/
+ (1.0308-0.26758*(log(log(n))+2/log(n)))
> z
[1] 1.130053
> p.value<-1-pnorm(z)
> p.value
[1] 0.1292269
> sf.test(x)$p.value
[1] 0.1292269
```
#### Test di Lilliefors

- Sintassi: lillie.test()
- Parametri:

x vettore numerico di dimensione $n \geq 5$ 

• Output:

statistic valore empirico della statistica Z

- p.value p-value
- Formula:

statistic

$$
D = \max(a, b)
$$

$$
\begin{aligned}\n\text{dove} \qquad \text{a} \, &= \, \max \left\{ \frac{i}{n} - \Phi\left(\frac{x_{(i)} - \bar{x}}{s_x}\right) \right\}_{i \, = \, 1, \, \dots, \, n} \\
\text{b} \, &= \, \max \left\{ \Phi\left(\frac{x_{(i)} - \bar{x}}{s_x}\right) - \frac{i - 1}{n} \right\}_{i \, = \, 1, \, \dots, \, n}\n\end{aligned}
$$

p.value

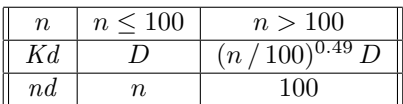

 $pvalue = e^{-7.01256\,Kd^2\,(nd+2.78019) + 2.99587\,Kd\,\sqrt{nd+2.78019}-0.122119+\frac{0.974598}{\sqrt{nd}}+\frac{1.67997}{nd}}$ 

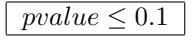

 $p.value = pvalue$ 

 $pvalue > 0.1$ 

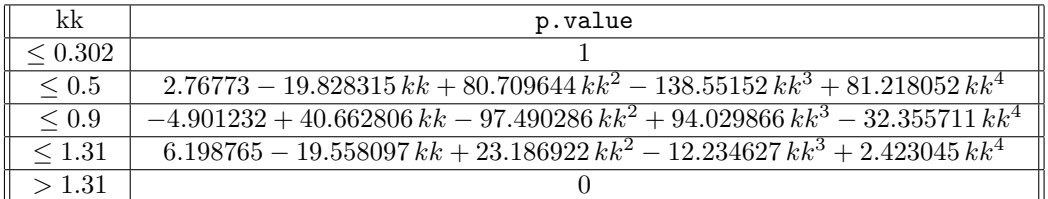

$$
kk = (\sqrt{n} - 0.01 + 0.85 / \sqrt{n}) D
$$

```
> x
[1] 1.1 1.2 2.2 2.3 3.4 4.5 5.6 7.8
> n<-length(x)
> n
[1] 8
> # n>=5
> x<-sort(x,decreasing=F)
> a < -max((1:n)/n-pnorm((x-mean(x))/sd(x)))> a
[1] 0.1983969
> b < -max(pnorm((x-mean(x))/sd(x))-((1:n)-1)/n)
> b
[1] 0.1505139
> D < -max(a,b)> D
[1] 0.1983969
> lillie.test(x)$statistic
        D
0.1983969
> # n <= 100
> Kd<-D
> nd<-n
> pvalue<-exp(-7.01256*Kd**2*(nd+2.78019) +
+ 2.99587*Kd*sqrt(nd+2.78019)-0.122119+0.974598/sqrt(nd)+1.67997/nd)
> pvalue
[1] 0.5534262
> # pvalue > 0.1
> kk<-(sqrt(n)-0.01+0.85/sqrt(n))*D
> kk
[1] 0.6187895
> # kk <= 0.9
> p.value<--4.901232+40.662806*kk-97.490286*kk**2 +
+ 94.029866*kk**3-32.355711*kk**4
> p.value
[1] 0.4665968
> lillie.test(x)$p.value
[1] 0.4665968
> x
[1] 42.3 31.4 11.2 9.0 8.5 7.5 5.6 2.3
```

```
> n<-length(x)
> n
[1] 8
> # n>=5
> x<-sort(x,decreasing=F)
> a < -max((1:n)/n-pnorm((x-mean(x))/sd(x)))> a
[1] 0.3479997
> b<-max(pnorm((x-mean(x))/sd(x))-((1:n)-1)/n)
> b
[1] 0.1908506
> D < -max(a, b)> D
[1] 0.3479997
> lillie.test(x)$statistic
        D
0.3479997
> # n <= 100
> Kd<-D
> nd < -n> pvalue<-exp(-7.01256*Kd**2*(nd+2.78019) +
+ 2.99587*Kd*sqrt(nd+2.78019)-0.122119+0.974598/sqrt(nd)+1.67997/nd)
> pvalue
[1] 0.004993897
> # pvalue \leq 0.1> p.value<-pvalue
> p.value
[1] 0.004993897
> lillie.test(x)$p.value
[1] 0.004993897
```
## 12.2 Adattamento ad una distribuzione nota

#### Test Chi - Quadrato GOF

- Sintassi: chisq.test()
- Parametri:
	- x vettore di frequenze assolute a somma  $n$  di dimensione  $k$
	- p vettore  $p$  di probabilità a somma unitaria di dimensione  $k$
- Output:
	- statistic valore empirico della statistica  $\chi^2$
	- parameter gradi di libertà
	- p.value p-value
	- observed valori osservati
	- expected valori attesi
	- residuals residui di Pearson
- Formula:

statistic

$$
c = \sum_{i=1}^{k} \frac{(n_i - \hat{n}_i)^2}{\hat{n}_i} = \sum_{i=1}^{k} \frac{n_i^2}{\hat{n}_i} - n
$$

$$
dove \quad \hat{n}_i = n p_i \quad \forall i = 1, 2, \dots, k
$$

parameter

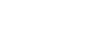

 $k-1$ 

 $P(\chi_{k-1}^2 \geq c)$ 

p.value

observed

 $n_i \quad \forall i = 1, 2, \ldots, k$ expected  $\hat{n}_i = n p_i \quad \forall i = 1, 2, ..., k$ residuals  $\frac{n_i - \hat{n}_i}{\sqrt{\hat{n}_i}}$   $\forall i = 1, 2, ..., k$ 

```
> x[1] 100 110 80 55 14
> n < -sum(x)> n
[1] 359
> prob
[1] 0.29 0.21 0.17 0.17 0.16
> # le probabilità sommano ad 1
> k<-length(x)
> k
[1] 5
> osservati<-x
> attesi<-n*prob
> c<-sum((osservati-attesi)**2/attesi)
> c[1] 55.3955
> chisq.test(x,p=prob)$statistic
X-squared
  55.3955
> parameter<-k-1
> parameter
[1] 4
> chisq.test(x,p=prob)$parameter
df
 4
> p.value<-1-pchisq(c,parameter)
> p.value
[1] 2.684530e-11
> chisq.test(x,p=prob)$p.value
[1] 2.684534e-11
> osservati
[1] 100 110 80 55 14
> chisq.test(x,p=prob)$observed
[1] 100 110 80 55 14
> attesi
[1] 104.11 75.39 61.03 61.03 57.44
> chisq.test(x,p=prob)$expected
[1] 104.11 75.39 61.03 61.03 57.44
> residui<-(osservati-attesi)/sqrt(attesi)
> residui
[1] -0.4028057 3.9860682 2.4282626 -0.7718726 -5.7316888
> chisq.test(x,p=prob)$residuals
[1] -0.4028057 3.9860682 2.4282626 -0.7718726 -5.7316888
> x
[1] 89 37 30 28 2
> n < -sum(x)
```

```
\,>~ n
[1] 186
> prob
[1] 0.40 0.20 0.20 0.15 0.05
> # le probabilità sommano ad 1
> k<-length(x)
> k
[1] 5
> osservati<-x
> attesi<-n*prob
> c<-sum((osservati-attesi)**2/attesi)
> c[1] 9.990143
> chisq.test(x,p=prob)$statistic
X-squared
9.990143
> parameter<-k-1
> parameter
[1] 4
> chisq.test(x,p=prob)$parameter
df
4
> p.value<-1-pchisq(c,parameter)
> p.value
[1] 0.04059404
> chisq.test(x,p=prob)$p.value
[1] 0.04059404
> osservati
[1] 89 37 30 28 2
> chisq.test(x,p=prob)$observed
[1] 89 37 30 28 2
> attesi
[1] 74.4 37.2 37.2 27.9 9.3
> chisq.test(x,p=prob)$expected
[1] 74.4 37.2 37.2 27.9 9.3
> residui<-(osservati-attesi)/sqrt(attesi)
> residui
[1] 1.69264697 -0.03279129 -1.18048650 0.01893206 -2.39376430
> chisq.test(x,p=prob)$residuals
[1] 1.69264697 -0.03279129 -1.18048650 0.01893206 -2.39376430
```
# Parte IV Modelli Lineari

# Capitolo 13

# Regressione lineare semplice

## 13.1 Simbologia

 $y_i = \beta_1 + \beta_2 x_i + \varepsilon_i \quad \forall i = 1, 2, ..., n \qquad \varepsilon \sim N(0, \sigma^2 I_n)$ 

- variabile dipendente:  $y$
- matrice del modello di dimensione  $n \times 2$ : X
- numero di parametri da stimare e rango della matrice del modello: 2
- numero di unità:  $n$
- *i*-esima riga della matrice del modello :  $X_i = (1, x_i) \quad \forall i = 1, 2, ..., n$
- matrice di proiezione di dimensione  $n \times n$ :  $H = X (X^T X)^{-1} X^T$
- matrice identità di dimensione  $n \times n$  :  $I_n$
- devianza residua:  $RSS = \sum_{i=1}^{n} e_i^2 = y^T (I_n H) y$
- stima di  $\sigma^2$ :  $s^2 = RSS / (n-2)$
- gradi di libertà della devianza residua:  $n 2$
- stima di σ<sup>2</sup> tolta la *i*-esima unità:  $s_{-i}^2 = s^2 \left(1 + \frac{1 r \cdot standard_i^2}{n 3}\right) = s^2 \left(1 + \frac{r \cdot standard_i^2 1}{n 2}\right)^{-1}$  ∀ *i* = 1, 2, ..., *n*
- stime OLS:  $\hat{\beta} = (\hat{\beta}_1, \hat{\beta}_2)^T$
- stima OLS intercetta:  $\hat{\beta}_1 = \bar{y} \frac{s_{xy}}{s_x^2}$
- stima OLS coefficiente angolare:  $\hat{\beta}_2 = \frac{s_{xy}}{s_x^2}$
- standard error delle stime OLS:  $s_{\hat{\beta}} = s \sqrt{\text{diag}((X^T X)^{-1})}$
- standard error della stima OLS intercetta:  $s_{\hat{\beta}_1} = s \sqrt{\frac{\sum_{i=1}^n x_i^2}{n \sum_{i=1}^n (x_i \bar{x})^2}}$
- standard error della stima OLS coefficiente angolare:  $s_{\hat{\beta}_2} = s \sqrt{\frac{1}{\sum_{i=1} (x_i \bar{x})^2}}$
- covarianza tra le stime OLS:  $s_{\hat{\beta}_1 \hat{\beta}_2} = -s^2 \frac{\bar{x}}{\sum_{i=1}^n (x_i \bar{x})^2}$
- t-values delle stime OLS:  $t_{\hat{\beta}} = \hat{\beta} / s_{\hat{\beta}}$
- residui:  $e = (I_n H) y$
- residui standard:  $rstandard_i = \frac{e_i}{s\sqrt{1-h_i}} \quad \forall i = 1, 2, ..., n$
- residui studentizzati:  $rstudent_i = \frac{e_i}{e_i}$  $\frac{e_i}{s_{-i}\sqrt{1-h_i}}$  ∀*i* = 1, 2, ..., *n*
- valori fittati:  $\hat{y} = H y$
- valori di leva:  $h = \text{diag}(H)$
- stime OLS tolta la *i*-esima unità:  $\hat{\beta}_{(-i)} \quad \forall i = 1, 2, ..., n$
- correlazione tra le stime OLS:  $r_{\hat{\beta}_1 \hat{\beta}_2} = \frac{s_{\hat{\beta}_1 \hat{\beta}_2}}{s_{\hat{\beta}_1} s_{\hat{\beta}_2}}$
- devianza residua modello nullo:  $RSS_{nullo} = \sum_{i=1}^{n} (y_i \bar{y})^2 = (y \bar{y})^T (y \bar{y})$
- indice di determinazione:  $R^2 = 1 RSS / RSS_{nullo}$
- indice di determinazione aggiustato:  $R_{adj}^2 = 1 \frac{RSS/(n-2)}{RSS_{nulo}/(n-1)} = 1 (1 R^2) \left(\frac{n-1}{n-2}\right)$
- valore noto del regressore per la previsione:  $x_0$
- log-verosimiglianza normale:  $\hat{\ell} = -n \left[ \log(2 \pi) + \log(RSS / n) + 1 \right] / 2$
- distanza di *Cook*:  $cd_i = \frac{h_i r standard_i^2}{2(1-h_i)} = \frac{e_i^2}{2 s^2} \frac{h_i}{(1-h_i)^2} \quad \forall i = 1, 2, ..., n$
- covratio:  $cr_i = (1-h_i)^{-1} \left(1 + \frac{r_{student_i^2-1}}{n-2}\right)^{-2} = (1-h_i)^{-1} \left(\frac{s-i}{s}\right)^4 \quad \forall i = 1, 2, ..., n$

## 13.2 Stima

## $lm()$

- Package: [stats](#page-416-0)
- Parametri:
	- formula modello di regressione lineare con una variabile esplicativa ed  $n$  unità
	- $x = T / F$  matrice del modello
	- y = T / F variabile dipendente
- Significato: analisi di regressione lineare
- Output:
	- coefficients stime OLS
	- residuals residui
	- rank rango della matrice del modello
	- fitted.values valori fittati
	- df.residual gradi di libert`a della devianza residua
	- x matrice del modello
	- y variabile dipendente
- Formula:

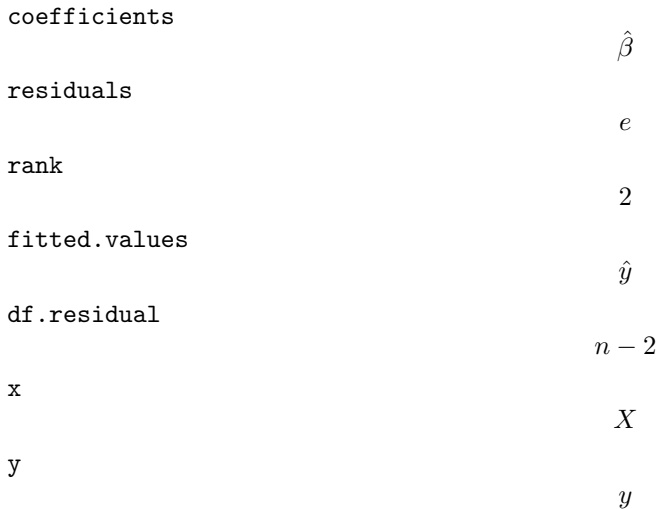

- > lm(formula=y~x,x=T,y=T)
- Osservazioni 1: Il modello nullo di regressione lineare si ottiene attraverso il comando lm(formula=y~ 1).
- Osservazioni 2: L'istruzione  $lm(formula=v^* x)$  è equivalente a scrivere il comando  $lm(formula=v^* X-1)$ .
- Osservazioni 3: L'istruzione  $lm(formula=y^* x)$  è equivalente a scrivere il comando  $lm(formula=y^* 1+x)$ .

## summary.lm()

- Package: [stats](#page-416-0)
- Parametri:

object modello di regressione lineare con una variabile esplicativa ed  $n$  unità correlation =  $T / F$  correlazione tra le stime OLS

- Significato: analisi di regressione lineare
- Output:

residuals residui  $coefficients$  stima puntuale, standard error,  $t$ -value,  $p$ -value sigma stima di  $\sigma$ r.squared indice di determinazione adj.r.squared indice di determinazione aggiustato fstatistic valore empirico della statistica  $F$ ,  $df$  numeratore,  $df$  denominatore  $\cos$ .unscaled matrice di covarianza delle stime OLS non scalata per  $\sigma^2$ correlation matrice di correlazione tra le stime OLS

• Formula:

residuals

e coefficients  $\hat{\beta}_j$   $s_{\hat{\beta}_j}$   $t_{\hat{\beta}_j}$  p-value =  $2 P(t_{n-2} \le - | t_{\hat{\beta}_j} |)$   $\forall j = 1, 2$ sigma s r.squared  $R^2$ adj.r.squared  $R^2_{adj}$ fstatistic  $F value =$  $(RSS_{nullo} - RSS)$  $\frac{RSS/(n-2)}{RSS/(n-2)}$  1  $n-2$ cov.unscaled  $(X^T X)^{-1}$ correlation  $r_{\hat{\beta}_1\,\hat{\beta}_2}$ • Esempio: > modello<-lm(formula=y~x)

> summary.lm(object=modello,correlation=T)

#### vcov()

• Package: [stats](#page-416-0)

• Parametri:

object modello di regressione lineare con una variabile esplicativa ed  $n$  unità

- Significato: matrice di covarianza delle stime OLS
- Formula:

 $s^2 (X^T X)^{-1}$ 

- Esempio:
	- > modello<-lm(formula=y<sup>~</sup>x)
	- > vcov(object=modello)

## $lm.fit()$

• Package: [stats](#page-416-0)

```
• Parametri:
```
- x matrice del modello
- y variabile dipendente
- Significato: analisi di regressione lineare
- Output:

coefficients stime OLS residuals residui rank rango della matrice del modello fitted.values valori fittati

df.residual gradi di libert`a della devianza residua

• Formula:

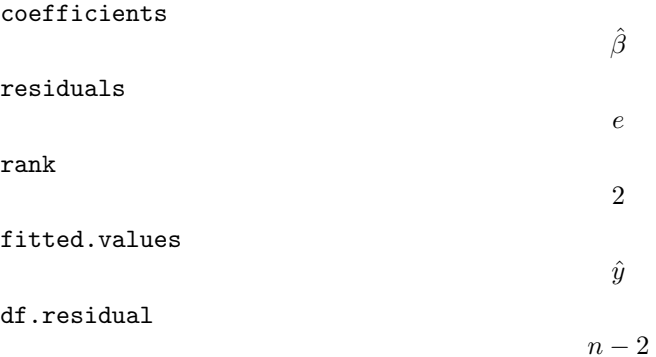

- Esempio:
	- > modello<-lm(formula=y<sup>~</sup>x)
	- > X<-model.matrix(object=modello)
	- $> \ln .fit(x=X,y)$

## $lsfit()$

- Package: [stats](#page-416-0)
- Parametri:
	- x matrice del modello
	- y variabile dipendente
- Significato: analisi di regressione lineare
- Output:
	- coefficients stime OLS
	- residuals residui
- Formula:

coefficients

 $\hat{\beta}$ 

residuals

```
e
```
• Esempio:

```
> modello<-lm(formula=y~x)
```

```
> X<-model.matrix(object=modello)
```
> lsfit(x=X,y,intercept=F)

## confint()

- Package: [stats](#page-416-0)
- Parametri:

object modello di regressione lineare con una variabile esplicativa ed  $n$  unità parm parametri del modello su cui calcolare l'intervallo di confidenza

level livello di confidenza 1 − α

- Significato: intervallo di confidenza per le stime OLS
- Formula:

$$
\hat{\beta}_j \, \mp \, t_{1-\alpha/2, n-2} s_{\hat{\beta}_j} \quad \forall j = 1, 2
$$

• Esempio:

```
> modello<-lm(formula=y~x)
```
> confint(object=modello,parm=c(1,2),level=0.95)

## coef()

- Package: [stats](#page-416-0)
- Parametri:

object modello di regressione lineare con una variabile esplicativa ed  $n$  unità

- Significato: stime OLS
- Formula:

 $\hat{\beta}$ 

• Esempio:

```
> modello<-lm(formula=y<sup>~</sup>x)
> coef(object=modello)
```
## boxcox()

- Package: [MASS](#page-416-0)
- Parametri:

object modello di regressione lineare con una variabile esplicativa ed  $n$  unità lambda parametro di trasformazione $\lambda$ 

- $\bullet$  Significato: modello trasformato secondo  $Box-Cox$
- Output:
	- x valore del parametro  $\lambda$
	- y funzione di verosimiglianza  $L(\lambda)$  da minimizzare in  $\lambda$
- Formula:
	- x

y

$$
L(\lambda) = -\frac{n}{2} \log (RSS_{t_{\lambda}(y)}) + (\lambda - 1) \sum_{i=1}^{n} \log(y_i)
$$
  
dove  $t_{\lambda}(y) = \begin{cases} \frac{y^{\lambda} - 1}{\lambda} & \text{se } \lambda \neq 0 \\ \log(y) & \text{se } \lambda = 0 \end{cases}$ 

 $RSS_{t_{\lambda}(y)}$  rappresenta il valore di RSS per il modello che presenta  $t_{\lambda}(y)$  come variabile dipendente.

 $\hat{y}$ 

#### • Esempio:

```
> modello<-lm(formula=y~x)
```
> boxcox(object=modello,lambda=1.2,plotit=F)

```
> modello<-lm(formula=y<sup>~x)</sup>
```
> boxcox(object=modello,lambda=c(1.2,2.2,3.7,4.1),plotit=F)

### fitted()

- Package: [stats](#page-416-0)
- Parametri:

object modello di regressione lineare con una variabile esplicativa ed  $n$  unità

- Significato: valori fittati
- Formula:
- Esempio:

```
> modello<-lm(formula=y~x)
```
> fitted(object=modello)

#### predict.lm()

- Package: [stats](#page-416-0)
- Parametri:

object modello di regressione lineare con una variabile esplicativa ed  $n$  unità newdata il valore di  $x_0$ 

se.fit =  $T / F$  standard error delle stime

scale stima  $s^*$  di  $\sigma$ 

 $df$ il valore  $df$ dei gradi di libertà

interval = confidence / prediction intervallo di confidenza o previsione

level livello di confidenza 1 − α

- Significato: intervallo di confidenza o di previsione
- Output:

fit valore previsto ed intervallo di confidenza se.fit standard error delle stime df il valore df dei gradi di libertà residual.scale stima  $s^*$  di  $\sigma$ 

#### • Formula:

fit

se.fit

df

$$
\boxed{\text{interval = confidence}}
$$
\n
$$
\beta_1 + \beta_2 x_0 \qquad \beta_1 + \beta_2 x_0 \mp t_{1-\alpha/2, df} s^* \sqrt{\frac{1}{n} + \frac{(x_0 - \bar{x})^2}{\sum_{i=1}^n (x_i - \bar{x})^2}}
$$
\n
$$
\boxed{\text{interval = prediction}}
$$
\n
$$
\beta_1 + \beta_2 x_0 \qquad \beta_1 + \beta_2 x_0 \mp t_{1-\alpha/2, df} s^* \sqrt{1 + \frac{1}{n} + \frac{(x_0 - \bar{x})^2}{\sum_{i=1}^n (x_i - \bar{x})^2}}
$$
\n
$$
s^* \sqrt{\frac{1}{n} + \frac{(x_0 - \bar{x})^2}{\sum_{i=1}^n (x_i - \bar{x})^2}}
$$
\n
$$
\text{df} \qquad \qquad df = n - 2
$$
\n
$$
\text{residual}.\text{scale}
$$
\n
$$
s^*
$$

• Esempio:

> modello<-lm(formula=y<sup>~x)</sup>

- > predict.lm(object=modello,newdata=data.frame(x=1.3),interval="prediction",level=0.95,se.fit=T)
- Osservazioni 1: Per il calcolo dell'intervallo classico di confidenza o previsione impostare scale = s e df =  $n-2$ .
- Osservazioni 2: Per il calcolo dell'intervallo asintotico di confidenza o previsione impostare scale =  $s \text{ e df} =$ Inf.

## 13.3 Adattamento

logLik()

- Package: [stats](#page-416-0)
- Parametri:

object modello di regressione lineare con una variabile esplicativa ed  $n$  unità

- Significato: log-verosimiglianza normale
- Formula:

 $\hat{\ell}(\mu, \sigma^2)$ 

• Esempio:

> logLik(object=modello)

<sup>&</sup>gt; modello<-lm(formula=y<sup>~</sup>x)

## durbin.watson()

- Package: [car](#page-416-0)
- Parametri:

model modello di regressione lineare con una variabile esplicativa ed  $n$  unità

- Significato: test di Durbin–Watson per verificare la presenza di autocorrelazioni tra i residui
- Output:

dw valore empirico della statistica D–W

• Formula:

dw

 $\sum_{i=2}^{n} (e_i - e_{i-1})^2$ RSS

• Esempio:

```
> modello<-lm(formula=y~x)
```
> durbin.watson(model=modello)

## $AIC()$

- Package: [stats](#page-416-0)
- Parametri:

object modello di regressione lineare con una variabile esplicativa ed  $n$  unità

- Significato: indice AIC
- Formula:

 $-2\,\widehat\ell + 6$ 

• Esempio:

```
> modello<-lm(formula=y~x)
```
> AIC(object=modello)

## extractAIC()

- Package: [stats](#page-416-0)
- Parametri:

fit modello di regressione lineare con una variabile esplicativa ed  $n$  unità

- Significato: numero di parametri del modello ed indice AIC generalizzato
- Formula:

2  $n \log(RSS/n) + 4$ 

• Esempio:

```
> modello<-lm(formula=y<sup>~x)</sup>
```
> extractAIC(fit=modello)

## deviance()

- Package: [stats](#page-416-0)
- Parametri:

object modello di regressione lineare con una variabile esplicativa ed  $n$  unità

- Significato: devianza residua
- Formula:

RSS

• Esempio:

```
> modello<-lm(formula=y<sup>~</sup>x)
```
> deviance(object=modello)

## 13.4 Diagnostica

## ls.diag()

- Package: [stats](#page-416-0)
- Parametri:

1s.out modello di regressione lineare con una variabile eplicativa ed  $n$  unità

- Significato: analisi di regressione lineare
- Output:

std.dev stima di  $\sigma$ hat valori di leva std.res residui standard stud.res residui studentizzati cooks distanza di Cook dfits dfits correlation matrice di correlazione tra le stime OLS std.err standard error delle stime OLS cov.scaled matrice di covarianza delle stime OLS  ${\sf cov.unscaled\,}$  matrice di covarianza delle stime OLS non scalata per  $\sigma^2$ 

#### • Formula:

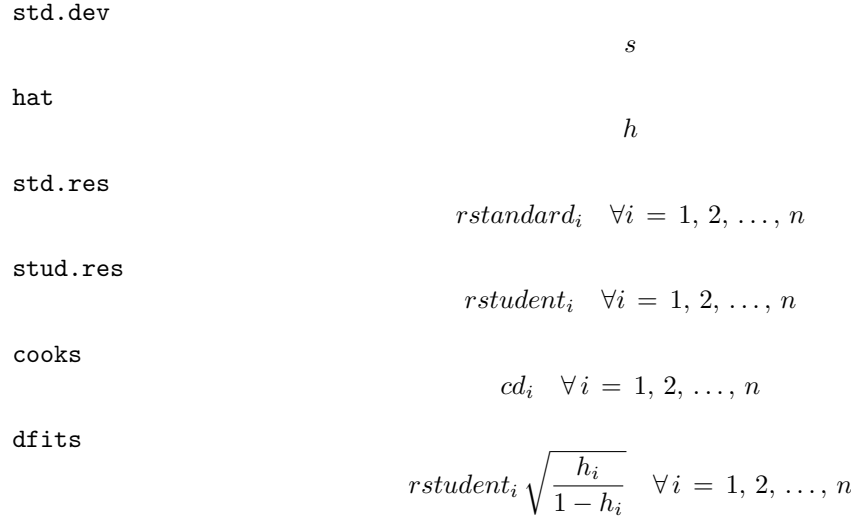

#### correlation

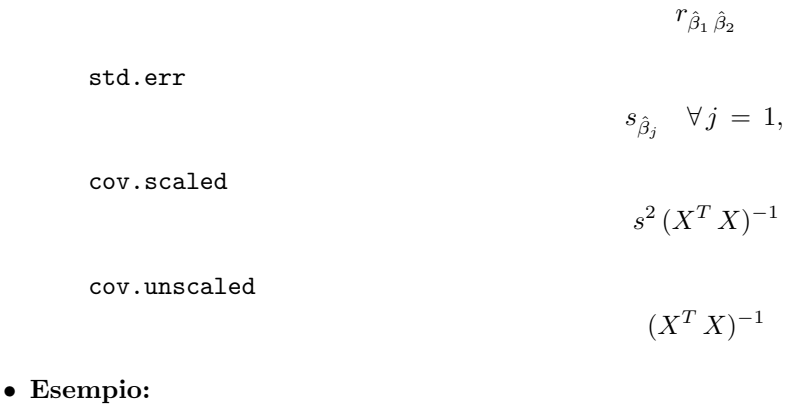

- > modello<-lm(formula=y<sup>~x)</sup>
- > ls.diag(ls.out=modello)

#### cooks.distance()

- Package: [stats](#page-416-0)
- Parametri:

model modello di regressione lineare con una variabile esplicativa ed  $n$  unità

- Significato: distanza di Cook
- Formula:

 $cd_i \quad \forall i = 1, 2, \ldots, n$ 

- Esempio:
	- > modello<-lm(formula=y<sup>~x)</sup>
	- > cooks.distance(model=modello)

#### rstandard()

- Package: [stats](#page-416-0)
- Parametri:

model modello di regressione lineare con una variabile esplicativa ed  $n$  unità

- Significato: residui standard
- Formula:

rstandard<sub>i</sub>  $\forall i = 1, 2, ..., n$ 

• Esempio:

```
> modello<-lm(formula=y<sup>~</sup>x)
```
> rstandard(model=modello)

## rstudent()

- Package: [stats](#page-416-0)
- Parametri:

model modello di regressione lineare con una variabile esplicativa ed  $n$  unità

- Significato: residui studentizzati
- Formula:

rstudent<sub>i</sub>  $\forall i = 1, 2, ..., n$ 

- Esempio:
	- > modello<-lm(formula=y~x)
	- > rstudent(model=modello)

lmwork()

- Package: [MASS](#page-416-0)
- Parametri:

object modello di regressione lineare con una variabile esplicativa ed  $n$  unità

- Significato: diagnostica di regressione
- Output:

```
stdedv stima di\sigmastdres residui standard
studres residui studentizzati
```
- Formula:
	- stdedv

s

rstandard<sub>i</sub>  $\forall i = 1, 2, ..., n$ 

rstudent<sub>i</sub>  $\forall i = 1, 2, ..., n$ 

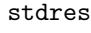

studres

- Esempio:
	- > modello<-lm(formula=y<sup>~</sup>x)
	- > lmwork(object=modello)

## dffits()

- Package: [stats](#page-416-0)
- Parametri:

model modello di regressione lineare con una variabile esplicativa ed  $n$  unità

- Significato: dffits
- Formula:

$$
rstudent_i\sqrt{\frac{h_i}{1-h_i}} \quad \forall i=1,2,\ldots,n
$$

- Esempio:
	- > modello<-lm(formula=y~x)
	- > dffits(model=modello)

## covratio()

- Package: [stats](#page-416-0)
- Parametri:

model modello di regressione lineare con una variabile esplicativa ed  $n$  unità

- Significato: covratio
- Formula:

 $cr_i$   $\forall i = 1, 2, \ldots, n$ 

- Esempio:
	- > modello<-lm(formula=y<sup>~</sup>x)
	- > covratio(model=modello)

## lm.influence()

- Package: [stats](#page-416-0)
- Parametri:

model modello di regressione lineare con una variabile esplicativa ed  $n$  unità

- Significato: diagnostica di regressione
- Output:

hat valori di leva coefficients differenza tra le stime OLS eliminando una unità sigma stima di  $\sigma$  eliminando una unità wt.res residui

• Formula:

hat

coefficients

```
\hat{\beta}_j - \hat{\beta}_{j(-i)} = e_i (1-h_i)^{-1} (X^T X)^{-1}_{j} X^T_i \quad \forall i = 1, 2, ..., n \quad \forall j = 1, 2
```
h

sigma

```
s<sub>−i</sub> \forall i = 1, 2, ..., n
```
wt.res

e

e

• Esempio:

> lm.influence(model=lm(formula=y~x))

## residuals()

- Package: [stats](#page-416-0)
- Parametri:

formula modello di regressione lineare con una variabile esplicativa ed  $n$  unità

- Significato: residui
- Formula:
- Esempio:

```
> modello<-lm(formula=y~x)
```
> residuals(modello)

## df.residual()

- Package: [stats](#page-416-0)
- Parametri:

object modello di regressione lineare con una variabile esplicativa ed  $n$  unità

- $\bullet$  Significato: gradi di libertà della devianza residua
- Formula:

 $n-2$ 

- Esempio:
	- > modello<-lm(formula=y~x)
	- > df.residual(object=modello)

## hatvalues()

- Package: [stats](#page-416-0)
- Parametri:

 $\texttt{model}$  modello di regressione lineare con una variabile esplicativa ed  $n$  unità

- Significato: valori di leva
- Formula:

h

- Esempio:
	- > modello<-lm(formula=y<sup>~x)</sup>
	- > hatvalues(model=modello)

## dfbeta()

- Package: [stats](#page-416-0)
- Parametri:

model modello di regressione lineare con una variabile esplicativa ed  $n$  unità

- Significato: dfbeta
- Formula:

$$
\hat{\beta}_j - \hat{\beta}_j(-i) = e_i (1 - h_i)^{-1} (X^T X)_j^{-1} X_i^T \quad \forall i = 1, 2, ..., n \quad \forall j = 1, 2
$$

- Esempio:
	- > modello<-lm(formula=y<sup>~</sup>x)
	- > dfbeta(model=modello)

## dfbetas()

- Package: [stats](#page-416-0)
- Parametri:

model modello di regressione lineare con una variabile esplicativa ed  $n$  unità

- Significato: dfbetas
- Formula:

$$
\frac{\hat{\beta}_j - \hat{\beta}_j(-i)}{s_{\hat{\beta}_j - \hat{\beta}_j(-i)}} = \frac{e_i (1 - h_i)^{-1} (X^T X)^{-1}_{j} X^T_i}{s_{-i} \sqrt{(X^T X)^{-1}_{j,j}}} \quad \forall i = 1, 2, ..., n \quad \forall j = 1, 2
$$

- Esempio:
	- > modello<-lm(formula=y~x)
	- > dfbetas(model=modello)

## outlier.test.lm()

- Package: [car](#page-416-0)
- Parametri:

model modello di regressione lineare con una variabile esplicativa ed  $n$  unità

- Significato: test sugli outliers
- Output:

test massimo residuo studentizzato assoluto, gradi di libertà, p-value

• Formula:

test

 $t = \max_i(|\text{rstudent}_i|)$   $n-3$   $p$ -value =  $2 P(t_{n-3} \le -|t|)$   $\forall i = 1, 2, ..., n$ 

• Esempio:

```
> modello<-lm(formula=y~x)
```
> outlier.test.lm(model=modello)

## Capitolo 14

# Regressione lineare multipla

## 14.1 Simbologia

 $y_i = \beta_1 + \beta_2 x_{i1} + \beta_3 x_{i2} + \cdots + \beta_k x_{ik-1} + \varepsilon_i \quad \forall i = 1, 2, ..., n \qquad \varepsilon \sim N(0, \sigma^2 I_n)$ 

- variabile dipendente:  $y$
- matrice del modello di dimensione  $n \times k$  : X
- $\bullet$  numero di parametri da stimare e rango della matrice del modello:  $k$
- $\bullet$  numero di unità: n
- *i*-esima riga della matrice del modello :  $X_i = (1, x_{i1}, x_{i2}, \ldots, x_{ik-1}) \quad \forall i = 1, 2, \ldots, n$
- matrice di proiezione di dimensione  $n \times n$ :  $H = X(X^T X)^{-1} X^T$
- matrice identità di dimensione  $n \times n$  :  $I_n$
- devianza residua:  $RSS = \sum_{i=1}^{n} e_i^2 = y^T (I_n H) y$
- stima di  $\sigma^2$ :  $s^2 = RSS / (n k)$
- gradi di libertà della devianza residua:  $n k$
- stima di σ<sup>2</sup> tolta la *i*-esima unità:  $s_{-i}^2 = s^2 \left(1 + \frac{1 r \cdot standard_i^2}{n k 1}\right) = s^2 \left(1 + \frac{r \cdot standard_i^2 1}{n k}\right)^{-1}$  ∀ *i* = 1, 2, ..., *n*
- stime OLS:  $\hat{\beta} = (X^T X)^{-1} X^T y$
- standard error delle stime OLS:  $s_{\hat{\beta}} = s \sqrt{\text{diag}((X^T X)^{-1})}$
- t-values delle stime OLS:  $t_{\hat{\beta}} = \hat{\beta} / s_{\hat{\beta}}$
- residui:  $e = (I_n H) y$
- residui standard:  $rstandard_i = \frac{e_i}{s\sqrt{1-h_i}} \quad \forall i = 1, 2, ..., n$
- residui studentizzati:  $rstudent_i = \frac{e_i}{e_i}$  $\frac{e_i}{s_{-i}\sqrt{1-h_i}}$  ∀*i* = 1, 2, ..., *n*
- valori fittati:  $\hat{y} = H y$
- valori di leva:  $h = \text{diag}(H)$
- stime OLS tolta la *i*-esima unità:  $\hat{\beta}_{(-i)} \quad \forall i = 1, 2, ..., n$
- correlazione tra le stime OLS:  $r_{\hat{\beta}_i \hat{\beta}_j} = \frac{s^2 (X^T X)^{-1}_{(i,j)}}{s_{\hat{\beta}_i} s_{\hat{\beta}_j}} \quad \forall i, j = 1, 2, ..., k$
- devianza residua modello nullo:  $RSS_{nullo} = \sum_{i=1}^{n} (y_i \bar{y})^2 = (y \bar{y})^T (y \bar{y})$
- indice di determinazione:  $R^2 = 1 RSS / RSS_{nullo}$
- indice di determinazione aggiustato:  $R_{adj}^2 = 1 \frac{RSS/(n-k)}{RSS_{nulo}/(n-1)} = 1 (1 R^2) \left(\frac{n-1}{n-k}\right)$
- valore noto dei regressori per la previsione:  $x_0^T = (1, x_{01}, x_{02}, \ldots, x_{0k-1})$
- log-verosimiglianza normale:  $\hat{\ell} = -n \left[ \log(2 \pi) + \log(RSS / n) + 1 \right] / 2$
- distanza di *Cook*:  $cd_i = \frac{h_i r \cdot standard_i^2}{k (1-h_i)} = \frac{e_i^2}{k s^2} \frac{h_i}{(1-h_i)^2} \quad \forall i = 1, 2, ..., n$
- covratio:  $cr_i = (1-h_i)^{-1} \left(1 + \frac{r_{student_i^2-1}}{n-k}\right)^{-k} = (1-h_i)^{-1} \left(\frac{s_{-i}}{s}\right)^{2k} \quad \forall i = 1, 2, ..., n$

## 14.2 Stima

 $lm()$ 

- Package: [stats](#page-416-0)
- Parametri:

formula modello di regressione lineare con  $k - 1$  variabili esplicative ed n unità

 $x = T / F$  matrice del modello

 $y = T / F$  variabile dipendente

- Significato: analisi di regressione lineare
- Output:

coefficients stime OLS

residuals residui

rank rango della matrice del modello

fitted.values valori fittati

df.residual gradi di libert`a della devianza residua

x matrice del modello

y variabile dipendente

• Formula:

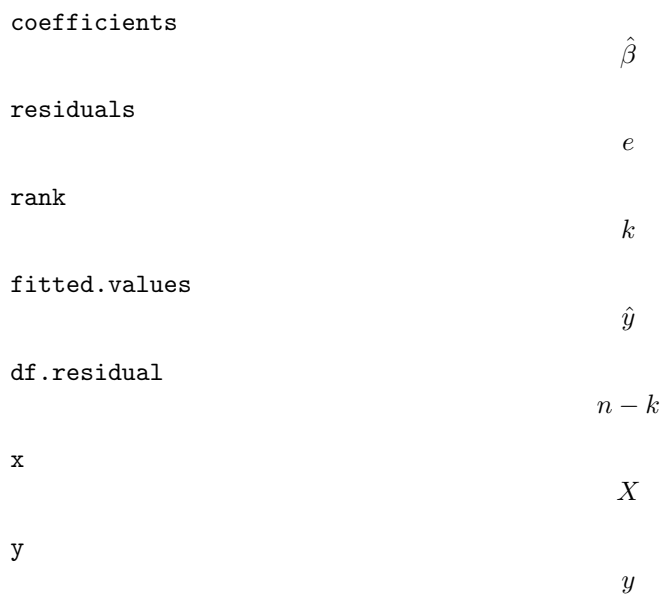

• Esempio:

> lm(formula=y~x1+x2+x3,x=T,y=T)

- Osservazioni 1: Il modello nullo di regressione lineare si ottiene attraverso il comando lm(formula=y~ 1).
- Osservazioni 2: L'istruzione update(object=y~ x1+x2,formula=.~ .+x3) è equivalente a scrivere il comando lm(formula=y~ x1+x2+x3).
- Osservazioni 3: In seguito ad una modifica come ad esempio x1[3]<-1.2, conviene adoperare il comando update(modello) anziché ripetere nuovamente modello<-lm(y~x1+x2+x3).
- Osservazioni 4: L'operatore I() permette di poter modellare regressioni lineari polinomiali. Per un polinomio di terzo grado occorre scrivere lm(formula=y~ x+I(x\*\*2)+I(x\*\*3)).
- Osservazioni 5: Per regressioni polinomiali ortogonali occorre usare il comando poly(). Per un polinomio ortogonale di quarto grado occorre scrivere lm(formula=y~ poly(x,degree=4)).
- Osservazioni 6: L'istruzione lm(formula=y~ x1+x2+x3) è equivalente a scrivere il comando lm(formula=y~ X-1).
- Osservazioni 7: L'istruzione lm(formula=y~ x1+x2+x3) `e equivalente a scrivere il comando lm(formula=y~ 1+x1+x2+x3).

#### summary.lm()

- Package: [stats](#page-416-0)
- Parametri:

object modello di regressione lineare con  $k - 1$  variabili esplicative ed n unità correlation = T / F correlazione tra le stime OLS

- Significato: analisi di regressione lineare
- Output:

residuals residui

 $coefficients$  stima puntuale, standard error,  $t$ -value,  $p$ -value

sigma stima di  $\sigma$ 

r.squared indice di determinazione

adj.r.squared indice di determinazione aggiustato

fstatistic valore empirico della statistica  $F$ ,  $df$  numeratore,  $df$  denominatore

 ${\sf cov.unscaled\,}$  matrice di covarianza delle stime OLS non scalata per  $\sigma^2$ 

correlation matrice di correlazione tra le stime OLS

#### • Formula:

residuals

coefficients

 $\hat{\beta}_j \quad s_{\hat{\beta}_j} \quad t_{\hat{\beta}_j} \quad p\text{-value} = 2\, P(t_{n-k} \le -\,|\, t_{\hat{\beta}_j}\,|) \qquad \forall\, j\, =\, 1,\, 2,\, \ldots,\, k$ 

e

s

 $R^2$ 

 $R^2_{adj}$ 

sigma

r.squared

adj.r.squared

fstatistic

$$
Fvalue = \frac{(RSS_{nullo} - RSS) / (k-1)}{RSS / (n-k)} \qquad k-1 \qquad n-k
$$

cov.unscaled

$$
(X^T\,X)^{-1}
$$

correlation

$$
r_{\hat{\beta}_i \hat{\beta}_j} \quad \forall i, j = 1, 2, \ldots, k
$$

#### • Esempio:

> modello<-lm(formula=y~x1+x2+x3)

> summary.lm(object=modello,correlation=T)

## vcov()

- Package: [stats](#page-416-0)
- Parametri:

object modello di regressione lineare con  $k - 1$  variabili esplicative ed n unità

- Significato: matrice di covarianza delle stime OLS
- Formula:

```
s^2 (X^T X)^{-1}
```
- Esempio:
	- > modello<-lm(formula=y~x1+x2+x3)
	- > vcov(object=modello)

## $lm.fit()$

- Package: [stats](#page-416-0)
- Parametri:
	- x matrice del modello
	- y variabile dipendente
- Significato: analisi di regressione lineare
- Output:

coefficients stime OLS

residuals residui

rank rango della matrice del modello

fitted.values valori fittati

df.residual gradi di libert`a della devianza residua

• Formula:

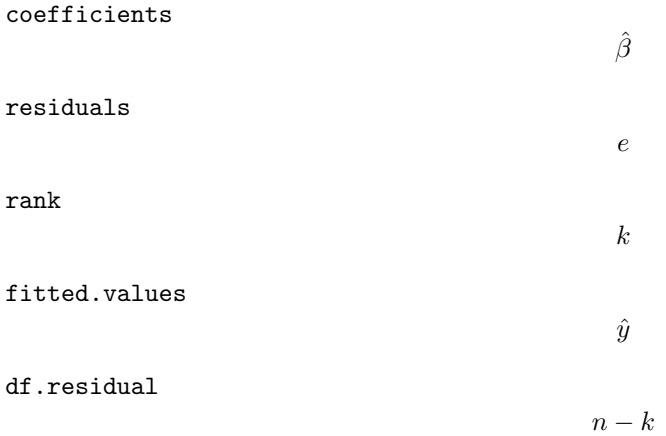

```
> modello<-lm(formula=y~x1+x2+x3)
```

```
> X<-model.matrix(object=modello)
```

```
> \ln .fit(x=X,y)
```
## $lsfit()$

- Package: [stats](#page-416-0)
- Parametri:
	- x matrice del modello
	- y variabile dipendente
- Significato: analisi di regressione lineare
- Output:

coefficients stime OLS

residuals residui

• Formula:

coefficients

 $\hat{\beta}$ 

residuals

e

- Esempio:
	- > modello<-lm(formula=y~x1+x2+x3)
	- > X<-model.matrix(object=modello)
	- > lsfit(x=X,y,intercept=F)

## confint()

- Package: [stats](#page-416-0)
- Parametri:

object modello di regressione lineare con  $k - 1$  variabili esplicative ed n unità parm parametri del modello su cui calcolare l'intervallo di confidenza level livello di confidenza  $1 - \alpha$ 

- Significato: intervallo di confidenza per le stime OLS
- Formula:

 $\hat{\beta}_j \, \mp \, t_{1-\alpha \, / \, 2, \, n-k} \, s_{\hat{\beta}_j} \quad \forall j \, = \, 1, \, 2, \, \ldots, \, k$ 

• Esempio:

```
> modello<-lm(formula=y~x1+x2+x3)
```
> confint(object=modello,parm=c(1,2,3),level=0.95)

## Confint()

- Package: [Rcmdr](#page-416-0)
- Parametri:

object modello di regressione lineare con  $k - 1$  variabili esplicative ed n unità parm parametri del modello su cui calcolare l'intervallo di confidenza level livello di confidenza  $1 - \alpha$ 

- Significato: intervallo di confidenza per le stime OLS
- Formula:

$$
\hat{\beta}_j \, \mp \, t_{1-\alpha/2, n-k} \, s_{\hat{\beta}_j} \quad \forall j = 1, 2, \ldots, k
$$

#### • Esempio:

```
> modello<-lm(formula=y~x1+x2+x3)
```

```
> Confint(object=modello,parm=c(1,2,3),level=0.95)
```
# coef()

- Package: [stats](#page-416-0)
- Parametri:

object modello di regressione lineare con  $k - 1$  variabili esplicative ed n unità

- Significato: stime OLS
- Formula:

 $\hat{\beta}$ 

 $\hat{\beta}$ 

• Esempio:

```
> modello<-lm(formula=y~x1+x2+x3)
```
> coef(object=modello)

## coefficients()

- Package: [stats](#page-416-0)
- Parametri:

object modello di regressione lineare con  $k - 1$  variabili esplicative ed n unità

- Significato: stime OLS
- Formula:
- Esempio:

```
> modello<-lm(formula=y~x1+x2+x3)
```
> coefficients(object=modello)

## coeftest()

- Package: [lmtest](#page-416-0)
- Parametri:
	- x modello di regressione lineare con  $k 1$  variabili esplicative ed n unità
	- df = NULL / Inf significatività delle stime effettuata con la variabile casuale t oppure  $Z$
- Significato: stima puntuale, standard error,  $t$ -value,  $p$ -value
- Formula:

$$
\boxed{\begin{array}{rcl} \mathbf{df} &= \text{NULL} \\ \hline \text{if} & \mathbf{f}_{\hat{\beta}_j} & \mathbf{f}_{\hat{\beta}_j} & p\text{-value} = 2P(t_{n-k} \le -|\mathbf{t}_{\hat{\beta}_j}|) \qquad \forall j = 1, 2, \dots, k \\\\ \boxed{\mathbf{df} = \text{Inf}} \\\\ \hat{\beta}_j & s_{\hat{\beta}_j} & t_{\hat{\beta}_j} & p\text{-value} = 2\Phi\left(-|\mathbf{t}_{\hat{\beta}_j}|\right) \qquad \forall j = 1, 2, \dots, k \end{array}}
$$

• Esempio:

```
> coeftest(x=lm(formula=y~x1+x2+x3),df=NULL)
```

```
> coeftest(x=lm(formula=y~x1+x2+x3),df=Inf)
```
## boxcox()

- Package: [MASS](#page-416-0)
- Parametri:

object modello di regressione lineare con  $k - 1$  variabili esplicative ed n unità lambda parametro di trasformazione  $\lambda$ 

- $\bullet$  Significato: modello trasformato secondo  $Box-Cox$
- Output:
	- x valore del parametro  $\lambda$
	- y funzione di verosimiglianza  $L(\lambda)$  da minimizzare in  $\lambda$
- Formula:

```
x
```

```
λ
```

```
y
```

$$
L(\lambda) = -\frac{n}{2} \log \left( RSS_{t_{\lambda}(y)} \right) + (\lambda - 1) \sum_{i=1}^{n} \log(y_i)
$$

dove 
$$
t_{\lambda}(y) = \begin{cases} \frac{y^{\lambda} - 1}{\lambda} & \text{se } \lambda \neq 0 \\ \log(y) & \text{se } \lambda = 0 \end{cases}
$$

 $RSS_{t_{\lambda}(y)}$  rappresenta il valore di RSS per il modello che presenta  $t_{\lambda}(y)$  come variabile dipendente.

```
• Esempio:
```

```
> modello<-lm(formula=y~x1+x2+x3)
```
> boxcox(object=modello,lambda=1.2,plotit=F)

```
> modello<-lm(formula=y~x1+x2+x3)
```
> boxcox(object=modello,lambda=c(1.2,2.2,3.7,4.1),plotit=F)

# box.cox()

- Package: [car](#page-416-0)
- Parametri:
	- y vettore numerico positivo di dimensione n
	- p parametro di trasformazione  $\lambda$
- Significato: variabile y trasformata secondo  $Box-Cox$
- Formula:

$$
t_{\lambda}(y) = \begin{cases} \frac{y^{\lambda} - 1}{\lambda} & \text{se } \lambda \neq 0 \\ \log(y) & \text{se } \lambda = 0 \end{cases}
$$

- Esempio:
	- > box.cox(y,p=0.5)

#### box.cox.var()

- Package: [car](#page-416-0)
- Parametri:

y vettore numerico positivo di dimensione n

- Significato: variabile y trasformata secondo  $Box-Cox$
- Formula:

$$
(\log (y / \bar{y}_G) - 1) y
$$

- Esempio:
	- > box.cox.var(y)

# $|bc()$

- Package: [car](#page-416-0)
- Parametri:
	- y vettore numerico positivo di dimensione n
	- p parametro di trasformazione $\lambda$
- Significato: variabile y trasformata secondo  $Box-Cox$
- Formula:

$$
t_{\lambda}(y) = \begin{cases} \frac{y^{\lambda} - 1}{\lambda} & \text{se } \lambda \neq 0\\ \log(y) & \text{se } \lambda = 0 \end{cases}
$$

- Esempio:
	- > bc(y,p=0.5)

# fitted()

- Package: [stats](#page-416-0)
- Parametri:

object modello di regressione lineare con  $k - 1$  variabili esplicative ed n unità

- Significato: valori fittati
- Formula:

 $\hat{y}$ 

• Esempio:

```
> modello<-lm(formula=y~x1+x2+x3)
```
> fitted(object=modello)

## fitted.values()

- Package: [stats](#page-416-0)
- Parametri:

object modello di regressione lineare con  $k - 1$  variabili esplicative ed n unità

- Significato: valori fittati
- Formula:

 $\hat{y}$ 

- Esempio:
	- > modello<-lm(formula=y~x1+x2+x3)
	- > fitted.values(object=modello)

## predict.lm()

- Package: [stats](#page-416-0)
- Parametri:

object modello di regressione lineare con  $k - 1$  variabili esplicative ed n unità newdata il valore di  $x_0$ 

se.fit =  $T / F$  standard error delle stime

scale stima  $s^*$  di  $\sigma$ 

 $df$ il valore  $df$ dei gradi di libertà

interval = confidence / prediction intervallo di confidenza o previsione

level livello di confidenza 1 − α

- Significato: intervallo di confidenza o di previsione
- Output:

fit valore previsto ed intervallo di confidenza

- se.fit standard error delle stime
- $df$  il valore  $df$  dei gradi di libertà

residual.scale stima  $s^*$  di  $\sigma$ 

• Formula:

fit

se.fit

df

$$
\begin{array}{rcl}\n\text{interval} & = \text{confidence} \\
x_0^T \hat{\beta} & x_0^T \hat{\beta} \mp t_{1-\alpha/2, df} s^* \sqrt{x_0^T (X^T X)^{-1} x_0} \\
& \text{interval} & = \text{prediction} \\
x_0^T \hat{\beta} & x_0^T \hat{\beta} \mp t_{1-\alpha/2, df} s^* \sqrt{1 + x_0^T (X^T X)^{-1} x_0} \\
& & s^* \sqrt{x_0^T (X^T X)^{-1} x_0} \\
& & df & = n - k\n\end{array}
$$

residual.scale

s ∗

```
> modello<-lm(formula=y~x1+x2+x3)
> n<-length(y)
> n
[1] 13
> k < -4> x0 < -c(1, 1.3, 2.1, 2.3)> yhat<-as.numeric(t(x0)%*%coef(modello))
> yhat
[1] -67.63043
> new<-data.frame(x1=1.3,x2=2.1,x3=2.3)
> s<-summary(modello)$sigma
> X<-model.matrix(object=modello)
> lower<-yhat-qt(1-0.05/2,n-k)*s*sqrt(1+t(x0)%*%solve(t(X)%*%X)%*%x0)
> upper<-yhat+qt(1-0.05/2,n-k)*s*sqrt(1+t(x0)%*%solve(t(X)%*%X)%*%x0)
> c(yhat,lower,upper)
[1] -67.63043 -108.91459 -26.34627
> res<-predict.lm(object=modello,newdata=new,interval="prediction",level=0.95,se.fit=T)
> res$fit
           fit lwr upr
[1,] -67.63043 -108.9146 -26.34627
> se.fit<-as.numeric(s*sqrt(t(x0)%*%solve(t(X)%*%X)%*%x0))
> se.fit
[1] 18.15023
> res$se.fit
[1] 18.15023
> s
[1] 1.904851
> res$residual.scale
[1] 1.904851
```
- Osservazioni 1: Per il calcolo dell'intervallo classico di confidenza o previsione impostare scale = s e df =  $n-k$ .
- Osservazioni 2: Per il calcolo dell'intervallo asintotico di confidenza o previsione impostare scale =  $s \text{ e df} =$ Inf.

#### linear.hypothesis.lm()

- Package: [car](#page-416-0)
- Parametri:

model modello di regressione lineare con  $k - 1$  variabili esplicative ed n unità hypothesis.matrix matrice C di dimensione  $q \times k$  e rango pari a  $q = \min(q, k)$ rhs vettore  $b$  della previsione lineare di dimensione  $q$ 

• Significato: test di ipotesi per  $H_0: C\beta = b$  contro  $H_1: C\beta \neq b$  dove C e b sono così definiti:

$$
C = \left(\begin{array}{cccc} c_{1,1} & c_{1,2} & \dots & c_{1,k} \\ c_{2,1} & c_{2,2} & \dots & c_{2,k} \\ \vdots & \vdots & \vdots & \vdots \\ c_{q,1} & c_{q,2} & \dots & c_{q,k} \end{array}\right) \quad b = \left(\begin{array}{c} b_1 \\ b_2 \\ \vdots \\ b_q \end{array}\right)
$$

#### • Output:

Res.Df gradi di libert`a della devianza residua

RSS devianza residua

Df gradi di libertà della devianza relativa all'ipotesi nulla  $H_0$ 

- Sum of Sq devianza relativa all'ipotesi nulla  $H_0$
- F valore empirico della statistica F
- $Pr(\ge F)$  *p*-value

#### • Formula:

Res.Df

RSS

Df

 $RSS = RSS + (b - C\hat{\beta})^T [C (X^T X)^{-1} C^T]^{-1} (b - C\hat{\beta})$  $-q$ 

 $n-k$   $n-k+q$ 

Sum of Sq

F

$$
-\left(b - C\hat{\beta}\right)^{T} \left[C \left(X^{T} X\right)^{-1} C^{T}\right]^{-1} \left(b - C\hat{\beta}\right)
$$
  

$$
Fvalue = \frac{\left[\left(b - C\hat{\beta}\right)^{T} \left[C \left(X^{T} X\right)^{-1} C^{T}\right]^{-1} \left(b - C\hat{\beta}\right)\right] / q}{RSS / (n - k)}
$$

 $Pr(\geq F)$ 

$$
P(F_{q,n-k} \geq Fvalue)
$$

#### • Esempio:

```
> modello<-lm(formula=y~x1+x2+x3)
> k < -4> q < -2> C
    [,1] [,2] [,3] [,4]
[1,] 1 3 5.0 2.3
[2,] 2 4 1.1 4.3
> b
    [,1]
[1,] 1.1
[2,] 2.3
> linear.hypothesis.lm(model=modello,hypothesis.matrix=C,rhs=b)
```
# lht()

- Package: [car](#page-416-0)
- Parametri:

model modello di regressione lineare con  $k - 1$  variabili esplicative ed n unità hypothesis.matrix matrice C di dimensione  $q \times k$  e rango pari a  $q = \min(q, k)$ rhs vettore b della previsione lineare di dimensione q

• Significato: test di ipotesi per  $H_0: C \beta = b$  contro  $H_1: C \beta \neq b$  dove C e b sono così definiti:

$$
C = \left( \begin{array}{cccc} c_{1,1} & c_{1,2} & \dots & c_{1,k} \\ c_{2,1} & c_{2,2} & \dots & c_{2,k} \\ \vdots & \vdots & \vdots & \vdots \\ c_{q,1} & c_{q,2} & \dots & c_{q,k} \end{array} \right) \quad b = \left( \begin{array}{c} b_1 \\ b_2 \\ \vdots \\ b_q \end{array} \right)
$$

#### • Output:

Res.Df gradi di libert`a della devianza residua

RSS devianza residua

Df gradi di libertà della devianza relativa all'ipotesi nulla  $H_0$ 

- Sum of Sq devianza relativa all'ipotesi nulla  $H_0$
- $F$  valore empirico della statistica  $F$
- $Pr(\ge F)$  *p*-value

#### • Formula:

Res.Df

RSS

$$
RSS = RSS + \left(b - C\hat{\beta}\right)^{T} \left[C \left(X^{T} X\right)^{-1} C^{T}\right]^{-1} \left(b - C\hat{\beta}\right)
$$

 $-q$ 

 $n-k$   $n-k+q$ 

Df

Sum of Sq

F

$$
-\left(b - C\hat{\beta}\right)^{T} \left[C \left(X^{T} X\right)^{-1} C^{T}\right]^{-1} \left(b - C\hat{\beta}\right)
$$
  

$$
Fvalue = \frac{\left[\left(b - C\hat{\beta}\right)^{T} \left[C \left(X^{T} X\right)^{-1} C^{T}\right]^{-1} \left(b - C\hat{\beta}\right)\right] / q}{RSS / (n - k)}
$$

 $Pr(\geq F)$ 

$$
P(F_{q,n-k} \geq Fvalue)
$$

#### • Esempio:

```
> modello<-lm(formula=y~x1+x2+x3)
> k < -4> q < -2> C
    [,1] [,2] [,3] [,4]
[1,] 1 3 5.0 2.3
[2,] 2 4 1.1 4.3
> b
    [,1]
[1,] 1.1
[2,] 2.3
> lht(model=modello,hypothesis.matrix=C,rhs=b)
```
# lm.ridge()

- Package: [MASS](#page-416-0)
- Parametri:

formula modello di regressione lineare con  $k - 1$  variabili esplicative ed n unità lambda valore del parametro  $\lambda$ 

- Significato: Ridge–Regression
- Output:

```
coef stime
```
scales scarto quadratico medio delle  $k - 1$  variabili esplicative

lambda  $\lambda$ 

ym media della variabile dipendente

xm media delle  $k - 1$  variabili esplicative

```
GCV i valori di \lambdaeGCV
```
 $kHKB$   $kHKB$ 

kLW kLW

#### • Formula:

coef

$$
V ( D^{2} + \lambda I_{k-1} )^{-1} D U^{T} ( y - \bar{y} )
$$

scales

lambda

ym

xm

 $\bar{x}_i$   $\forall j = 1, 2, \ldots, k-1$ 

 $\bar{y}$ 

 $\sigma_{x_j}$   $\forall j = 1, 2, \ldots, k-1$ 

λ

GCV

$$
\lambda \qquad \frac{(y-\bar{y})^T (I_n - U D (D^2 + \lambda I_{k-1})^{-1} D U^T)^2 (y-\bar{y})}{\left(n - \sum_{i=1}^{k-1} \frac{D_{i,i}^2}{\lambda + D_{i,i}^2}\right)^2}
$$

kHKB

$$
\frac{k-3}{n-k} \frac{(y-\bar{y})^T (I_n - U U^T)(y-\bar{y})}{(y-\bar{y})^T U D^{-2} U^T (y-\bar{y})}
$$

kLW

$$
\frac{n (k-3)}{n-k} \frac{(y-\bar{y})^T (I_n - U U^T) (y-\bar{y})}{(y-\bar{y})^T U U^T (y-\bar{y})}
$$

• Esempio:

```
> modello<-lm(formula=y~x1+x2+x3)
```

```
> lm.ridge(formula=modello,lambda=1.2)
```
- Osservazioni 1: La matrice del modello X viene privata della prima colonna (intercetta) e poi trasformata nella matrice standardizzata Z. Successivamente viene applicata la fattorizzazione ai valori singolari  $Z = U D V^T$ mediante il comando [svd\(\)](#page-104-0).
- Osservazioni 2: I parametri stimati sono  $k-1$  e non k (modello senza intercetta).

# 14.3 Adattamento

logLik()

- Package: [stats](#page-416-0)
- Parametri:

object modello di regressione lineare con  $k - 1$  variabili esplicative ed n unità

- Significato: log-verosimiglianza normale
- Formula:

 $\hat{\ell}(\mu, \sigma^2)$ 

• Esempio:

```
> modello<-lm(formula=y~x1+x2+x3)
```
> logLik(object=modello)

## durbin.watson()

- Package: [car](#page-416-0)
- Parametri:

model modello di regressione lineare con  $k - 1$  variabili esplicative ed n unità

- Significato: test di Durbin–Watson per verificare la presenza di autocorrelazioni tra i residui
- Output:

dw valore empirico della statistica D–W

• Formula:

dw

 $\sum_{i=2}^{n} (e_i - e_{i-1})^2$ RSS

• Esempio:

```
> modello<-lm(formula=y~x1+x2+x3)
```
> durbin.watson(model=modello)

# $AIC()$

- Package: [stats](#page-416-0)
- Parametri:

object modello di regressione lineare con  $k - 1$  variabili esplicative ed n unità

- Significato: indice AIC
- Formula:

$$
-2\hat{\ell} + 2(k+1)
$$

• Esempio:

```
> modello<-lm(formula=y~x1+x2+x3)
```
> AIC(object=modello)

# $BIC()$

- Package: [nlme](#page-416-0)
- Parametri:

object modello di regressione lineare con  $k - 1$  variabili esplicative ed n unità

- Significato: indice BIC
- Formula:

$$
-2\,\hat{\ell} + (k+1)\,\log(n)
$$

• Esempio:

```
> modello<-lm(formula=y~x1+x2+x3)
```
> BIC(object=modello)

## extractAIC()

- Package: [stats](#page-416-0)
- Parametri:

fit modello di regressione lineare con  $k - 1$  variabili esplicative ed n unità

- Significato: numero di parametri del modello ed indice AIC generalizzato
- Formula:

```
k n \log(RSS/n) + 2k
```
• Esempio:

```
> modello<-lm(formula=y~x1+x2+x3)
```
> extractAIC(fit=modello)

deviance()

- Package: [stats](#page-416-0)
- Parametri:

object modello di regressione lineare con  $k - 1$  variabili esplicative ed n unità

- Significato: devianza residua
- Formula:

RSS

• Esempio:

```
> modello<-lm(formula=y~x1+x2+x3)
```
> deviance(object=modello)

#### leaps()

- Package: [leaps](#page-416-0)
- Parametri:

x matrice del modello priva della prima colonna (intercetta) di dimensione n × (h − 1)

- y variabile dipendente
- Significato: Best Subsets
- Output:

which variabili selezionate

size numero di parametri

method = r2 / adjr2 / Cp indice  $R^2, R^2_{adj}, C_p$ 

• Formula:

size

```
k_i \quad \forall \, i = 1, 2, \ldots, h-1
```
method

 $method = r2$ 

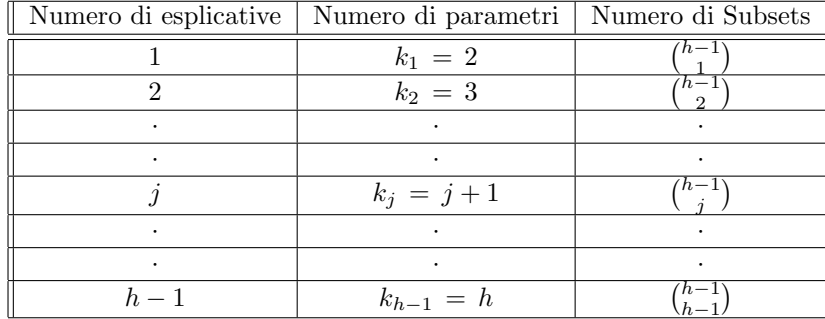

$$
R_j^2 \quad \forall j = 1, 2, \ldots, h-1
$$

 $R_j^2$  rappresenta il massimo  $R^2$  tra i  $\binom{h-1}{j}$  modelli di regressione con j variabili esplicative oppure  $k_j$ parametri.

 $method = adir2$ 

$$
R_{adj\ j}^{2} = 1 - \frac{RSS/(n - k_{j})}{RSS_{nulo} / (n - 1)}
$$
  
=  $\frac{1 - k_{j}}{n - k_{j}} + \frac{n - 1}{n - k_{j}} R_{j}^{2} \quad \forall j = 1, 2, ..., h - 1$ 

 $R^2_{adj}$  rappresenta il massimo  $R^2_{adj}$  tra i  $\binom{h-1}{j}$  modelli di regressione con j variabili esplicative oppure  $k_j$ parametri.

$$
\verb|method = Cp|
$$

$$
Cp_j = (n - k_{h-1}) \frac{1 - R_j^2}{1 - R_{h-1}^2} + 2 k_j - n
$$
  
=  $\left(\frac{n - k_{h-1}}{1 - R_{h-1}^2} + 2 k_j - n\right) - \frac{n - k_{h-1}}{1 - R_{h-1}^2} R_j^2 \quad \forall j = 1, 2, ..., h - 1$ 

 $Cp_j$  rappresenta il minimo  $Cp$  tra i  $\binom{h-1}{j}$  modelli di regressione con j variabili esplicative oppure  $k_j$ parametri.

#### • Esempio:

- > modello<-lm(formula=y~x1+x2+x3) > X<-model.matrix(object=modello)  $> A < -X[-,-1]$
- > leaps(x=A,y,method="adjr2",nbest=1)

```
> modello<-lm(formula=y~x1+x2+x3)
```
- > X<-model.matrix(object=modello)
- $> A < -X[-,-1]$
- > leaps(x=A,y,method="Cp",nbest=1)
- Osservazioni 1: Tutti i modelli contengono l'intercetta.
- Osservazioni 2:  $R_{adj}^2$  è una trasformazione lineare crescente di  $R_j^2$ .
- Osservazioni 3:  $Cp_j$  è una trasformazione lineare decrescente di  $R_j^2$ .

## drop1()

- Package: [stats](#page-416-0)
- Parametri:

object modello di regressione lineare con  $k - 1$  variabili esplicative ed n unità scale selezione indice AIC oppure Cp

• Significato: Submodels

• Output:

Df differenza tra gradi di libertà

Sum of Sq differenza tra devianze residue

RSS devianza residua

AIC indice AIC

 $Cp$  indice  $Cp$ 

 ${\tt F}$  value valore empirico della statistica  ${\tt F}$ 

 $Pr(F)$  *p*-value

• Formula:

Df

$$
\underbrace{1, 1, \ldots, 1}_{k-1 \,\mathrm{volte}}
$$

Sum of Sq

$$
RSS_{-x_j} - RSS \quad \forall j = 1, 2, \dots, k-1
$$

dove  $RSS_{-x_j}$  rappresenta la devianza residua del modello eliminata la variabile esplicativa  $x_j$ . RSS

$$
RSS, RSS_{-x_j} \quad \forall j = 1, 2, \ldots, k-1
$$

AIC

$$
\fbox{scale} = NULL
$$

$$
n \log (RSS / n) + 2 k, n \log (RSS_{-x_j} / n) + 2 (k - 1) \quad \forall j = 1, 2, ..., k - 1
$$

Cp

$$
\begin{array}{|l|}\n\hline\n\text{scale} & = & s^2\n\end{array}
$$

$$
k, (n-k) \frac{RSS_{-x_j}}{RSS} + 2(k-1) - n \quad \forall j = 1, 2, ..., k-1
$$

F value

$$
F_{-x_j} = \frac{RSS_{-x_j} - RSS}{RSS / (n - k)} \quad \forall j = 1, 2, ..., k - 1
$$

Pr(F)

$$
P(F_{1,n-k} \ge F_{-x_j}) \quad \forall j = 1, 2, \dots, k-1
$$

#### • Esempio:

```
> # indice AIC
```
> modello<-lm(formula=y~x1+x2+x3)

> drop1(object=modello,scale=NULL,test="F")

```
> # indice Cp
```
- > modello<-lm(formula=y~x1+x2+x3)
- > s<-summary.lm(object=modello)\$sigma
- > drop1(object=modello,scale=s\*\*2,test="F")

# $add1()$

- Package: [stats](#page-416-0)
- Parametri:

object modello nullo di regressione scope modello di regressione lineare con  $k - 1$  variabili esplicative ed n unità scale selezione indice AIC oppure Cp

- Significato: Submodels
- Output:

Df differenza tra gradi di libertà Sum of Sq differenza tra devianze residue RSS devianza residua AIC indice AIC  $Cp$  indice  $Cp$ F value valore empirico della statistica F  $Pr(F)$  *p*-value

#### • Formula:

Df

Sum of Sq

$$
RSS_{nullo} - RSS_{x_j} \quad \forall j = 1, 2, \dots, k-1
$$

1

 $RSS_{x_j}$  rappresenta la devianza residua del modello con la sola variabile esplicativa  $x_j$ . RSS

$$
RSS_{nullo}, RSS_{x_j} \quad \forall j = 1, 2, \ldots, k-1
$$

AIC

$$
\fbox{scale} = NULL
$$

$$
RSS_{nullo}, \, n \, \log (RSS_{x_j} / n) + 4 \quad \forall \, j = 1, \, 2, \, \dots, \, k - 1
$$

Cp

$$
\sqrt{\text{scale} = s^2}
$$

1, 
$$
(n-1)\frac{RSS_{x_j}}{RSS_{nullo}} + 4 - n \quad \forall j = 1, 2, ..., k-1
$$

F value

$$
F_{x_j} = \frac{RSS_{nullo} - RSS_{x_j}}{RSS_{x_j} / (n-2)} \quad \forall j = 1, 2, \ldots, k-1
$$

Pr(F)

$$
P(F_{1,n-2} \ge F_{x_j}) \quad \forall j = 1, 2, \dots, k-1
$$

```
> # indice AIC
```
- > nullo<-lm(formula=y~1)
- > modello<-lm(formula=y~x1+x2+x3)
- > add1(object=nullo,scope=modello,scale=NULL,test="F")

```
> # indice Cp
```

```
> nullo<-lm(formula=y~1)
```
- > modello<-lm(formula=y~x1+x2+x3)
- > s<-summary.lm(object=nullo)\$sigma
- > add1(object=nullo,scope=modello,scale=s\*\*2,test="F")

# bptest()

- Package: [lmtest](#page-416-0)
- Parametri:

formula modello di regressione lineare con  $k - 1$  variabili esplicative ed n unità studentize =  $T / F$  metodo di  $Koenker$ 

- Significato: test di Breusch-Pagan per l'omoschedasticità dei residui
- Output:

statistic valore empirico della statistica  $\chi^2$ 

- parameter gradi di libertà
- p.value p-value
- Formula:

statistic

$$
\boxed{\text{studentize = T}}
$$
\n
$$
v_i = e_i^2 - RSS/n \quad \forall i = 1, 2, ..., n
$$
\n
$$
c = n \frac{v^T H v}{v^T v}
$$
\n
$$
\boxed{\text{studentize = F}}
$$
\n
$$
v_i = n e_i^2 / RSS - 1 \quad \forall i = 1, 2, ..., n
$$
\n
$$
c = \frac{1}{2} v^T H v
$$

parameter

p.value

```
P(\chi_{k-1}^2 \geq c)
```
 $k - 1$ 

- Esempio:
	- > modello<-lm(formula=y~x1+x2+x3)
	- > bptest(formula=modello,studentize=T)

# 14.4 Diagnostica

## ls.diag()

- Package: [stats](#page-416-0)
- Parametri:

ls.out modello di regressione lineare con  $k - 1$  variabili esplicative ed n unità

- Significato: analisi di regressione lineare
- Output:

```
std.dev stima di \sigmahat valori di leva
std.res residui standard
stud.res residui studentizzati
cooks distanza di Cook
```
dfits dfits correlation matrice di correlazione tra le stime OLS std.err standard error delle stime OLS cov.scaled matrice di covarianza delle stime OLS  $\cos$ .unscaled matrice di covarianza delle stime OLS non scalata per  $\sigma^2$ 

#### • Formula:

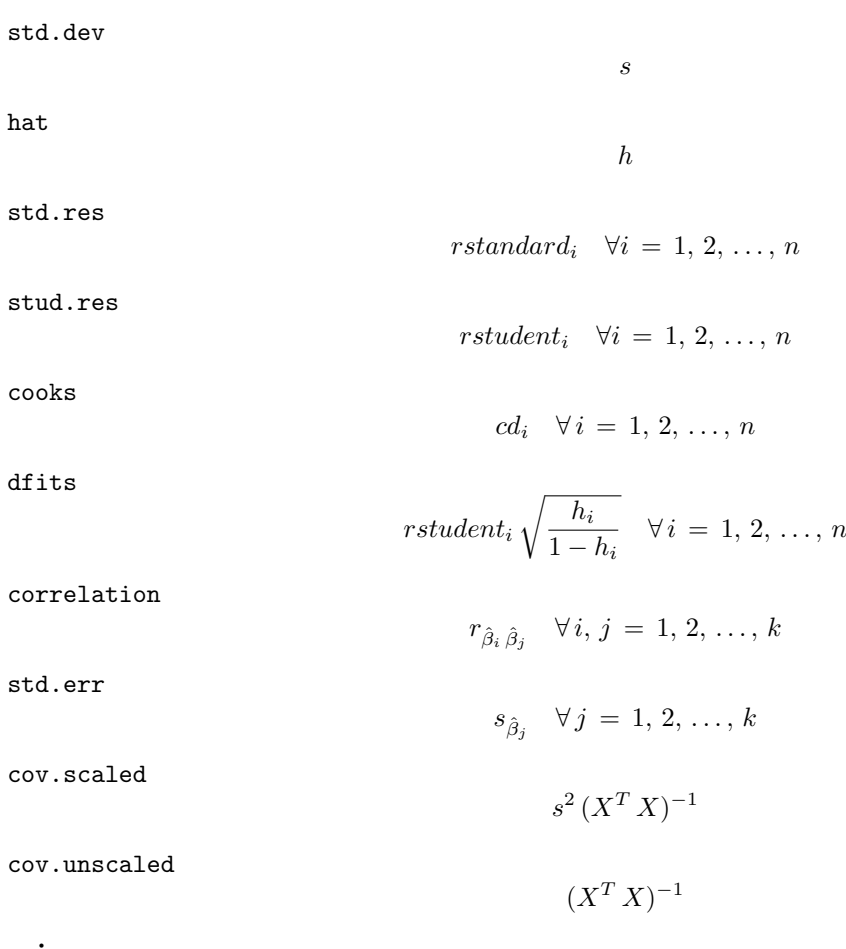

• Esempio:

```
> modello<-lm(formula=y~x1+x2+x3)
```
> ls.diag(ls.out=modello)

#### cooks.distance()

- Package: [stats](#page-416-0)
- Parametri:

model modello di regressione lineare con  $k - 1$  variabili esplicative ed n unità

- Significato: distanza di Cook
- Formula:

 $cd_i \quad \forall i = 1, 2, \ldots, n$ 

• Esempio:

```
> modello<-lm(formula=y~x1+x2+x3)
```
> cooks.distance(model=modello)

## cookd()

- Package: [car](#page-416-0)
- Parametri:

model modello di regressione lineare con  $k - 1$  variabili esplicative ed n unità

- Significato: distanza di Cook
- Formula:

$$
cd_i \quad \forall i = 1, 2, \ldots, n
$$

• Esempio:

```
> modello<-lm(formula=y~x1+x2+x3)
```
> cookd(model=modello)

```
mahalanobis()
```
- Package: [stats](#page-416-0)
- Parametri:
	- x vettore numerico  $(x_{i1}, x_{i2}, \ldots, x_{ik-1})$  di dimensione  $k-1$

center vettore  $\bar{x}$  delle medie delle variabili indipendenti  $x_1, x_2, \ldots, x_{k-1}$ 

- cov matrice S di covarianza tra le variabili indipendenti  $x_1, x_2, \ldots, x_{k-1}$  di dimensione  $(k-1) \times (k-1)$
- Significato: distanza di Mahalanobis al quadrato
- Formula:

$$
MD^2 = (x - \bar{x})^T S^{-1} (x - \bar{x})
$$

• Esempio:

```
> modello<-lm(formula=y~x1+x2+x3)
```
- $> k < -4$
- > X<-model.matrix(modello)
- > medie<-apply(X[,-1],MARGIN=2,FUN=mean)
- $>$  S < cov (X[,-1])
- > mahalanobis(x=X[1,-1],center=medie,cov=S,inverted=F)

#### rstandard()

- Package: [stats](#page-416-0)
- Parametri:

model modello di regressione lineare con  $k - 1$  variabili esplicative ed n unità

- Significato: residui standard
- Formula:

rstandard<sub>i</sub>  $\forall i = 1, 2, ..., n$ 

• Esempio:

```
> modello<-lm(formula=y~x1+x2+x3)
```
> rstandard(model=modello)

# stdres()

- Package: [MASS](#page-416-0)
- Parametri:

object modello di regressione lineare con  $k - 1$  variabili esplicative ed n unità

- Significato: residui standard
- Formula:

rstandard<sub>i</sub>  $\forall i = 1, 2, ..., n$ 

- Esempio:
	- > modello<-lm(formula=y~x1+x2+x3)
	- > stdres(object=modello)

## rstudent()

- Package: [stats](#page-416-0)
- Parametri:

model modello di regressione lineare con  $k - 1$  variabili esplicative ed n unità

- Significato: residui studentizzati
- Formula:

rstudent<sub>i</sub>  $\forall i = 1, 2, ..., n$ 

• Esempio:

```
> modello<-lm(formula=y~x1+x2+x3)
```
> rstudent(model=modello)

## studres()

- Package: [MASS](#page-416-0)
- Parametri:

object modello di regressione lineare con  $k - 1$  variabili esplicative ed n unità

- Significato: residui studentizzati
- Formula:

rstudent<sub>i</sub>  $\forall i = 1, 2, ..., n$ 

• Esempio:

```
> modello<-lm(formula=y~x1+x2+x3)
```
> studres(object=modello)

## lmwork()

- Package: [MASS](#page-416-0)
- Parametri:

object modello di regressione lineare con  $k - 1$  variabili esplicative ed n unità

- Significato: diagnostica di regressione
- Output:

stdedv stima di  $\sigma$ stdres residui standard studres residui studentizzati

• Formula:

stdedv

stdres

s

studres

rstudent<sub>i</sub>  $\forall i = 1, 2, ..., n$ 

rstandard<sub>i</sub>  $\forall i = 1, 2, ..., n$ 

• Esempio:

```
> modello<-lm(formula=y~x1+x2+x3)
```

```
> lmwork(object=modello)
```
# dffits()

- Package: [stats](#page-416-0)
- Parametri:

model modello di regressione lineare con  $k - 1$  variabili esplicative ed n unità

- Significato: dffits
- Formula:

$$
rstudent_i\sqrt{\frac{h_i}{1-h_i}} \quad \forall i=1,2,\ldots,n
$$

• Esempio:

```
> modello<-lm(formula=y~x1+x2+x3)
```
> dffits(model=modello)

#### covratio()

- Package: [stats](#page-416-0)
- Parametri:

model modello di regressione lineare con  $k - 1$  variabili esplicative ed n unità

- Significato: covratio
- Formula:

```
cr_i \quad \forall i = 1, 2, \ldots, n
```
- Esempio:
	- > modello<-lm(formula=y~x1+x2+x3)
	- > covratio(model=modello)

## lm.influence()

- Package: [stats](#page-416-0)
- Parametri:

model modello di regressione lineare con  $k - 1$  variabili esplicative ed n unità

- Significato: diagnostica di regressione
- Output:

hat valori di leva coefficients differenza tra le stime OLS eliminando una unità sigma stima di  $\sigma$  eliminando una unità wt.res residui

• Formula:

hat

coefficients

$$
\hat{\beta}_j - \hat{\beta}_j(-i) = e_i (1 - h_i)^{-1} (X^T X)^{-1}_j X^T_i \quad \forall i = 1, 2, ..., n \quad \forall j = 1, 2, ..., k
$$

h

sigma

 $s_{-i}$   $\forall i = 1, 2, ..., n$ 

e

wt.res

- Esempio:
	- > lm.influence(model=lm(formula=y~x1+x2+x3))

## influence()

- Package: [stats](#page-416-0)
- Parametri:

model modello di regressione lineare con  $k - 1$  variabili esplicative ed n unità

- Significato: diagnostica di regressione
- Output:

hat valori di leva

coefficients differenza tra le stime OLS eliminando una unità sigma stima di  $\sigma$  eliminando una unità wt.res residui

• Formula:

hat

h

```
coefficients
```

$$
\hat{\beta}_j - \hat{\beta}_j(-i) = e_i (1 - h_i)^{-1} (X^T X)_j^{-1} X_i^T \quad \forall i = 1, 2, ..., n \quad \forall j = 1, 2, ..., k
$$

sigma

$$
s_{-i} \quad \forall i = 1, 2, \ldots, n
$$

e

wt.res

- Esempio:
	- > influence(model=lm(formula=y~x1+x2+x3))

## residuals()

- Package: [stats](#page-416-0)
- Parametri:

formula modello di regressione lineare con  $k - 1$  variabili esplicative ed n unità

- Significato: residui
- Formula:

e

e

- Esempio:
	- > modello<-lm(formula=y~x1+x2+x3)
	- > residuals(modello)

## residuals.default()

- Package: [stats](#page-416-0)
- Parametri:

object modello di regressione lineare con  $k - 1$  variabili esplicative ed n unità

- Significato: residui
- Formula:

• Esempio:

```
> modello<-lm(formula=y~x1+x2+x3)
```
> residuals.default(object=modello)

## resid()

- Package: [stats](#page-416-0)
- Parametri:

object modello di regressione lineare con  $k - 1$  variabili esplicative ed n unità

- Significato: residui
- Formula:

e

• Esempio:

```
> modello<-lm(formula=y~x1+x2+x3)
```
> resid(object=modello)

# df.residual()

- Package: [stats](#page-416-0)
- Parametri:

object modello di regressione lineare con  $k - 1$  variabili esplicative ed n unità

- Significato: gradi di libert`a della devianza residua
- Formula:

 $n - k$ 

• Esempio:

```
> modello<-lm(formula=y~x1+x2+x3)
```
> df.residual(object=modello)

#### hatvalues()

- Package: [stats](#page-416-0)
- Parametri:

model modello di regressione lineare con  $k - 1$  variabili esplicative ed n unità

- Significato: valori di leva
- Formula:

h

• Esempio:

```
> modello<-lm(formula=y~x1+x2+x3)
```
> hatvalues(model=modello)

 $hat()$ 

- Package: [stats](#page-416-0)
- Parametri:
	- x matrice del modello
- Significato: valori di leva
- Formula:

h

• Esempio:

```
> modello<-lm(formula=y~x1+x2+x3)
```

```
> X<-model.matrix(object=modello)
```
> hat(x=X,intercept=T)

# dfbeta()

- Package: [stats](#page-416-0)
- Parametri:

model modello di regressione lineare con  $k - 1$  variabili esplicative ed n unità

- Significato: dfbeta
- Formula:

$$
\hat{\beta}_j - \hat{\beta}_j \, (-i) \, = \, e_i \, (1 - h_i)^{-1} \, (X^T \, X)_j^{-1} \, X_i^T \quad \forall i = 1, 2, \dots, n \quad \forall j = 1, 2, \dots, k
$$

• Esempio:

```
> modello<-lm(formula=y~x1+x2+x3)
```
> dfbeta(model=modello)

## dfbetas()

- Package: [stats](#page-416-0)
- Parametri:

model modello di regressione lineare con  $k - 1$  variabili esplicative ed n unità

- Significato: dfbetas
- Formula:

$$
\frac{\hat{\beta}_j - \hat{\beta}_j(-i)}{s_{\hat{\beta}_j - \hat{\beta}_j(-i)}} = \frac{e_i (1 - h_i)^{-1} (X^T X)^{-1}_{j} X_i^T}{s_{-i} \sqrt{(X^T X)^{-1}_{j,j}}} \quad \forall i = 1, 2, ..., n \quad \forall j = 1, 2, ..., k
$$

- Esempio:
	- > modello<-lm(formula=y~x1+x2+x3)
	- > dfbetas(model=modello)

# vif()

- Package: [car](#page-416-0)
- Parametri:

mod modello di regressione lineare con  $k - 1$  variabili esplicative ed n unità

- Significato: variance inflation factors
- Formula:

$$
\left(1 - R_{x_j}^2\right)^{-1} \quad \forall \, j = 1, 2, \, \dots \, , k - 1
$$

 $R_{x_j}^2$  rappresenta il valore di  $R^2$  per il modello che presenta il regressore j-esimo come variabile dipendente.

```
> modello<-lm(formula=y~x1+x2+x3)
```

```
> vif(mod=modello)
```
# vif.lm()

- Package: [car](#page-416-0)
- Parametri:

mod modello di regressione lineare con  $k - 1$  variabili esplicative ed n unità

- Significato: variance inflation factors
- Formula:

$$
\left(1 - R_{x_j}^2\right)^{-1} \quad \forall \, j = 1, 2, \ldots, k-1
$$

 $R_{x_j}^2$  rappresenta il valore di  $R^2$  per il modello che presenta il regressore j-esimo come variabile dipendente.

• Esempio:

```
> modello<-lm(formula=y~x1+x2+x3)
```
> vif.lm(mod=modello)

outlier.test()

- Package: [car](#page-416-0)
- Parametri:

model modello di regressione lineare con  $k - 1$  variabili esplicative ed n unità

- Significato: test sugli outliers
- Output:

test massimo residuo studentizzato assoluto, gradi di libertà, p-value

• Formula:

test

```
t = \max_i(|\text{rstudent}_i|) \quad n - k - 1 \quad p\text{-value} = 2 P(t_{n-k-1} \le -|t|) \quad \forall i = 1, 2, ..., n
```
• Esempio:

```
> modello<-lm(formula=y~x1+x2+x3)
```
> outlier.test(model=modello)

#### outlier.test.lm()

- Package: [car](#page-416-0)
- Parametri:

model modello di regressione lineare con  $k - 1$  variabili esplicative ed n unità

- Significato: test sugli outliers
- Output:

test massimo residuo studentizzato assoluto, gradi di libertà, p-value

• Formula:

test

```
t = \max_i(|\text{rstudent}_i|) \quad n - k - 1 \quad p\text{-value} = 2 P(t_{n-k-1} \le -|t|) \quad \forall i = 1, 2, ..., n
```
• Esempio:

```
> modello<-lm(formula=y~x1+x2+x3)
```
> outlier.test.lm(model=modello)

# Capitolo 15

# Regressione lineare multipla pesata

## 15.1 Simbologia

 $y_i = \beta_1 + \beta_2 x_{i1} + \beta_3 x_{i2} + \cdots + \beta_k x_{ik-1} + \varepsilon_i \quad \forall i = 1, 2, \ldots, n \qquad \varepsilon \sim N(0, \sigma^2 W)$ 

- variabile dipendente:  $y$
- matrice del modello di dimensione  $n \times k$  : X
- $\bullet$  numero di parametri da stimare e rango della matrice del modello:  $k$
- $\bullet\,$ numero di unità:  $\,$   $\,$   $\,$   $\,$   $\,$
- *i*-esima riga della matrice del modello :  $X_i = (1, x_{i1}, x_{i2}, \ldots, x_{ik-1})$
- matrice diagonale dei pesi di dimensione  $n \times n$ :  $W = \text{diag}(w_1^{-1}, w_2^{-1}, \dots, w_n^{-1})$
- matrice di proiezione di dimensione  $n \times n$ :  $H = X (X^T W^{-1} X)^{-1} X^T W^{-1}$
- matrice identità di dimensione  $n \times n$  :  $I_n$
- devianza residua:  $RSS = \sum_{i=1}^{n} w_i e_i^2 = y^T W^{-1} (I_n H) y$
- stima di  $\sigma^2$ :  $s^2 = RSS / (n k)$
- gradi di libertà della devianza residua:  $n k$

• stima di  $\sigma^2$  tolta la *i*-esima unità:  $s_{-i}^2 = s^2 \left(1 + \frac{1 - r \cdot \text{standard}_i^2}{n - k - 1}\right) \quad \forall i = 1, 2, ..., n$ 

- stime WLS:  $\hat{\beta} = (X^T W^{-1} X)^{-1} X^T W^{-1} y$
- standard error delle stime WLS:  $s_{\hat{\beta}} = s \sqrt{\text{diag}((X^T W^{-1} X)^{-1})}$
- t-values delle stime WLS:  $t_{\hat{\beta}} = \hat{\beta} / s_{\hat{\beta}}$
- residui:  $e = (I_n H) y$

#### • residui standard:  $rstandard_i = \frac{e_i}{\sqrt{(1-i)}}$  $\frac{e_i}{s\sqrt{(1-h_i)/w_i}} \quad \forall i = 1, 2, ..., n$

- residui studentizzati:  $rstudent_i = \frac{e_i}{\sqrt{1-\epsilon_i}}$  $\frac{e_i}{s_{-i}\sqrt{(1-h_i)/w_i}}$   $\forall i = 1, 2, ..., n$
- valori fittati:  $\hat{y} = H y$
- valori di leva:  $h = \text{diag}(H)$
- stime WLS tolta la *i*-esima unità:  $\hat{\beta}_{(-i)}$   $\forall i = 1, 2, ..., n$
- correlazione tra le stime WLS:  $r_{\hat{\beta}_i \hat{\beta}_j} = \frac{s^2 (X^T W^{-1} X)^{-1}_{(i,j)}}{s_{\hat{\beta}_i} s_{\hat{\beta}_j}} \quad \forall i, j = 1, 2, ..., k$
- devianza residua modello nullo:  $RSS_{nullo} = \sum_{i=1}^{n} w_i (y_i \bar{y}_W)^2 = (y \bar{y}_W)^T W^{-1} (y \bar{y}_W)$
- indice di determinazione:  $R^2 = 1 RSS / RSS_{nullo}$
- indice di determinazione aggiustato:  $R_{adj}^2 = 1 \frac{RSS/(n-k)}{RSS_{nullo}/(n-k)}$  $RSS_{nullo} / (n-1)$
- valore noto dei regressori per la previsione:  $x_0^T = (1, x_{01}, x_{02}, \ldots, x_{0k-1})$
- log-verosimiglianza:  $\hat{\ell} = -n \left( \log(2 \pi) + \log(RSS / n) + 1 \sum_{i=1}^{n} \log(w_i) / n \right) / 2$
- distanza di *Cook*:  $cd_i = \frac{h_i r \cdot standard_i^2}{k(1-h_i)}$   $\forall i = 1, 2, ..., n$
- covratio:  $cr_i = (1 h_i)^{-1} \left( 1 + \frac{r_{student_i^2 1}}{n k} \right)^{-k} \quad \forall i = 1, 2, ..., n$

# 15.2 Stima

#### $lm()$

• Parametri:

formula modello di regressione lineare con  $k - 1$  variabili esplicative ed n unità weights diagonale della matrice  $W^{-1}$ 

- $x = T / F$  matrice del modello
- y = T / F variabile dipendente
- Significato: analisi di regressione lineare pesata

#### • Output:

coefficients stime WLS

residuals residui

rank rango della matrice del modello

fitted.values valori fittati

df.residual gradi di libert`a della devianza residua

x matrice del modello

y variabile dipendente

```
• Formula:
```

```
coefficients
                                                               \hat{\beta}residuals
                                                               e
rank
                                                               k
fitted.values
                                                               \hat{y}df.residual
                                                            n - kx
                                                               X
y
                                                               \overline{y}
```

```
> n<-length(y)
```

```
> w < -abs (rnorm(n))
```

```
> lm(y~x1+x2+x3,weights=w,x=T,y=T)
```
## summary.lm()

#### • Parametri:

formula modello di regressione lineare pesata con  $k - 1$  variabili esplicative ed n unità correlation = T / F matrice di correlazione delle stime WLS

- Significato: analisi di regressione lineare pesata
- Output:

residuals residui coefficients stima puntuale, standard error, t-value, p-value sigma stima di  $\sigma$ r.squared  $R^2$ adj.r.squared  $R^2_{adj}$ fstatistic  $Fvalue, df$  numeratore,  $df$  denominatore cov.unscaled matrice di varianza non scalata per  $\sigma^2$ correlation matrice di correlazione tra le stime WLS

• Formula:

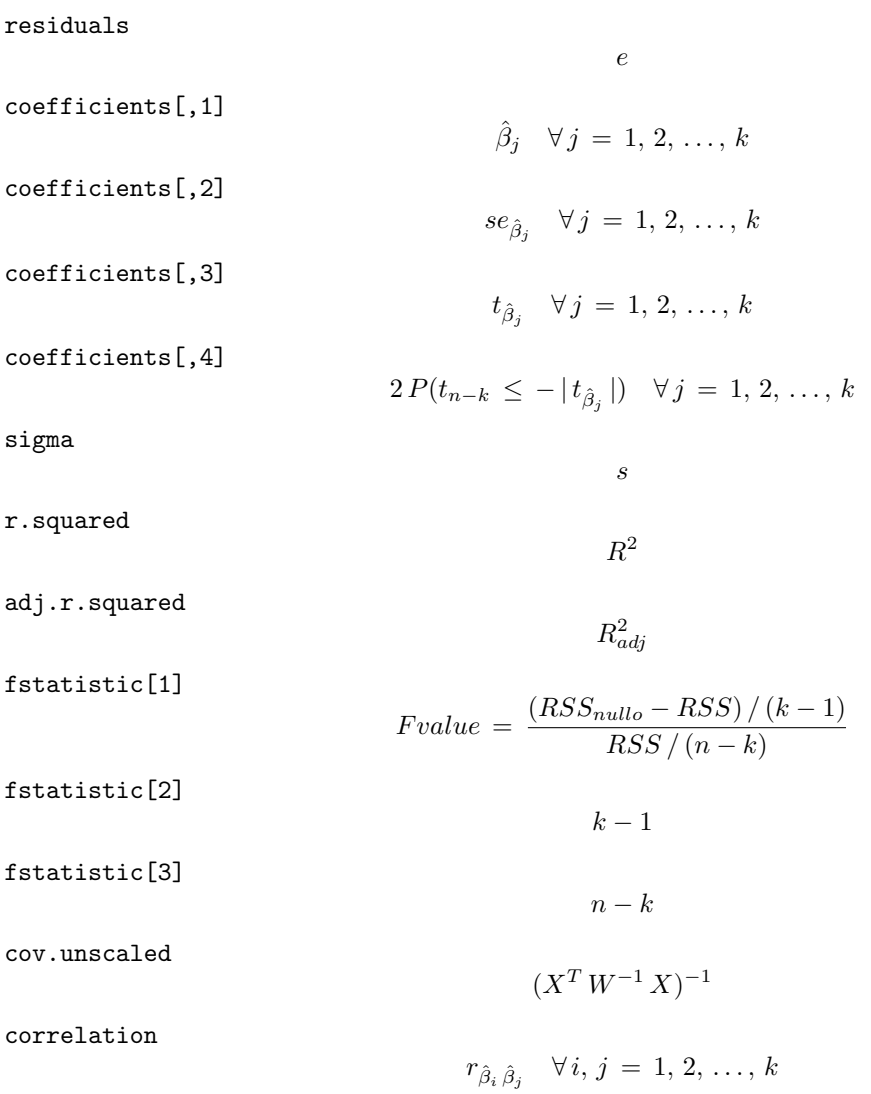

- > n<-length(y)
- $> w$  < -abs (rnorm(n))
- > modello<-lm(formula=y~x1+x2+x3,weights=w)
- > summary.lm(modello,correlation=T)

## vcov()

• Parametri:

formula modello di regressione lineare pesata con  $k - 1$  variabili esplicative ed n unità

- Significato: matrice di covarianze delle stime WLS
- Formula:

$$
s^2 \, (X^T \, W^{-1} \, X)^{-1}
$$

- Esempio:
	- > n<-length(y)
	- > w<-abs(rnorm(n))
	- > modello<-lm(formula=y~x1+x2+x3,weights=w)
	- > vcov(modello)

## $lm.wfit()$

- Parametri:
	- X matrice del modello
	- y variabile dipendente
	- w diagonale della matrice W<sup>−</sup><sup>1</sup>
- Significato: analisi di regressione lineare pesata
- Output:

```
coefficients stime WLS
```
residuals residui

- fitted.values valori fittati
- weights diagonale della matrice W<sup>−</sup><sup>1</sup>
- rank rango della matrice del modello
- df.residual gradi di libert`a della devianza residua
- Formula:

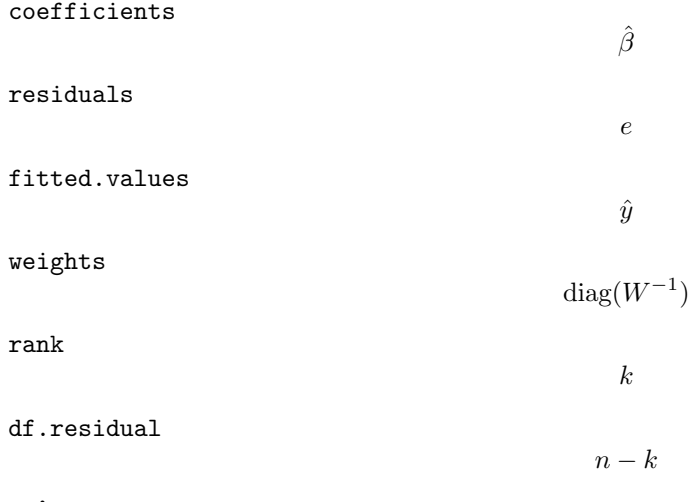

```
> n<-length(y)
```

```
> w < -abs (rnorm(n))
```

```
> modello<-lm(formula=y~x1+x2+x3,weights=w)
```

```
> X<-model.matrix(modello)
```

```
> lm.fit(X,y,w=w)
```
#### $lsfit()$

#### • Parametri:

- X matrice del modello
- y variabile dipendente
- w diagonale della matrice W<sup>−</sup><sup>1</sup>
- Significato: analisi di regressione lineare pesata
- Output:

coefficients stime WLS

- residuals residui
- wt diagonale della matrice W<sup>−</sup><sup>1</sup>
- Formula:

coefficients

residuals

wt

 $\text{diag}(W^{-1})$ 

 $\hat{\beta}$ 

e

#### • Esempio:

```
> n < - length (y)> w<-abs(rnorm(n))
> modello<-lm(formula=y~x1+x2+x3,weights=w)
> X<-model.matrix(modello)
> lsfit(X,y,w=w,intercept=F)
```
## confint()

#### • Parametri:

formula modello di regressione lineare pesata con  $k - 1$  variabili esplicative ed n unità parm parametri del modello di cui vogliamo calcolare l'intervallo di confidenza level livello di confidenza  $1 - \alpha$ 

- Significato: intervallo di confidenza per le stime WLS
- Formula:

 $\hat{\beta}_j \, \mp \, t_{1-\alpha \, / \, 2, \, n-k} \, s_{\hat{\beta}_j} \quad \forall j \, = \, 1, \, 2, \, \ldots, \, k$ 

- > n<-length(y)
- > w<-abs(rnorm(n))
- > modello<-lm(formula=y~x1+x2+x3,weights=w)
- > confint(modello,parm=c(1,2,3),level=0.95)

## coef()

• Parametri:

formula modello di regressione lineare pesata con  $k - 1$  variabili esplicative ed n unità

 $\hat{\beta}$ 

- Significato: stime WLS
- Formula:
- Esempio:

```
> n<-length(y)
> w<-abs(rnorm(n))
> modello<-lm(formula=y~x1+x2+x3,weights=w)
> coef(modello)
```
## coefficients()

• Parametri:

formula modello di regressione lineare pesata con  $k - 1$  variabili esplicative ed n unità

- Significato: stime WLS
- Formula:

 $\hat{\beta}$ 

• Esempio:

```
> n<-length(y)
```

```
> w < -abs (rnorm(n))
```
- > modello<-lm(formula=y~x1+x2+x3,weights=w)
- > coefficients(modello)

coeftest()

• Parametri:

formula modello di regressione lineare pesata con  $k - 1$  variabili esplicative ed n unità

- df = NULL / Inf significatività delle stime effettuata con la variabile casuale t oppure  $Z$
- Significato: stime WLS e significatività
- Esempio:

```
> n<-length(y)
> w<-abs(rnorm(n))
```
> modello<-lm(formula=y~x1+x2+x3,weights=w)

```
> coeftest(modello,df=NULL)
```
• Osservazioni: E' necessario installare la libreria [lmtest](#page-416-0).

#### fitted()

• Parametri:

formula modello di regressione lineare pesata con  $k - 1$  variabili esplicative ed n unità

 $\hat{y}$ 

- Significato: valori fittati
- Formula:
- Esempio:
	- > n<-length(y)
	- > w<-abs(rnorm(n))
	- > modello<-lm(formula=y~x1+x2+x3,weights=w)
	- > fitted(modello)

#### fitted.values()

• Parametri:

formula modello di regressione lineare pesata con  $k - 1$  variabili esplicative ed n unità

- Significato: valori fittati
- Formula:

 $\hat{y}$ 

• Esempio:

```
> n<-length(y)
```
- > w<-abs(rnorm(n))
- > modello<-lm(formula=y~x1+x2+x3,weights=w)
- > fitted.values(modello)

#### predict.lm()

• Parametri:

formula modello di regressione lineare pesata con  $k - 1$  variabili esplicative ed n unità new il valore di  $x_0$ 

interval = confidence / prediction intervallo di confidenza o previsione

level livello di confidenza  $1 - \alpha$ 

se.fit =  $T / F$  standard error delle stime

- Significato: intervallo di confidenza o di previsione
- Output:

fit valore previsto ed intervallo di confidenza

- se.fit standard error delle stime
- df gradi di libert`a della devianza residua
- residual.scale stima di  $\sigma$
- Formula:

fit

interval = confidence

```
x_0^T \hat{\beta} \qquad x_0^T\int_0^T \hat{\beta} \mp t_{1-\alpha/2,\,n-k} \, s \, \sqrt{x_0^T \, (X^T \, W^{-1} \, X)^{-1} \, x_0}
```

$$
\boxed{\text{interval = prediction}}
$$
\n
$$
x_0^T \hat{\beta} \qquad x_0^T \hat{\beta} \mp t_{1-\alpha/2, n-k} s \sqrt{x_0^T (X^T W^{-1} X)^{-1} x_0}
$$
\n
$$
s \sqrt{x_0^T (X^T W^{-1} X)^{-1} x_0}
$$
\n
$$
n - k
$$

s

• Esempio:

df

se.fit

- 
- > n<-length(y)
- > w<-abs(rnorm(n))

residual.scale

> modello<-lm(formula=y~x1+x2+x3,weights=w)

#### linear.hypothesis.lm()

• Parametri:

formula modello di regressione lineare pesata con  $k - 1$  variabili esplicative ed n unità hypothesis.matrix matrice C di dimensione  $q \times k$  e rango pari a  $q = \min(q, k)$ rhs vettore b della previsione lineare di dimensione q

• Significato: test di ipotesi per  $H_0: C \beta = b$  contro  $H_1: C \beta \neq b$  dove C e b sono così definiti:

$$
C = \left(\begin{array}{cccc} c_{1,1} & c_{1,2} & \dots & c_{1,k} \\ c_{2,1} & c_{2,2} & \dots & c_{2,k} \\ \vdots & \vdots & \vdots & \vdots \\ c_{q,1} & c_{q,2} & \dots & c_{q,k} \end{array}\right) \quad b = \left(\begin{array}{c} b_1 \\ b_2 \\ \vdots \\ b_q \end{array}\right)
$$

#### • Output:

Res.Df gradi di libert`a della devianza residua

RSS devianza residua

 $\mathbb D\mathbf f\,$ gradi di libertà della devianza relativa all'ipotesi nulla  $H_0$ 

Sum of Sq devianza relativa all'ipotesi nulla  $H_0$ 

 ${\bf F}$ valore empirico della statistica  $F$ 

Pr(>F) p-value

#### • Formula:

Res.Df

RSS

$$
RSS = RSS + \left(b - C\hat{\beta}\right)^{T} \left[C \left(X^{T} W^{-1} X\right)^{-1} C^{T}\right]^{-1} \left(b - C\hat{\beta}\right)
$$

 $-q$ 

 $n-k$  n – k + q

Df

F

Sum of Sq

$$
-\left(b - C\hat{\beta}\right)^{T} \left[C \left(X^{T} W^{-1} X\right)^{-1} C^{T}\right]^{-1} \left(b - C\hat{\beta}\right)
$$
  

$$
Fvalue = \frac{\left[\left(b - C\hat{\beta}\right)^{T} \left[C \left(X^{T} W^{-1} X\right)^{-1} C^{T}\right]^{-1} \left(b - C\hat{\beta}\right)\right] / q}{RSS / (n - k)}
$$

 $Pr(\geq F)$ 

 $P(F_{q, n-k} \geq Fvalue)$ 

#### • Esempio:

```
> n<-length(y)
> w<-abs(rnorm(n))
> modello<-lm(formula=y~x1+x2+x3,weights=w)
> k < -4> q < -2> C[0,1] [0,2] [0,3] [0,4][1,] 1 3 5.0 2.3
[2,] 2 4 1.1 4.3
> b
     [,1]
[1,] 1.1
[2,] 2.3
> linear.hypothesis.lm(modello,hypothesis.matrix=C,rhs=b)
```
• Osservazioni: E' necessario installare la libreria [car](#page-416-0).

# 15.3 Adattamento

#### durbin.watson()

• Parametri:

formula modello di regressione lineare pesata con  $k - 1$  variabili esplicative ed n unità

- Significato: test di Durbin–Watson per verificare la presenza di autocorrelazioni tra i residui
- Output:

dw valore empirico della statistica D–W

• Formula:

dw

$$
\frac{\sum_{i=2}^{n} (e_i - e_{i-1})^2}{RSS}
$$

• Esempio:

```
> n<-length(y)
```
- > w<-abs(rnorm(n))
- > modello<-lm(formula=y~x1+x2+x3,weights=w)
- > durbin.watson(modello)
- Osservazioni: E' necessario installare la libreria [car](#page-416-0).

## logLik()

• Parametri:

formula modello di regressione lineare pesata con  $k - 1$  variabili esplicative ed n unità

- Significato: log-verosimiglianza normale pesata
- Formula:

 $\hat{\ell}(\mu, \sigma^2)$ 

- > n<-length(y)
- > w<-abs(rnorm(n))
- > modello<-lm(formula=y~x1+x2+x3,weights=w)
- > logLik(modello)

#### deviance()

• Parametri:

formula modello di regressione lineare pesata con  $k - 1$  variabili esplicative ed n unità

- Significato: devianza residua
- Formula:

RSS

• Esempio:

```
> n<-length(y)
> w<-abs(rnorm(n))
> modello<-lm(formula=y~x1+x2+x3,weights=w)
```
> deviance(modello)

# $AIC()$

• Parametri:

formula modello di regressione lineare pesata con  $k - 1$  variabili esplicative ed n unità

- Significato: indice AIC
- Formula:

 $-2\hat{\ell} + 2(k+1)$ 

• Esempio:

```
> n<-length(y)
> w<-abs(rnorm(n))
> modello<-lm(formula=y~x1+x2+x3,weights=w)
```
> AIC(modello)

# $BIC()$

• Parametri:

formula modello di regressione lineare pesata con  $k - 1$  variabili esplicative ed n unità

- $\bullet$  Significato: indice  $BIC$
- Formula:

```
-2\hat{\ell} + (k+1) \log(n)
```
• Esempio:

```
> n<-length(y)
```
> w<-abs(rnorm(n))

```
> modello<-lm(formula=y~x1+x2+x3,weights=w)
```
- > BIC(modello)
- Osservazioni: E' necessario installare la libreria [nlme](#page-416-0).
#### extractAIC()

• Parametri:

formula modello di regressione lineare pesata con  $k - 1$  variabili esplicative ed n unità

- Significato: numero di parametri del modello ed indice AIC generalizzato
- Formula:

k  $n \log(RSS/n) + 2k$ 

• Esempio:

```
> n<-length(y)
```
- > w<-abs(rnorm(n))
- > modello<-lm(formula=y~x1+x2+x3,weights=w)
- > extractAIC(modello)

# 15.4 Diagnostica

#### ls.diag()

• Parametri:

formula oggetto di tipo [lsfit\(\)](#page-0-0)

- Significato: analisi di regressione lineare pesata
- Output:

std.dev stima di $\sigma$ hat valori di leva std.res residui standard stud.res residui studentizzati cooks distanza di Cook dfits dfits correlation matrice di correlazione tra le stime WLS std.err standard error delle stime WLS cov.scaled matrice di covarianza delle stime WLS  ${\sf cov.unscaled\,}$  matrice di covarianza delle stime WLS non scalata per  $\sigma^2$ 

• Formula:

hat

```
std.dev
                                                                               s
                                                                              h
std.res
                                                         rstandard<sub>i</sub> \forall i = 1, 2, ..., nstud.res
                                                          rstudent<sub>i</sub> \forall i = 1, 2, ..., ncooks
                                                               cd_i \quad \forall i = 1, 2, \ldots, ndfits
                                                   rstudent_i\sqrt{\frac{h_i}{1}}\frac{n_i}{1-h_i} \forall i = 1, 2, ..., ncorrelation
                                                            r_{\hat{\beta}_i \hat{\beta}_j} \forall i, j = 1, 2, ..., k
```
std.err

cov.scaled

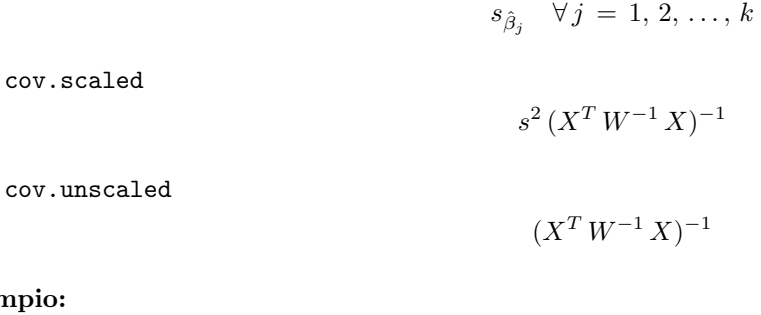

#### • Esempio:

```
> n<-length(y)
> w<-abs(rnorm(n))
> modello<-lsfit(X,y,w=w,intercept=F)
> ls.diag(modello)
```
#### lm.influence()

• Parametri:

formula modello di regressione lineare pesata con  $k - 1$  variabili esplicative ed n unità

- Significato: diagnostica di regressione
- Output:

hat valori di leva

coefficients differenza tra le stime WLS eliminando una unità

sigma stima di $\sigma$ eliminando una unità

wt.res residui pesati

• Formula:

hat

 $\boldsymbol{h}$ 

coefficients

$$
\hat{\beta}_j - \hat{\beta}_j \, (-i) \, = \, w_i \, e_i \, (1 - h_i)^{-1} \, (X^T \, W^{-1} \, X)_j^{-1} \, X_i^T \quad \forall i = 1, 2, \dots, n \quad \forall j = 1, 2, \dots, k
$$

sigma

$$
s_{-i} \quad \forall i = 1, 2, \ldots, n
$$

wt.res

$$
\sqrt{w_i} \, e_i \quad \forall \, i = 1, 2, \dots, n
$$

#### • Esempio:

- > n<-length(y)
- > w<-abs(rnorm(n))
- > modello<-lm(formula=y~x1+x2+x3,weights=w)
- > lm.influence(modello)

#### influence()

#### • Parametri:

formula modello di regressione lineare con  $k - 1$  variabili esplicative ed n unità

- Significato: diagnostica di regressione
- Output:

hat valori di leva

coefficients differenza tra le stime WLS eliminando una unità

sigma stima di $\sigma$ eliminando una unità

wt.res residui pesati

• Formula:

hat

#### h

#### coefficients

$$
\hat{\beta}_j - \hat{\beta}_j \, (-i) \, = \, w_i \, e_i \, (1 - h_i)^{-1} \, (X^T \, W^{-1} \, X)_j^{-1} \, X_i^T \quad \forall i = 1, 2, \dots, n \quad \forall j = 1, 2, \dots, k
$$

sigma

 $s_{-i}$   $\forall i = 1, 2, ..., n$ 

wt.res

 $\sqrt{w_i} e_i \quad \forall i = 1, 2, \ldots, n$ 

- Esempio:
	- > n<-length(y)
	- > w<-abs(rnorm(n))
	- > modello<-lm(formula=y~x1+x2+x3,weights=w)
	- > influence(modello)

weights()

• Parametri:

formula modello di regressione lineare pesata con  $k - 1$  variabili esplicative ed n unità

- Significato: pesi
- Formula:

 $diag(W^{-1})$ 

• Esempio:

```
> n<-length(y)
```
- > w<-abs(rnorm(n))
- > modello<-lm(formula=y~x1+x2+x3,weights=w)
- > weights(modello)

### weighted.residuals()

• Parametri:

formula modello di regressione lineare pesata con  $k - 1$  variabili esplicative ed n unità

- Significato: residui pesati
- Formula:

$$
\sqrt{w_i} \, e_i \quad \forall \, i = 1, 2, \ldots, n
$$

• Esempio:

```
> n<-length(y)
```
- > w<-abs(rnorm(n))
- > modello<-lm(formula=y~x1+x2+x3,weights=w)
- > weighted.residuals(modello)

#### residuals()

• Parametri:

formula modello di regressione lineare pesata con  $k - 1$  variabili esplicative ed n unità type = response / pearson tipo di residuo

- Significato: residui
- Formula:

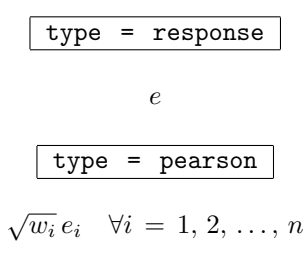

```
• Esempio:
```

```
> n<-length(y)
```

```
> w<-abs(rnorm(n))
```
- > modello<-lm(formula=y~x1+x2+x3,weights=w)
- > residuals(modello,type="response")

### residuals.default()

• Parametri:

formula modello di regressione lineare pesata con  $k - 1$  variabili esplicative ed n unità

- Significato: residui
- Formula:

e

• Esempio:

```
> n<-length(y)
```

```
> w<-abs(rnorm(n))
```

```
> modello<-lm(formula=y~x1+x2+x3,weights=w)
```
> residuals.default(modello)

#### resid()

• Parametri:

formula modello di regressione lineare pesata con  $k - 1$  variabili esplicative ed n unità

- Significato: residui
- Formula:

e

• Esempio:

```
> n<-length(y)
> w<-abs(rnorm(n))
```
- > modello<-lm(formula=y~x1+x2+x3,weights=w)
- > resid(modello)

#### outlier.test()

• Parametri:

formula modello di regressione lineare pesata con  $k - 1$  variabili esplicative ed n unità

- Significato: test sugli outliers
- Output:

test verifica di ipotesi

• Formula:

test[1]

$$
t = \max\left(\left\{\left|\text{rstudent}_i\right|\right\}_{i=1,2,\ldots,n}\right)
$$

test[2]

```
n-k-1
```
test[3]

$$
p = 2P(t_{n-k-1} \le -|t|)
$$

test[4]

 $\int np$  se  $np \leq 1$ NA se  $n p > 1$ 

• Esempio:

```
> n<-length(y)
> w<-abs(rnorm(n))
> modello<-lm(formula=y~x1+x2+x3,weights=w)
> outlier.test.lm(modello)
```
• Osservazioni: E' necessario installare la libreria [car](#page-416-0).

## df.residual()

• Parametri:

formula modello di regressione lineare pesata con  $k - 1$  variabili esplicative ed n unità

- Significato: gradi di libert`a della devianza residua
- Formula:

 $n - k$ 

• Esempio:

```
> n<-length(y)
> w<-abs(rnorm(n))
> modello<-lm(formula=y~x1+x2+x3,weights=w)
> df.residual(modello)
```
### hatvalues()

• Parametri:

formula modello di regressione lineare pesata con  $k - 1$  variabili esplicative ed n unità

- Significato: valori di leva
- Formula:

h

- Esempio:
	- > n<-length(y)
	- > w<-abs(rnorm(n))
	- > modello<-lm(formula=y~x1+x2+x3,weights=w)
	- > hatvalues(modello)

hat()

• Parametri:

X matrice del modello

- Significato: valori di leva
- Formula:

h

• Esempio:

```
> n<-length(y)
```

```
> w < -abs (rnorm(n))
```

```
> modello<-lm(formula=y~x1+x2+x3,weights=w)
```
- > X<-model.matrix(modello)
- > hat(X,intercept=T)

#### rstandard()

• Parametri:

formula modello di regressione lineare pesata con  $k - 1$  variabili esplicative ed n unità

- Significato: residui standard
- Formula:

rstandard<sub>i</sub>  $\forall i = 1, 2, ..., n$ 

• Esempio:

```
> n<-length(y)
```
- > w<-abs(rnorm(n))
- > modello<-lm(formula=y~x1+x2+x3,weights=w)
- > rstandard(modello)

#### stdres()

• Parametri:

formula modello di regressione lineare pesata con  $k - 1$  variabili esplicative ed n unità

- Significato: residui standard
- Formula:

rstandard<sub>i</sub>  $\forall i = 1, 2, ..., n$ 

• Esempio:

```
> n<-length(y)
```
- > w<-abs(rnorm(n))
- > modello<-lm(formula=y~x1+x2+x3,weights=w)
- > stdres(modello)
- Osservazioni: E' necessario installare la libreria [MASS](#page-416-0).

### rstudent()

• Parametri:

formula modello di regressione lineare pesata con  $k - 1$  variabili esplicative ed n unità

- Significato: residui studentizzati
- Formula:

rstudent<sub>i</sub>  $\forall i = 1, 2, ..., n$ 

• Esempio:

```
> n<-length(y)
```
> w<-abs(rnorm(n))

```
> modello<-lm(formula=y~x1+x2+x3,weights=w)
```
> rstudent(modello)

#### studres()

• Parametri:

formula modello di regressione lineare pesata con  $k - 1$  variabili esplicative ed n unità

- Significato: residui studentizzati
- Formula:

rstudent<sub>i</sub>  $\forall i = 1, 2, ..., n$ 

• Esempio:

```
> n<-length(y)
> w<-abs(rnorm(n))
> modello<-lm(formula=y~x1+x2+x3,weights=w)
> studres(modello)
```
• Osservazioni: E' necessario installare la libreria [MASS](#page-416-0).

#### lmwork()

• Parametri:

formula modello di regressione lineare pesata con  $k - 1$  variabili esplicative ed n unità

- Significato: diagnostica di regressione
- Output:

stdedv stima di  $\sigma$ 

stdres residui standard

studres residui studentizzati

• Formula:

stdedv

stdres

rstandard<sub>i</sub>  $\forall i = 1, 2, ..., n$ 

s

studres

rstudent<sub>i</sub>  $\forall i = 1, 2, ..., n$ 

• Esempio:

```
> n<-length(y)
```

```
> w<-abs(rnorm(n))
```

```
> modello<-lm(formula=y~x1+x2+x3,weights=w)
```

```
> lmwork(modello)
```
• Osservazioni: E' necessario installare la libreria [MASS](#page-416-0).

### dffits()

• Parametri:

formula modello di regressione lineare pesata con  $k - 1$  variabili esplicative ed n unità

- Significato: dffits
- Formula:

$$
rstudent_i\sqrt{\frac{h_i}{1-h_i}} \quad \forall i=1,2,\ldots,n
$$

• Esempio:

```
> n<-length(y)
> w<-abs(rnorm(n))
> modello<-lm(formula=y~x1+x2+x3,weights=w)
```
> dffits(modello)

#### covratio()

• Parametri:

formula modello di regressione lineare pesata con  $k - 1$  variabili esplicative ed n unità

- Significato: covratio
- Formula:

 $cr_i \quad \forall i = 1, 2, \ldots, n$ 

• Esempio:

```
> n<-length(y)
```

```
> w<-abs(rnorm(n))
```
- > modello<-lm(formula=y~x1+x2+x3,weights=w)
- > covratio(modello)

## cooks.distance()

• Parametri:

formula modello di regressione lineare pesata con  $k - 1$  variabili esplicative ed n unità

- Significato: distanza di Cook
- Formula:

```
cd_i \quad \forall i = 1, 2, \ldots, n
```
• Esempio:

```
> n<-length(y)
```
- > w<-abs(rnorm(n))
- > modello<-lm(formula=y~x1+x2+x3,weights=w)
- > cooks.distance(modello)

## cookd()

• Parametri:

formula modello di regressione lineare pesata con  $k - 1$  variabili esplicative ed n unità

- Significato: distanza di Cook
- Formula:

 $cd_i \quad \forall i = 1, 2, \ldots, n$ 

- Esempio:
	- $> n$  < length  $(y)$
	- > w<-abs(rnorm(n))
	- > modello<-lm(formula=y~x1+x2+x3,weights=w)
	- > cookd(modello)
- Osservazioni: E' necessario installare la libreria [car](#page-416-0).

## dfbeta()

• Parametri:

formula modello di regressione lineare pesata con  $k - 1$  variabili esplicative ed n unità

- Significato: dfbeta
- Formula:

$$
\hat{\beta}_j - \hat{\beta}_j \, (-i) \, = \, w_i \, e_i \, (1 - h_i)^{-1} \, (X^T \, W^{-1} \, X)_j^{-1} \, X_i^T \quad \forall i = 1, \, 2, \, \dots, \, n \quad \forall j = 1, \, 2, \, \dots, \, k
$$

- Esempio:
	- > n<-length(y)
	- > w<-abs(rnorm(n))
	- > modello<-lm(formula=y~x1+x2+x3,weights=w)
	- > dfbeta(modello)

### dfbetas()

• Parametri:

formula modello di regressione lineare con  $k - 1$  variabili esplicative ed n unità

- Significato: dfbetas
- Formula:

$$
\frac{\hat{\beta}_j - \hat{\beta}_j(-i)}{s_{\hat{\beta}_j - \hat{\beta}_j(-i)}} = \frac{w_i e_i (1 - h_i)^{-1} (X^T W^{-1} X)^{-1}_{j} X^T_i}{s_{-i} \sqrt{(X^T W^{-1} X)^{-1}_{j,j}}} \quad \forall i = 1, 2, ..., n \quad \forall j = 1, 2, ..., k
$$

- Esempio:
	- > n<-length(y)
	- > w<-abs(rnorm(n))
	- > modello<-lm(formula=y~x1+x2+x3,weights=w)
	- > dfbetas(modello)

vif()

• Parametri:

formula modello di regressione lineare pesata con  $k - 1$  variabili esplicative ed n unità

- Significato: variance inflation factors
- Formula:

$$
\left(1 - R_{x_j}^2\right)^{-1} \quad \forall \, j \, = \, 1, \, 2, \, \dots \, , k-1
$$

 $R_{x_j}^2$  rappresenta il valore di  $R^2$  per il modello che presenta il regressore j-esimo come variabile dipendente.

• Esempio:

```
> n<-length(y)
```
- > w<-abs(rnorm(n))
- > modello<-lm(formula=y~x1+x2+x3,weights=w)
- > vif.lm(modello)
- Osservazioni: E' necessario installare la libreria [car](#page-416-0).

# Parte V

# Modelli Lineari Generalizzati

# Capitolo 16

# Regressione Logit

#### 16.1 Simbologia

$$
\log\left(\frac{\pi_i}{1-\pi_i}\right) = \beta_1 + \beta_2 x_{i1} + \beta_3 x_{i2} + \dots + \beta_k x_{ik-1} \qquad Y_i \sim \text{Bin}(\pi_i, n_i) \quad \forall \, i = 1, 2, \dots, n
$$

- numero di successi:  $y_i \quad \forall i = 1, 2, ..., n$
- numero di prove:  $n_i \quad \forall i = 1, 2, \ldots, n$
- matrice del modello di dimensione  $n \times k$  : X
- numero di parametri da stimare e rango della matrice del modello:  $k$
- $\bullet\,$ numero di unità:  $\,$   $\,$   $\,$   $\,$   $\,$
- *i*-esima riga della matrice del modello :  $X_i = (1, x_{i1}, x_{i2}, \ldots, x_{ik-1})$
- matrice diagonale dei pesi IWLS di dimensione  $n \times n$ :  $W = \text{diag}(w_1^{-1}, w_2^{-1}, \dots, w_n^{-1})$
- matrice di proiezione di dimensione  $n \times n$ :  $H = X (X^T W^{-1} X)^{-1} X^T W^{-1}$
- devianza residua:  $D = 2 \sum_{i=1}^{n} \left[ y_i \, \log \left( \frac{y_i}{\hat{y}_i} + \frac{1}{2} \, \frac{1 - \text{sign}(y_i)}{\hat{y}_i} \right) \right]$  $\frac{\text{sgn}(y_i)}{\hat{y}_i}\bigg) + (n_i - y_i) \, \log \left( \frac{n_i - y_i}{n_i - \hat{y}_i} + \frac{1}{2} \, \frac{1 - \text{sign}(n_i - y_i)}{n_i - \hat{y}_i} \right)$  $\left[\frac{\text{sgn}(n_i-y_i)}{n_i-\hat{y}_i}\right]\bigg\} = \sum_{i=1}^n e_i^2$ dove  $\hat{y}_i = n_i \hat{\pi}_i \quad \forall i = 1, 2, ..., n$
- gradi di libertà della devianza residua:  $n k$
- stime:  $\hat{\beta}$
- standard error delle stime:  $s_{\hat{\beta}} = \sqrt{\text{diag}((X^T W^{-1} X)^{-1})}$
- z-values delle stime:  $z_{\hat{\beta}} = \hat{\beta} / s_{\hat{\beta}}$
- residui:  $e_i \quad \forall i = 1, 2, \ldots, n$
- residui standard:  $rstandard_i = \frac{e_i}{\sqrt{1-h_i}} \quad \forall i = 1, 2, ..., n$
- valori fittati:  $\hat{\pi}_i = \frac{\exp(X_i \hat{\beta})}{1 + \exp(X_i \hat{\beta})}$  $\frac{\exp(X_i \hat{\beta})}{1+\exp(X_i \hat{\beta})}$   $\forall i = 1, 2, ..., n$
- valori di leva:  $h = \text{diag}(H)$
- devianza residua modello nullo:  $D_{nullo} = 2 \sum_{i=1}^{n} \left[ y_i \log \left( \frac{y_i}{\hat{y}_i} + \frac{1}{2} \frac{1-\text{sign}(y_i)}{\hat{y}_i} \right) \right]$  $\frac{\text{sgn}(y_i)}{\hat{y}_i}\bigg) + (n_i - y_i) \, \log \left( \frac{n_i - y_i}{n_i - \hat{y}_i} + \frac{1}{2} \, \frac{1 - \text{sign}(n_i - y_i)}{n_i - \hat{y}_i} \right)$  $\left\lceil \frac{\text{sgn}(n_i-y_i)}{n_i-\hat{y}_i} \right\rceil \right\rceil$ dove  $\hat{y}_i = n_i \hat{\pi} = n_i \frac{\sum_{i=1}^n y_i}{\sum_{i=1}^n n_i} \quad \forall i = 1, 2, ..., n$
- log-verosimiglianza binomiale:  $\hat{\ell} = \sum_{i=1}^n \left[ \log {n_i \choose y_i} + y_i \log \left( \frac{\hat{y}_i}{n_i} \right) + (n_i y_i) \log \left( 1 \frac{\hat{y}_i}{n_i} \right) \right]$ dove  $\hat{y}_i = n_i \hat{\pi}_i \quad \forall i = 1, 2, \ldots, n$

# 16.2 Stima

#### glm()

- Package: [stats](#page-416-0)
- Parametri:

formula modello di regressione logit con  $k - 1$  variabili esplicative ed n unità

- $x = T / F$  matrice del modello
- Significato: analisi di regressione logit

#### • Output:

coefficients stime

fitted.values valori fittati

rank rango della matrice del modello

linear.predictors predittori lineari

deviance della devianza residua

aic indice AIC

null.deviance devianza residua modello nullo

weights pesi IWLS

prior.weights pesi iniziali

df.residual gradi di libertà devianza residua

df.null gradi di libert`a devianza residua modello nullo

- y proporzione di successi
- x matrice del modello
- Formula:

coefficients  $\hat{\beta}$ fitted.values  $\hat{\pi}_i \quad \forall i = 1, 2, \ldots, n$ rank k linear.predictors  $X \hat{\beta}$ deviance D aic  $-2\hat{\ell} + 2k$ null.deviance  $D_{nullo}$ weights  $w_i \quad \forall i = 1, 2, ..., n$ prior.weights  $n_i \quad \forall i = 1, 2, \ldots, n$ df.residual  $n - k$ df.null  $n-1$ y  $y_i / n_i \quad \forall i = 1, 2, ..., n$  x

• Esempio:

> glm(formula=cbind(y,Total-y)~x1+x2+x3,family=binomial(link="logit"),x=T)

### summary.glm()

• Package: [stats](#page-416-0)

• Parametri:

formula modello di regressione logit con  $k - 1$  variabili esplicative ed n unità

- Significato: analisi di regressione logit
- Output:

deviance devianza residua

aic indice AIC

df.residual gradi di libertà devianza residua

null.deviance devianza residua modello nullo

df.null gradi di libertà devianza residua modello nullo

deviance.resid residui di devianza

coefficients stima puntuale, standard error, z-value, p-value

cov.unscaled matrice di covarianza delle stime non scalata

cov.scaled matrice di covarianza delle stime scalata

#### • Formula:

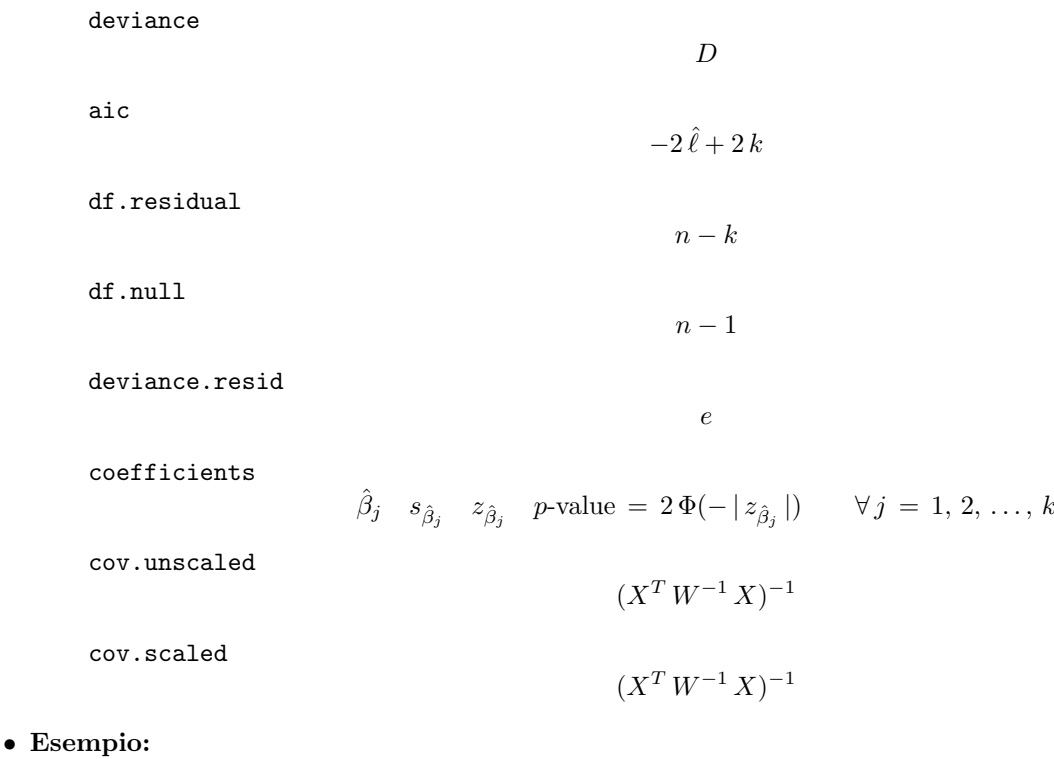

```
> modello<-glm(formula=cbind(y,Total-y)~x1+x2+x3,family=binomial(link="logit"))
```
> summary.glm(modello)

# glm.fit()

- Package: [stats](#page-416-0)
- Parametri:
	- x matrice del modello
	- y proporzione di successi
	- weights numero di prove
- Significato: analisi di regressione logit
- Output:

coefficients stime fitted.values valori fittati rank rango della matrice del modello linear.predictors predittori lineari deviance della devianza residua aic indice AIC null.deviance devianza residua modello nullo weights pesi IWLS prior.weights pesi iniziali df.residual gradi di libert`a devianza residua df.null gradi di libert`a devianza residua modello nullo y proporzione di successi

• Formula:

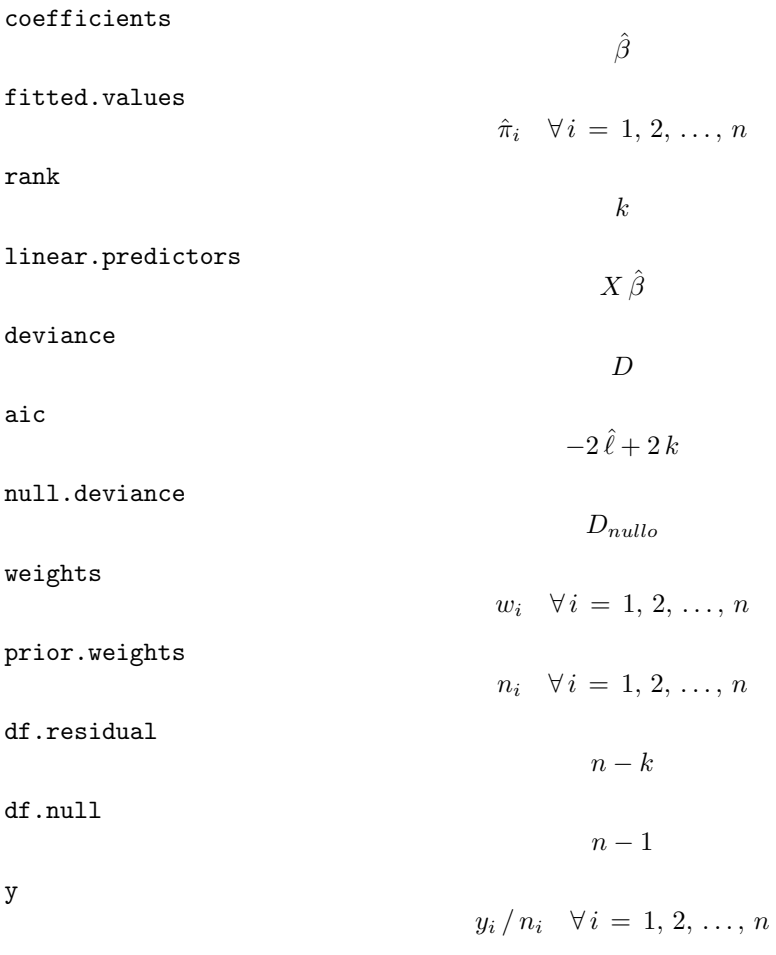

• Esempio:

> glm.fit(X,y/Total,weights=Total,family=binomial(link="logit"))

#### vcov()

- Package: [stats](#page-416-0)
- Parametri:

formula modello di regressione logit con  $k - 1$  variabili esplicative ed n unità

- Significato: matrice di covarianza delle stime
- Formula:

$$
s^2 \, (X^T \, W^{-1} \, X)^{-1}
$$

- Esempio:
	- > modello<-glm(formula=cbind(y,Total-y)~x1+x2+x3,family=binomial(link="logit"))
	- > vcov(modello)

#### coef()

- Package: [stats](#page-416-0)
- Parametri:

formula modello di regressione logit con  $k - 1$  variabili esplicative ed n unità

- Significato: stime
- Formula:

```
\hat{\beta}
```
• Esempio:

```
> modello<-glm(formula=cbind(y,Total-y)~x1+x2+x3,family=binomial(link="logit"))
> coef(modello)
```
#### coefficients()

- Package: [stats](#page-416-0)
- Parametri:

formula modello di regressione logit con  $k - 1$  variabili esplicative ed n unità

- Significato: stime
- Formula:

 $\hat{\beta}$ 

• Esempio:

```
> modello<-glm(formula=cbind(y,Total-y)~x1+x2+x3,family=binomial(link="logit"))
```
> coefficients(modello)

## fitted()

- Package: [stats](#page-416-0)
- Parametri:

formula modello di regressione logit con  $k - 1$  variabili esplicative ed n unità

- Significato: valori fittati
- Formula:

 $\hat{y}$ 

• Esempio:

```
> modello<-glm(formula=cbind(y,Total-y)~x1+x2+x3,family=binomial(link="logit"))
```
> fitted(modello)

#### fitted.values()

- Package: [stats](#page-416-0)
- Parametri:

formula modello di regressione logit con  $k - 1$  variabili esplicative ed n unità

- Significato: valori fittati
- Formula:

 $\hat{y}$ 

• Esempio:

```
> modello<-glm(formula=cbind(y,Total-y)~x1+x2+x3,family=binomial(link="logit"))
```
> fitted.values(modello)

# 16.3 Adattamento

### logLik()

- Package: [stats](#page-416-0)
- Parametri:

formula modello di regressione logit con  $k - 1$  variabili esplicative ed n unità

- Significato: log-verosimiglianza normale
- Formula:

```
\hat{\ell}
```
• Esempio:

```
> modello<-glm(formula=cbind(y,Total-y)~x1+x2+x3,family=binomial(link="logit"))
```
> logLik(modello)

# $AIC()$

- Package: [stats](#page-416-0)
- Parametri:

formula modello di regressione logit con  $k - 1$  variabili esplicative ed n unità

- $\bullet$  Significato: indice  $AIC$
- Formula:

 $-2\hat{\ell} + 2k$ 

- Esempio:
	- > modello<-glm(formula=cbind(y,Total-y)~x1+x2+x3,family=binomial(link="logit"))
	- > AIC(modello)

# extractAIC()

- Package: [stats](#page-416-0)
- Parametri:

formula modello di regressione logit con  $k - 1$  variabili esplicative ed n unità

- Significato: indice AIC generalizzato
- Formula:

```
-2\hat{\ell} + 2k
```
• Esempio:

```
> modello<-glm(formula=cbind(y,Total-y)~x1+x2+x3,family=binomial(link="logit"))
```
> extractAIC(modello)

#### deviance()

- Package: [stats](#page-416-0)
- Parametri:

formula modello di regressione logit con  $k - 1$  variabili esplicative ed n unità

- Significato: devianza residua
- Formula:

D

• Esempio:

```
> modello<-glm(formula=cbind(y,Total-y)~x1+x2+x3,family=binomial(link="logit"))
```
> deviance(modello)

#### anova()

- Package: [stats](#page-416-0)
- Parametri:

nullo modello di regressione logit nullo con  $n$  unità

formula modello di regressione logit con  $k - 1$  variabili esplicative con n unità

- Significato: anova di regressione
- Output:

Resid. Df gradi di libertà Resid. Dev devianza residua Df differenza dei gradi di libertà Deviance differenza tra le devianze residue P(>|Chi|) p-value

• Formula:

Resid. Df  $n-1$   $n-k$ Resid. Dev  $D_{nullo}$   $D$  $Df$ 1 Deviance  $c = D_{nullo} - D$  $P(>\vert$ Chi $\vert$ )  $P(\chi_{k-1}^2 \geq c)$ 

• Esempio:

# 16.4 Diagnostica

#### rstandard()

- Package: [stats](#page-416-0)
- Parametri:

formula modello di regressione logit con  $k - 1$  variabili esplicative ed n unità

- Significato: residui standard
- Formula:

rstandard<sub>i</sub>  $\forall i = 1, 2, ..., n$ 

• Esempio:

```
> modello<-glm(formula=cbind(y,Total-y)~x1+x2+x3,family=binomial(link="logit"))
```
> rstandard(modello)

#### residuals()

- Package: [stats](#page-416-0)
- Parametri:

formula modello di regressione logit con  $k - 1$  variabili esplicative ed n unità type = deviance / pearson tipo di residuo

- Significato: residui
- Formula:

$$
\boxed{\text{type = deviance}}
$$
\n
$$
e
$$
\n
$$
\boxed{\text{type = Pearson}}
$$
\n
$$
\frac{y_i - n_i \hat{\pi}_i}{n_i \hat{\pi}_i (1 - \hat{\pi}_i)} \quad \forall i = 1, 2, ...
$$

 $\ldots$   $\ldots$ 

• Esempio:

```
> modello<-glm(formula=cbind(y,Total-y)~x1+x2+x3,family=binomial(link="logit"))
```
 $\sqrt{ }$ 

> residuals(modello,type="deviance")

#### resid()

- Package: [stats](#page-416-0)
- Parametri:

formula modello di regressione logit con  $k - 1$  variabili esplicative ed n unità type = deviance / pearson tipo di residuo

- Significato: residui
- Formula:

$$
\begin{array}{rcl}\n\text{type} &=& \text{deviance} \\
\hline\ne \\
\hline\n\text{type} &=& \text{pearson} \\
\hline\n\frac{y_i - n_i \hat{\pi}_i}{\sqrt{n_i \hat{\pi}_i (1 - \hat{\pi}_i)}} \quad \forall i = 1, 2, \dots, n\n\end{array}
$$

- Esempio:
	- > modello<-glm(formula=cbind(y,Total-y)~x1+x2+x3,family=binomial(link="logit"))
	- > resid(modello,type="deviance")

## df.residual()

- Package: [stats](#page-416-0)
- Parametri:

formula modello di regressione logit con  $k - 1$  variabili esplicative ed n unità

- Significato: gradi di libert`a della devianza residua
- Formula:

 $n - k$ 

• Esempio:

```
> modello<-glm(formula=cbind(y,Total-y)~x1+x2+x3,family=binomial(link="logit"))
```
> df.residual(modello)

#### hatvalues()

- Package: [stats](#page-416-0)
- Parametri:

formula modello di regressione logit con  $k - 1$  variabili esplicative ed n unità

- Significato: valori di leva
- Formula:

h

- Esempio:
	- > modello<-glm(formula=cbind(y,Total-y)~x1+x2+x3,family=binomial(link="logit"))
	- > hatvalues(modello)

# Capitolo 17

# Regressione Probit

## 17.1 Simbologia

$$
\Phi^{-1}(\pi_i) = \beta_1 + \beta_2 x_{i1} + \beta_3 x_{i2} + \dots + \beta_k x_{ik-1} \qquad Y_i \sim \text{Bin}(\pi_i, n_i) \quad \forall \, i = 1, 2, \dots, n
$$

- numero di successi:  $y_i \quad \forall i = 1, 2, ..., n$
- numero di prove:  $n_i \quad \forall i = 1, 2, \ldots, n$
- matrice del modello di dimensione  $n \times k$  : X
- $\bullet$  numero di parametri da stimare e rango della matrice del modello:  $k$
- numero di unità:  $n$
- *i*-esima riga della matrice del modello :  $X_i = (1, x_{i1}, x_{i2}, \ldots, x_{ik-1})$
- matrice diagonale dei pesi IWLS di dimensione  $n \times n$ :  $W = \text{diag}(w_1^{-1}, w_2^{-1}, \dots, w_n^{-1})$
- matrice di proiezione di dimensione  $n \times n$ :  $H = X (X^T W^{-1} X)^{-1} X^T W^{-1}$
- devianza residua:

 $D = 2 \sum_{i=1}^{n} \left[ y_i \, \log \left( \frac{y_i}{\hat{y}_i} + \frac{1}{2} \, \frac{1 - \text{sign}(y_i)}{\hat{y}_i} \right) \right]$  $\frac{\text{sgn}(y_i)}{\hat{y}_i} + (n_i - y_i) \log \left( \frac{n_i - y_i}{n_i - \hat{y}_i} + \frac{1}{2} \frac{1 - \text{sign}(n_i - y_i)}{n_i - \hat{y}_i} \right)$  $\left[\frac{\text{sgn}(n_i-y_i)}{n_i-\hat{y}_i}\right]\bigg\} = \sum_{i=1}^n e_i^2$ dove  $\hat{y}_i = n_i \hat{\pi}_i \quad \forall i = 1, 2, ..., n$ 

- gradi di libertà della devianza residua:  $n k$
- stime:  $\hat{\beta}$
- standard error delle stime:  $s_{\hat{\beta}} = \sqrt{\text{diag}((X^T W^{-1} X)^{-1})}$
- z-values delle stime:  $z_{\hat{\beta}} = \hat{\beta} / s_{\hat{\beta}}$
- residui:  $e_i \quad \forall i = 1, 2, \ldots, n$
- residui standard:  $rstandard_i = \frac{e_i}{\sqrt{1-h_i}} \quad \forall i = 1, 2, ..., n$
- valori fittati:  $\hat{\pi}_i = \Phi\left(X_i\hat{\beta}\right) \quad \forall i = 1, 2, ..., n$
- valori di leva:  $h = \text{diag}(H)$
- devianza residua modello nullo:  $D_{nullo} = 2 \sum_{i=1}^{n} \left[ y_i \log \left( \frac{y_i}{\hat{y}_i} + \frac{1}{2} \frac{1-\text{sign}(y_i)}{\hat{y}_i} \right) \right]$  $\frac{\text{sgn}(y_i)}{\hat{y}_i}\bigg) + (n_i - y_i) \, \log \left( \frac{n_i - y_i}{n_i - \hat{y}_i} + \frac{1}{2} \, \frac{1 - \text{sign}(n_i - y_i)}{n_i - \hat{y}_i} \right)$  $\left\lceil \frac{\text{sgn}(n_i-y_i)}{n_i-\hat{y}_i} \right\rceil \right\rceil$ dove  $\hat{y}_i = n_i \hat{\pi} = n_i \frac{\sum_{i=1}^n y_i}{\sum_{i=1}^n n_i} \quad \forall i = 1, 2, ..., n$
- log-verosimiglianza binomiale:  $\hat{\ell} = \sum_{i=1}^n \left[ \log {n_i \choose y_i} + y_i \log \left( \frac{\hat{y}_i}{n_i} \right) + (n_i y_i) \log \left( 1 \frac{\hat{y}_i}{n_i} \right) \right]$ dove  $\hat{y}_i = n_i \hat{\pi}_i \quad \forall i = 1, 2, \dots, n$

# 17.2 Stima

#### glm()

- Package: [stats](#page-416-0)
- Parametri:

formula modello di regressione probit con  $k - 1$  variabili esplicative ed n unità

- $x = T / F$  matrice del modello
- Significato: analisi di regressione probit

#### • Output:

coefficients stime

fitted.values valori fittati

rank rango della matrice del modello

linear.predictors predittori lineari

deviance della devianza residua

aic indice AIC

null.deviance devianza residua modello nullo

weights pesi IWLS

prior.weights pesi iniziali

df.residual gradi di libertà devianza residua

df.null gradi di libert`a devianza residua modello nullo

- y proporzione di successi
- x matrice del modello
- Formula:

coefficients  $\hat{\beta}$ fitted.values  $\hat{\pi}_i \quad \forall i = 1, 2, \ldots, n$ rank k linear.predictors  $X \hat{\beta}$ deviance D aic  $-2\hat{\ell} + 2k$ null.deviance  $D_{nullo}$ weights  $w_i \quad \forall i = 1, 2, ..., n$ prior.weights  $n_i \quad \forall i = 1, 2, \ldots, n$ df.residual  $n - k$ df.null  $n-1$ y  $y_i / n_i \quad \forall i = 1, 2, ..., n$  x

- Esempio:
	- > glm(formula=cbind(y,Total-y)~x1+x2+x3,family=binomial(link="probit"),x=T)

#### summary.glm()

• Package: [stats](#page-416-0)

• Parametri:

formula modello di regressione probit con  $k - 1$  variabili esplicative ed n unità

- Significato: analisi di regressione probit
- Output:

deviance devianza residua

aic indice AIC

df.residual gradi di libertà devianza residua

null.deviance devianza residua modello nullo

df.null gradi di libertà devianza residua modello nullo

deviance.resid residui di devianza

coefficients stima puntuale, standard error, z-value, p-value

cov.unscaled matrice di covarianza delle stime non scalata

cov.scaled matrice di covarianza delle stime scalata

#### • Formula:

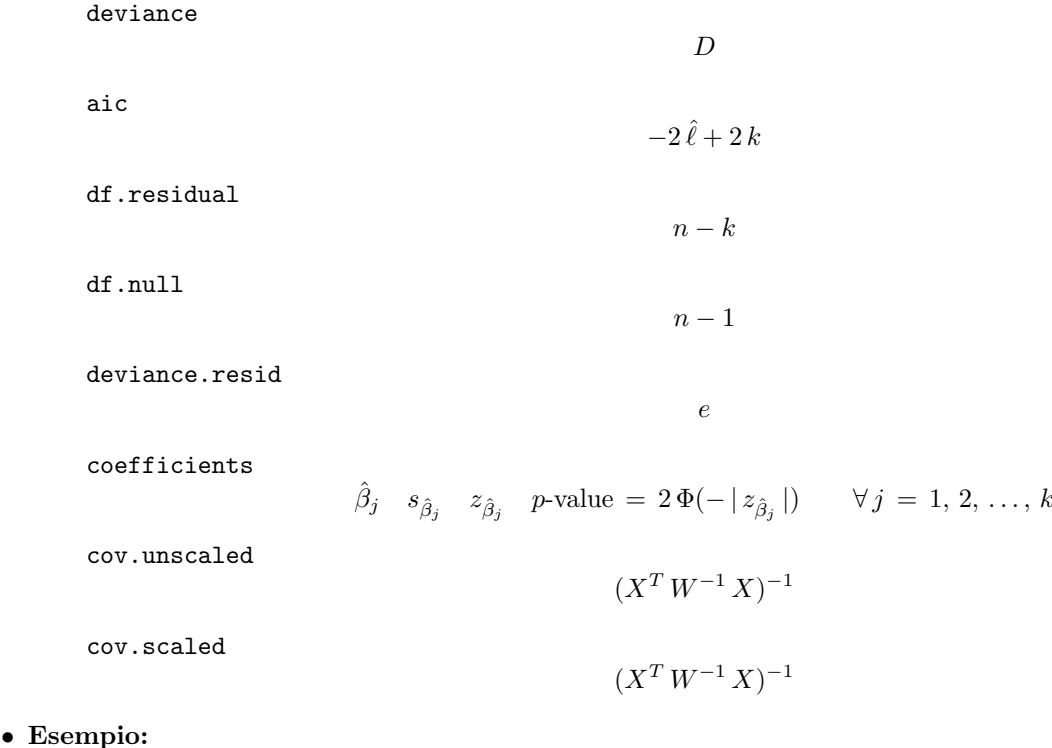

> modello<-glm(formula=cbind(y,Total-y)~x1+x2+x3,family=binomial(link="probit"))

> summary.glm(modello)

#### Regressione Probit

# glm.fit()

- Package: [stats](#page-416-0)
- Parametri:
	- x matrice del modello
	- y proporzione di successi
	- weights numero di prove
- Significato: analisi di regressione probit
- Output:

coefficients stime fitted.values valori fittati rank rango della matrice del modello linear.predictors predittori lineari deviance della devianza residua aic indice AIC null.deviance devianza residua modello nullo weights pesi IWLS prior.weights pesi iniziali df.residual gradi di libert`a devianza residua df.null gradi di libert`a devianza residua modello nullo y proporzione di successi

• Formula:

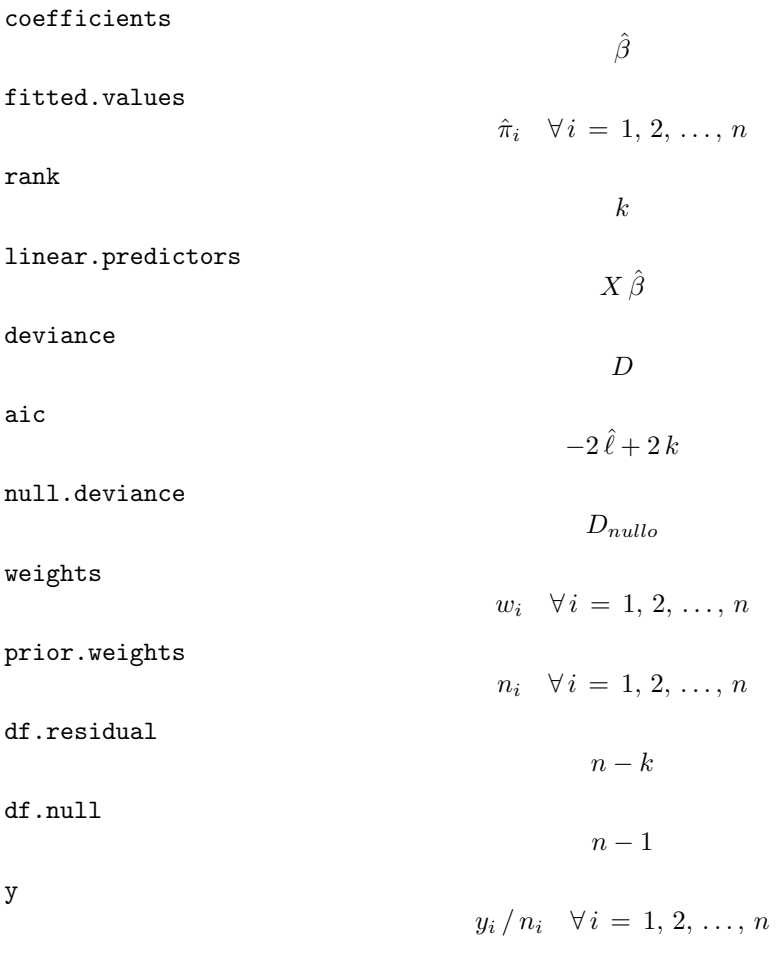

• Esempio:

> glm.fit(X,y/Total,weights=Total,family=binomial(link="probit"))

#### vcov()

- Package: [stats](#page-416-0)
- Parametri:

formula modello di regressione probit con  $k - 1$  variabili esplicative ed n unità

- Significato: matrice di covarianza delle stime
- Formula:

$$
s^2 \, (X^T \, W^{-1} \, X)^{-1}
$$

- Esempio:
	- > modello<-glm(formula=cbind(y,Total-y)~x1+x2+x3,family=binomial(link="probit"))
	- > vcov(modello)

#### coef()

- Package: [stats](#page-416-0)
- Parametri:

formula modello di regressione probit con  $k - 1$  variabili esplicative ed n unità

- Significato: stime
- Formula:

```
\hat{\beta}
```
• Esempio:

```
> modello<-glm(formula=cbind(y,Total-y)~x1+x2+x3,family=binomial(link="probit"))
> coef(modello)
```
#### coefficients()

- Package: [stats](#page-416-0)
- Parametri:

formula modello di regressione probit con  $k - 1$  variabili esplicative ed n unità

- Significato: stime
- Formula:

 $\hat{\beta}$ 

• Esempio:

```
> modello<-glm(formula=cbind(y,Total-y)~x1+x2+x3,family=binomial(link="probit"))
```
> coefficients(modello)

## fitted()

- Package: [stats](#page-416-0)
- Parametri:

formula modello di regressione probit con  $k - 1$  variabili esplicative ed n unità

- Significato: valori fittati
- Formula:

 $\hat{y}$ 

• Esempio:

```
> modello<-glm(formula=cbind(y,Total-y)~x1+x2+x3,family=binomial(link="probit"))
```
> fitted(modello)

### fitted.values()

- Package: [stats](#page-416-0)
- Parametri:

formula modello di regressione probit con  $k - 1$  variabili esplicative ed n unità

- Significato: valori fittati
- Formula:

 $\hat{y}$ 

• Esempio:

```
> modello<-glm(formula=cbind(y,Total-y)~x1+x2+x3,family=binomial(link="probit"))
```
> fitted.values(modello)

# 17.3 Adattamento

### logLik()

- Package: [stats](#page-416-0)
- Parametri:

formula modello di regressione probit con  $k - 1$  variabili esplicative ed n unità

- Significato: log-verosimiglianza normale
- Formula:

```
\hat{\ell}
```
• Esempio:

```
> modello<-glm(formula=cbind(y,Total-y)~x1+x2+x3,family=binomial(link="probit"))
```
> logLik(modello)

# $AIC()$

- Package: [stats](#page-416-0)
- Parametri:

formula modello di regressione probit con  $k - 1$  variabili esplicative ed n unità

- $\bullet$  Significato: indice  $AIC$
- Formula:

 $-2\hat{\ell} + 2k$ 

- Esempio:
	- > modello<-glm(formula=cbind(y,Total-y)~x1+x2+x3,family=binomial(link="probit"))
	- > AIC(modello)

## extractAIC()

- Package: [stats](#page-416-0)
- Parametri:

formula modello di regressione probit con  $k - 1$  variabili esplicative ed n unità

- Significato: indice AIC generalizzato
- Formula:

 $-2\hat{\ell} + 2k$ 

• Esempio:

```
> modello<-glm(formula=cbind(y,Total-y)~x1+x2+x3,family=binomial(link="probit"))
```
> extractAIC(modello)

#### deviance()

- Package: [stats](#page-416-0)
- Parametri:

formula modello di regressione probit con  $k - 1$  variabili esplicative ed n unità

- Significato: devianza residua
- Formula:

D

• Esempio:

```
> modello<-glm(formula=cbind(y,Total-y)~x1+x2+x3,family=binomial(link="probit"))
```
> deviance(modello)

#### anova()

- Package: [stats](#page-416-0)
- Parametri:

nullo modello di regressione probit nullo con  $n$  unità

formula modello di regressione probit con  $k - 1$  variabili esplicative con n unità

- Significato: anova di regressione
- Output:

Resid. Df gradi di libertà Resid. Dev devianza residua Df differenza dei gradi di libertà Deviance differenza tra le devianze residue P(>|Chi|) p-value

• Formula:

Resid. Df  $n-1$   $n-k$ Resid. Dev  $D_{nullo}$   $D$  $Df$ 1 Deviance  $c = D_{nullo} - D$  $P(>\vert$ Chi $\vert$ )  $P(\chi_{k-1}^2 \geq c)$ 

• Esempio:

# 17.4 Diagnostica

#### rstandard()

- Package: [stats](#page-416-0)
- Parametri:

formula modello di regressione probit con  $k - 1$  variabili esplicative ed n unità

- Significato: residui standard
- Formula:

rstandard<sub>i</sub>  $\forall i = 1, 2, ..., n$ 

• Esempio:

```
> modello<-glm(formula=cbind(y,Total-y)~x1+x2+x3,family=binomial(link="probit"))
```
> rstandard(modello)

#### residuals()

- Package: [stats](#page-416-0)
- Parametri:

formula modello di regressione probit con  $k - 1$  variabili esplicative ed n unità type = deviance / pearson tipo di residuo

- Significato: residui
- Formula:

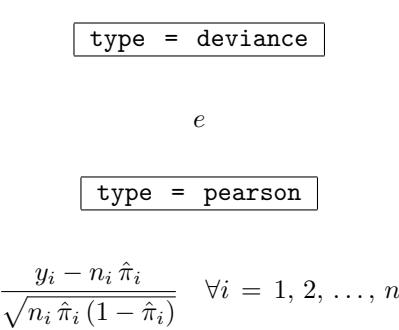

• Esempio:

```
> modello<-glm(formula=cbind(y,Total-y)~x1+x2+x3,family=binomial(link="probit"))
```
> residuals(modello,type="deviance")

#### resid()

- Package: [stats](#page-416-0)
- Parametri:

formula modello di regressione probit con  $k - 1$  variabili esplicative ed n unità type = deviance / pearson tipo di residuo

- Significato: residui
- Formula:

$$
\begin{array}{rcl}\n\text{type} &=& \text{deviance} \\
e \\
\hline\n\text{type} &=& \text{pearson} \\
\frac{y_i - n_i \hat{\pi}_i}{\sqrt{n_i \hat{\pi}_i (1 - \hat{\pi}_i)}} \quad \forall i = 1, 2, \dots, n\n\end{array}
$$

- Esempio:
	- > modello<-glm(formula=cbind(y,Total-y)~x1+x2+x3,family=binomial(link="probit"))
	- > resid(modello,type="deviance")

## df.residual()

- Package: [stats](#page-416-0)
- Parametri:

formula modello di regressione probit con  $k - 1$  variabili esplicative ed n unità

- Significato: gradi di libert`a della devianza residua
- Formula:

 $n - k$ 

• Esempio:

```
> modello<-glm(formula=cbind(y,Total-y)~x1+x2+x3,family=binomial(link="probit"))
```
> df.residual(modello)

#### hatvalues()

- Package: [stats](#page-416-0)
- Parametri:

formula modello di regressione probit con  $k - 1$  variabili esplicative ed n unità

- Significato: valori di leva
- Formula:

h

- Esempio:
	- > modello<-glm(formula=cbind(y,Total-y)~x1+x2+x3,family=binomial(link="probit"))
	- > hatvalues(modello)

# Capitolo 18

# Regressione Complementary log-log

#### 18.1 Simbologia

$$
\log(-\log(1-\pi_i)) = \beta_1 + \beta_2 x_{i1} + \beta_3 x_{i2} + \dots + \beta_k x_{ik-1} \qquad Y_i \sim \text{Bin}(\pi_i, n_i) \quad \forall \, i = 1, 2, \dots, n
$$

- numero di successi:  $y_i \quad \forall i = 1, 2, ..., n$
- numero di prove:  $n_i \quad \forall i = 1, 2, \ldots, n$
- matrice del modello di dimensione  $n \times k$  : X
- $\bullet$  numero di parametri da stimare e rango della matrice del modello:  $k$
- numero di unità:  $n$
- *i*-esima riga della matrice del modello :  $X_i = (1, x_{i1}, x_{i2}, \ldots, x_{ik-1})$
- matrice diagonale dei pesi IWLS di dimensione  $n \times n$ :  $W = \text{diag}(w_1^{-1}, w_2^{-1}, \dots, w_n^{-1})$
- matrice di proiezione di dimensione  $n \times n$ :  $H = X (X^T W^{-1} X)^{-1} X^T W^{-1}$
- devianza residua:

 $D = 2 \sum_{i=1}^{n} \left[ y_i \, \log \left( \frac{y_i}{\hat{y}_i} + \frac{1}{2} \, \frac{1 - \text{sign}(y_i)}{\hat{y}_i} \right) \right]$  $\frac{\text{sgn}(y_i)}{\hat{y}_i} + (n_i - y_i) \log \left( \frac{n_i - y_i}{n_i - \hat{y}_i} + \frac{1}{2} \frac{1 - \text{sign}(n_i - y_i)}{n_i - \hat{y}_i} \right)$  $\left[\frac{\text{sgn}(n_i-y_i)}{n_i-\hat{y}_i}\right]\bigg\} = \sum_{i=1}^n e_i^2$ dove  $\hat{y}_i = n_i \hat{\pi}_i \quad \forall i = 1, 2, ..., n$ 

- gradi di libertà della devianza residua:  $n k$
- stime:  $\hat{\beta}$
- standard error delle stime:  $s_{\hat{\beta}} = \sqrt{\text{diag}((X^T W^{-1} X)^{-1})}$
- z-values delle stime:  $z_{\hat{\beta}} = \hat{\beta} / s_{\hat{\beta}}$
- residui:  $e_i \quad \forall i = 1, 2, \ldots, n$
- residui standard:  $rstandard_i = \frac{e_i}{\sqrt{1-h_i}} \quad \forall i = 1, 2, ..., n$
- valori fittati:  $\hat{\pi}_i = 1 \exp\left(-\exp\left(X_i\hat{\beta}\right)\right)$   $\forall i = 1, 2, ..., n$
- valori di leva:  $h = \text{diag}(H)$
- devianza residua modello nullo:  $D_{nullo} = 2 \sum_{i=1}^{n} \left[ y_i \log \left( \frac{y_i}{\hat{y}_i} + \frac{1}{2} \frac{1-\text{sign}(y_i)}{\hat{y}_i} \right) \right]$  $\frac{\text{sgn}(y_i)}{\hat{y}_i}\bigg) + (n_i - y_i) \, \log \left( \frac{n_i - y_i}{n_i - \hat{y}_i} + \frac{1}{2} \, \frac{1 - \text{sign}(n_i - y_i)}{n_i - \hat{y}_i} \right)$  $\left\lceil \frac{\text{sgn}(n_i-y_i)}{n_i-\hat{y}_i} \right\rceil \right\rceil$ dove  $\hat{y}_i = n_i \hat{\pi} = n_i \frac{\sum_{i=1}^n y_i}{\sum_{i=1}^n n_i} \quad \forall i = 1, 2, ..., n$
- log-verosimiglianza binomiale:  $\hat{\ell} = \sum_{i=1}^n \left[ \log {n_i \choose y_i} + y_i \log \left( \frac{\hat{y}_i}{n_i} \right) + (n_i y_i) \log \left( 1 \frac{\hat{y}_i}{n_i} \right) \right]$ dove  $\hat{y}_i = n_i \hat{\pi}_i \quad \forall i = 1, 2, \dots, n$

# 18.2 Stima

#### glm()

- Package: [stats](#page-416-0)
- Parametri:

formula modello di regressione log-log complementare con  $k - 1$  variabili esplicative ed n unità

- $x = T / F$  matrice del modello
- Significato: analisi di regressione log-log complementare

#### • Output:

coefficients stime

fitted.values valori fittati

rank rango della matrice del modello

linear.predictors predittori lineari

deviance della devianza residua

- aic indice AIC
- null.deviance devianza residua modello nullo
- weights pesi IWLS
- prior.weights pesi iniziali
- df.residual gradi di libertà devianza residua

df.null gradi di libert`a devianza residua modello nullo

- y proporzione di successi
- x matrice del modello
- Formula:

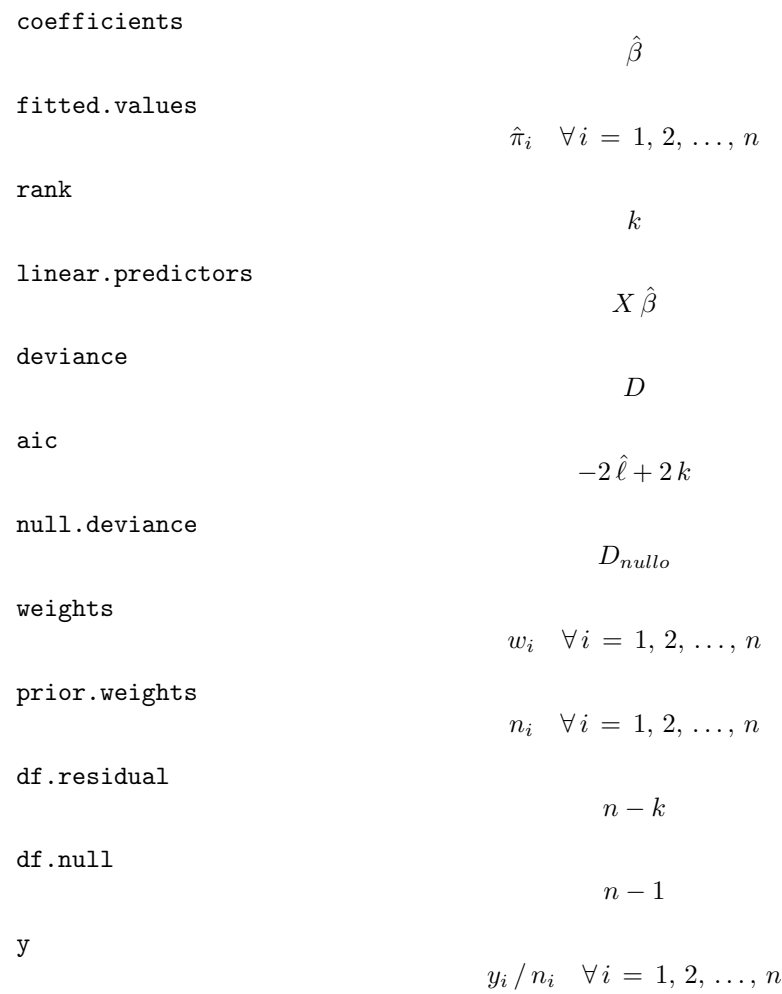
x

- <span id="page-396-0"></span>• Esempio:
	- > glm(formula=cbind(y,Total-y)~x1+x2+x3,family=binomial(link="cloglog"),x=T)

#### summary.glm()

• Package: [stats](#page-416-0)

• Parametri:

formula modello di regressione log-log complementare con  $k - 1$  variabili esplicative ed n unità

- Significato: analisi di regressione log-log complementare
- Output:

deviance devianza residua aic indice AIC df.residual gradi di libertà devianza residua null.deviance devianza residua modello nullo df.null gradi di libertà devianza residua modello nullo deviance.resid residui di devianza coefficients stima puntuale, standard error, z-value, p-value cov.unscaled matrice di covarianza delle stime non scalata cov.scaled matrice di covarianza delle stime scalata

#### • Formula:

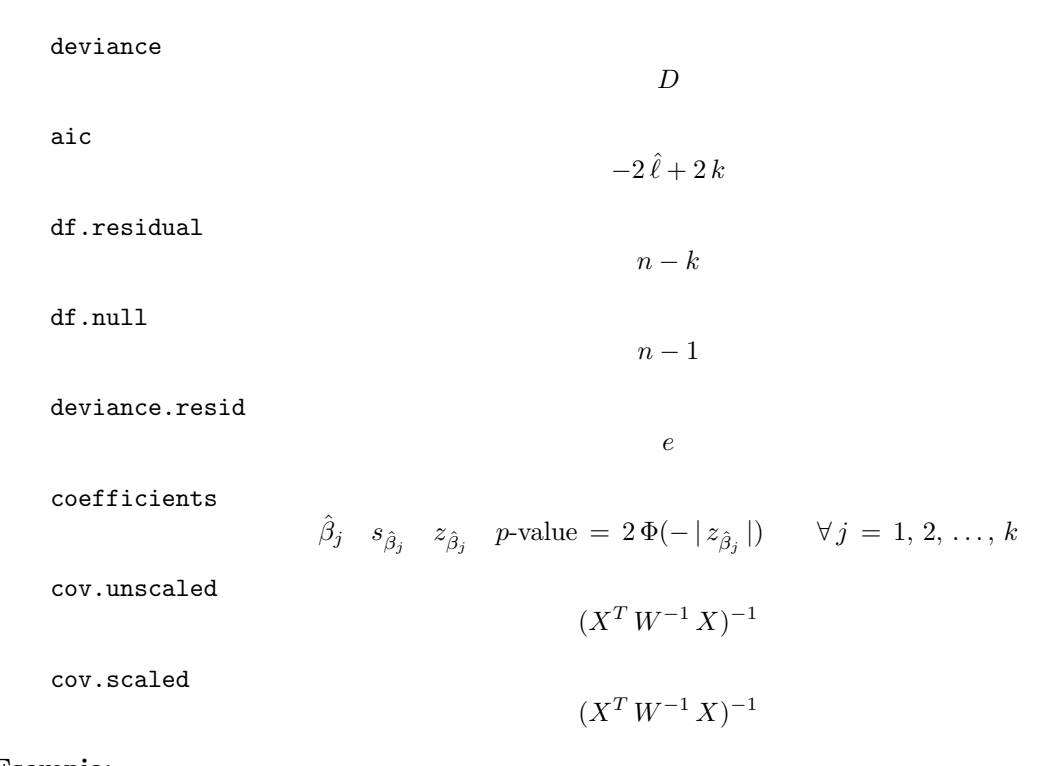

#### • Esempio:

```
> modello<-glm(formula=cbind(y,Total-y)~x1+x2+x3,family=binomial(link="cloglog"))
```

```
> summary.glm(modello)
```
## <span id="page-397-0"></span>glm.fit()

- Package: [stats](#page-416-0)
- Parametri:
	- x matrice del modello
	- y proporzione di successi
	- weights numero di prove
- Significato: analisi di regressione log-log complementare

#### • Output:

coefficients stime fitted.values valori fittati rank rango della matrice del modello linear.predictors predittori lineari deviance della devianza residua aic indice AIC null.deviance devianza residua modello nullo weights pesi IWLS prior.weights pesi iniziali df.residual gradi di libert`a devianza residua df.null gradi di libert`a devianza residua modello nullo y proporzione di successi

• Formula:

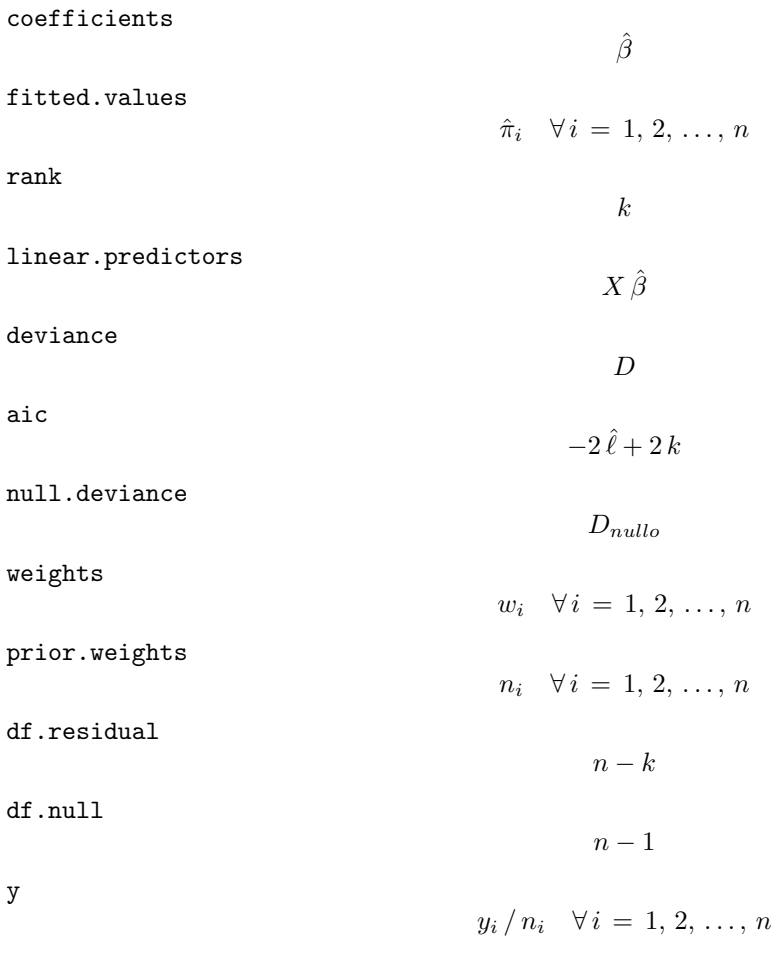

• Esempio:

> glm.fit(X,y/Total,weights=Total,family=binomial(link="cloglog"))

#### <span id="page-398-0"></span>vcov()

- Package: [stats](#page-416-0)
- Parametri:

formula modello di regressione log-log complementare con  $k - 1$  variabili esplicative ed n unità

- Significato: matrice di covarianza delle stime
- Formula:

$$
s^2 \, (X^T \, W^{-1} \, X)^{-1}
$$

- Esempio:
	- > modello<-glm(formula=cbind(y,Total-y)~x1+x2+x3,family=binomial(link="cloglog"))
	- > vcov(modello)

#### coef()

- Package: [stats](#page-416-0)
- Parametri:

formula modello di regressione log-log complementare con  $k - 1$  variabili esplicative ed n unità

- Significato: stime
- Formula:

 $\hat{\beta}$ 

• Esempio:

```
> modello<-glm(formula=cbind(y,Total-y)~x1+x2+x3,family=binomial(link="cloglog"))
> coef(modello)
```
#### coefficients()

- Package: [stats](#page-416-0)
- Parametri:

formula modello di regressione log-log complementare con  $k - 1$  variabili esplicative ed n unità

- Significato: stime
- Formula:

 $\hat{\beta}$ 

• Esempio:

```
> modello<-glm(formula=cbind(y,Total-y)~x1+x2+x3,family=binomial(link="cloglog"))
```
> coefficients(modello)

## <span id="page-399-0"></span>fitted()

- Package: [stats](#page-416-0)
- Parametri:

formula modello di regressione log-log complementare con  $k - 1$  variabili esplicative ed n unità

- Significato: valori fittati
- Formula:

 $\hat{y}$ 

• Esempio:

```
> modello<-glm(formula=cbind(y,Total-y)~x1+x2+x3,family=binomial(link="cloglog"))
```
> fitted(modello)

#### fitted.values()

- Package: [stats](#page-416-0)
- Parametri:

formula modello di regressione log-log complementare con  $k - 1$  variabili esplicative ed n unità

- Significato: valori fittati
- Formula:

 $\hat{y}$ 

• Esempio:

```
> modello<-glm(formula=cbind(y,Total-y)~x1+x2+x3,family=binomial(link="cloglog"))
```
> fitted.values(modello)

## 18.3 Adattamento

## $logLik()$

- Package: [stats](#page-416-0)
- Parametri:

formula modello di regressione log-log complementare con  $k - 1$  variabili esplicative ed n unità

- Significato: log-verosimiglianza normale
- Formula:

```
\hat{\ell}
```
• Esempio:

```
> modello<-glm(formula=cbind(y,Total-y)~x1+x2+x3,family=binomial(link="cloglog"))
```
> logLik(modello)

## <span id="page-400-0"></span> $AIC()$

- Package: [stats](#page-416-0)
- Parametri:

formula modello di regressione log-log complementare con  $k - 1$  variabili esplicative ed n unità

- $\bullet$  Significato: indice  $AIC$
- Formula:

 $-2\hat{\ell} + 2k$ 

- Esempio:
	- > modello<-glm(formula=cbind(y,Total-y)~x1+x2+x3,family=binomial(link="cloglog"))
	- > AIC(modello)

## extractAIC()

- Package: [stats](#page-416-0)
- Parametri:

formula modello di regressione log-log complementare con  $k - 1$  variabili esplicative ed n unità

- Significato: indice AIC generalizzato
- Formula:

```
-2\hat{\ell} + 2k
```
• Esempio:

```
> modello<-glm(formula=cbind(y,Total-y)~x1+x2+x3,family=binomial(link="cloglog"))
```
> extractAIC(modello)

#### deviance()

- Package: [stats](#page-416-0)
- Parametri:

formula modello di regressione log-log complementare con  $k - 1$  variabili esplicative ed n unità

- Significato: devianza residua
- Formula:

D

• Esempio:

```
> modello<-glm(formula=cbind(y,Total-y)~x1+x2+x3,family=binomial(link="cloglog"))
```
> deviance(modello)

#### <span id="page-401-0"></span>anova()

- Package: [stats](#page-416-0)
- Parametri:

nullo modello di regressione log-log complementare nullo con  $n$  unità

formula modello di regressione log-log complementare con  $k - 1$  variabili esplicative con n unità

- Significato: anova di regressione
- Output:

Resid. Df gradi di libertà Resid. Dev devianza residua Df differenza dei gradi di libertà Deviance differenza tra le devianze residue P(>|Chi|) p-value

• Formula:

Resid. Df  $n-1$   $n-k$ Resid. Dev  $D_{nullo}$   $D$  $Df$ 1 Deviance  $c = D_{nullo} - D$  $P(>\vert$ Chi $\vert$ )  $P(\chi_{k-1}^2 \geq c)$ 

• Esempio:

## 18.4 Diagnostica

#### rstandard()

- Package: [stats](#page-416-0)
- Parametri:

formula modello di regressione log-log complementare con  $k - 1$  variabili esplicative ed n unità

- Significato: residui standard
- Formula:

rstandard<sub>i</sub>  $\forall i = 1, 2, ..., n$ 

• Esempio:

```
> modello<-glm(formula=cbind(y,Total-y)~x1+x2+x3,family=binomial(link="cloglog"))
```
> rstandard(modello)

#### <span id="page-402-0"></span>residuals()

- Package: [stats](#page-416-0)
- Parametri:

formula modello di regressione log-log complementare con  $k - 1$  variabili esplicative ed n unità type = deviance / pearson tipo di residuo

- Significato: residui
- Formula:

$$
\begin{array}{rcl}\n\text{type} &=& \text{deviance} \\
\hline\ne \\
\hline\n\text{type} &=& \text{pearson} \\
\frac{y_i - n_i \hat{\pi}_i}{n_i \hat{\pi}_i (1 - \hat{\pi}_i)} \quad \forall i = 1, 2, \dots, n\n\end{array}
$$

• Esempio:

```
> modello<-glm(formula=cbind(y,Total-y)~x1+x2+x3,family=binomial(link="cloglog"))
```
 $\sqrt{ }$ 

> residuals(modello,type="deviance")

#### resid()

- Package: [stats](#page-416-0)
- Parametri:

formula modello di regressione log-log complementare con  $k - 1$  variabili esplicative ed n unità type = deviance / pearson tipo di residuo

- Significato: residui
- Formula:

$$
\begin{array}{rcl}\n\text{type} &=& \text{deviance} \\
e \\
\hline\n\text{type} &=& \text{pearson} \\
\frac{y_i - n_i \hat{\pi}_i}{\sqrt{n_i \hat{\pi}_i (1 - \hat{\pi}_i)}} \quad \forall i = 1, 2, \dots, n\n\end{array}
$$

- Esempio:
	- > modello<-glm(formula=cbind(y,Total-y)~x1+x2+x3,family=binomial(link="cloglog"))
	- > resid(modello,type="deviance")

### <span id="page-403-0"></span>df.residual()

- Package: [stats](#page-416-0)
- Parametri:

formula modello di regressione log-log complementare con  $k - 1$  variabili esplicative ed n unità

 $n - k$ 

- Significato: gradi di libert`a della devianza residua
- Formula:
- Esempio:

```
> modello<-glm(formula=cbind(y,Total-y)~x1+x2+x3,family=binomial(link="cloglog"))
```
> df.residual(modello)

#### hatvalues()

- Package: [stats](#page-416-0)
- Parametri:

formula modello di regressione log-log complementare con  $k - 1$  variabili esplicative ed n unità

- Significato: valori di leva
- Formula:

```
h
```
- Esempio:
	- > modello<-glm(formula=cbind(y,Total-y)~x1+x2+x3,family=binomial(link="cloglog"))
	- > hatvalues(modello)

## <span id="page-404-0"></span>Capitolo 19

# Regressione di Poisson

#### 19.1 Simbologia

log ( $\mu_i$ ) =  $\beta_1 + \beta_2 x_{i1} + \beta_3 x_{i2} + \cdots + \beta_k x_{ik-1}$  Y<sub>i</sub> ∼ Poisson( $\mu_i$ ) ∀ *i* = 1, 2, ..., *n* 

- numero di conteggi:  $y_i \quad \forall i = 1, 2, ..., n$
- matrice del modello di dimensione  $n \times k$  : X
- $\bullet$  numero di parametri da stimare e rango della matrice del modello:  $k$
- numero di unità:  $n$
- *i*-esima riga della matrice del modello :  $X_i = (1, x_{i1}, x_{i2}, \ldots, x_{ik-1})$
- matrice diagonale dei pesi IWLS di dimensione  $n \times n$ :  $W = \text{diag}(w_1^{-1}, w_2^{-1}, \dots, w_n^{-1})$
- matrice di proiezione di dimensione  $n \times n$ :  $H = X (X^T W^{-1} X)^{-1} X^T W^{-1}$
- devianza residua:  $D = 2 \sum_{i=1}^{n} y_i \log \left( \frac{y_i}{\hat{\mu}_i} + \frac{1}{2} \frac{1-\text{sign}(y_i)}{\hat{\mu}_i} \right)$  $\left(\frac{\text{sgn}(y_i)}{\hat{\mu}_i}\right) \,=\, \sum_{i=1}^n\,e_i^2$
- gradi di libertà della devianza residua:  $n k$
- stime:  $\hat{\beta}$
- standard error delle stime:  $s_{\hat{\beta}} = \sqrt{\text{diag}((X^T W^{-1} X)^{-1})}$
- z-values delle stime:  $z_{\hat{\beta}} = \hat{\beta} / s_{\hat{\beta}}$
- residui:  $e_i \quad \forall i = 1, 2, \ldots, n$
- residui standard:  $rstandard_i = \frac{e_i}{\sqrt{1-h_i}} \quad \forall i = 1, 2, ..., n$
- valori fittati:  $\hat{\mu}_i = \exp\left(X_i \hat{\beta}\right) \quad \forall i = 1, 2, ..., n$
- valori di leva:  $h = \text{diag}(H)$
- devianza residua modello nullo:  $D_{nullo} = \sum_{i=1}^{n} y_i \log \left( \frac{y_i}{\hat{\mu}} + \frac{1}{2} \frac{1-\text{sign}(y_i)}{\hat{\mu}} \right)$  dove  $\hat{\mu} = \bar{y}$
- log-verosimiglianza di *Poisson*:  $\hat{\ell} = \sum_{i=1}^{n} [y_i \log(\hat{\mu}_i) \hat{\mu}_i \log(y_i!)]$

#### 19.2 Stima

#### glm()

- Package: [stats](#page-416-0)
- Parametri:

formula modello di regressione di Poisson con  $k - 1$  variabili esplicative ed n unità  $x = T / F$  matrice del modello

• Significato: analisi di regressione di Poisson

#### • Output:

coefficients stime

fitted.values valori fittati rank rango della matrice del modello

linear.predictors predittori lineari

deviance della devianza residua

aic indice AIC

null.deviance devianza residua modello nullo

weights pesi IWLS

prior.weights pesi iniziali

df.residual gradi di libert`a devianza residua

df.null gradi di libert`a devianza residua modello nullo

y numero di conteggi

x matrice del modello

#### • Formula:

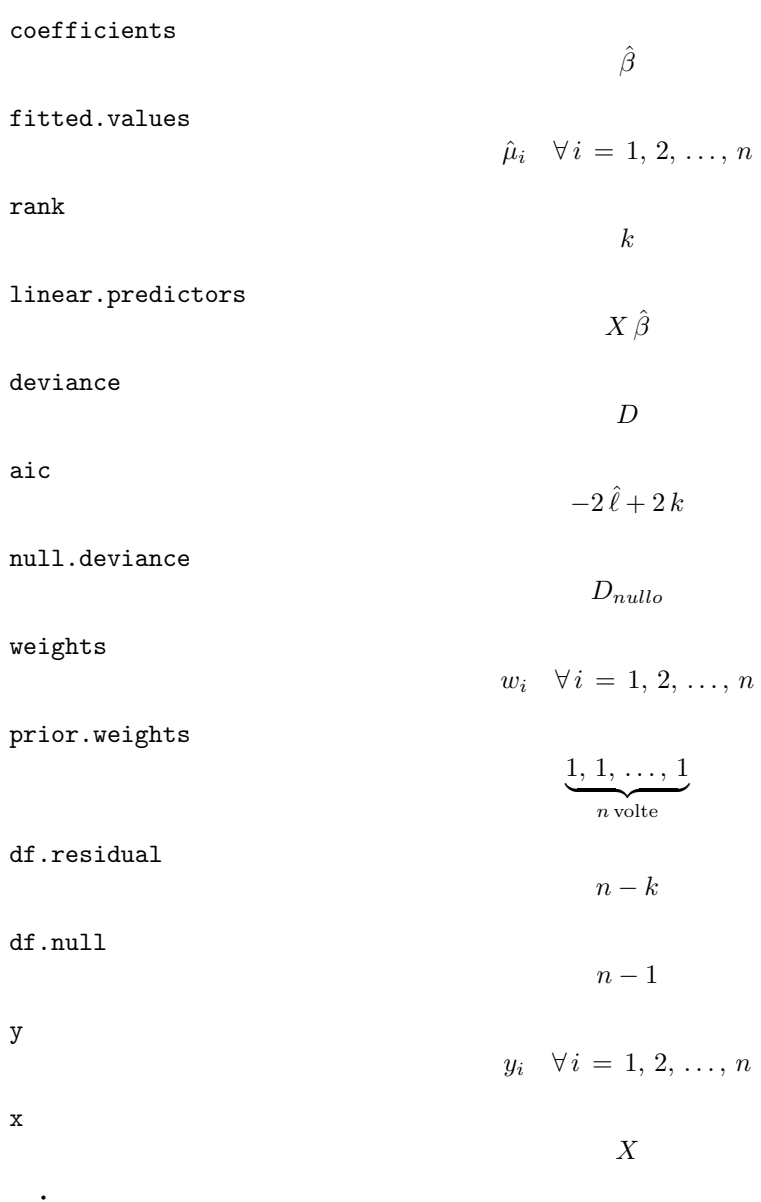

#### • Esempio:

> glm(formula=y~x1+x2+x3,family=poisson(link="log"),x=T)

#### <span id="page-406-0"></span>summary.glm()

- Package: [stats](#page-416-0)
- Parametri:

formula modello di regressione di  $Poisson$  con  $k-1$  variabili esplicative ed n unità

• Significato: analisi di regressione di Poisson

#### • Output:

deviance devianza residua aic indice AIC df.residual gradi di libertà devianza residua null.deviance devianza residua modello nullo df.null gradi di libert`a devianza residua modello nullo deviance.resid residui di devianza coefficients stima puntuale, standard error, z-value, p-value cov.unscaled matrice di covarianza delle stime non scalata cov.scaled matrice di covarianza delle stime scalata

#### • Formula:

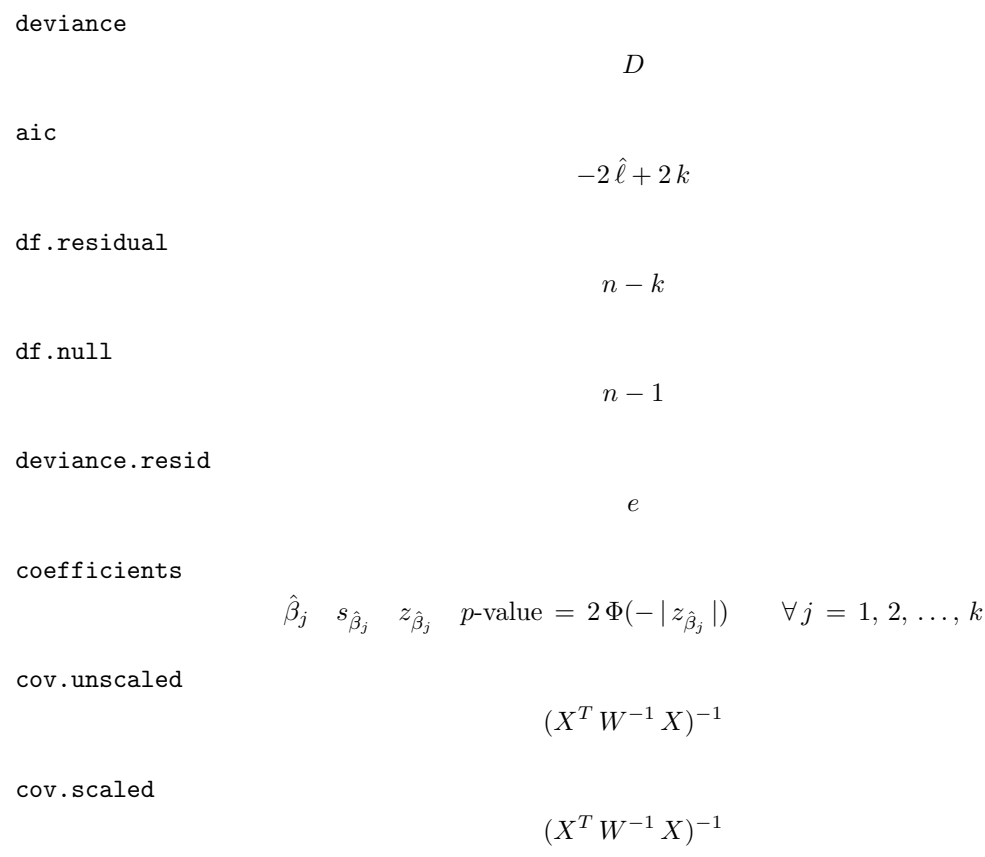

#### • Esempio:

> modello<-glm(formula=y~x1+x2+x3,family=poisson(link="log"))

> summary.glm(modello)

## <span id="page-407-0"></span>glm.fit()

- Package: [stats](#page-416-0)
- Parametri:
	- x matrice del modello
	- y numero di conteggi
- Significato: analisi di regressione di Poisson
- Output:

coefficients stime fitted.values valori fittati rank rango della matrice del modello linear.predictors predittori lineari deviance della devianza residua aic indice AIC null.deviance devianza residua modello nullo weights pesi IWLS prior.weights pesi iniziali df.residual gradi di libertà devianza residua df.null gradi di libert`a devianza residua modello nullo y numero di conteggi

• Formula:

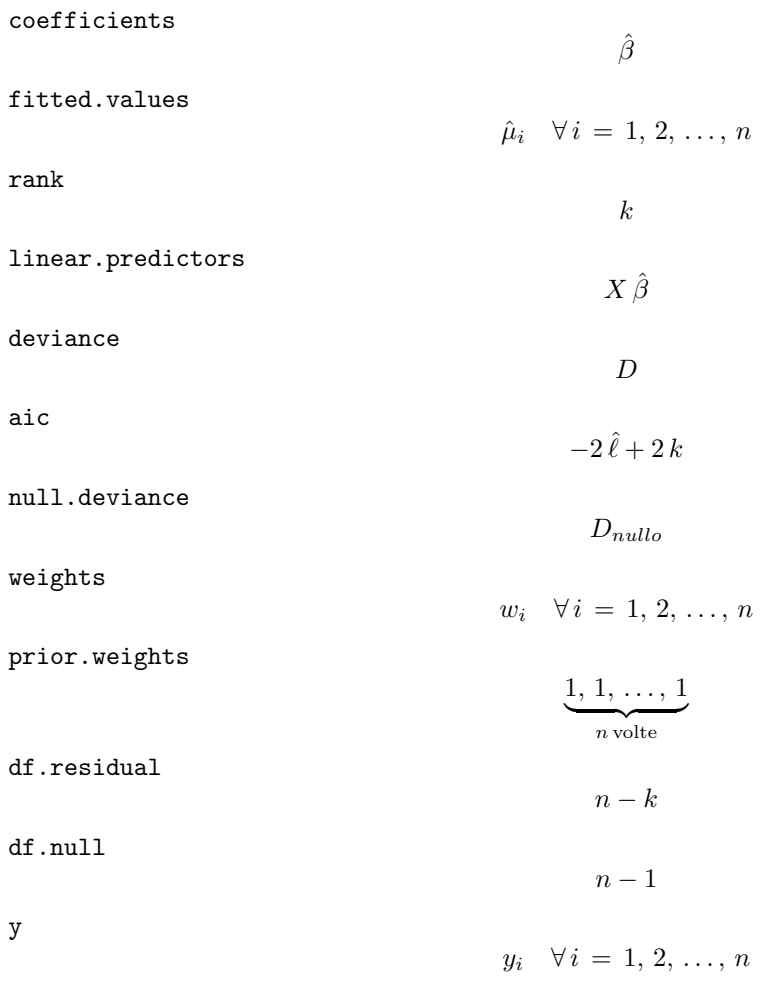

• Esempio:

> glm.fit(formula=y~x1+x2+x3)

#### <span id="page-408-0"></span>vcov()

- Package: [stats](#page-416-0)
- Parametri:

formula modello di regressione di *Poisson* con  $k - 1$  variabili esplicative ed n unità

- Significato: matrice di covarianza delle stime
- Formula:

$$
s^2 \, (X^T \, W^{-1} \, X)^{-1}
$$

- Esempio:
	- > modello<-glm(formula=y~x1+x2+x3,family=poisson(link="log"))
	- > vcov(modello)

#### coef()

- Package: [stats](#page-416-0)
- Parametri:

formula modello di regressione di  $Poisson$  con  $k-1$  variabili esplicative ed n unità

- Significato: stime
- Formula:

```
\hat{\beta}
```
• Esempio:

```
> modello<-glm(formula=y~x1+x2+x3,family=poisson(link="log"))
```
> coef(modello)

#### coefficients()

- Package: [stats](#page-416-0)
- Parametri:

formula modello di regressione di Poisson con  $k - 1$  variabili esplicative ed n unità

- Significato: stime
- Formula:

 $\hat{\beta}$ 

• Esempio:

```
> modello<-glm(formula=y~x1+x2+x3,family=poisson(link="log"))
```
> coefficients(modello)

## <span id="page-409-0"></span>fitted()

- Package: [stats](#page-416-0)
- Parametri:

formula modello di regressione di Poisson con  $k - 1$  variabili esplicative ed n unità

- Significato: valori fittati
- Formula:

 $\hat{\mu}$ 

- Esempio:
	- > modello<-glm(formula=y~x1+x2+x3,family=poisson(link="log"))
	- > fitted(modello)

#### fitted.values()

- Package: [stats](#page-416-0)
- Parametri:

formula modello di regressione di Poisson con  $k - 1$  variabili esplicative ed n unità

- Significato: valori fittati
- Formula:

```
\hat{\mu}
```
• Esempio:

```
> modello<-glm(formula=y~x1+x2+x3,family=poisson(link="log"))
```
> fitted.values(modello)

## 19.3 Adattamento

#### logLik()

- Package: [stats](#page-416-0)
- Parametri:

formula modello di regressione di *Poisson* con  $k - 1$  variabili esplicative ed n unità

- Significato: log-verosimiglianza normale
- Formula:

 $\hat{\ell}$ 

• Esempio:

```
> modello<-glm(formula=y~x1+x2+x3,family=poisson(link="log"))
```
> logLik(modello)

## <span id="page-410-0"></span> $AIC()$

- Package: [stats](#page-416-0)
- Parametri:

formula modello di regressione di *Poisson* con  $k - 1$  variabili esplicative ed n unità

- $\bullet$  Significato: indice  $AIC$
- Formula:

```
-2\hat{\ell} + 2k
```
- Esempio:
	- > modello<-glm(formula=y~x1+x2+x3,family=poisson(link="log"))
	- > AIC(modello)

## extractAIC()

- Package: [stats](#page-416-0)
- Parametri:

formula modello di regressione di  $Poisson$  con  $k-1$  variabili esplicative ed n unità

- Significato: indice AIC generalizzato
- Formula:

 $-2\hat{\ell} + 2k$ 

• Esempio:

```
> modello<-glm(formula=y~x1+x2+x3,family=poisson(link="log"))
```
> extractAIC(modello)

#### deviance()

- Package: [stats](#page-416-0)
- Parametri:

formula modello di regressione di Poisson con  $k - 1$  variabili esplicative ed n unità

- Significato: devianza residua
- Formula:

D

• Esempio:

```
> modello<-glm(formula=y~x1+x2+x3,family=poisson(link="log"))
```
> deviance(modello)

#### <span id="page-411-0"></span>anova()

- Package: [stats](#page-416-0)
- Parametri:

mod modello di regressione di  $Poisson$  nullo con  $n$  unità

formula modello di regressione di Poisson con  $k - 1$  variabili esplicative con n unità

- Significato: anova di regressione
- Output:

Resid. Df gradi di libertà Resid. Dev devianza residua Df differenza dei gradi di libertà Deviance differenza tra le devianze residue P(>|Chi|) p-value

• Formula:

Resid. Df  $n-1$   $n-k$ Resid. Dev  $D_{nullo}$   $D$  $Df$ 1 Deviance  $c = D_{nullo} - D$  $P(>\vert$ Chi $\vert$ )  $P(\chi_{k-1}^2 \geq c)$ 

• Esempio:

## 19.4 Diagnostica

#### rstandard()

- Package: [stats](#page-416-0)
- Parametri:

formula modello di regressione di Poisson con  $k - 1$  variabili esplicative ed n unità

- Significato: residui standard
- Formula:

rstandard<sub>i</sub>  $\forall i = 1, 2, ..., n$ 

• Esempio:

```
> modello<-glm(formula=y~x1+x2+x3,family=poisson(link="log"))
```
> rstandard(modello)

#### <span id="page-412-0"></span>residuals()

- Package: [stats](#page-416-0)
- Parametri:

formula modello di regressione di *Poisson* con  $k - 1$  variabili esplicative ed n unità type = deviance / pearson tipo di residuo

- Significato: residui
- Formula:

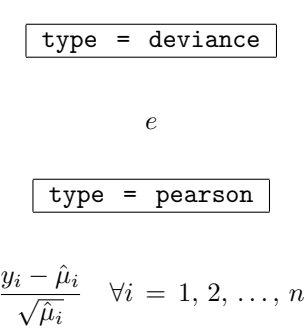

• Esempio:

```
> modello<-glm(formula=y~x1+x2+x3,family=poisson(link="log"))
```
> residuals(modello,type="deviance")

#### resid()

- Package: [stats](#page-416-0)
- Parametri:

formula modello di regressione di *Poisson* con  $k - 1$  variabili esplicative ed n unità type = deviance / pearson tipo di residuo

- Significato: residui
- Formula:

$$
\begin{array}{rcl}\n\text{type} & = & \text{deviance} \\
\hline\ne \\
\hline\n\text{type} & = & \text{pearson} \\
\hline\n\frac{y_i - \hat{\mu}_i}{\sqrt{\hat{\mu}_i}} & \forall i = 1, 2, \dots, n\n\end{array}
$$

- Esempio:
	- > modello<-glm(formula=y~x1+x2+x3,family=poisson(link="log"))
	- > resid(modello,type="deviance")

## <span id="page-413-0"></span>df.residual()

- Package: [stats](#page-416-0)
- Parametri:

formula modello di regressione di  $Poisson$  con  $k-1$  variabili esplicative ed n unità

- Significato: gradi di libert`a della devianza residua
- Formula:

 $n - k$ 

• Esempio:

```
> modello<-glm(formula=y~x1+x2+x3,family=poisson(link="log"))
```
> df.residual(modello)

#### hatvalues()

- Package: [stats](#page-416-0)
- Parametri:

formula modello di regressione di  $Poisson$  con  $k-1$  variabili esplicative ed n unità

- Significato: valori di leva
- Formula:

h

- Esempio:
	- > modello<-glm(formula=y~x1+x2+x3,family=poisson(link="log"))
	- > hatvalues(modello)

Parte VI Appendice

# <span id="page-416-0"></span>Appendice A

# Packages

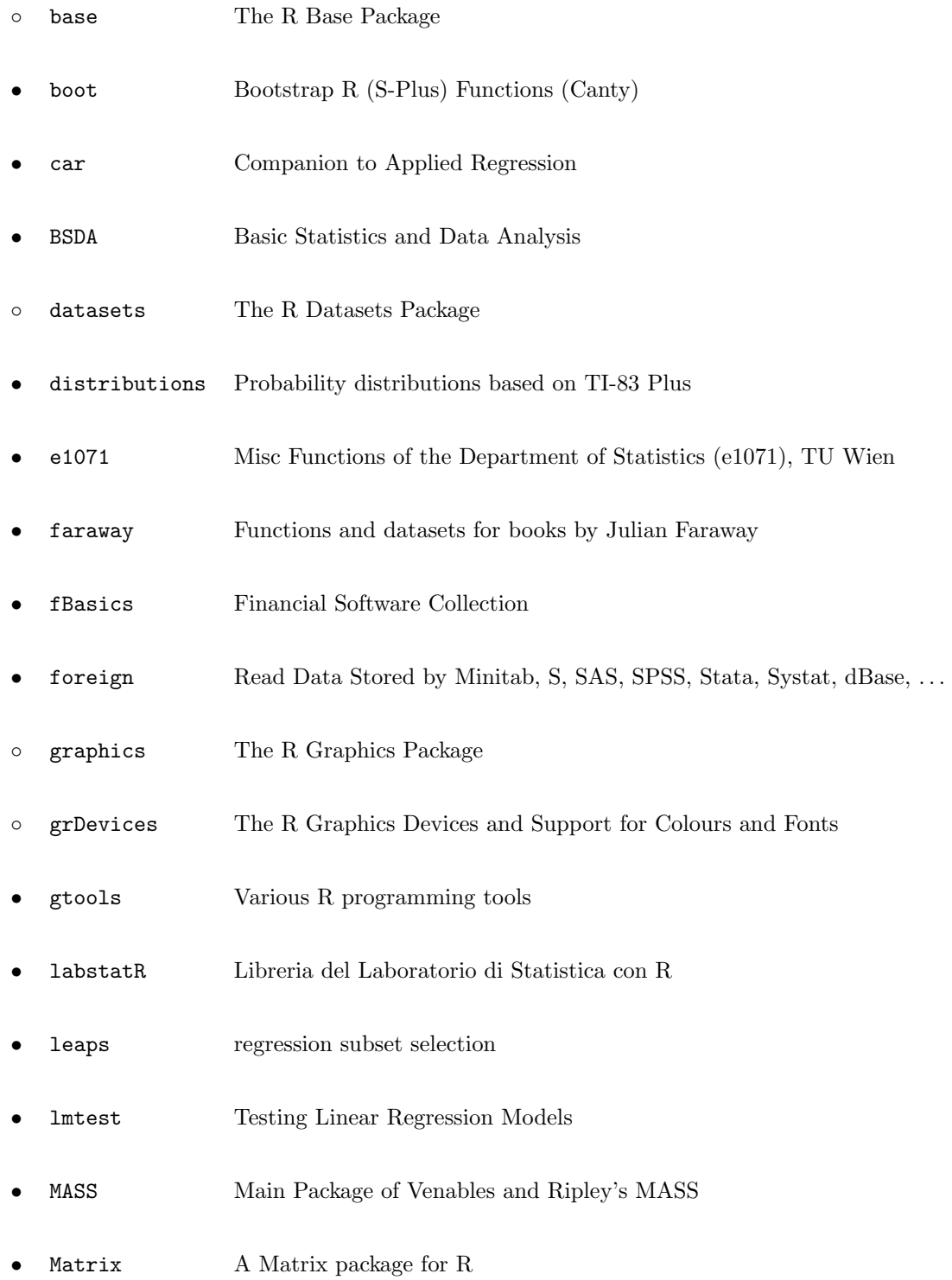

- MCMCpack Markov chain Monte Carlo (MCMC) Package
- methods Formal Methods and Classes
- moments Moments, skewness, kurtosis and related tests
- mvtnorm Multivariate Normal and T Distribution
- nlme Linear and nonlinear mixed effects models
- nortest Tests for Normality
- Rcmdr R Commander
- sigma2tools Test of hypothesis about sigma2
- stats The R Stats Package
- strucchange Testing for Structural Change
- SuppDists Supplementary distributions
- tseries Time series analysis and computational finance
- utils The R Utils Package

#### Legenda

- Package automaticamente installato ed avviato
- Package da installare

## [Download Packages](http://cran.r-project.org/src/contrib/PACKAGES.html)

# **Bibliografia**

- [1] C. Gaetan e N. Sartori A. Brazzale, M. Chiogna. Laboratorio di R, Materiale didattico per i laboratori del corso di Modelli Statistici I. Published on the URL: <http://www.isib.cnr.it/~brazzale/ModStatI/>, 2001.
- [2] C. Agostinelli. Introduzione ad R. Published on the URL: [http://www.dst.unive.it/~laboratorior/doc/](http://www.dst.unive.it/~laboratorior/doc/materiale/unaintroduzioneadR.pdf) [materiale/unaintroduzioneadR.pdf](http://www.dst.unive.it/~laboratorior/doc/materiale/unaintroduzioneadR.pdf), 2000.
- [3] Saghir Bashir. Getting Started in R. Published on the URL: <http://www.sbtc.ltd.uk/notes/Rintro.pdf>, 2004.
- [4] R. Boggiani. Introduzione ad R. Published on the URL: [http://digilander.libero.it/robicox/manuali/](http://digilander.libero.it/robicox/manuali/pdf/mainr.pdf) [pdf/mainr.pdf](http://digilander.libero.it/robicox/manuali/pdf/mainr.pdf), 2004.
- [5] F. Crivellari. Analisi Statistica dei dati con R. APOGEO Edizioni, Milano, Italia, 2006.
- [6] G. D'Agostini. Il linguaggio R: Un invito ad approfondire. Published on the URL: [http://www.roma1.infn.it/](http://www.roma1.infn.it/~dagos/R/R.pdf) [~dagos/R/R.pdf](http://www.roma1.infn.it/~dagos/R/R.pdf), Universit`a degli Studi di Roma La Sapienza e INFN, 2005.
- [7] P. Dalgaard. Introductory Statistics with R. Springer-Verlag, New York, 2002.
- [8] J. Faraway. Practical Regression and Anova using R. Published on the URL: [http://www.stat.lsa.umich.edu/](http://www.stat.lsa.umich.edu/~faraway/book/pra.pdf) [~faraway/book/pra.pdf](http://www.stat.lsa.umich.edu/~faraway/book/pra.pdf), 2002.
- [9] J. Fox. An R and S-Plus Companion to Applied Regression. SAGE Pubblications, Thousand Oaks, California, 2002.
- [10] Christpher Green. The Stat 390 R Primer. Published on the URL: [http://www.stat.washington.edu/cggreen/](http://www.stat.washington.edu/cggreen/rprimer/rprimer.pdf) [rprimer/rprimer.pdf](http://www.stat.washington.edu/cggreen/rprimer/rprimer.pdf).
- [11] Søren Højsgaard. R In Two HouRs a very brief introduction. Published on the URL: [http://gbi.agrsci.dk/](http://gbi.agrsci.dk/statistics/courses/phd05/material/src/R-2hours-Notes.pdf) [statistics/courses/phd05/material/src/R-2hours-Notes.pdf](http://gbi.agrsci.dk/statistics/courses/phd05/material/src/R-2hours-Notes.pdf), Biometry Research Unit, Danish Institute of Agricultural Sciences, 2005.
- [12] Dong-Yun Kim. R Tutorial. Published on the URL: <http://www.math.ilstu.edu/dhkim/Rstuff/Rtutor.html>, Department of Mathematics Illinois State University, 2004.
- [13] J. Lemon. Kickstarting R. Published on the URL: [http://www.cran.r-project.org/doc/contrib/](http://www.cran.r-project.org/doc/contrib/Lemon-kickstart/index.html) [Lemon-kickstart/index.html](http://www.cran.r-project.org/doc/contrib/Lemon-kickstart/index.html), 2005.
- [14] J. H. Maindonald. Using R for Data Analysis and Graphics Introduction, Code and Commentary. Published on the URL: <http://www.cran.r-project.org/doc/contrib/usingR.pdf>, 2004.
- [15] Angelo M. Mineo. Una guida all'utilizzo dell'ambiente statistico R. Published on the URL: [http://www.cran.](http://www.cran.r-project.org/doc/contrib/Mineo-dispensaR.pdf) [r-project.org/doc/contrib/Mineo-dispensaR.pdf](http://www.cran.r-project.org/doc/contrib/Mineo-dispensaR.pdf), 2003.
- [16] Vito M. R. Muggeo. Il linguaggio R: concetti introduttivi ed esempi. Published on the URL: [http://www.cran.](http://www.cran.r-project.org/doc/contrib/nozioniR.pdf) [r-project.org/doc/contrib/nozioniR.pdf](http://www.cran.r-project.org/doc/contrib/nozioniR.pdf), 2002.
- [17] W. J. Owen. The R Guide. Published on the URL: <http://www.mathcs.richmond.edu/~wowen/TheRGuide.pdf>, 2006.
- [18] Emmanuel Paradis. R for beginners. Published on the URL: [http://cran.r-project.org/doc/contrib/](http://cran.r-project.org/doc/contrib/Paradis-rdebuts_en.pdf) [Paradis-rdebuts\\_en.pdf](http://cran.r-project.org/doc/contrib/Paradis-rdebuts_en.pdf), 2002.
- [19] F. Parpinel. La statistica applicata attraverso l'uso del programma R. Published on the URL: [http://venus.](http://venus.unive.it/statcomp/r/man_Parpinel.pdf) [unive.it/statcomp/r/man\\_Parpinel.pdf](http://venus.unive.it/statcomp/r/man_Parpinel.pdf), 2000.
- [20] S. Polettini. Introduzione ad R. Published on the URL: [http://www.dipstat.unina.it/stat\\_appl/labo1.pdf](http://www.dipstat.unina.it/stat_appl/labo1.pdf), 2004.
- [21] A. Pollice. La statistica applicata attraverso l'uso del programma R. Published on the URL: [http://](http://www.dip-statistica.uniba.it/html/docenti/pollice/materiale.htm) [www.dip-statistica.uniba.it/html/docenti/pollice/materiale.htm](http://www.dip-statistica.uniba.it/html/docenti/pollice/materiale.htm), Dipartimento di Scienze Statistiche, Università di Bari, 2000.
- [22] V. Ricci. ANALISI DELLE SERIE STORICHE CON R. Published on the URL: [http://www.cran.r-project.](http://www.cran.r-project.org/doc/contrib/Ricci-ts-italian.pdf) [org/doc/contrib/Ricci-ts-italian.pdf](http://www.cran.r-project.org/doc/contrib/Ricci-ts-italian.pdf), 2004.
- [23] Andrew Robinson. Objects in R. Published on the URL: [http://www.forestry.ubc.ca/biometrics/](http://www.forestry.ubc.ca/biometrics/documents/R-Workshop/objects.pdf) [documents/R-Workshop/objects.pdf](http://www.forestry.ubc.ca/biometrics/documents/R-Workshop/objects.pdf), 2006.
- [24] Theresa Scott. An Introduction to R. Published on the URL: [http://www.mc.vanderbilt.edu/gcrc/workshop\\_](http://www.mc.vanderbilt.edu/gcrc/workshop_files/2004-08-20.pdf) [files/2004-08-20.pdf](http://www.mc.vanderbilt.edu/gcrc/workshop_files/2004-08-20.pdf), 2004.
- [25] L. Scrucca. Note sul linguaggio e ambiente statistico R. Published on the URL: [http://www.stat.unipg.it/](http://www.stat.unipg.it/~luca/LabStat/R-note.pdf) [~luca/LabStat/R-note.pdf](http://www.stat.unipg.it/~luca/LabStat/R-note.pdf), Dipartimento di Scienze Statistiche, Universit`a degli Studi di Perugia, 2005.
- [26] L. Soliani. Manuale di Statistica per la Ricerca e la Professione. Published on the URL: [http://www.dsa.unipr.](http://www.dsa.unipr.it/soliani/soliani.html) [it/soliani/soliani.html](http://www.dsa.unipr.it/soliani/soliani.html), 2005.
- [27] A. Tancredi. Inferenza statistica in applicazioni economiche ed aziendali. Published on the URL: [http://](http://geostasto.eco.uniroma1.it/utenti/tancredi/isaea1-2x1.pdf) [geostasto.eco.uniroma1.it/utenti/tancredi/isaea1-2x1.pdf](http://geostasto.eco.uniroma1.it/utenti/tancredi/isaea1-2x1.pdf), Universit`a degli Studi di Roma La Sapienza, 2005.
- [28] W. N. Venables and B. D. Ripley. Modern Applied Statistics with S. Springer-Verlag, New York, 2002.
- [29] John Verzani. Using R for Introductory Statistics. Published on the URL: [http://www.cran.r-project.org/](http://www.cran.r-project.org/doc/contrib/Verzani-SimpleR.pdf) [doc/contrib/Verzani-SimpleR.pdf](http://www.cran.r-project.org/doc/contrib/Verzani-SimpleR.pdf), 2002.

# Indice analitico

%o%, [64](#page-69-0) \*, [84](#page-89-0) .Last.value, [52](#page-57-0) :, [26](#page-31-0) [ ], [61,](#page-66-0) [69,](#page-74-0) [107,](#page-112-0) [234](#page-239-0)  $\frac{9}{6}$   $\frac{1}{6}$ , [85](#page-90-0) %in%, [14](#page-19-0) abs, [10](#page-15-0) acf, [137](#page-142-0) acos, [19](#page-24-0) acosh, [22](#page-27-0) ad.test, [293](#page-298-0) add1, [334](#page-339-0) AIC, [310,](#page-315-0) [330,](#page-335-0) [354,](#page-359-0) [375,](#page-380-0) [385,](#page-390-0) [395,](#page-400-0) [405](#page-410-0) all, [53](#page-58-0) anova, [235–](#page-240-0)[237,](#page-242-0) [376,](#page-381-0) [386,](#page-391-0) [396,](#page-401-0) [406](#page-411-0) any, [53](#page-58-0) aperm, [88](#page-93-0) append, [65](#page-70-0) apply, [94](#page-99-0) Arg, [40](#page-45-0) array, [106](#page-111-0) as.dist, [180](#page-185-0) as.factor, [228](#page-233-0) as.integer, [235](#page-240-0) as.numeric, [234](#page-239-0) as.ordered, [233](#page-238-0) as.vector, [79](#page-84-0) asin, [19](#page-24-0) asinh, [22](#page-27-0) atan, [20](#page-25-0) atan2, [20](#page-25-0) atanh, [22](#page-27-0) ave, [232](#page-237-0) backsolve, [97](#page-102-0) bartlett.test, [223](#page-228-0) basicStats, [144](#page-149-0) bc, [324](#page-329-0) beta, [36](#page-41-0) BIC, [330,](#page-335-0) [354](#page-359-0) binom.test, [271](#page-276-0) box.cox, [323](#page-328-0) box.cox.var, [324](#page-329-0) Box.test, [252,](#page-257-0) [253](#page-258-0) boxcox, [307,](#page-312-0) [323](#page-328-0) boxplot.stats, [147](#page-152-0) bptest, [335](#page-340-0) by, [230](#page-235-0) c, [59](#page-64-0) cancor, [134](#page-139-0)

cbind, [74](#page-79-0) ceiling, [31](#page-36-0) chi2, [141](#page-146-0) chisq.test, [277,](#page-282-0) [282,](#page-287-0) [297](#page-302-0) chol, [103](#page-108-0) chol2inv, [104](#page-109-0) choose, [16](#page-21-0) coef, [307,](#page-312-0) [322,](#page-327-0) [350,](#page-355-0) [373,](#page-378-0) [383,](#page-388-0) [393,](#page-398-0) [403](#page-408-0) coefficients, [322,](#page-327-0) [350,](#page-355-0) [373,](#page-378-0) [383,](#page-388-0) [393,](#page-398-0) [403](#page-408-0) coeftest, [322,](#page-327-0) [350](#page-355-0) col, [70](#page-75-0) colMeans, [92](#page-97-0) colnames, [68](#page-73-0) colSums, [92](#page-97-0) complex, [38,](#page-43-0) [63](#page-68-0) Confint, [321](#page-326-0) confint, [307,](#page-312-0) [321,](#page-326-0) [349](#page-354-0) Conj, [40](#page-45-0) cookd, [337,](#page-342-0) [364](#page-369-0) cooks.distance, [312,](#page-317-0) [336,](#page-341-0) [363](#page-368-0) cor, [132](#page-137-0) cor.test, [247,](#page-252-0) [249](#page-254-0) corr, [136](#page-141-0) cos, [18](#page-23-0) cosh, [21](#page-26-0) COV, [124](#page-129-0) cov, [125](#page-130-0) cov.wt, [126](#page-131-0) cov2cor, [126](#page-131-0) covratio, [314,](#page-319-0) [339,](#page-344-0) [363](#page-368-0) crossprod, [82](#page-87-0) cum3, [172](#page-177-0) cummax, [42](#page-47-0) cummin, [42](#page-47-0) cumprod, [42](#page-47-0) cumsum, [41](#page-46-0) cut, [154](#page-159-0) cv, [118](#page-123-0) cv2, [118](#page-123-0) cvm.test, [291](#page-296-0) D, [46](#page-51-0) d2sigmoid, [37](#page-42-0) dbeta, [165](#page-170-0) dbinom, [160](#page-165-0) dcauchy, [165](#page-170-0) dchisq, [165](#page-170-0) ddirichlet, [166](#page-171-0) det, [76](#page-81-0) determinant, [76](#page-81-0) determinant.matrix, [78](#page-83-0) deviance, [311,](#page-316-0) [331,](#page-336-0) [354,](#page-359-0) [375,](#page-380-0) [385,](#page-390-0) [395,](#page-400-0) [405](#page-410-0) dexp, [165](#page-170-0)

df, [165](#page-170-0) df.residual, [315,](#page-320-0) [342,](#page-347-0) [360,](#page-365-0) [378,](#page-383-0) [388,](#page-393-0) [398,](#page-403-0) [408](#page-413-0) dfbeta, [315,](#page-320-0) [343,](#page-348-0) [364](#page-369-0) dfbetas, [316,](#page-321-0) [343,](#page-348-0) [364](#page-369-0) dffits, [313,](#page-318-0) [339,](#page-344-0) [363](#page-368-0) dgamma, [165](#page-170-0) dgeom, [160](#page-165-0) dhyper, [160](#page-165-0) diag, [86](#page-91-0) diff, [169](#page-174-0) digamma, [34](#page-39-0) dim, [67,](#page-72-0) [88,](#page-93-0) [106](#page-111-0) dimnames, [68,](#page-73-0) [108](#page-113-0) dinvgamma, [165](#page-170-0) dinvGauss, [166](#page-171-0) dist, [179](#page-184-0) dlnorm, [165](#page-170-0) dlogis, [165](#page-170-0) dmultinom, [160](#page-165-0) dmvnorm, [166](#page-171-0) dnbinom, [160](#page-165-0) dnorm, [164](#page-169-0) dpois, [160](#page-165-0) drop1, [332](#page-337-0) dsigmoid, [37](#page-42-0) dsignrank, [166](#page-171-0) dt, [164](#page-169-0) dunif, [166](#page-171-0) duplicated, [52](#page-57-0) durbin.watson, [310,](#page-315-0) [330,](#page-335-0) [353](#page-358-0) dweibull, [165](#page-170-0) dwilcox, [166](#page-171-0) E, [142](#page-147-0) e, [56](#page-61-0) eigen, [81](#page-86-0) eta, [139](#page-144-0) eval, [55](#page-60-0) even, [56](#page-61-0) exp, [23](#page-28-0) expm1, [23](#page-28-0) expression, [55](#page-60-0) extractAIC, [310,](#page-315-0) [331,](#page-336-0) [355,](#page-360-0) [375,](#page-380-0) [385,](#page-390-0) [395,](#page-400-0) [405](#page-410-0) F, [49](#page-54-0) factor, [227](#page-232-0) factorial, [17](#page-22-0) FALSE, [49](#page-54-0) fisher.test, [279](#page-284-0) fitted, [308,](#page-313-0) [324,](#page-329-0) [351,](#page-356-0) [374,](#page-379-0) [384,](#page-389-0) [394,](#page-399-0) [404](#page-409-0) fitted.values, [325,](#page-330-0) [351,](#page-356-0) [374,](#page-379-0) [384,](#page-389-0) [394,](#page-399-0) [404](#page-409-0) fivenum, [143](#page-148-0) floor, [31](#page-36-0) forwardsolve, [98](#page-103-0) fractions, [33](#page-38-0) friedman.test, [269](#page-274-0) ftable, [286](#page-291-0) gamma, [34](#page-39-0) geary, [131](#page-136-0) geometcdf, [160](#page-165-0) geometpdf, [160](#page-165-0) gini, [140](#page-145-0) ginv, [105](#page-110-0)

gl, [231](#page-236-0) glm, [370,](#page-375-0) [380,](#page-385-0) [390,](#page-395-0) [399](#page-404-0) glm.fit, [372,](#page-377-0) [382,](#page-387-0) [392,](#page-397-0) [402](#page-407-0) hat, [342,](#page-347-0) [360](#page-365-0) hatvalues, [315,](#page-320-0) [342,](#page-347-0) [360,](#page-365-0) [378,](#page-383-0) [388,](#page-393-0) [398,](#page-403-0) [408](#page-413-0) hclust, [180](#page-185-0) head, [63,](#page-68-0) [71](#page-76-0) hist, [153](#page-158-0) ic.var, [167](#page-172-0) identical, [52](#page-57-0) ilogit, [157](#page-162-0) Im, [39](#page-44-0) Inf, [47](#page-52-0) influence, [340,](#page-345-0) [357](#page-362-0) integrate, [46](#page-51-0) intersect, [12](#page-17-0) inv.logit, [158](#page-163-0) IQR, [117](#page-122-0) is.complex, [41](#page-46-0) is.element, [13](#page-18-0) is.finite, [168](#page-173-0) is.infinite, [169](#page-174-0) is.na, [166](#page-171-0) is.nan, [167](#page-172-0) is.real, [41](#page-46-0) jarque.bera.test, [290](#page-295-0) kappa, [95](#page-100-0) kmeans, [182](#page-187-0) kronecker, [86](#page-91-0) kruskal.test, [267](#page-272-0) ks.test, [289](#page-294-0) kurt, [130](#page-135-0) kurtosis, [131](#page-136-0) lapply, [51](#page-56-0) lbeta, [36](#page-41-0) lchoose, [17](#page-22-0) leaps, [331](#page-336-0) length, [73,](#page-78-0) [111](#page-116-0) LETTERS[ ], [234](#page-239-0) levels, [232](#page-237-0) levene.test, [268](#page-273-0) lfactorial, [18](#page-23-0) lgamma, [34](#page-39-0) lht, [327](#page-332-0) lillie.test, [295](#page-300-0) linear.hypothesis.lm, [326,](#page-331-0) [352](#page-357-0) list, [49](#page-54-0) lm, [304,](#page-309-0) [318,](#page-323-0) [346](#page-351-0) lm.fit, [306,](#page-311-0) [320](#page-325-0) lm.influence, [314,](#page-319-0) [340,](#page-345-0) [356](#page-361-0) lm.ridge, [328](#page-333-0) lm.wfit, [348](#page-353-0) lmwork, [313,](#page-318-0) [339,](#page-344-0) [362](#page-367-0) log, [24](#page-29-0) log10, [24](#page-29-0) log1p, [25](#page-30-0) log2, [24](#page-29-0) logb, [25](#page-30-0) logical, [63](#page-68-0)

logit, [157](#page-162-0) logLik, [309,](#page-314-0) [329,](#page-334-0) [353,](#page-358-0) [374,](#page-379-0) [384,](#page-389-0) [394,](#page-399-0) [404](#page-409-0) lower.tri, [96](#page-101-0) ls.diag, [311,](#page-316-0) [335,](#page-340-0) [355](#page-360-0) lsfit, [306,](#page-311-0) [321,](#page-326-0) [349](#page-354-0) mad, [117](#page-122-0) mahalanobis, [337](#page-342-0) mantelhaen.test, [280](#page-285-0) margin.table, [284](#page-289-0) match, [54](#page-59-0) matrix, [66](#page-71-0) max, [112](#page-117-0) mcnemar.test, [278,](#page-283-0) [283](#page-288-0) mean, [112](#page-117-0) mean.a, [113](#page-118-0) mean.g, [114](#page-119-0) median, [116](#page-121-0) min, [111](#page-116-0) Mod, [39](#page-44-0) model.matrix, [95](#page-100-0) moment, [171](#page-176-0) mood.test, [274](#page-279-0) n.bins, [150](#page-155-0) NA, [48](#page-53-0) names, [62](#page-67-0) NaN, [47](#page-52-0) nclass.FD, [151](#page-156-0) nclass.scott, [152](#page-157-0) nclass.Sturges, [152](#page-157-0) NCOL, [90](#page-95-0) ncol, [90](#page-95-0) nlevels, [233](#page-238-0) norm, [79](#page-84-0) NROW, [89](#page-94-0) nrow, [89](#page-94-0) nsize, [174](#page-179-0) NULL, [48](#page-53-0) numeric, [62](#page-67-0) odd, [56](#page-61-0) optimize, [44](#page-49-0) order, [29](#page-34-0) ordered, [233](#page-238-0) outer, [54](#page-59-0) outlier.test, [344,](#page-349-0) [359](#page-364-0) outlier.test.lm, [316,](#page-321-0) [344](#page-349-0) pacf, [138](#page-143-0) pairwise.t.test, [245](#page-250-0) partial.cor, [136](#page-141-0) pbeta, [165](#page-170-0) pbinom, [160](#page-165-0) psignrank, [166](#page-171-0) pcauchy, [165](#page-170-0) pchisq, [165](#page-170-0) pexp, [165](#page-170-0) pf, [165](#page-170-0) pgamma, [165](#page-170-0) pgeom, [160](#page-165-0) phyper, [160](#page-165-0) pi, [47](#page-52-0) pinvGauss, [166](#page-171-0)

plnorm, [165](#page-170-0) plogis, [165](#page-170-0) pmax, [43](#page-48-0) pmin, [43](#page-48-0) pmvnorm, [166](#page-171-0) pnbinom, [160](#page-165-0) pnorm, [164](#page-169-0) polyroot, [45](#page-50-0) popstderror, [119](#page-124-0) power.prop.test, [219](#page-224-0) ppoints, [156](#page-161-0) ppois, [160](#page-165-0) prcomp, [175,](#page-180-0) [177](#page-182-0) predict.lm, [308,](#page-313-0) [325,](#page-330-0) [351](#page-356-0) prod, [10](#page-15-0) prop.table, [284](#page-289-0) prop.test, [217,](#page-222-0) [220,](#page-225-0) [222](#page-227-0) psigamma, [35](#page-40-0) pt, [164](#page-169-0) punif, [166](#page-171-0) pweibull, [165](#page-170-0) pwilcox, [166](#page-171-0) qbeta, [165](#page-170-0) qbinom, [160](#page-165-0) qcauchy, [165](#page-170-0) qchisq, [165](#page-170-0) qchisq, [165](#page-170-0) qexp, [165](#page-170-0) qf, [165](#page-170-0) qgamma, [165](#page-170-0) qgeom, [160](#page-165-0) qhyper, [160](#page-165-0) qinvGauss, [166](#page-171-0) qlnorm, [165](#page-170-0) qlogis, [165](#page-170-0) qnbinom, [160](#page-165-0) qnorm, [164](#page-169-0) qpois, [160](#page-165-0) qqnorm, [155](#page-160-0) qr.Q, [101](#page-106-0) qr.R, [102](#page-107-0) qsignrank, [166](#page-171-0) qt, [164](#page-169-0) quantile, [115](#page-120-0) qunif, [166](#page-171-0) qweibull, [165](#page-170-0) qwilcox, [166](#page-171-0) range, [115](#page-120-0) rank, [30](#page-35-0) rational, [33](#page-38-0) rbeta, [165](#page-170-0) rbind, [75](#page-80-0) rbinom, [160](#page-165-0) rcauchy, [165](#page-170-0) rchisq, [165](#page-170-0) rdirichlet, [166](#page-171-0) Re, [39](#page-44-0) relevel, [229](#page-234-0) rep, [26](#page-31-0) rep.int, [27](#page-32-0) replace, [55](#page-60-0)

resid, [341,](#page-346-0) [359,](#page-364-0) [377,](#page-382-0) [387,](#page-392-0) [397,](#page-402-0) [407](#page-412-0) residuals, [314,](#page-319-0) [341,](#page-346-0) [358,](#page-363-0) [377,](#page-382-0) [387,](#page-392-0) [397,](#page-402-0) [407](#page-412-0) residuals.default, [341,](#page-346-0) [358](#page-363-0) rev, [29](#page-34-0) rexp, [165](#page-170-0) rf, [165](#page-170-0) rgamma, [165](#page-170-0) rgeom, [160](#page-165-0) rhyper, [160](#page-165-0) rinvgamma, [165](#page-170-0) rinvGauss, [166](#page-171-0) rlnorm, [165](#page-170-0) rlogis, [165](#page-170-0) rmultinom, [160](#page-165-0) rmvnorm, [166](#page-171-0) rnbinom, [160](#page-165-0) rnorm, [164](#page-169-0) round, [32](#page-37-0) row, [71](#page-76-0) rowMeans, [91](#page-96-0) rowsum, [93](#page-98-0) rowSums, [91](#page-96-0) rpois, [160](#page-165-0) rsignrank, [166](#page-171-0) rstandard, [312,](#page-317-0) [337,](#page-342-0) [361,](#page-366-0) [376,](#page-381-0) [386,](#page-391-0) [396,](#page-401-0) [406](#page-411-0) rstudent, [313,](#page-318-0) [338,](#page-343-0) [361](#page-366-0) rt, [164](#page-169-0) runif, [166](#page-171-0) runs.test, [272](#page-277-0) rweibull, [165](#page-170-0) rwilcox, [166](#page-171-0) sample, [168](#page-173-0) sapply, [66](#page-71-0) scale, [170](#page-175-0) scan, [60](#page-65-0) sd, [124](#page-129-0) seq, [27](#page-32-0) sequence, [27](#page-32-0) setdiff, [13](#page-18-0) setequal, [14](#page-19-0) sf.test, [294](#page-299-0) sigma, [120](#page-125-0) sigma2, [121](#page-126-0) sigma2.test, [212](#page-217-0) sigma2m, [121](#page-126-0) sigmoid, [37](#page-42-0) sign, [11](#page-16-0) signif, [32](#page-37-0) sin, [18](#page-23-0) sinh, [20](#page-25-0) skew, [129](#page-134-0) skewness, [130](#page-135-0) solve, [80](#page-85-0) solveCrossprod, [94](#page-99-0) sort, [28](#page-33-0) sqrt, [11](#page-16-0) ssdev, [120](#page-125-0) stderror, [119](#page-124-0) stdres, [338,](#page-343-0) [361](#page-366-0) studres, [338,](#page-343-0) [362](#page-367-0) sum, [9](#page-14-0) summary, [142,](#page-147-0) [176,](#page-181-0) [178,](#page-183-0) [287](#page-292-0)

summary.glm, [371,](#page-376-0) [381,](#page-386-0) [391,](#page-396-0) [401](#page-406-0) summary.lm, [305,](#page-310-0) [319,](#page-324-0) [347](#page-352-0) svd, [99](#page-104-0) sweep, [173](#page-178-0) T, [48](#page-53-0) t, [87](#page-92-0) t.test, [187,](#page-192-0) [192,](#page-197-0) [195,](#page-200-0) [198](#page-203-0) table, [149](#page-154-0) tabulate, [149](#page-154-0) tail, [64,](#page-69-0) [72](#page-77-0) tan, [19](#page-24-0) tanh, [21](#page-26-0) tapply, [231](#page-236-0) tcrossprod, [83](#page-88-0) toeplitz, [75](#page-80-0) trigamma, [35](#page-40-0) TRUE, [48](#page-53-0) trunc, [30](#page-35-0) tsum.test, [202,](#page-207-0) [207,](#page-212-0) [209](#page-214-0) TukeyHSD, [241](#page-246-0)[–243](#page-248-0) union, [12](#page-17-0) unique, [150](#page-155-0) uniroot, [45](#page-50-0) upper.tri, [97](#page-102-0) Var, [123](#page-128-0) var, [122](#page-127-0) var.test, [214](#page-219-0) vcov, [305,](#page-310-0) [320,](#page-325-0) [348,](#page-353-0) [373,](#page-378-0) [383,](#page-388-0) [393,](#page-398-0) [403](#page-408-0) vech, [72](#page-77-0) vector, [62](#page-67-0) vif, [343,](#page-348-0) [365](#page-370-0) vif.lm, [344](#page-349-0) weighted.mean, [113](#page-118-0) weighted.residuals, [358](#page-363-0) weights, [357](#page-362-0) which, [15](#page-20-0) which.max, [16](#page-21-0) which.min, [15](#page-20-0) wilcox.test, [255,](#page-260-0) [257,](#page-262-0) [259,](#page-264-0) [261,](#page-266-0) [263,](#page-268-0) [265](#page-270-0) xor, [9](#page-14-0) xpnd, [73](#page-78-0) xtabs, [285](#page-290-0) z.test, [185,](#page-190-0) [189](#page-194-0) zsum.test, [200,](#page-205-0) [205](#page-210-0)